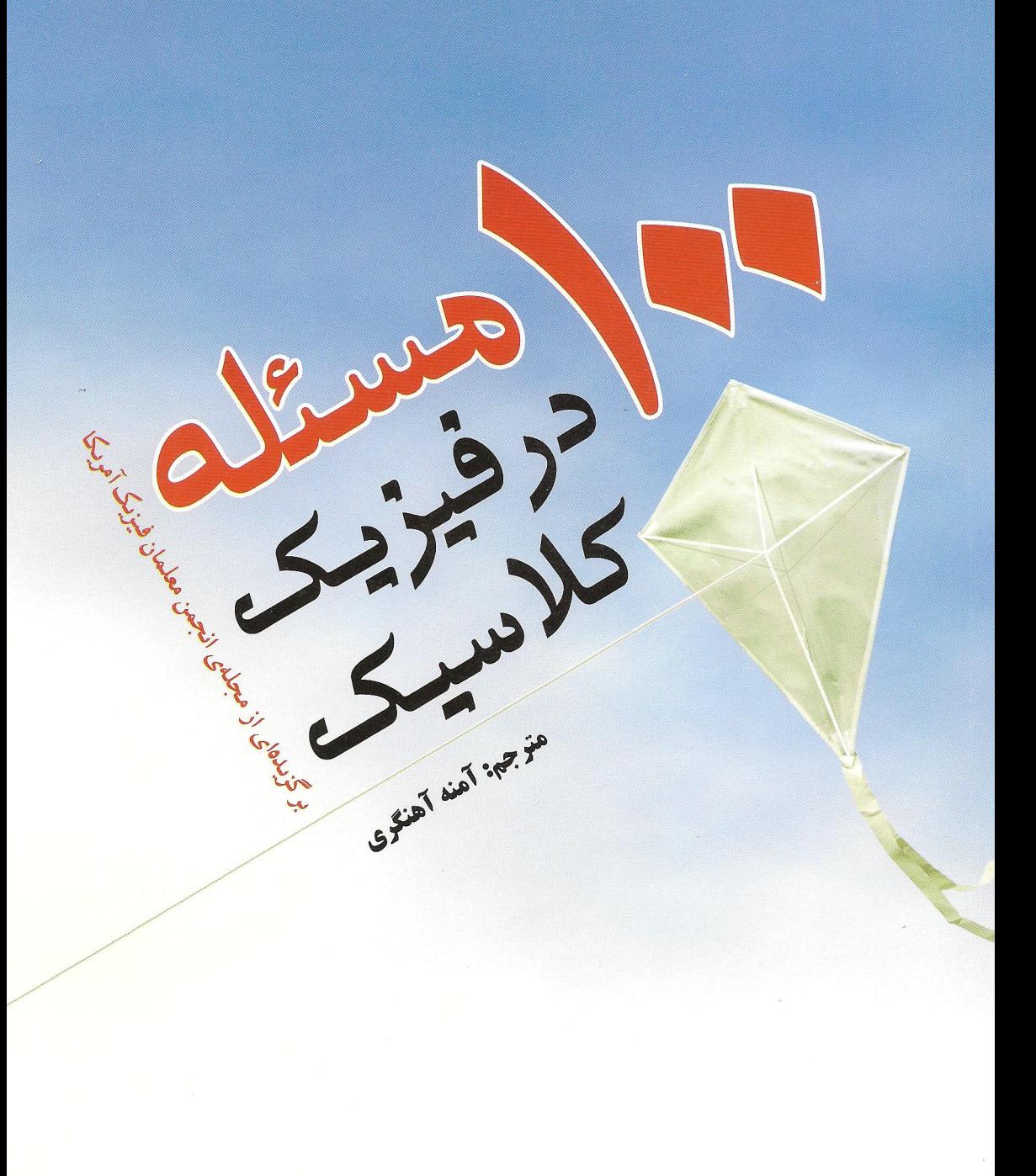

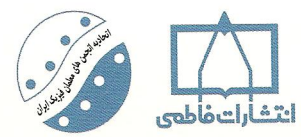

این کتاب شامل ۱۰ مسئلهی حا شده در فیزیک کلاسیک است که از بخشی به نام «چالش هایی در فیزیک» از مجلهی انجمن معلمان فيزيک أمريکا متناسب با برنامهی درسی فیزیک دبیرستانهای کشورمان گزینش و ترجمه شده است. این مسائل میاحث مکانیک، الکتر بسته و مغناطیس، ابتیک و ترمودینامیک ,ا دریر مے گیرد. مسائل این مجموعه از غنای ویژهای برخوردار است و در حل آنها علاوه بر محاسبات ریاضی بر خلاقیت و دانش فيزيک تکيه مي شود. مسائل «چالش هايي در فیزیک» در هر شمارهی مجله به نوبت از سوی معلمان و کارشناسان ورزیدهی فیزیک طرح و پاسخ انها از طرف خوانندگان مجله از سراسر دنیا پیشنهاد می شود. مخاطبان این کتاب معلمان فیزیک، دانشجویان و دانش آموزان به ویژه علاقهمندان شر کت در المپیادهای فیزیک مے وباشند.

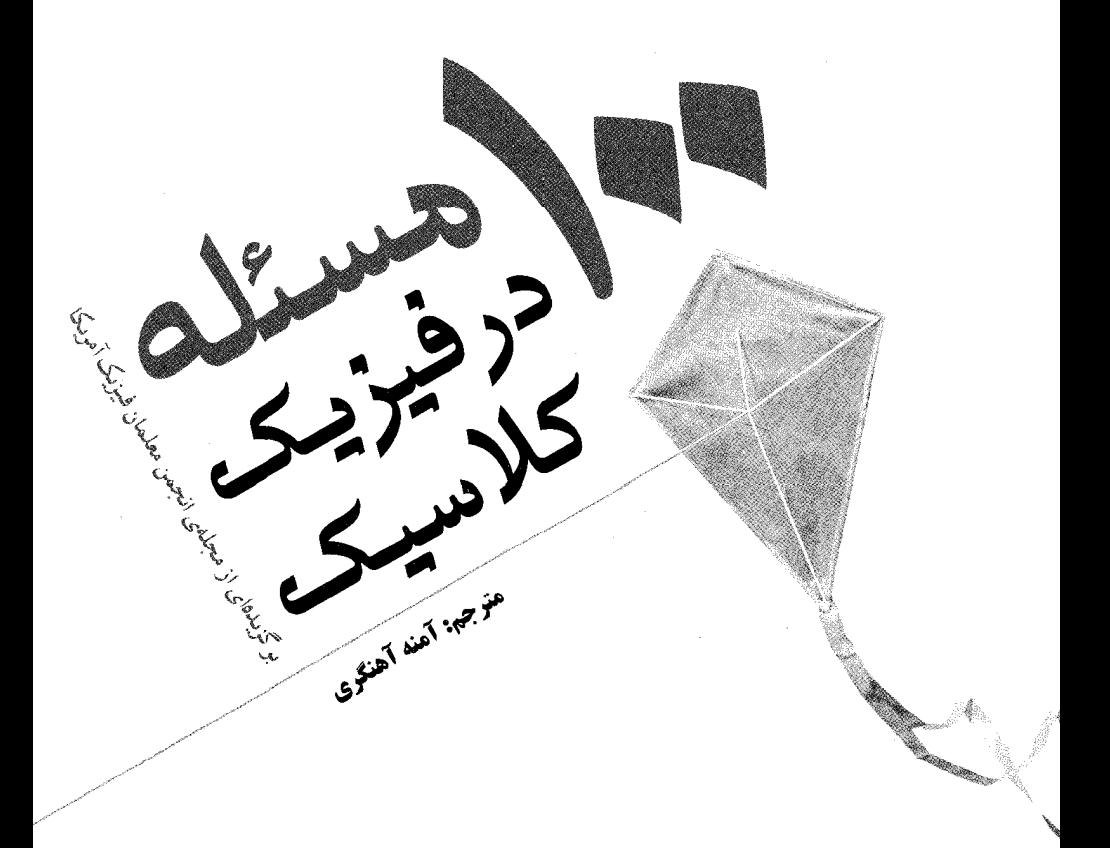

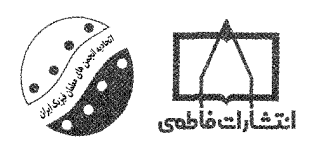

طراحي جلد: عليرضا طاهرنجمير رسامي و أمادهسازي تصاوير: فاطمه ثقفي نظارت بر جاپ: علی محمدیور ليتوگرافي: خاورميانه ّجاب و صحافي: خاشع

مدير توليد: فريد مصلحي مسئول برنامەريزى توليد: مهدى ملک;ادە ماكرونويسي: برديا حسام مسئول واحد حروفچينې: زهره امينې حروفچينې و صفحهبندي: اعظم ټوکلي نمونه خواني: شقايق ميرصيافي

۱۰۰ مسئله در فیزیک کلاسیک برگز یدهای از مجلهی انجمن معلمان فیز یک آمر یکا مترجم: أمنه أهنگري ويراستار: محمدعلى جعفري ناشر: انتشارات فاطمى حاب اول، ١٣٩٠ شمارگان: ° ° ° ۲ نسخه قىمت: °° ° † تومان شابک ۹۷۸\_۹۶۴\_۳۱۸\_۶۶۵\_۴ ISBN 978-964-318-665-4

كليهي حقوق براي انتشارات فاطمي محفوظ است.

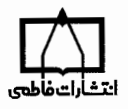

انتشارات فاطمی تهران، میدان دکتر فاطمی، خیابان جویبار، خیابان میرهادی، شمارەي ١۴، كديستى ١۴١٥٨٨٤٢٧٤١، تلفن: ٨٨٩٤٥٥٢٥ (٢٠ خط) www.fatemi.ireinfo@fatemi.ir

۱۰۰ مسئله در فیزیک کلاسیک: برگزیدهای از مجلهی انجمن معلمان فیزیک آمریکا /مترجم آمنه آهنگری، ویراستار محمدعلی جعفری. \_ تهران: فاطمی، ١٣٩٠. شنش، ۱۵۰ ص.: مصور. ISBN 978-964-318-665-4 كتاب حاضر منتخبي از بخش Physics challenge با عنوان Physics Teacher از مجلهي انجمن معلمان فيزيك أمريكا است.<br>فيپا. ۱. فیزیک ــ ــ راهنمای آموزشی (متوسطه). ۲. فیزیک ــ ــ مسائل، تعرینها و غیره (متوسطه). ۳. فیزیک ــ ــ پرسشها و ياسخها (متوسطه). الف. أهنگري، آمنه، ١٣٥١هـ م ، مترجم. ب. جعفري، محمدعلي، ١٣٥٨ـ م ، ويراستار. ج. عنوان. orr/ص / QC۳۲  $\frac{\partial \mathbf{r} \cdot \mathbf{r}}{\partial \mathbf{r} \cdot \mathbf{r}}$ **LWA** کتابخانه ی ملل ادان **TEAPA11** 

فهرست

پیشگفتار پنج بخش اول: مسئلهها  $\overline{ }$ مکانیک ٣ الكتريسيته و مغناطيس  $\gamma$ اپتیک  $\overline{Y}$ ترموديناميك  $\mathbf{y}$ بخش دوم: پاسخ مسئلهها ۲٩ مکانیک  $\mathbf{r}$ الكتريسيته و مغناطيس  $4V$ اپتیک  $159$ ترموديناميك  $149$ 

پیش گفتار

مجلَّفی انجمن معلَّمان فیزیک أمریکا، Physics Teacher، یکی از معتبرترین مجلات أموزشی دنیاست که مطالب آن عمدتاً در سطح آموزش فیزیک دبیرستان است. هدف اصلی انتشار این مجله کمک به درک کردن، فهمیدن و لذت بردن از فیزیک و آموزش فیزیک است. این مجله از سال ۱۹۳۰ میلادی با هدف توسعه و ترویج دانش فیزیک، بهویژه از دیدگاه آموزشی در آمریکا، منتشر می شود. منابع و مطالب این مجله مبتنی بر معتبرترین و جدیدترین تحقیقاتی است که تمام معلمان حرفهای فیزیک برای توسعهی دانش فیزیک خود به آن نیازمندند.

این کتاب شامل ۱۰۰ مسئلهی حل شده در فیز یک کلاسیک است که از بخشی به نام «چالش هایی. در فیزیک» از مجلهی انجمن معلمان فیزیک آمریکا متناسب با برنامهی درس<sub>م</sub> فیزیک دبیرستانهای کشورمان گزینش و ترجمه شده است. این مسائل مباحث مکانیک، الکتریسیته و مغناطیس، اپتیک و ترمودینامیک را در برمیگیرد. مسائل این مجموعه از غنای ویژهای برخوردار است و در حل آنها علاوه بر محاسبات ریاضی بر خلاقیت و دانش فیزیک تکیه میشود. مسائل «چالشهایی در فیزیک» در هر شمارهی مجله به نوبت از سوی معلمان وکارشناسان ورزیدهی فیزیک طرح و پاسخ آنها از طرف خوانندگان مجله از سراسر دنیا پیشنهاد می شود. ویراستاران مجله از میان پاسخهای رسیده بهترینها را انتخاب میکنند. بنابراین رویکرد خلاقانه در طرح سؤال۵ها و انتخاب و ارائهی بهترین پاسخها از ویژگی های بارز این مجموعه است که پیوسته حفظ می شود.

كتاب حاضر از جمله كتابهايي است كه انتشارات فاطمى با توجه به كمبود منابع تكميلي معتبر بهویژه کتابهای مسئله محور هدفمند که بتواند در توسعهی آموزش فیزیک و تکنیکهای حل مسئله تأثیرگذار باشد، در دست تألیف و ترجمه دارد. این کتاب با همکاری مشترک مؤسسه فرهنگی فاطمی و اتحادیهی انجمنهای علمی آموزشی معلمان فيزيک ايران انتخاب، ترجمه و منتشر شده است. مخاطبان کتاب معلمان فيزيک، دانشجويان و دانشآموزان، بهویژه علاقهمندان شرکت در المپیادهای فیزیک، میباشند. جا دارد از جناب آقای نصراللّه افاضل، سرگروه فیزیک مجتمع أموزشی علامه طباطبایی، که در انتخاب مسائل کتاب با توجه به نیازهای معلمان و دانشآموزان کشورمان همکاری داشتهاند صمیمانه تشکر و قدردانی نماییم.

اتحادیهی انجمنهای علمی آموزشی معلمان فیزیک ایران

مؤسسه فرهنگبي فاطمي

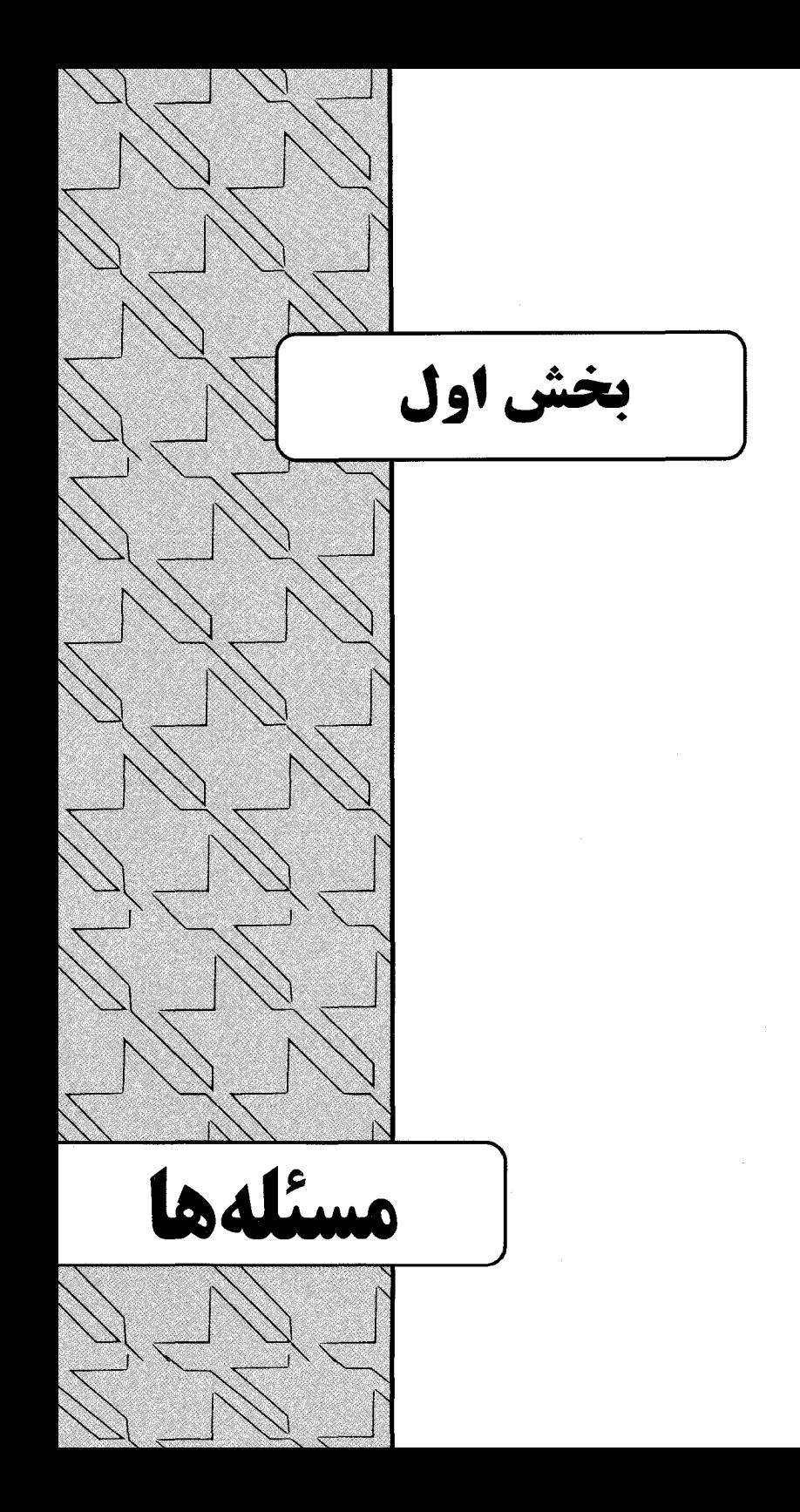

## مكانىك

- ۰۱ نمایش لیزخوردن. بلوکی روی سطح شیبداری که با افق زاویهی  $\theta$  میسازد قرار دارد. ضریب اصطکاک جنبشی بلوک و سطح  $\theta$   $\mu_{\rm k} > \mu_{\rm k}$  است. بلوک با ضربهای سریع به حرکت درمی $\tilde{b}$ ید و سرعت  $v$  را بهدست می $\tilde{b}$ ورد. بردار سرعت  $v$  با خط قائم زاویهی  $\alpha$  می مدت زمانی را که بلوک در حال حرکت است بهدست آورید.
- ٢. نيمه و ناهموار. جسم كوچكي را از بالاي سطح شيبداري رها ميكنيم تا به طرف پايين سطح بلغزد. نیمهی بالایی سطح صیقلبی و نیمهی پایینی آن ناهموار است، به نحوی که شتاب جسم  $t_1$  روی نیمهی صیقلی سهبرابر بیش تر از شتاب روی نیمهی ناهموار است. جسم در مدت زمان به پایین سطح می رسد. سپس سطح را برمیگردانیم طوری که نیمهی بالایی ناهموار و نیمهی پایینی صیقلی باشد. دوباره جسم را از بالای سطح رها میکنیم. در این حالت جسم در مدت زمان tr به پایین سطح می رسد. در هر دو حالت، زاویهی سطح شیبدار با افق یکسان است.  $t_1/t_2$  نسبت  $t_1/t_2$  , نسبت آورید.

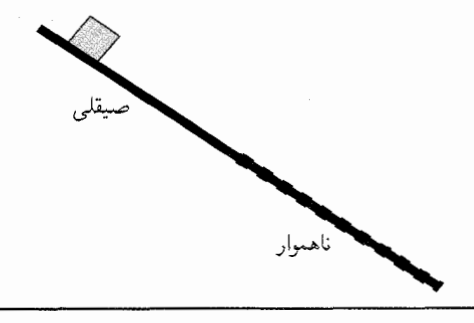

مسئله ی گوه. گوهای روی سطح شیبدار بدون اصطکاکی که با افق زاویهی  $\theta$  میسازد به طرف پایین میلغزد. جسم کوچکی روی گوه قرار داده شده است. هنگام لغزیدن گوه، جسم

نسبت به گوه ساکن است. کمینهی ضریب اصطکاک میان جسم وگوه را بهدست آورید. سال نو مبارک. تصورکنید جرم خورشید ناگهان دوبرابر شود. سال زمینی چقدر خواهد بود؟  $\cdot$ ۴ . دارودستهی برادرها. دوتا سوسک بهنامهای  $A$  و  $B$  دو انتهای یک نوار لاستیکی کشیده راکه

روی یک میز افقی قرار دارد نگه داشتهاند. مختصات اولیهی سوسک&ا همان $\det$ رکه در شکل می بینیم در (۰٫۴l) و (۰٫–۱) است، مختصات گره روی نوار لاستیکی نشان دهندهی مبداً مختصات است.

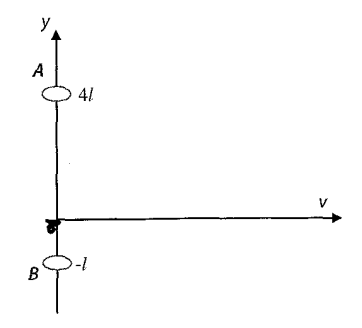

سوسکها همزمان روی میز شروع به دویدن میکنند. سوسک A از حالت سکون در جهت مثبت محور y با شتاب نامعلوم a شروع به حرکت می $\mathcal C$ ند. سوسک  $B$  هم فوراً با سرعت ثابت در جهت مثبت محور  $x$  حرکت میکند. هنگام دویدن سوسکها،گره روی نوار لاستیکی از  $v$ نقطهای با مختصات (٢l, l) میگذرد. شتاب سوسک A را بهدست آورید.

۶. سایپدن تسمه. یک تسمهی سبک هموار روی منشور مثلثی شکلی قرار دارد. دو جسم به جرمهای  $M$  و  $m$  روی تسمه قرار داده شدهاند. ضریب اصطکاک ایستایی و جنبشی بین نوار  $\theta$  و دو جسم بهترتیب برابر  $\mu_{\rm s}$  و  $\mu_{\rm k}$  است. بین تسمه و منشور اصطکاک وجود ندارد. زاویهی و جرمهای  $m$  و  $M$  معلوم است. با این فرض که  $m>m$ ، شتاب حرکت تسمه روی منشور را بعد از اینکه دو جسم همزمان رها میشوند، بهدست آورید.

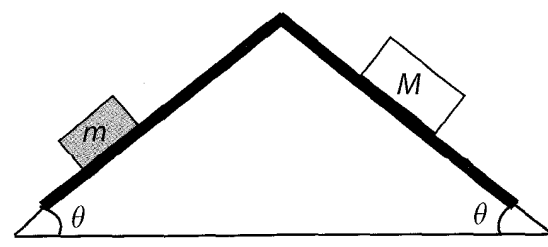

معمای لگاریتم طبیعی. تنهی درختی روی زمین قرار دارد. شکل تنهی درخت، استوانهای به شعاع R است. یک کک کوچولو سعی میکند روی تنهی درخت بیرد. سرعت اولیهی کمینهای راکه به کک امکان میدهد روی تنهی درخت بپرد بهدست آورید. فرض کنید کک به اندازهی كافي باهوش است و نقطهى مناسب را براى پريدن از زمين انتخاب مىكند.

- ۸. آویختن از ریسمان. دوکرهی کوچک با بار الکتریکی مثبت بهوسیلهی دو ریسمان سبک عایق با طول برابر از یک نقطه از سقف آویزان شدهاند. جرم کرهی اول برابر  $m_\lambda$  و بار الکتریکی آن است. جرم کرهی دوم  $m$  و بار الکتریکی آن  $q$  است. اگر ریسمان اول با راستای قائم  $q_\lambda$ زاویهی ۹٫ بسازد. زاویهی ۹۲ راکه ریسمان دوم با محور قائم میسازد بهدست آورید.
- ۹. به طرف لانهي خرگوش. منحني مارييچ درازي از سيم فلزي نازكي ساخته شده است. محور  $d$  منحنی مارپیچ عمودی است. شعاع حلقههای مارپیچ  $r$  و فاصلهی بین دو حلقهی مجاور است. مهرهي کوچکي شروع به لغزيدن به طرف پايين مارپيچ ميکند. سرانجام، سرعت مهره به مقدار ثابت v میرسد. ضریب اصطکاک جنبشی  $(k)$  بین مهره و مارپیچ را بهدست آورید.

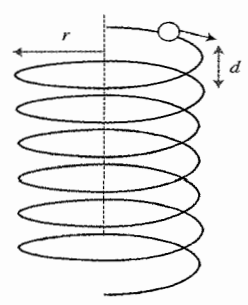

- ۱۰. نیمی از این و نیمی از آن. سنگی در راستای قائم پرتاب میشود. در آخرین ثانیهی پرواز، سنگ نیمی ازکل مسافت طی شده در مدت پرواز را پیموده است. بیش ترین مدت زمان ممکن يرواز چقدر است؟
- ۱۱. گروه حفاری می جنبد. سفینهی فضایی بیگانه در حال چرخیدن گرد یک سیارک کروی در مداری دایرهای با شعاع بسیار کوچک است. دورهی گردش سفینه ۱۵ دقیقه است. یک گروه تحقیقاتی از دانشآموزان فضایی روی سیارک فرود میآیند و در امتداد قطر آنْ تونلی حفر میکنند. سپس سنگی را با سرعت اولیهای برابر با سرعت سفینهی چرخان به داخل تونل میفرستند. چه مدت طول میکشد تا سنگ به نقطهی پرتاب برگردد؟
- ۱۲. کاغذ بر سنگ غلبه میکند. سنگی از سطح زمین با سرعت v تحت زاویهی θ در امتداد افق يرتاب مي شود. يس از گذشت زمان t از شروع حركت (t نامشخص است.) فاصلهى بين سنگ و نقطهی پرتاب کاهش مییابد. با چشمپوشی از اثر مقاومت هوا مقدار t را بهدست آورید.
- ۰۱۳ . فنرها در زمستان. میلهای یکنواخت به جرم  $m$  از دو فنر مطابق شکل صفحهی بعد آویزان

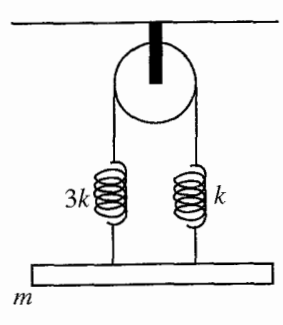

است. ثابت فنرها & و ٣k است. در مدت نوسان عمودی سیستم، میله افقی باقی میهماند. دورهي نوسان ها را بهدست آوريد. نخها و قرقره ايدهآل اند.

۰۱۴ . می تا غیر از ۲ $d$ . ریسمانی به طول ۲۱ از نقاط A و B واقع بر یک خط افقی آویزان است. فاصلهی بین A و B برابر با ۲d است (d < l). مهرهای سنگین و کوچک می تواند روی ریسمان بدون اصطکاک بلغزد. دورهی نوسانهای کمدامنهی مهره را در صفحهی قائم که شامل نقطهی آویز است بهدست آورید. شتاب گرانش برابر g است.

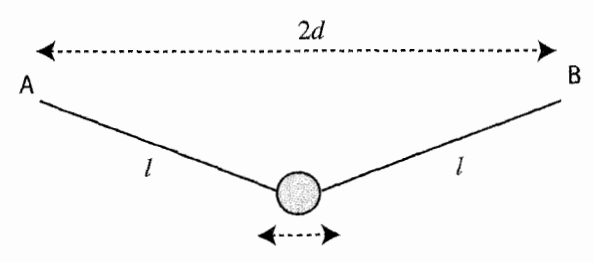

- عبور میکند. در مدت زمان عبور اول، هدف او کمینه کردن مدت زمان عبور است. در مدت زمان عبور دوم، هدف او، كمينه كردن فاصلهاى است كه قايق به طرف پايين رودخانه رانده می شود. در حالت اول، زمان عبور برابر t است. در حالت دوم، زمان عبور ٣t است. سرعت جريان أب رودخانه چقدر است؟ همهى جوابهاى ممكن را بهدست آوريد.
- ۱۶. دوبرابر، زیباتر است. سطح شیبداری روی صفحهی صیقلی افقی قرار دارد.گوی کشسانی به سطح برخورد میکند. سرعت گوی درست قبل از برخورد در راستای افقی است. گوی به طرف بالای سطح وامیجهد و سپس در همان نقطهی اولیه روی سطح فرود می]ید. نسبت جرمهای گوی و سطح شیبدار را بهدست آورید. زاویهی θ معلوم است.

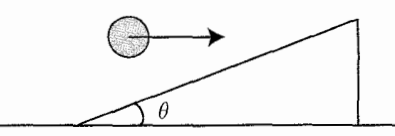

- ۱۷ . نوار آزاد. یک نوار لاستیکی به جرم  $m$  و ثابت نیروی  $k$  در حالت عادی به شکل دایرهای به شعاع r است. نوار مطابق شکل بهطور افقی روی مخروط بدون اصطكاكى (با زاويهى معلوم ٢*٩*) قرار دارد. شعاع دايرهاى که نوار لاستیکی می سازد (R) چقدر است؟
- ۰۱۸ جقدر می توانبی آهسته بروی؟ یک دمبل از میلهای سبک به طول  $r$ و دو جرم کوچک  $m$  تشکیل شده است که به میله وصل شدهاند. دمبل را بهطور عمودی به کنجی تکیه دادهایم که از دو سطح بدون اصطکاک تشکیل شده است. اگر انتهای پایینی دمبل بهآرامی به طرف راست حرکت کند، دمبل شروع به لغزش میکند. سرعت جرم پایینی  $(u)$  را در لحظهای كه جرم بالايي تماس را با صفحهي عمود از دست ميدهد بهدست آوريد.
- ۱۹. سورتمهای در حال گریز. سورتمهای در انتهای یک سراشیبی پوشیده از برف را با ضربهی سریعی هل می،دهیم. سورتمه به طرف بالا حرکت میکند و سپس به طرف پایین برمیگردد. کل  $\mu$  زمان حرکت t ثانیه طول میکشد. اگر ضریب اصطکاک لغزشی بین سورتمه و برف برابر باشد، زمان رسیدن سورتمه به بالاترین نقطهی مسیر حرکتش  $(t_{\rm u})$  را بهدست آورید. سراشیبی با افق زاویهی  $\theta$  می سازد.
- ۲۰ . فراز و نشیب در کار. متصدی آسانسوری نوبت کاری هشت ساعته دارد. او می خواهد مطمئن شود که دقیقاً هشت ساعت کار میکند و به این منظور یک ساعت آونگی داخل آسانسور نصب میکند. آیا او به هدفش میرسد؟ فرض کنید شتاب بالاسو و پایینسوی آسانسور یک اندازه باشند و مدت زمان شتاب گرفتن در هر دو حالت بنابه معیار یک ساعت ساکن یک اندازه باشد.
- ناگهان، فرماندهی فضاپیما سیارکی را مستقیماً در جلوی خود مشاهده میکند. فاصلهی فضاپیما تا سیارک برابر ۱۵ \* = ۸ است. قطر سیارک برابر ۷ km = 7 است. فرمانده تصمیم میگیرد با شلیک یک موشک اضطراری مانورگریز را اجرا کند. شلیک موشک موجب تغییر ناگهانبی سرعت فضاپیما به اندازهی ۳۰۰ m/s میشود. آیا امکان دارد فضاپیما با سیارک برخورد نکند؟ فرض کنید فرمانده میتواند موشک را در هر جهتی شلیک کند.

۲۲. چرخاندن قرقره. قرقرهای مطابق شکل با نخبی که به دور آن پیچیده شده است در راستای افقی

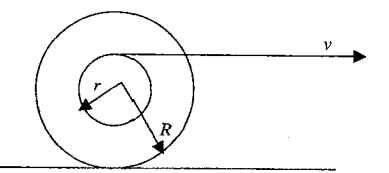

 $\sqrt{ }$ 

 $2\theta$ 

کشیده میشود. لغزشی بین قرقره و سطح وجود ندارد. نخ با سرعت ثابت  $v$  کشیده میشود. سرعت زاویهای قرقره ( $\omega$ ) را با فرض معلوم بودن  $r$  و  $R$  بهدست آورید.

- ۲۳. پرش بلند. دانشآموزی با قد  $h$ که چمباتمه زده در راستای قائم به طرف بالا می $\mu$ د. در بالاترین نقطهی پرش، مرکز جرم دانشآموز در ارتفاع ۳ $h/\mathfrak{k}$  از سطح زمین قرار دارد. نیروی متوسط را که پیش از قطع تماس دانشآموز با سطح زمین به آن نقطه وارد میشود بهدست آورید.  $(F)$ واضح است وقتی که دانشآموز روی زمین می|یستد، مرکز جرمش در ارتفاع h/۲ از سطح زمین قرار دارد. در حالت چمباتمه، مرکز جرم در ارتفاع h/۴ از سطح زمین قرار دارد. جرم دانش[مور $m$  است.
- ۲۴. خروش جاده. دو اتومبیل روی جادهای مستقیم همزمان به طرف یکدیگر شروع به حرکت  $v$ ۹ میکنند. اتومبیل (۱) از نقطهی  $A$  با سرعت  $v_1$  و اتومبیل (۲) از نقطهی  $B$  با سرعت حركت خود را أغاز مىكنند. شتاب اتومبيل (١) برابر ۵٫٪، و جهت آن به طرف A است. شتاب اتومبیل (۲) برابر ۵۲ و جهت آن به طرف  $B$  است. هنگام حرکت، اتومبیلها دوبار ازکنار هم میگذرند. مدت زمان بین این دو برخورد را برابر t در نظر میگیریم. فاصلهی بین A و B را محاسبه كنيد.
- ٢۵. رقص رودخانه. كودكي مي خواهد با قايق از عرض رودخانه عبوركند. سرعت جريان آب رودخانه &برابر بیش تر از سرعت قایق در آب ساکن است. اگر کودک از عرض رودخانه طوری عبورکندکه جابهجایی عرضی قایق کمینه شود این حرکت tثانیه طول میکشد. زمان کمینه برای عبور از عرض رودخانه چقدر است؟
- ۲۶. پرواز زنبور عسل. سنگی تحت زاویهی ۴۵° به طرف بالا پرتاب میشود. زنبور عسلی مسیر حرکت سنگ را با سرعت ثابتی که برابر سرعت اولیهی سنگ است تعقیب میکند. شتاب زنبور عسل در بالاترین نقطهی مسیر چقدر است؟ در مورد سنگ، از مقاومت هوا چشمهوشی کنید.
- ۲۷. جنگهای آغاز. پرتابهی ۱ با سرعت اولیهی  $v$  در راستای قائم به طرف بالا پرتاب میشود. پرتابهی ۲، ۲ ثانیه پس از آغاز حرکت پرتابهی ۱ در راستای قائم به طرف بالا پرتاب میشود. پرتابهی ۲ از پرتابهی ۱ عبور میکند و به بالاترین نقطهی مسیر حرکتش می رسد. سرعت اولیهی پرتابهی ۲  $(V_{\bf i}$ ) را بهدست آورید. شتاب گرانشی را  $g$  در نظر بگیرید.
- ۲۸. نایدید شدن اصطکاک. سطح شیبداری به جرم M با راستای افق زاویهی θ می سازد. سطح شیبدار روی صفحهی بدون اصطکاکی قرار دارد. جسم کوچکی به جرم  $m$  روی سطح شیبدار قرار داده میشود. چه نیروی افقی باید به سطح شیبدار وارد شود تا نیروی اصطکاک بین جسم و سطح صفر شود؟
- ۲۹. شاهکار. ذرهای با سرعت ثابت  $v$  در حال حرکت است. نیروی ثابت  $F$  به ذره وارد میشود. بعد ازگذشت t ثانیه، سرعت ذره نصف میشود. پس ازگذشت t ثانیهی دیگر سرعت ذره دوباره نصف میشود. سرعت ذره  $(v_{\rm f})$  بعد ازگذشت t ثانیههای دیگر چقدر است؟
- ۳۰. تقاطع کلبی. دو اتومبیل مطابق شکل به تقاطع دو جادهی عمود بر هم نزدیک می شوند. سرعت اتومبیلها , $v$  و , $v$  است. در لحظهای که اتومبیل ۱ به تقاطع می $_0$ سد، فاصله $_2$  بین اتومبیلها است. فاصلهی کمینه بین دو اتومبیل در مدت حرکت چقدر است؟  $d$

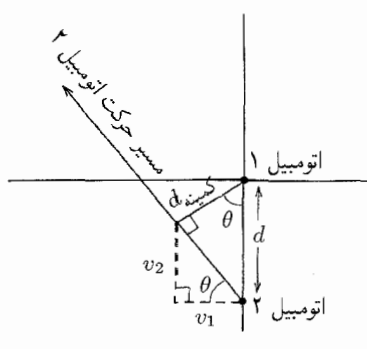

- ۳۱. خانه، خانهی دوستداشتنی. یک موش خرما ۵m دورتر از پناهگاهش حمام آفتاب میگیرد. او تصمیم میگیرد آهسته بدود. موش خرما در امتداد خط راستی از پناهگاه دور میشود بهترتیبنی که سرعتش با فاصلهاش از پناهگاه رابطهی عکس دارد. اگر سرعت اولیهی موش خرما ۲ m/s باشد، چه مدت طول میکشد تا ۱۵ m از محل استقرارش دور شده باشد.
- ۳۲. به آرامی از رودخانه میگذرم. دانشآموزی میخواهد با قایق از عرض رودخانهای از نقطهی تا نقطه L پارو بزند. سرعت جریان آب رودخانه برابر ۲ $v = \rm{m}/h$  تا نقطه L تا نقطه کی پارو بزند. سرعت جریان آب برابر الست. پهنای رودخانه برابر ۲۵km (۲۰ میله قاصلهی LM برابر ساکن برابر ساکن است. این حرکت چه مدت طول خواهد کشید؟  $b = \text{Im}$
- ۳۳. هارمونی و اصطکاک. فرض کنید دستگاه شکل زیر در تعادل باشد، فنر سمت راست به اندازهی ۳٫ فشرده میشود. ضریب اصطکاک بین دو جسم  $\mu_{\rm s}$  است. بین جسم و سطح نگهدارنده اصطکاکی وجود ندارد. ثابت فنرها k و ۳k است (شکل را ببینید). جرم دو جسم

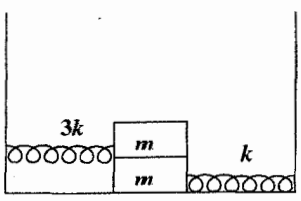

یکسان و برابر  $m$  است. بیشترین دامنهی نوسانهای دستگاه را بهدست آورید، بهنحوی که لغزش جسم بالايبي روي جسم پاييني اتفاق نيفتد.

۳۴. زیر زیر. دورهی نوسانهای کمدامنهی دستگاه شکل زیر را بهدست آورید. جرم جسم  $m$  است. قرقره از فنری با ثابت & از سقف آویزان است. جسم از ریسمانی ایدهآل آویزان شده است.

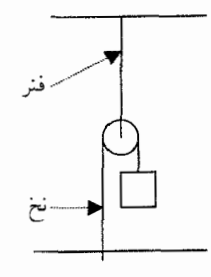

- ۳۵. نوسانهای خوب. دو آونگ ساده هر یک به طول  $L$  به سقف متصل اند. گلولههای کوحک به جرم یکسان  $m$  به فنرهایی متصل شدهاند.گلولهها با نوار لاستیکی سبکی (که فنر نیست.) و ثابت نیروی k دارد به هم متصل می شوند. در یک لحظهی
- خاص، به هرگلوله ضربهای سریع مطابق شکل زده می شود در نتیجه هر دو سرعت اولیهی یکسانی بهدست میآورند. دورهی حركت آنها (T) را بهدست آوريد.
- ۳۶. تعقیب بیهوده. یک چندضلعی منتظم n ضلع به طول d دارد. رئوس این چندضلعی بهطور متوالی شمارهگذاری شده است: ۱، ۲، ۲، ۳، . . . . . . در هر رأس آن یک مورچه قرار داده می شود. در یک لحظهی خاص، همهی مورچهها با سرعت ثابت و یکسان یکدیگر را به روش زیر تعقیب میکنند: مورچهی رأس (۱) بهطور مستقیم به طرف رأس (۲) می رود. مورچهی رأس (۲) به طرف مورچهى رأس (٣) شروع به حركت مى،كند و الى آخر. در نهايت مورچهاى كه از رأس شروع به حرکت میکند به طرف مورچهی رأس (۱) می $_0$ رود. مورچهها با تغییر مکانشان به  $n$ تعقیب یکدیگر ادامه میدهند. سرانجام، همهی مورچهها حرکت خود را در مرکز چندضلعی به پایان می رسانند. این تعقیب چه مدت طول میکشد؟
- ۳۷. پرواز جادویبی. دانشآموزی توپ کشسانی را از سطح زمین بهطور مستقیم به طرف یک دیوار عمودی بلند پرتاب میکند. بعد از اولین پرتاب، توپ از دیوار کمانه و سپس به زمین برخورد میکند. دانشآموز متوجه می شود که نقطهی پرتاب در فاصلهای مساوی از نقطهی فرود و دیوار قرار دارد. او سپس در جهت عمود بر دیوار به اندازهی ۲۰ متر از نقطهی پرتاب دور میشود و دوباره توپ را پرتاب میکند. پس از کمانه کردن و فرود آمدن مجدد توپ، دانش آموز متوجه می شود که فاصلهی بین نقطهی پرتاب و نقطهی فرود مشابه حالت قبل و مساوی است. سرانجام

او توپ را به آن طرف دیوار پرتاب میکند. اینبار فاصلهی بین نقطهی پرتاب و نقطهی فرود چقدر است؟ سرعت اوليهي توپ در هر سه حالت پکسان است.

۳۸. جهش، جهش، جهش. يک توپ کشسان روي يک سطح شيبدار طولاني رها مي شود. توپ از روی سطح می،جهد و دوباره به سطح برخورد می،کند و به همین صورت حرکت خود را رو به پایین ادامه می،دهد. فاصلهی بین نقطهی اول و نقطهی دوم برخورد را  $d_{\Lambda}$  و فاصلهی بین نقطهی دوم و نقطهی سوم برخورد را  $d$ ۲۳ در نظر میگیریم. نسبت  $d_{\Upsilon}$ ۲/۲ را بهدست آوريد.

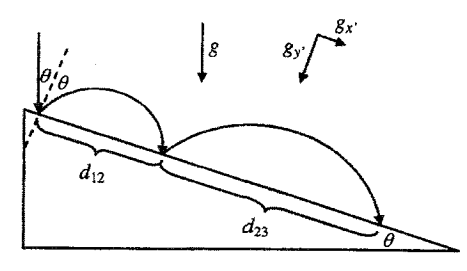

۳۹. نبی نبی کوچولو روی بلوک. چهار جسم مطابق شکل زیر روی سطح افقی صیقلی قرار داده شدهاند. جرم همهی جسمها معلوم است (شکل را ببینید). ضریب اصطکاک ایستایی بین جسمهای بالایی و پایینی  $\mu_{\rm s}$  است. نیروی افقی بیشینهی  $F$  را که مطابق شکل به یکی از جسمهای زیرین وارد و موجب حرکت هر چهار جسم با شتاب یکسان میشود بهدست آورید.

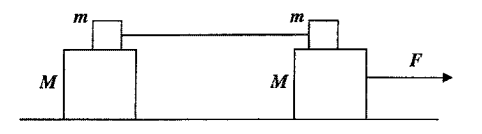

۴۰. نیم۱دیرهی بدجنس. جسمی به جرم M میïواند روی سطح میز افقی بدون اصطکاکی بلغزد. آونگ کوچکی به جرم  $m$  و طول  $l$  به گونهای روی جسم نصب شده که می $\vec{v}$ اند آزادانه در صفحهی قائم نوسان کند. آونگ مطابق شکل از وضعیت افقی رها می شود. بیش ترین مقدار نیروی کشش ریسمان آونگ را در مدت زمان حرکت آن بهدست آورید. فرض کنید ریسمان سبک وگلولهي آونگ بسيارکوچک است.

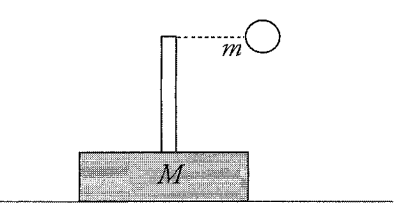

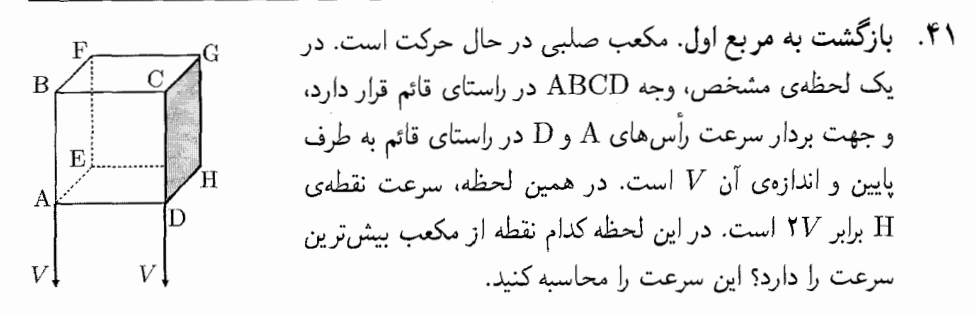

۴۲. اسکیتبورد سرسخت. دانش آموزی با اسکیتبورد روغن کاری شدهی خود دستگاهی را بهصورت شکل ۱ سوار میکند و آزمایشی را انجام می دهد. او دستگاه را از حالت سکون اولیه رها میکند. در آزمایش اول، دانشآموز جسم آویزان را رها و اسکیتبورد به شتاب ۵۱ به طرف قرقره حرکت میکند. در آزمایش دوم، دانشآموز چرخهای جلو اسکیتبورد را قفل م*ی*کند. در این حالت، جسم رها میشود و شتاب اسکیتبورد  $n$ مرتبه کمتر از آزمایش اول است.

در آزمایش سوم، دانشآموز چرخهای جلو و عقب اسکیتبورد را قفل و سپس جسم را رها میکند (شکل ۲). نسبت شتابها در آزمایشهای اول و سوم را بهدست آورید. همهی حالتهای ممکن را در نظر بگیرید. ضریب اصطکاک ایستایی و جنبشی در چرخهای قفلشده را برابر بگیرید.

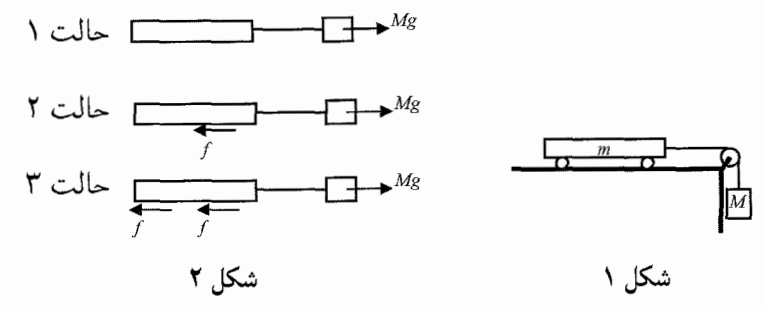

۴۳. قانون لغزش. مطابق شکل دو استوانهی همگن یکسان هر یک به شعاع R، نزدیک یک دیوار، روی هم قرار داده شدهاند. پس از ایجاد یک اختلال کوچک، استوانهی زیرین کمی به سمت راست حرکت میکند و دستگاه به حرکت درمی آید. سرعت بیشینهی استوانهی زیرین پس از آغاز حرکت دستگاه را بهدست آورید. از اصطکاک میان همهی سطوح چشمپوشی کنید.

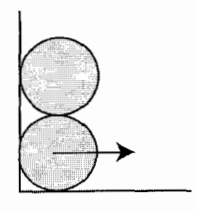

۴۴. حضور و غیاب. یک یویو بهوسیلهی نخ متصل به آن در راستای سطح افقی بدون لغزشی کشیده میشود. سرعت افقی انتهای نخ برابر v است. یک میله مطابق شکل بهصورت یک لولا، یویو را نگه داشته است. سرعت زاویهای میله ( $\omega$ ) را بهصورت تابعی از زاویه ( $\theta$ ) بهدست آورید. شعاع خارجبی و داخلبی میله بهترتیب برابر  $R$  و  $r$  است.

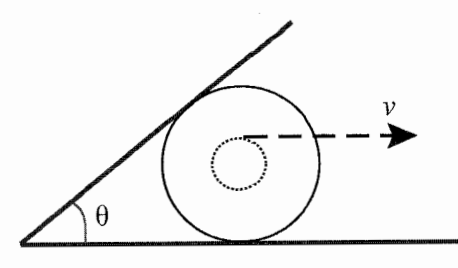

۴۵. یک بازی صفحهای دیگر. صفحهای به جرم  $m$  روی سطح شیبدار بدون اصطکاکی که با افق زاویهی  $\theta$  میسازد قرار دارد. جسمی به جرم  $M$  روی صفحه قرار میدهیم و ضربهای رو به بالای صفحه با سرعت اولیهی  $v$  به آن وارد میکنیم. فاصلهای که جسم می $\omega$ یماید  $(d)$  تا لحظه|ی را که سرعت آن به ۲/۲ افت کند، بهدست آورید. صفحه نسبت به سطح شیبدار حركت نمى كند.

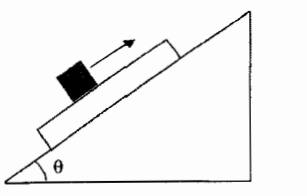

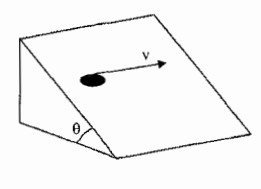

- ۴۶. نه بالا نه پایین. جسمی به جرم  $m$  روی سطح شیبداری به حال سکون قرار دارد. زاویهی سطح با افق  $\theta$  است. کمترین مقدار نیروی F را که باید به جسم وارد شود تا جسم مطابق شکل روی سطح شیبدار و موازی با سطح زمین حرکت کند، بهدست آورید. ضریب اصطکاک بین جسم و سطح 4<sub>8</sub> است.
- ۴۷. دنیا روی یک فنر. یک فنر، ثابت نیروی k و جرم m دارد. این فنر بهطور عمودی آویزان میشود و جسمی با جرم نامعلوم به انتهای پایین آن متصل میشود. مشخص است که جرم جسم بسیار بیشتر از جرم فنر است. جسم آویختهشده، فنر را به اندازهی دوبرابر طول آن در حالت عادی میکشد. چه مدت طول میکشد تا یک تپ عرضی کمدامنه طول فنر راکه بهدلیل وزن جسم كش آمده است طي كند؟
- ملاقات لغو می شود. دو نقطه ی A و B، روی سطح زمین در فاصلهی مشخص d از هم قرار دارند. ۴۸.

دوسنگ، بهطور مشابه، از نقاط A و B با سرعتهاي برابرولي با زاويههاي مختلف پرتاب مي شوند.  $\theta >$  هرسنگ در نقطهی پرتاب دیگری فرود می آید. با دانستن این که یکی از سنگ ها با زاویهی °۴۵ در راستای افق پرتاب میشود، فاصلهی کمینهی بین سنگها در مدت حرکت چقدر است؟

- ۴۹. اگر راه دیگری نباشد. جسمی را روی سطح یک میز افقی با سرعت هل میدهیم، ضریب اصطکاک بین جسم و میز  $\mu_k$  است. در مدت زمان t (بلافاصله پس از هل دادن) جسم مسافت  $d$  را میپیماید. فاصلهای راکه در مدت زمان ثانویهی  $t^\prime$  پیموده میشود بهدست آورید. همهي جواب هاي ممكن را محاسبه كنيد.
- **زمان چه کُند میگذرد**. با تخمین مناسب نشان دهید چقدر طول میکشد که ساعت شنی ∘۵. شکل زیر بهطورکامل تخلیه شود.

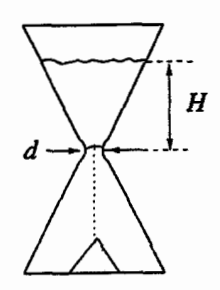

## الكتريسيته و مغناطيس

- ۵۱. تکاندن و یختن. خازن مسطحی صفحههای موازی به مساحت A دارد و بین صفحهها با هوا پر شده است. خازن به یک مولد با نیروی محرکهی  $E$  و مقاومت داخلبی کوچک متصل میشود. یکی از صفحهها ارتعاش میکند، بهنحوی که فاصلهی میان صفحهها بهصورت تابع  $I$  تغییر میکند  $a$ ه $(a \ll d, \, \, )$ . زمانی که جریان لحظه $b$ ی مدار به مقدار  $d = d, \, +a \cos \omega t$ می,رسد خازن میسوزد. بیشترین مقدار ممکن دامنهی ارتعاشات (a) را بهدست آورید.
- ۵۲. ریل و میدان. میلهی فلزی به جرم  $m$  بدون اصطکاک می $\vec{v}$ اند دو ریل موازی ( افقی که به مقاومت  $R$  متصل|ند، بلغزد. میدان مغناطیسی عمودی  $B$  در آن منطقه وجود دارد. میله با یک ضربهی سریع و سرعت اولیهی  $v$  شروع به حرکت می $\zeta$ ند. میله قبل از توقف چه مسافتى را خواهد پيمود؟ فاصلهى بين ريلها l است.
- ۵۳. ماجرای جریانها. دو آمپرسنج، ۱ و ۲، مقاومتهای داخلی متفاوت ۳٫ (معلوم) و ۳۲ (نامعلوم) دارند، هر آمپرسنج یک ویژگی مقایسهای دارد بهطوری که انحراف زاویهای عقربه از صفر متناسب

با مقدار جریان است. در ابتدا، آمپرسنجها را بهطور سری به هم میبندیم و سپس به یک منبع ولتاژ ثابت متصل مىكنيم. انحراف عقربەي أمپرسنجها بەترتیب 91 و 6۲ است. سپس آمپرسنجها را بهطور موازی به هم متصل میکنیم و به همان منبع ولتاژ می بندیم. در این حالت، انحراف عقربهى أمپرسنجها بەترتیب ، $\theta'$  و ، $\theta'$  است.  $r$  را بەدست آورید.

۵۴. راەپىمايىي طولانىي ٢٥٥٩. مدارى شامل منبع ولتاژى با نيروى محركەي E و مقاومت درونى ناچیز و ۲۰۰۸ مقاومت شبیه به هم است. ۹۰۰۹ کرهی رسانای کوچک مشابه مطابق شکل با سیمهای نازک و طویل به مدار متصل شدهاند. وقتی کلید بسته است بارکل کرهها (Q) تغییر میکند. شعاع هرکره (r) چقدر است؟

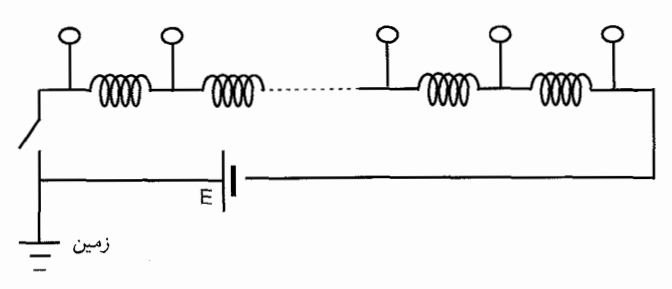

.<br>۵۵. بالا و پایین از زمین. خازن مسطحی با صفحههای موازی بار Q دارد (Q معلوم است). مطابق شکل، قطعهای فلزی با بار Q+ را بین صفحههای خازن قرار میدهیم. ضخامت قطعهی  $d$  فلزي  $d$  است. فاصلهي بين صفحهي بالايبي خازن تا سطح بالايبي قطعه برابر 7d و فاصلهي بين صفحهی پایینی خازن تا سطح پایینی قطعه برابر d است. مطابق شکل هر یک از صفحههای خازن از طریق یک گالوانومتر به زمین متصل میشود. مقدار باری را که از هر گالوانومتر عبور میکند، بعد از بستن همزمان هر دوکلید بهدست آورید.

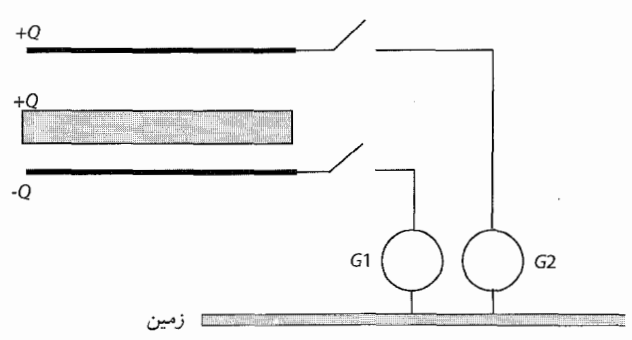

۵۶. متناسب با لیگ  $\bm{V}-\bm{I}$ . یک مدار الکتر یکی شامل یک منبع تغذیه و پنج مقاومت الکتر یکی

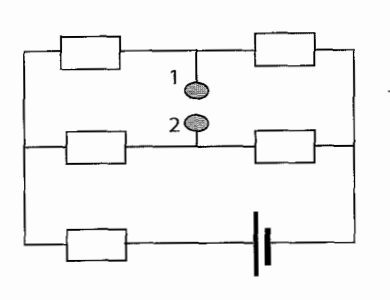

نامعلوم است. آمپرسنجي ايدهآل كه بين دو نقطهي ١ و ٢ متصل می شود، جریان الکتریکی I را نشان می دهد. اگر بهجاي آمپرسنج، يک مقاومت الکتريکي (R) در همان موضع متصل شود، جريان عبوري مدار برابر i است. اگر بهجای مقاومت  $R$  یک ولتسنج بین دو نقطهی ١ و ٢ متصل شود. چه ولتاژی را نشان خواهد داد؟

۵۷. سه باز یچه. دوکرهي کوچک به انتهاي يک ميلهي بلند، سبک و نارسانا متصل مي شوند. مطابق شکل،کرهی سوم بدون اصطکاک روی میله و بین دوکرهی دیگر می لغزد. هر سه کره نارسانا و جرم آنها معلوم و برابر  $m$  و بار الکتریکی آنها مثبت و برابر  $q$  است که بهطور یکنواخت روی سطح توزیع شده است. کل مجموعه روی یک سطح نارسانا و بدون اصطکاک قرار دارد. در ابتدا هر سه ساکنlند وکرهی میانی در فاصلهی  $d$  از یک انتهای میله و فاصلهی  $d$  از انتهای دیگر قرار دارد. سرعت بیشینهی کرهی میانی  $(v)$  را پس از رها شدن مجموعه بهدست آورید.

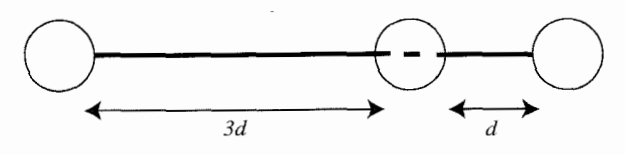

- ۵۸. گهوارهی گربه. ۲۰۱۰ نقطه روی صفحهی دایرهای بزرگی قرار دارند. هر نقطه را یک سیم مقاومتدار به نقاط دیگر متصل میکند. مقاومت r بین هر دو نقطه را بهدست آورید.
- ۵۹. یک سیم داغ. یک مدار سری از دو خازن، یک مقاومت و یک منبع ولتاژ ایدهآل تشکیل شده است. مقادیر  $C$  ،  $C$  و  $R$  معلوم است. اگر یک سیم ایدهآل مطابق شکل به مدار اضافه شود چه مقدار گرما تولید می شود؟

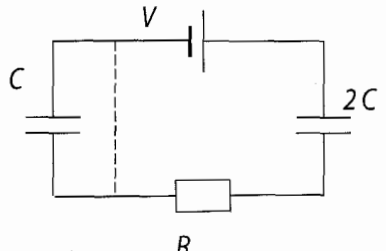

قوانين زنجيرهاي. مداري مطابق شكل صفحهي بعد از سمت راست تا بي نهايت ادامه مي يابد. ه ۶. هر یک از مولدها، نیروی محرکهی نامعلوم  $\varepsilon$  و مقاومت درونی r دارند. مقدار هر یک از مقاومتها

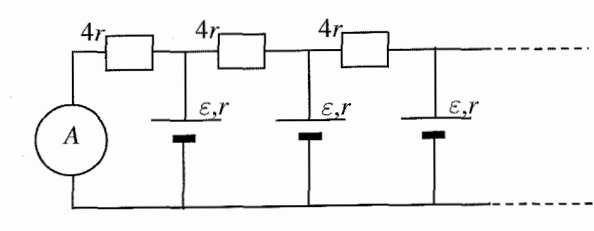

۴r است. جریانی که آمپرسنج ایدهآل در مدار نشان می۵هد برابر I است. مقدار e را برحسب و  $r$  بەدست آورىد.  $I$ 

۶۱. قدرت دو. مقاومت معادل میان نقاط A و B را در مدار بر نهایت زیر بهدست آورید. پاسخ خود را برحسب  $R$  بیان کنید.

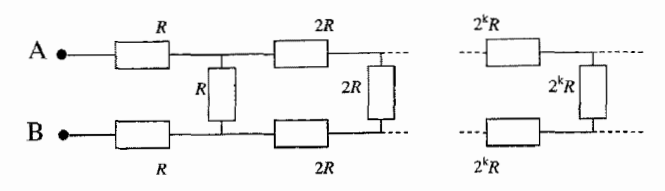

۶۲. نیرس و نگو. در مدار شکل زیر چه مقاومتی بین نقاط ۳ و ۴ قرار داده شود، تا مقاومت بین نقاط ۱ و ۲ را بدون دانستن تعداد کل مقاومتها در مدار بهدست آوریم؟ هر یک از مقاومتهای  $\cup$ اس مدار ۱۰ $\Omega$  است.

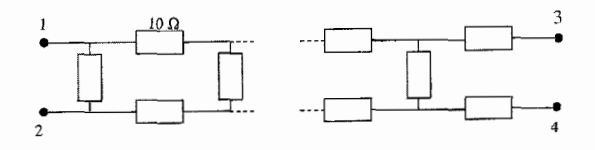

۶۳. خارج از حلقه. در مدار شکل زیر، وقتی ولتسنجهای ایدهآل به دو سر هر یک از منبع  $\epsilon \in \mathcal{E} \setminus \mathbb{R}$ تغذیهها متصل می شوند، ولتاژها یکسان است. در این مدار، مقاومت  $R_{\rm x}$  نامعلوم،  $\rm V$ ۲۰  $\epsilon \setminus \epsilon$ است. جریان عبوری از  $R_\chi = R_\chi = \Omega$  ،  $R_\chi = 4\Omega$  ،  $r_\chi = \lambda \Omega$  ،  $r_\chi = 8\Omega$  ،  $\varepsilon_\chi = 8\text{ V}$ بەدىست آور ىد.

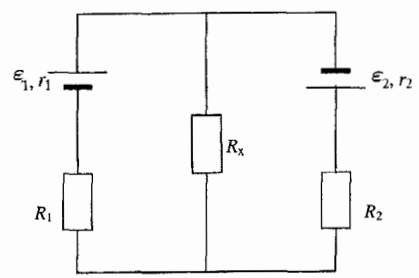

- ۶۴. حلقه، حلقه، حلقه. حلقهای به جرم  $m$ ، قطر  $d$  و مقاومت  $R$  از ارتفاع زیادی در یک میدان  $B=B_\circ(\mathcal{N}+ky)$  مغناطیسی عمودی سقوط میکند. اندازهی میدان با ارتفاع تغییر میکند: ثابت معلوم و  $y$  مختصهى عمودى است. سرعت نهايى حلقه را بهدست آوريد. صفحهى  $k$ حلقه هنگام سقوط افق*ی* باق*ی می*ماند.
- ۶۵. هیجان نهایی. دامنهی میدان الکتریکی برای یک موج الکترومغناطیسی با بسامد با زمان تغییر میکند.  $k$  یک عدد  $E(t)=k(\bar{\lambda}+\cos\Omega t)$  با زمان تغییر میکند.  $k$  یک عدد  $\bar{\gamma}_s$ ثابت و ۱<sup>۵٬۵۰</sup>٬۰<sup>۱۵٬۰۰</sup>۸ مرا $\Omega = \Omega \mid \mathbb{R}$ است. آیا چنین موجی می $\mathfrak{g}$ نان اتم $\mathfrak{g}$ هیدروژن را یونیزه کند؟ اگر جواب مثبت باشد، انرژی الکترونهای خروجی ( $E_e$ ) چقدر است؟ فرض کنید اتمها نور را بهصورت فوتون جذب میکنند. انرژی یونش گاز هیدروژن برابر ۱۳٫۶ وV / است.  $\hbar = \lambda / \delta$ أبت يلانک  $\delta$  :  $\delta$  / ~ أست
- ۰۶۶. بشقاب خانگی. یک صفحهی فلزی در معرض تابش نوری با طول موج ۸ قرار میگیرد. الكترونها از سطح صفحه خارج ميشوند. وقتي ميدان الكتريكي تأخيري اعمال ميشود، هيچ الکترونی نمیتواند بیش از فاصلهی مشخص  $d$  از سطح دور شود. طول موج آستانهی مادهی سازندەي صفحەي  $\lambda$  را بەدست آورىد.
- ۶۷ . حالا می بینی، حالا نمی بینی. فضای بین صفحات موازی یک خازن مسطح به ظرفیت. $C$ با هوا پر شده است. خازن از طریق یک مقاومت به یک منبع ولتاژ با اختلاف پتانسیل ثابت وصل مى شود (شكل زير را ببينيد).

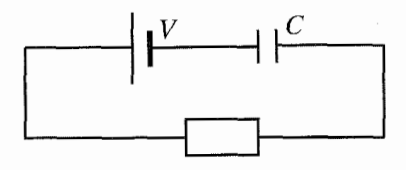

یک صفحهی دیالکتریک با ثابت & داخل خازن قرار داده میشود، بهطوری که فضای بین دو صفحه را بهطورکامل پر میکند. پس از برقراری تعادل، صفحه را به سرعت برمیداریم. مقدار گرمای تولیدشده در مقاومت را تا زمان برقراری مجدد تعادل بهدست آورید.

- $E$  . آنجا در میدان دو ذرهی باردار  $(M,+\overline{Q})$  و  $(m,-q)$  در میدان الکتریکی یکنواخت. $\mathcal A$ قرار داده میشود. ذرهها پس از رها شدن در فاصلهی ثابتی از یکدیگر قرار میگیرند. فاصلهی جقدر است؟  $L$
- ۶۹. نوسانهای وحشتناک. جسم سنگینی از فنری با ثابت k به سقف متصل می شود. میلهی

رسانایی به جسم متصل میشود. مجموع جرم جسم و میله  $m$  است. میله می,تواند روی دو ریل موازی عمودی که به فاصلهی I از هم قرار دارند بدون اصطکاک بلغزد. یک خازن با ظرفیت معلوم C با سیم به ریل ها متصل می شود. کل دستگاه در میدان مغناطیسی پکنواختبی که جهت آن در شکل مشخص شده قرار میگیرد. دورهی نوسانهای عمودی جسم (T) را بهدست آورید. از مقاومت الکتریکی میله و سیمها چشمپوشی کنید.

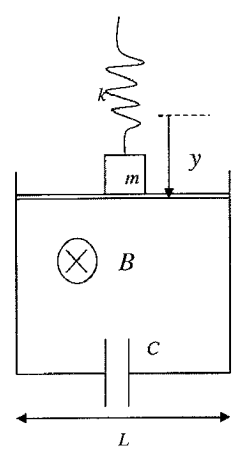

استفاده از مازاد. در مدار شکل زیر، هر سه ولتسنج ایدهآل و یکساناند. مقاومتها مقدار  $\mathcal{N}^{\circ}$ يكسان  $R$  دارند. ولتاژ V هم معلوم است. عددي راكه ولتسنجها نشان مى دهند مشخص كنيد.

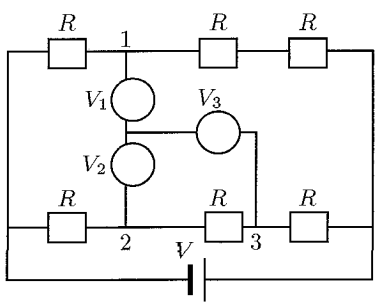

- چه اتلافی! توان بیشینهی یک المنت گرمایی راکه از یک قطعه سیم با مقاومت ۵۳۶۲ ساخته . . Y \ شده بهدست آورید. المنت به ولتاژ V = ۱۱۰ V متصل است. جریان عبوری از سیم از ۲A بیشتر نمی شود.
- ۷۲. وقص در تالار.گوی کوچک بارداری در حالت تعادل در ارتفاع h از بالای صفحهی نارسانایی که بهطور یکنواخت باردار شده آویزان است. اگر دیسکی به شعاع ۰/۰۰۱۸ تا سطحی که دقیقاً زیرگوی قرار دارد بریده شود، شتاب گوی چقدر خواهد بود؟

۷۳. سه، شلوغ است. سه ذرهى كوچک با بار مثبت، مطابق شکل در سه نقطه نگه داشته شدهاند. بار و جرم ذرهها و فاصلهى اوليه بين دو ذرهى مجاور (r) معلوم است. هر سه ذره بهطور مشابه رها میشوند. انرژی ذرهها را وقتی از هم دورند بهدست آورید. فرض کنید ذرهها در امتداد یک خط راست حركت مى كنند. مطابق شكل، ذرهها انديس ٢، ٢ و ٣ دارند.

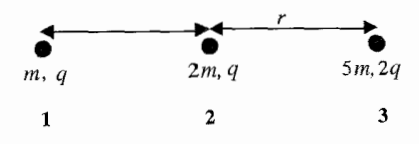

- ۷۴. بعضمی ها داغشو دوست دارند. سه ظرف یکسان ۲،۱ و ۳ با مقادیر برابر یخ در دمای صفر درجه پر میشوند و در محیط بیرون قرار میگیرند.
- گرمکنهای الکتریکی مشابه داخل هر ظرف قرار داده می شود. گرمکنها به ولتاژهای ستفاوت V $V_1 = V_2 \cdot V_3 = V_4 = V_4$  و V و V و V متصل میشوند. تمام یخ ظرف ا در مدت ۴ = ۱٫ دقیقه ذوب میشود. تمام یخ ظرف ۲ در مدت ۲۰ = ۲٫ دقیقه ذوب می شود. چه مدت طول میکشد تا تمام یخ ظرف ۳ ذوب شود؟ فرض كنيد مقاومت گرمكنها و دماي هر ظرف در هر لحظه ثابت است.
- .<br>۷۵. نزدیکشدنی آرام. دو گلولهی کوچک به جرم  $m$  مطابق شکل با  $\left\{\begin{matrix}1\\1\\1\end{matrix}\right\}$ نخهای سبکی به طول l آویزان شدهاند. در ابتدا هرگلوله حامل بار است. فاصلهی اولیهی گلولهها برابر r است  $(r \ll l)$  . بار هر  $+q$ َکره بهکندی در محیط تخلیه میشود. بار روی هرکره با زمان بهصورت زیر تغییر مے کند:

$$
q_t = q(\lambda - bt)^{1/2}
$$

که b یک عدد ثابت است. در نتیجه، گلولهها به هم نزدیکتر میشوند. سرعت گلولهها را هنگام نزدیک شدن به یکدیگر بهدست آورید.

۷۶. این جا عسل نداریم. شکل صفحهی بعد قسمتی از یک مدار بی نهایت را نشان میدهد که با سیم رسانا ساخته شده است. هر طرف هرکدام از شش6ضلعیها مقاومت (نامعلوم)  $R$  دارد. مقاومتسنجی که به نقاط K و L وصل شده است، عدد ۱۰۵ را نشان میدهد. R را بهدست آوريد.

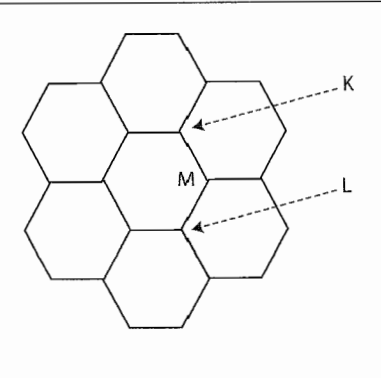

ايتيک

- دریاچهی آرام. یک گیرندهی رادیویی روی دکلی وسط یک دریاچهی آرام نصب میشود تا  $\mathsf{V} \mathsf{V}$ امواج رادیویی را از ماهوارهی در حال چرخش به دور زمین دریافت کند. ماهواره بالای سطح  $\theta_1 = \mathbf{r}^\circ$  افق پیش می رود و شدت سیگنال ها بهصورت دورهای تغییر میکند. وقتی ماهواره در بالای افق قرار دارد، شدت سیگنالها بیشینه است و در °۶ =  $\theta$  بالای افق دوباره به مقدار بیشینه میرسد. طول موج سیگنال ماهواره ( $\lambda$ ) چقدر است؟ گیرنده در ارتفاع P = ۴ m بالای سطح درياچه قرار دارد.
- ۷۸. کف دریا شلوغ است. درکف یک کشتی تحقیقاتی، پنجرهی شیشهای گردی وجود داردکه از آن برای مشاهدهی کف دریا استفاده میشود. قطر پنجره cm ۴۰ نمه ضخامت شیشه mm ۲۰، ضریب شکست آب ۱٫۳۳ و ضریب شکست شیشه ۱٫۵۵ است. کف دریا ۶ متر پایینتر از پنجره قرار دارد. مساحت کف دریا راکه از پنجره قابل دیدن است، تخمین بزنید.
- ۷۹. ستاره و تصویرساز. تصویر یک ستاره با استفاده از یک آینهی کروی که روی صفحهی افقی قرار دارد تشکیل میشود. ستاره درست بالای آب قرار دارد. تصویر در فاصلهی b از آینه تشکیل میشود. سپس آینه را با یک مایع شفاف به ضریب شکست  $n$  پر میکنیم. محل جدید تصویر را به دست آورید. فرض کنید قطر آینه بسیار کمتر از شعاع انحنای آن است.
- ۸۰. کانون حقهباز. یک عدسی شیشهای نازک از دو سطح کوژ تشکیل می شود که شعاع انحنای آنها برابر است. وقتی عدسی در هوا قرار دارد، فاصلهی بین دوکانون آن ۲f۱ است. وقتی همان عدسی در آب فرو برده میشود فاصلهی دوکانون آن به ۲f۲ تغییر میکند. فاصلهی بین کانون و عدسی (d)، وقتی عدسی در مرز بین آب و هوا قرار داده میشود چقدر است؟ ضریب شکست هوا برابر ۰۱ و ضریب شکست شیشه برابر ۱٫۳۳ است.
- ۸۱. تصویر همه چیز است. دو عدسی همگرا فاصلههای کانونی f و f دارند. محورهای ایتیکی عدسی ها بر هم منطبق است. این مجموعه عدسی برای تشکیل تصویری از یک جسم مورد

استفاده قرار می گیرد. اندازهی تصویر به فاصلهی بین مجموعهی عدسی ها و شیء بستگی ندارد. فاصلهى بين عدسىها (x) را بهدست آوريد.

- عقاب فرود می آید. عقابی در فاصلهی m ه $\ln a = a \neq 0$  پشت سر یک گردشگر روی سطح زمین  $. A \tau$ فرود می]ید. گردشگر از بازتاب نور در عینکش دو تصویر از عقاب می,بیند. یک تصویر در فاصلهی m ( + 0 m و دیگری در فاصلهی ۷۱۴m (۰٫۷ سنگامه میگردد و به عقاب نگاه میکند، هنوز عینک به چشم دارد و در این حالت تصویر عقاب در فاصلهی دیده می شود. ضریب شکست عدسیها (n) را به دست آورید.  $b_{\text{F}} = 7, \delta$ ۰ m
- ۸۳. فروش روز خجستهی ماه می: ۳۰٪ تخفیف. یک سفینهی فضایی مخروطی شکل از فشار تابش خورشیدی برای دورکردن خود از سطح خورشید استفاده میکند. محور مخروط مطابق شکل دقیقاً از خورشید عبور میکند. بنابراین فضانوردها سعی میکنند شتاب خود را با پوشاندن سطح مخروطی با مادهای که بازتاب زیادی دارد افزایش دهند. برخلاف میل آنها، شتاب عملاً ۳۰٪ کاهش می پابد. زاویهی  $\theta$  را محاسبه کنید.

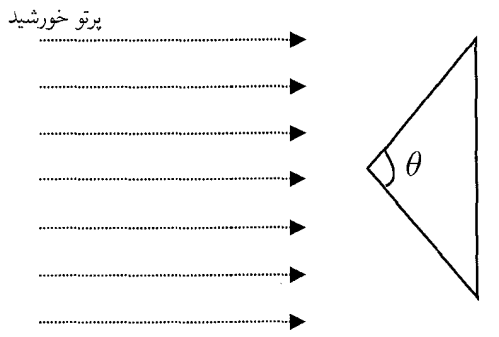

۸۴. آینه، آینه روی دیوار. یک چشمهی نورکوچک داخل یک ظرف استوانهایشکل به ارتفاع h  $\sim$ نصب شده است. کف ظرف با یک آینه پوشانده شده است. در ابتدا ظرف خالی است، سپس یک مایع شفاف با ضریب شکست n به آرامی به داخل ظرف ریخته می شود. سطح مایع در مدت بهطور یکنواخت به بالای ظرف می رسد. سرعت تصویر چشمه را در این مدت بهدست آورید.  $t$ 

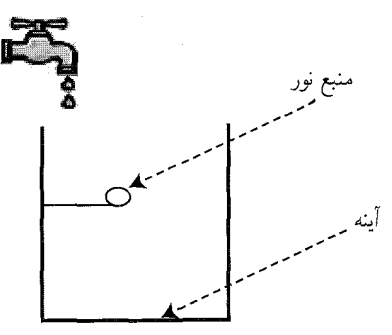

ایتیک

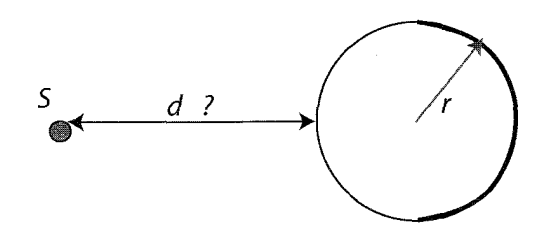

۰۸۶ حرکت ماهواره. روی سیارهی تِهار، ضریب شکست جو بهصورت  $n(h) = n$ . – ۸۶ ارتفاع بستگی دارد، که در آن b ضریب ثابتی است  $(b \ll n_\circ/h)$ . یک دانشمند تهاری باریکهی لیزری را بهطور افقی از بالای مرتفعترین قلهی تهار میتاباند. دانشمند با مشاهدهی اینکه باریکهی لیزر در اطراف سیاره میچرخد و به پشت سر او برخورد میکند متعجب میشود. ارتفاع قله چقدر است؟ شعاع سیاره را  $R$  در نظر بگیرید.

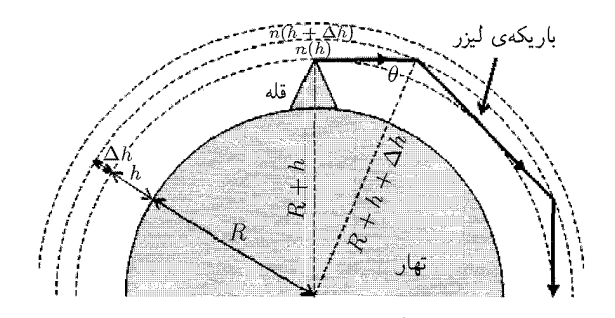

- پرتو امید. یک لولهی موئین از شیشهای به ضریب شکست  $n'$  ساخته شده است. شعاع خارجی لوله  $R$  است. لوله با مایعی به ضریب شکست  $n < n'$  پر میشود. کمترین مقدار شعاع داخلی لوله (r) چقدر باشد تا هر پرتویی که به لوله برخورد میکند وارد مایع شود؟
- .۸۸. بدرخش. دو منشور یکسان با ضریب شکستهای اندکی متفاوت مانند شکل صفحهی بعد كنار هم قرار دارند. زاويهي  $\theta$  كوچك است. وقتى باريكهي ليزري بهطور عمود به صفحهي يكي از منشورها برخورد میکند، پرتو شکسته شده بهاندازهی زاویهی کوچک ¢ منحرف میشود. اختلاف  $dn$  میان ضریب شکست منشورها را برحسب  $\theta$  و  $\phi$  بهدست آورید.

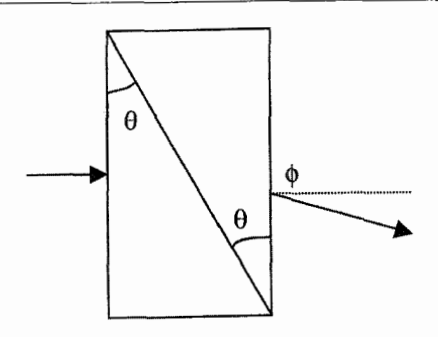

۸۹. سقوط جانانه. سطح مقطع یک منشور شیشهای یک مثلث متساویالساقین است که بهطور افقی در آب قرار گرفته است. زاویهی ساقهای مثلث با قاعده،  $\theta$  است. برتو نوری موازی و بر فراز سطح آب و عمود بر محور منشور از منشور عبور مه کند، از وحه مشترک شیشه\_آب بازمیتابد و سرانجام دوباره وارد هوا می شود. اگر ضریب شکست شیشه و آب بهترتیب ۳/۲  $(5/7)$  و ۳/۳ باشد، نشان دهید که  $\theta$  دستکم ۲۵٫۹٬ است.

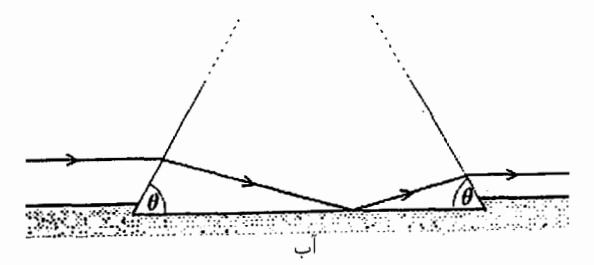

ترمودینامیک

۹۰. Phd در آب. یک لولهی آزمایش به طول l باگازی در فشار P بر و سپس دهانهی آن با یک پیستون متحرک سبک محکم بسته می شود. لولهی آزمایش بهطور عمود داخل مایعی با جگالی  $d$  فرو برده میشود بهطوری که فاصلهی انتهای آن از سطح مایع  $h$  خواهد بود. مقدار کمپنهي  $h$  را بهدست آوريد طوري که پيستون مطابق شکل در داخل لوله به حالت تعادل باقي بماند. فشار جو  $P_a$  است و دمای گاز ثابت می,ماند.

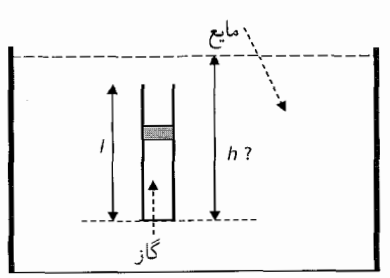

۹۱. گِرد وگِرد. یک گازکامل چرخهی دایرهشکلبی را روی نمودار  $PV$  مطابق شکل زیر می $\mu$ یماید. بازده چرخهی کارنو بین دو دمای بالا و پایین گار در این چرخه را بهدست آورید.

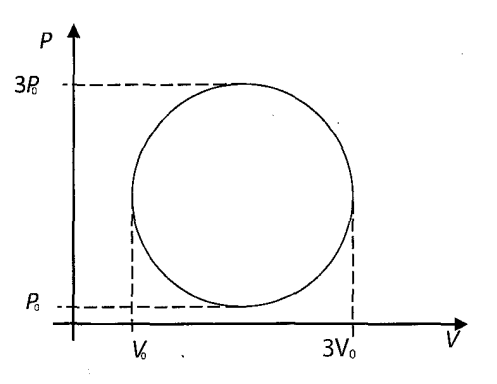

۹۲. آرزوی محال. یک لولهی شیشهای سرباز طول<sub>ی</sub> برابر ۵m ۰٫۵ دارد. لوله بهطور عمود روی یک ظرف پر از آب نگه داشته میشود طوری که کف لوله مستقیماً با سطح آب در تماس است. تحت این شرایط، ارتفاع ستون آب در لوله ۲۰ mm م است.

اگر انتهای فوقانی لوله قبل از تماس با آب محکم بسته شود، ارتفاع ستون آب در لوله جقدر خواهد بود؟ فشار جو Pa ° \ × \ ° \ \ است.

- ۹۳. نشیب و فراز تحت فشار. انتهای دو استوانهی عمودی با سطح مقطع متفاوت با یک لولهی نازک به هم متصل میشوند. هر استوانه حاوی گاز در دمای ثابت است و انتهای دیگر آن با یک  $m_{\mathfrak{k}} = {\mathfrak{k}}$ kg پیستون متحرک بسته میشود. جرم یکی از پیستونها برابر ۱ kg  $m_{\mathfrak{k}} = n$  و دیگری است. در ابتدا، پیستونها در ارتفاع یکسان m ۰٫۴m قرار دارند. اگر بار اضافی به جرم روی پیستون سبکتر قرار داده شود اختلاف ارتفاع پیستون $(H)$  چقدر خواهد  $m= \setminus \mathrm{kg}$ بود؟ فرض کنید کل این مجموعه در خلأ قرار داده شود.
- ۹۴. نازک و ضخیم. یک صفحهی فلزی نازک در هوا آویزان میشود. یک طرف صفحه مستقیماً در معرض نور خورشید قرار دارد. دمای آن طرف سطح که در معرض نور خورشید قرار گرفته ۳۶۰ است. دمای سطح دیگر ۳۴۰ است. دمای هوا K ۰۰ است. دمای سطحی که ضخامت آن دوبرابر است و جنس آن با جنس صفحهی اول یکسان است چقدر است؟ دمای هوا تغییر نمے کند.
- ۹۵. بهار در زمستان. یک پیستون متحرک سنگین متصل به یک فنر در داخل یک ظرف استوانهایشکل عمودی بهصورت زیر نگه داشته می شود: وقتی تمام هوای داخل ظرف تخلیه میشود، پیستون با فاصلهی کمی تاکف ظرف مطابق شکل ۱ به حالت تعادل می[یستد. وقتبی

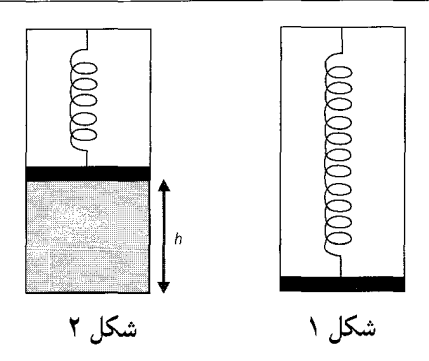

مقداری گاز با دمای  $T$  به زیر پیستون تزریق می شود، پیستون مطابق شکل ۲ تا ارتفاع  $h$  بالا مے ہرود.

اگرگار تا دمای ۲T گرم شود، ارتفاع پیستون در بالای کف ظرف چقدر خواهد بود؟ فرض کنید پیستون بدون اصطکاک حرکت میکند و فنر از قانون هوک پیروی میکند.

- ۹۶. حیوه روی سطح زمین. یک لولهی شیشهای عمودی دوسر باز به طول h تا نیمه در جیوه فرو برده مي شود. انتهاى فوقاني لوله بسته مي شود و لوله به آرامي بيرون آورده مي شود. طول ستون جيوه كه داخل لوله باقي مي.ماند چقدر است؟ فشار جو با فشار ستون جيوه (H) برابر است. فرض كنيد دما ثابت مى ماند.
- ۹۷. در آب گرم. دو ظرف فلزی سبک مشابه با مقدار آب پکسان بر شده و در اتاقی که دمای هوا در آن ثابت است قرار داده می شوند. یک گوی سنگین با یک رشتهی نارسانای سبک به درون مرکز یکی از ظرفها فرو برده می شود. جرم گوی برابر جرم آب و چگالی گوی بسیار بیش تر از آب است.

هر دو ظرف تا نقطهی جوش آب حرارت داده می شوند و سپس اجازه می دهیم تا سرد شوند. زمانی که طول میکشد تا دمای ظرفی که گوی داخل آن قرار دارد به دمای اتاق برسد هرتبه بیش تر از ظرف دیگر است. گرمای ویژهی مادهی سازندهی گوی  $(c_{\rm b})$  را برحسب  $k$  و $k$ گرمای ویژهی آب  $(c_{\rm w})$  بهدست آورید.

۹۸. حباب داتکام. بالونی باگار هلیم در فشار جو (P) پُر میشود. حجم بالون V است. بالون از مادهای به جرم  $m$  و چگالی  $d$  ساخته شده است. پس از رها شدن، بالون در ارتفاعی که  $\Lambda$ فشار جو برابر  $P/7$  است منفجر می شود. دقیقاً قبل از انفجار، بالون حجمی برابر ۱٫۲۵ $V$ دارد. بیشترین مقدار تنش (o) را که مادهی سازندهی بالون می تواند تحمل کند بهدست آورید. فرض کنید دمای هلیم ثابت، بالون کرویشکل و چگالبی مادهی سازندهی بالون ثابت است.

۹۹. آتش و یخ. یک مخزن عایقبندیشده با مخلوط آب و یخ در دمای  $\rm c$ ° =  $t_{\rm c}=t_{\rm c}$  پر شده است. مخزن دیگری با آبی که بهطور پیوسته در دمای C ° ° ° ( می جوشد پر شده است. مخزنها با میلههای باریک که از دیوارههای مخزن عبور میکند به هم متصل میشوند. جنس میلهها متفاوت است (شکل زیر را ببینید). میله بهصورتی عایقبندی شده است که هیچ اتلاف گرمایی به محیط وجود ندارد.

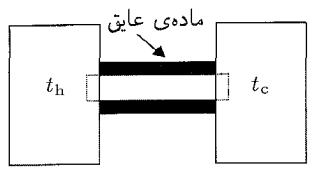

در آزمایش اول از میلهی مسی استفاده شده است و یخ در مدت زمان ۲۰  $T_{\lambda}=T$  دقیقه ذوب میشود. در آزمایش دوم، میلهی فولادی در همان قسمت استفاده میشود و یخ در مدت زمان ۶۰ -  $T_{\mathsf{Y}} = r$  دقیقه ذوب میشود. اگر دو میله بهطور سری (به دنبال هم) قرارگیرند، چه مدت طول مىكشد تا يخ ذوب شود؟

۱۰۰. تسلیم فشار شدن. مقداری گاز هلیم در یک مخزن استوانهای قائم در تعادل ترمودینامیکی با محیط قرار دارد. گاز داخل سیلندر با یک پیستون سنگین محبوس شده است. پیستون با سرعت کم به فاصلهی H از وضعیت تعادل بالا دور و در وضعیت جدید نگه داشته میشود تا دوباره وضعیت تعادل ترمودینامیکی برقرار شود. سپس مخزن عایقبندی و پیستون رها میشود. پس از اینکه پیستون متوقف شد، وضعیت تعادل جدید آن چیست؟

 $\label{eq:2} \hat{\rho}_{\rm{L}} = -\hat{\rho}_{\rm{L}}$ 

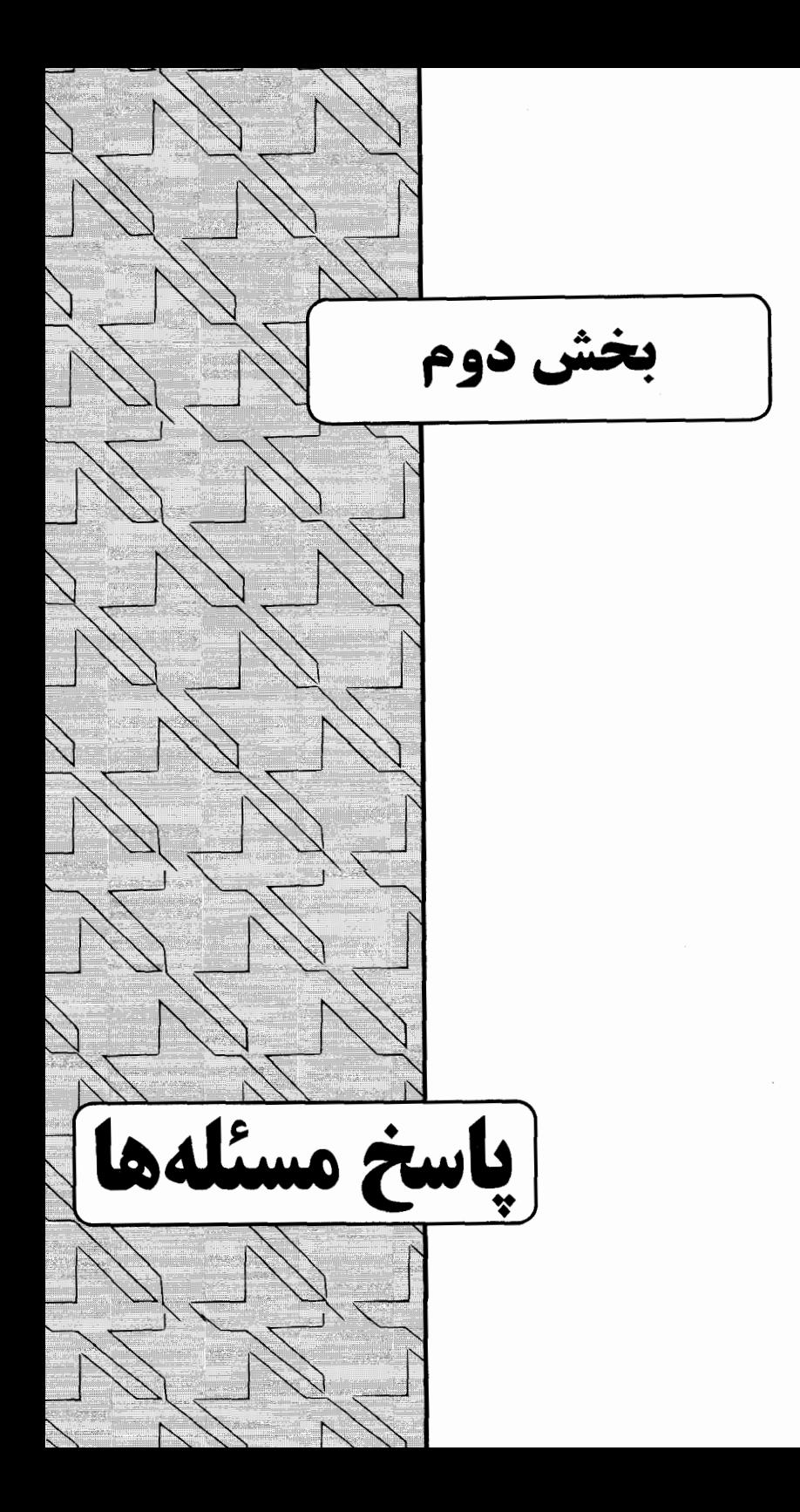

۰۱ . به دلیل اینکه بلوک خارج از راستای سطح مؤلفهی شتاب ندارد، نیروی عمودی تکیهگاه  $(N)$ که از طرف سطح به بلوک (به جرم m) وارد میشود باید با مؤلفهی عمود بر سطح نیروی وزن بلوک خنثی شود، بنابراین  $mg\cos\theta$ ، و نیروی اصطکاک جنبشی برابر است با شکل زیر مسیر حرکت بلوک (بین مکان اولیهی آن (i) و مکان نهایی . $f_{\rm k}=\mu_{\rm k} mg\cos\theta$  $x$  آن (f)) و مؤلفهی نیروهای وارد بر آن را روی سطح شیبدار نشان می دهد. من مختصهی را به طرف پایین سطح شیبدار و مختصهی  $y$  را عمود بر آن انتخاب کردهام. اگر در نقطهای . از مسیر حرکت یک مماس رسم کنیم، خط مماس با محور  $x$  زاویهی  $\phi$  می $\omega$ ازد و  $\alpha \equiv \phi$ (جالب است بدانیم ¢ باید برابر صفر باشد چون سرعت نهایی بلوک و در نتیجه شتاب مرکزگرای نهایی آن باید به صفر نزدیک شود و این حالت در صورتی اتفاق می افتد که نیروی اصطکاک که در جهت بالاسوی سطح شیبدار است مخالف مؤلفهی پایین سوی نیروی وزن باشد.)

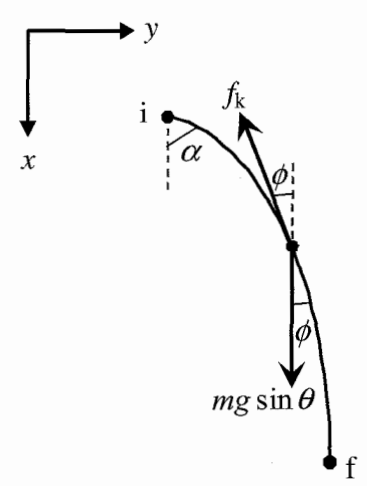

با نوشتن قانون دوم نیوتون در جهت  $x$  و پس از تقسیم کردن طرفین معادله به جرم بلوک داریم:  $\frac{dv_x}{dt} = g \sin \theta - \mu_k g \cos \theta \cos \phi$  $(1)$ 

 $\cdot y$  سرعت بلوک، با مقدار اولیهی  $v$  است. با نوشتن قانون دوم نیوتون در راستای محور  $v$ عبارت @sin وارد معادله میشود که ایجاد مشکل میکند. انتخاب بهتر، نوشتن قانون دوم نیوتون در راستای مماس بر مسیر حرکت است. (به این نکته توجه کنید که هیچ راستای دیگری جز محور  $x$  ما را به معادلهی مستقلبی نمی رساند.)

$$
\frac{dv}{dt} = g\sin\theta\cos\phi - \mu_{k}g\cos\theta\tag{7}
$$

معادله ی(۱) را برای cos  $\phi$  (که تنها کمیت وابسته به زمان در طرف راست دو معادله است.) حل کنید و آن را در معادلهی (۲) جایگذاری کنید تا پس از ساده کردن به نتیجهی زیر برسید

$$
\mu_{k} \frac{dv}{dt} = g \cos \theta (\tan^{k} \theta - \mu_{k}^{k}) - \tan \theta \frac{dv_{x}}{dt}
$$
 (7)

$$
\mu_{k}(\cdot - v_{*}) = g \cos \theta (\tan^{T} \theta - \mu_{k}^{T}) t - \tan \theta (\cdot - v_{*} \cos \alpha) \qquad (T)
$$

$$
t = \frac{v_{\circ}(\mu_{k} + \tan \theta \cos \alpha)}{g \cos \theta(\mu_{k}^{\mathsf{T}} - \tan^{\mathsf{T}} \theta)}
$$
 (0)

رابطهي (۵) جواب نهايي مسئله است و احتمالاً با توجه به  $\tan\theta$  tan مثبت است، البته با این فرض که مقادیر  $\alpha$  و  $\theta$  بین  $^{\circ}$  تا °۹۰ قرار دارد. (در واقع، خواننده تشویق می $\mu$ ود مقادیر بیشینه وکمپنهی  $\alpha$  و  $\theta$  را در جواب مسئله جایگذاری کند تا شکل سادهشدهی معادله را بهدست آورد. ٥ =  $\theta$  مورد جالبي است زيرا در اين حالت  $\mu_{\rm k} g = v_*/t$  كه مربوط است به شتاب منفی بلوک روی یک سطح ناهموار افقی، و $\alpha=\alpha=\alpha$  که بیانگر  $\phi=\phi$  است و به این ترتیب معادلههای (۱) و (۲) بیان همارز برای شتاب ثابت بلوک ( $-v_*(t)$ اند.)

۲. مسئله را به این صورت تحلیل میکنیم که نصف مسیر طی شده را با L و شتاب روی دو سطح را با A و N $A$  نشان می،دهیم.  $N$  مقداری ثابت و مثبت است به نحوی که ۱ $N \leq N \leq r$  (توجه كنيد كه سطح دوم، ناهموار و شتاب روى أن كمتر است). وضعيت مسئلهها حركت با شتاب
ثابت برای هر دو قسمت حرکت است بنابراین، برای قسمت اول با فرض مسافت طی شدهی در زمان  $T$  داریم:  $L$  $v = v_* + at \rightarrow v = AT$  $(1)$  $\Delta x = v_1 \Delta t + \frac{1}{\mathbf{v}} a \Delta t^{\mathbf{v}} \rightarrow L = \frac{1}{\mathbf{v}} A T^{\mathbf{v}} \rightarrow T = \sqrt{\frac{\mathbf{v} L}{A}}$  $(Y)$ و رای قسمت دوم حرکت:  $\Delta x = v_0 \Delta t + \frac{1}{\tau} a \Delta t^{\mathsf{T}} \rightarrow L = (AT)(t_B - T) + \frac{1}{\tau} (NA)(t_B - T)^{\mathsf{T}}$  (۳) زمان کل حرکت جسم تا انتهای سطح است.)  $t_{\rm B})$ با جایگذاری معادلهی (۲) در معادلهی (۳) و انجام عملیات جبری به نتیجهی زیر می رسیم:  $\frac{1}{\mathbf{v}}NA t_{\mathbf{B}}^{\mathbf{v}} + (1-N)\sqrt{\mathbf{v}LA} t_{\mathbf{B}} + (N-\mathbf{v})L = \mathbf{v}$ که جواب فیزیکی مثبت زیر را دارد:

$$
t_{\rm B} = \frac{(N-1)\sqrt{7LA} + \sqrt{7LA(N-1) - 7(L)(N-7)(\frac{1}{7}NA)}}{NA}
$$
  
=  $\sqrt{\frac{7L}{A}} \left( \frac{N-1 + \sqrt{N+1}}{N} \right)$  (7)

پس از چرخاندن سطح، قسمت صیقلی با قسمت ناهموار جابهجا می شود. اگر A بیانگر شتاب قسمت اول و NA بیانگر شتاب قسمت دوم حرکت باشد کافی است برای بهدست آوردن زمان در معادلهی (۴) بهجای  $N \to N$  و بهجای  $A \to A$  را قرار دهیم.

با این اطلاعات، نسبت زمانهای حرکت قسمت صیقلی و ناهموار بهصورت زیر محاسبه مے شود:

$$
\frac{t_1}{t_Y} = \frac{\sqrt{\frac{YL}{A}} \left( \frac{N - 1 + \sqrt{N + 1}}{N} \right)}{\sqrt{\frac{YL}{NA}} \left( \frac{\frac{1}{N} - 1 + \sqrt{\frac{1}{N} + 1}}{\frac{1}{N}} \right)}
$$
\n
$$
= \sqrt{\frac{1}{N}} \left( \frac{N - 1 + \sqrt{N + 1}}{N} \right) \left( \frac{\frac{1}{N}}{\frac{1}{N} - 1 + \sqrt{\frac{1}{N} + 1}} \right)
$$
\n
$$
= \frac{1}{\sqrt{N}} \left( \frac{N - 1 + \sqrt{N + 1}}{1 - N + \sqrt{N + 1}} \right)
$$

نمودار زیر نسبت زمانها براساس تابعی از  $N$  را نشان میدهد.

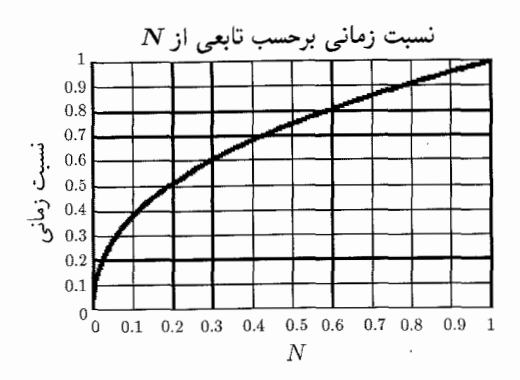

در مسئلهی ما ۱/۳ = X که به نسبت زمانی زیر منجر می شود

$$
\frac{t_1}{t_{\tau}} = \frac{1}{\sqrt{\frac{1}{\tau}}} \left( \frac{\frac{3}{\tau} - 1 + \sqrt{\frac{1}{\tau} + 1}}{1 - \frac{1}{\tau} + \sqrt{\frac{1}{\tau} + \frac{1}{\tau}}} \right)
$$

$$
= \sqrt{\tau} \left( \frac{-\frac{\tau}{\tau} + \sqrt{\frac{\tau}{\tau}}}{\frac{\tau}{\tau} + \sqrt{\frac{\tau}{\tau}}} \right)
$$

$$
= \sqrt{\tau} \frac{\tau(-1 + \sqrt{\tau})}{\tau} = \frac{\tau - \sqrt{\tau}}{\tau}
$$

توضيحات و افزودهها

۱. میتوان نمودار جسم آزاد هر نیمهی سطح را رسم کرد و نشان داد که ضریب اصطکاک جنبشی قسمت ناهموار باید برابر  $\mu_{\mathbf{k}}=\frac{\mathbf{v}}{\mathbf{v}}\tan\theta$  باشد. به یاد داشته باشید که ضریب اصطکاک ایستایی از ضریب اصطکاک جنبشی بزرگ تر است. در هر حال باید فرض کنیم که ضریب اصطکاک ایستایی از  $\mu_{\rm s,max}=\tan\theta$  کوچکتر است و از طرف دیگر هنگامی که جسم در انتهای قسمت ناهموار قرار دارد شروع به حرکت نخواهد کرد. از این گذشته ما برای حل کردن مسئله نیازی به دانستن مقادیر ضریب اصطکاک نداریم.

 $a_{\rm r}$  . برای حل مسئله نه تنها به مقدار ب $\mu$  بلکه به مقدار  $a_{\rm s}$  (شتاب در قسمت صیقلی) و  $r$ (شتاب در قسمت ناهموار) هم نیاز نداریم. تنها دانستن نسبت ۳ =  $a_{\rm s}/a_{\rm r}$  مهم است. برای مثال میتوان فرض کرد هر دو نیمهی سطح اصطکاک دارد، اما یک نیمه از دیگری ناهموارتر است به نحوی که نسبت شتابها برابر ۳ باقی بماند. بنابراین مقدار  $t_{\rm V}/t_{\rm V}$  در معادلەي قبل تغيير نمى كند.

م توان تحلیل حرکتشناسی را کاملاً براساس عبارتهای شامل سرعت انجام داد. در نمودار سرعت برحسب زمان زیر، دو مسیر نشان داده شده ضلعهای یک متوازیالاضلاع را میسازند. ما به زمانهایی توجه داریم که سرعت روی هر مسیر به مقدار نهایی خود می رسد.

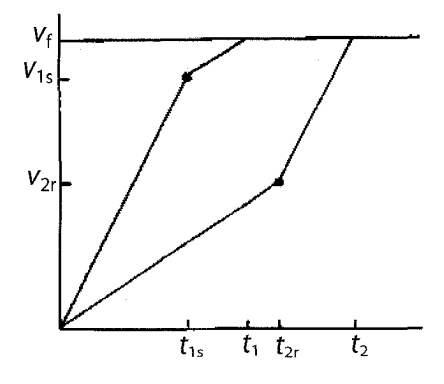

اگر از & شتاب مربوط به قسمت صیقلی سطح بهعنوان مرجع استفاده کنیم و طول هر قسمت سطح را برابر L در نظر بگیریم، سرعت جسمی که از حالت سکون شروع به حرکت می کند در قسمتهای صیقلی و ناهموار بهصورت زیر است:

$$
(\Delta v)_s^{\mathsf{Y}} = \mathsf{Y} a_s L,
$$
  

$$
(\Delta v)_r^{\mathsf{Y}} = \mathsf{Y} \left(\frac{\mathsf{Y}}{\mathsf{Y}} a_s\right) L = \frac{\mathsf{Y}}{\mathsf{Y}} a_s L
$$

برای قسمت صیقلی سرعت نهایی بنابه رابطهی زیر داده می شود:

$$
v_{\rm f}^{\prime} = (\Delta v)_{\rm s}^{\prime} + \mathbf{Y} \left( \frac{\mathbf{V}}{\mathbf{r}} a_{\rm s} \right) L
$$

اگر جسم از قسمت ناهموار شروع به حرکت کند. سرعت نهایی آن از رابطهی  $v_{\rm f}^{\dagger} = (\Delta v)_{\rm r}^{\dagger} + \dagger a_{\rm s} L$ 

بهدست می آید. بنابراین در هر قسمت که جسم از حال سکون شروع به حرکت میکند سرعت نهایی در انتهای سطح برابر است با

$$
v_{\rm f} = \sqrt{\lambda/\mathbf{v}_{a_{\rm s}}L}
$$

(این نتیجه را با استفاده از قضیهی کار-انرژی هم می توان بهدست آورد.)

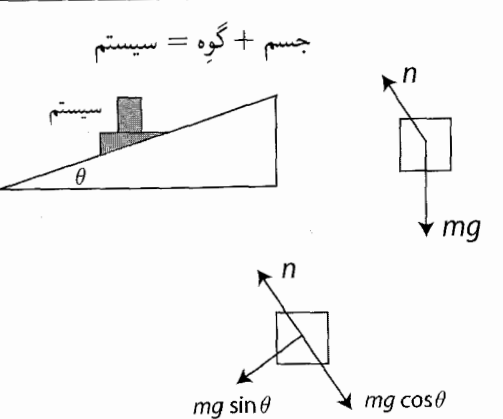

معادلات:

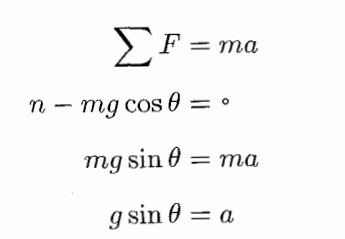

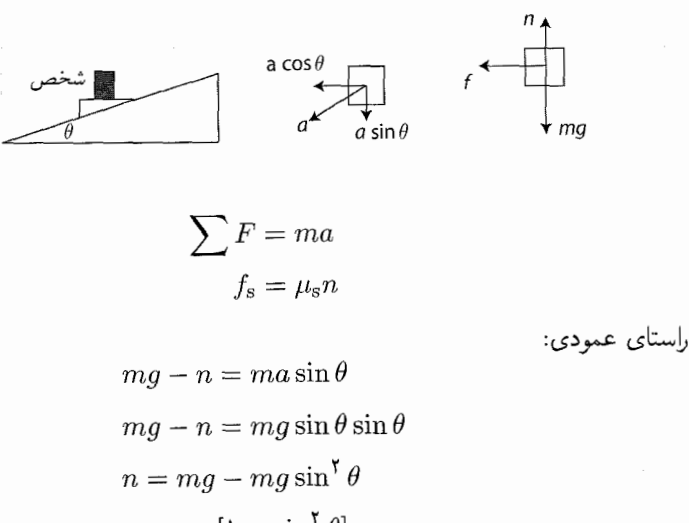

$$
n = mg[\mathbf{1} - \sin^{\mathsf{T}} \theta]
$$

$$
n = mg \cos^{\mathsf{T}} \theta
$$

راستای افقی:

$$
f_s = ma \cos \theta
$$
  

$$
f_s = mg \sin \theta \cos \theta
$$

٣۶

 $\mathbf{r}$ 

بعد از جایگذاری داریم:

$$
\mu_{\rm s}n = mg\sin\theta\cos\theta
$$

$$
\mu_{\rm s}mg\cos^{\dagger}\theta = mg\sin\theta\cos\theta
$$

$$
\mu_{\rm s}\cos\theta = \sin\theta
$$

$$
\mu_{\rm s} = \tan\theta
$$

$$
\mu_{\rm s}=\tan\theta
$$

ضریب اصطکاک ایستایی:

- . با تقریب خوبی فرض میکنیم، مدار زمین دایرهای به شعاع ۱AU = ۵٫ باشد ۱. بنابراین انرژی  $(M_{\rm s})$  جنبشی و انرژی گرانشی ثابت به سادگی به هم مرتبط میشوند. فرض کنیم جرم خورشید بسیار بیش تر از جرم زمین  $(m)$  است. بنابراین زمان دوران زمین  $(P)$  به دور خورشید (برحسب  $(M)$  سال) با قانون سوم کیلر بیان می $\mathfrak{m}$ دی  $P^\mathfrak{r} = a^\mathfrak{r}/M$  که در آن  $a$  برحسب یکای نجومی و جرم خورشید، برحسب یکای خورشیدی است (هماکنون برابر ۱). بنابراین مسئلهی یافتن زمان دوران جدید زمین تبدیل می شود به پیدا کردن نیم محور بزرگ مدار پس از افزایش جرم خورشید.
	- ۰۱ حد پایین سریع زمان دَوَران جدید

وقتبی جرم خورشید دوبرابر می شود، نیروی مرکزگرای قویتر سبب می شود مسیر دوران زمین به سمت داخل خم شود و روی مدار بیضوی جدید قرار گیرد که خورشید در کانون دورتر آن قرار مهگیرد و نیمهعور بزرگ و زمان دوران آن کوچکتر می شود و در این حالت موقعیت مکانبی زمین معرف اوج مداری جدید خورشید است. مدار جدید در شکل زیر رسم شده است:

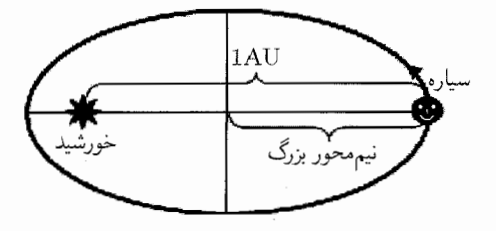

اوج فاصلهى بين خورشيد و زمين (كه در اين حالت برابر ١AU است.) هميشه بايدكمتر از ٢a،  $a>(\texttt{Y})$ محور بزرگ بیضی، باشد. بنابراین می توان مطمئن بودکه نیممحور بزرگ جدید  $(\texttt{Y})\mathrm{AU}$ است که ارتباطی به میزان افزایش جرم خورشید ندارد (البته تا زمانی که مدار جدید منجر به برخورد با خورشید نشود). از آن جا که مدار کوچک تر می شود، می دانیم که AU × ). با بهکار بردن قانون سوم کیلر برای حد پایین در a، با مرکز جرم جدید و N = ۲ SU واحد خورشیدی است.) زمان دوران حدید به دست مے آید

$$
P>\sqrt{\frac{\left(\frac{\mathbf{b}}{\mathbf{r}}\right)^{\mathsf{T}}}{\mathsf{T}}}
$$

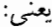

 $\frac{1}{\epsilon} < P <$  ا سال

٢. راه حل دقيق

برای بهدست آوردن زمان دوران جدید، براساس قانون سوم کیلر کافی است مقدار جدید a را بدانیم. ما نباید نگران شکل دوران باشیم (خروج از مرکز). انرژی مکانیکی پایستهی مسیر بیضوی از خروج از مرکز) انرژی پتانسیل یعنی $G M m/r = G M m' - (E = 1/T m v^{\mathsf{T}} - 1)$ از خروج از مرکز مستقل است و فقط به a بستگی دارد، بنابراین اگر انرژی روی مدار جدید پس از دوبرابر شدن جرم خورشید را بهدست آوریم، باید بتوانیم مقدار متناظر جدید a را استخراج کنیم. در مدار دایرهای می توانیم با استفاده از براهین نیروی مرکزگرا نشان دهیم که انرژی جنبشه ٍ

بهصورت مدار (۲/ ۲/ $W_s^{\dagger} = 1/7$ ۱/ است و انرژی یتانسیل برابر  $K = 1/7$ ۱/۲ است و انرژی یتانسیل برابر  $(K)$ است يا:

$$
U = \frac{-GM_{\rm s}m}{a_{\rm v}}
$$

بنابراین انرژی مکانیکی مدار برابر است با:

$$
E = K + U = GM_s \frac{m}{\tau_{a_1}} - GM_s \frac{m}{a_1} = -GM_s \frac{m}{\tau_{a_1}}
$$

برحسب کیلوگرم، AU جرم زمین برحسب متر و جرم خورشیدی ۱ $M_{\rm s}=M_{\rm s}=M$  برحسب  $m$ kg است. با دوبرابر شدن جرم خورشید بهطور ناگهانی انرژی پتانسیل گرانشی زمین\_خورشید (منفی)، بدون تغییر انرژی جنبشی، دوبرابر می شود، بنابراین انرژی مکانیکی جدید سیستم زمین۔خورشید بهصورت زیر خواهد بود:

$$
E_{\mu\mu\mu} = \frac{1}{\gamma}GM_s\frac{m}{a_1} - G(\gamma M_s)\frac{m}{a_1} = -\frac{\gamma}{\gamma}GM_s\frac{m}{a_1}
$$

از مساوی قرار دادن این رابطه با رابطهی عمومی انرژی مکانیکی دوران سپارهای به دور ستارهای به جرم ۲ $M_\mathrm{s}$ ۲ و نیم،حور بزرگ جدید  $a$ ۲ دار یم:  $E_{\mathbf{Y}} = -G(\mathbf{Y}M_{\mathrm{s}})\frac{m}{\mathbf{Y}a_{\mathrm{s}}}$ و باید داشته باشیم:  $a_{\gamma} = \frac{\gamma}{\pi} a_{\gamma}$ بنابراین نیممحور بزرگ جدید برابر است با ٢/٣AU. مدار زمین (a) در محدودهی  $\frac{1}{r}$  < a < \ AU قرار دارد که قبلاً بهدست آورده بودیم. با استفاده از قانون سوم کپلر  $a^{\mathsf{r}}/M = a^{\mathsf{r}}/M$ ، و جرم خورشیدی ۲ $M = M$  زمان دوران حديد برابر است با:  $P = \sqrt{\frac{\left(\frac{\mathsf{T}}{\mathsf{F}}\right)^{\mathsf{T}}}{\mathsf{Y}}} = \frac{\mathsf{T}}{\mathsf{w}_s/\mathsf{F}} = \frac{\mathsf{Y}}{\mathsf{W}} \cdot \mathsf{Y} \wedge \mathsf{W}$ که در محدودهی سال ۱ $P < P < 1$  است که قبلاً مشخص کرده بودیم. با استفاده از رابطهی معیار مدارها، می توانیم نشان دهیم که خروج از مرکز مداری جدید برابر یا ۱/۲ = e است. این عامل تأثیری بر زمان دوران ندارد ولی باید برای ساکنان بختبرگشتهی کرهی زمین عدد جالبی باشد، زیرا آنها در مدار جدید به طرف خورشید کشیده می شوند. فاصلهی نقطهی حضیض مدار برابر است با ۱/۳ AU (+) = ۵۲(۱ – e) که خیلی به راحتی و آساس نزدیک است! (سرعت زمین در این نقطه سه برابر سرعت آن در نقطهی اوج قبلی است.) . كافي است مسير حركت سوسكها را با استفاده از مقادير v و a مشخص كنيم. $\omega$  $A$  سوسک:  $x_a = \degree, \quad y_a = \mathsf{f} l + \frac{\mathsf{f}}{\mathsf{v}} a t^\mathsf{T}$  $B \cup x_b = vt$ ,  $y_b = -l$ 

مکان گره، نوار لاستیکی را به دو قسمت تقسیم میکند که نسبت طول آنها ۴ : ۴ است. بنابراین، مکان گره  $(x_k\;$  و  $(x_k\;$ )، همانطورکه در شکل صفحهی بعد می بینید، بهصورت زیر است:

$$
x_k = x_a + \left(\frac{\mathfrak{f}}{\Delta}\right)(x_b - x_a) = \left(\frac{\lambda}{\Delta}\right)(x_a + \mathfrak{f}x_b) = \left(\frac{\mathfrak{f}}{\Delta}\right)v_t,
$$
  

$$
y_k = y_b + \left(\frac{\lambda}{\Delta}\right)(y_a - y_b) = \left(\frac{\lambda}{\Delta}\right)(y_a + \mathfrak{f}y_b) = \left(\frac{\lambda}{\Delta}\right)at^{\mathfrak{f}}
$$

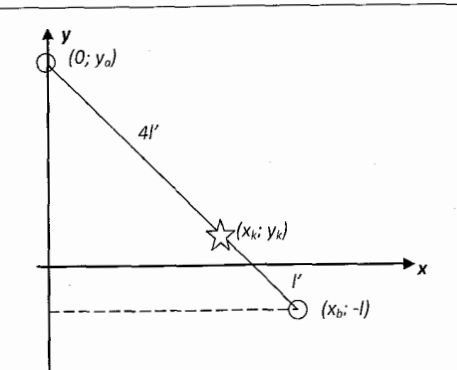

با جدا کردن  $t$  و ترکیب  $x_k$  و  $y_k$  داریم:

$$
t = \left(\frac{\Delta}{\mathfrak{r}}\right) \left(\frac{x_k}{v}\right), \quad y_k = \left(\frac{\Delta}{\mathfrak{r}\mathfrak{r}}\right) \frac{(ax_k^{\mathfrak{r}})}{(v^{\mathfrak{r}})}
$$
  

$$
\mathfrak{p}_{\mathfrak{r}}(x_1, t_1) = \mathfrak{r}_{\mathfrak{r}}(x_1, t_2) \quad \text{and} \quad y_k = \left(\frac{\Delta}{\mathfrak{r}}\right) \left(\frac{ax_k^{\mathfrak{r}}}{t}\right)
$$
  

$$
a = \left(\frac{\Delta}{\Delta}\right) \left(\frac{v^{\mathfrak{r}}}{t}\right)
$$

$$
\mathcal{S}.
$$
 نیروی گرانشی (mg) روی جسم کوچکتر دور مؤلفهی پایینسوی  $D$  و قائم  $N$  دارد:

$$
D = mg\sin\theta
$$

$$
N = mg\cos\theta
$$

وزن جسم ديگر به همين صورت تجزيه مي شود. حالت ۱: اگرگوشههای منشور شیب زیادی نداشته باشد، هیچیک از دو جسم روی تسمه نمی لغزند و تسمه بهدلیل نیروی اصطکاک ایستایی دو جسم را با نیروی کشش  $T$  میکشد. بنابراین جسم کوچک تر به طرف بالا شتاب میگیرد و جسم بزرگ تر با همان شتاب به طرف پایین حرکت مے کند.

$$
a = \frac{(T - mg\sin\theta)}{m} = \frac{(Mg\sin\theta - T)}{M}
$$

معادله را برای نیروی کشش نامعلوم حل میکنیم:

$$
T=\operatorname{\mathtt{Y}} g\sin\theta\left[\frac{Mm}{(M+m)}\right]
$$

یا جایگذاری در رابطهی شتاب:

$$
a = \frac{\operatorname{Y} g \sin \theta \left[ \frac{Mm}{(M+m)} \right] - mg \sin \theta}{m}
$$

$$
= (g \sin \theta) \left[ \frac{(M-m)}{(M+m)} \right]
$$

حالت ۲: اگر ۵ به اندازهي کافي بزرگ باشد، جسم کوچک تر در حالي که جسم بزرگ تر به تسمه حسبیده است خواهد لغزید (توجه کنید که اگر تسمه بی جرم باشد نیروهای اصطکاکی که از طرف دو جسم به آن وارد می شود همواره با هم برابر است. بنابراین همیشه جسم کوچک تر ابتدا به حد اصطکاک ایستایی می رسد و جسم بزرگ تر هرگز روی تسمه نخواهد لغزید). هنگامے, که کشش تسمه با حد اصطکاک ایستایی جسم کوچکتر برابر می شود به شیب بحراني مي رسيم. در اين حالت حدي داريم:

$$
\mathbf{Y}g\sin\theta \left[\frac{Mm}{(M+m)}\right] = \mu_{\rm s}mg\cos\theta
$$

$$
\tan\theta = \left(\frac{\mu_{\rm s}}{\mathbf{Y}}\right)\left(\frac{1+m}{M}\right)
$$

وقتی جسم کوچکتر می لغزد، نیروی کشش تسمه با نیروی اصطکاک لغزشی بین جسم و تسمه  $T = \mu_k mg \cos \theta :$ برابر است:

بنابراین جسم بزرگ تر و تسمه شتابی پایین سو دارند که بهصورت زیر است:

$$
A = \frac{[Mg\sin\theta - \mu_{k}mg\cos\theta]}{M}
$$

$$
= g\left[\sin\theta - \mu_{k}\left(\frac{m}{M}\right)\cos\theta\right]
$$

هنگامی که تسمه به طرف بالا می لغزد، جسم کوچک تر شتابی پایین سو بهصورت زیر دارد:  $a = \frac{[mg\sin\theta - \mu_k mg\cos\theta]}{[mg\sin\theta - \mu_k mg\cos\theta]}$  $= g(\sin \theta - \mu_{\rm k} \cos \theta)$ 

(اگر  $\mu_k > \tan \theta$  باشد، شتاب جسم کوچکتر منفی یعنی به طرف بالا خواهد بود.)

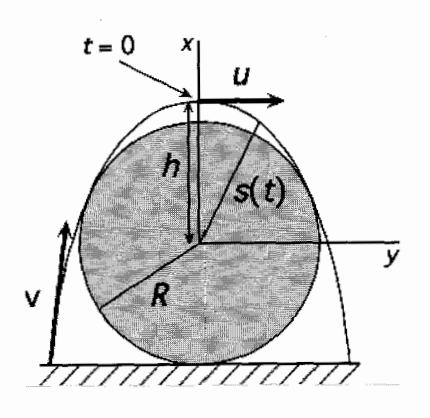

فرض کنیم مقاومت هوا قابل چشمپوشی است. در شکل بالا سطح مقطع دایرهای تنهی درخت و مسیر حرکت سهمی وارکک نشان داده شده است. دستگاه مختصاتی را که مبدأ آن بر مرکز سطح مقطع استوانهای تنهی درخت منطبق است در نظر میگیریم. زمان م $t=\frac{1}{2}$ را در  $u$  نقطهی اوج مسیر در نظر میگیریم که بردار سرعت در آن نقطه افقی و اندازهی آن برابر با است، می دانیم که  $R > R$  و مسیر حرکت برای سرعت کمینهی پرش از زمین خطی مماس بر تنهی درخت در دو زمان مشخص  $t = \pm t_{\rm tan}$ است.

روش حل ما از مراحل زیر تشکیل مے شود: ۱. بافتن سرعت u که مسیر حرکت روی سطح را برحسب تابعی از h میدهد. ۲. استفاده از قانون پایستگی انرژی برای محاسبهی سرعت یریدن از زمین برحسب تابعی از  $h$ . ۳. محاسبهی مقدارکمینهی v با استفاده از سرعت پریدن از زمېن.

. فاصلهی هر نقطه روی مسیر حرکت از مرکز تنهی درخت،  $s(t)$  از رابطهی زیر بهدست  $\lambda$ مبي آيد:

$$
s(t)^{\mathsf{T}} = x^{\mathsf{T}} + y^{\mathsf{T}} = (ut)^{\mathsf{T}} + \left(h - \frac{\mathsf{T}}{\mathsf{T}}gt^{\mathsf{T}}\right)^{\mathsf{T}}
$$
 (1)

به|زای t مثبت (یا منفی) منحنی مسیر فقط در یک نقطه با سطح تنهی درخت تماس دارد که در آن نقطه  $R = s(t) = s(t)$ ، بنابراین باید معادلهی درجهی دوم برحسب ۲ را حل کنیم:

$$
\frac{g'}{\mathfrak{f}}t^{\mathfrak{f}} + (u^{\mathfrak{f}} - gh)t^{\mathfrak{f}} + (h^{\mathfrak{f}} - R^{\mathfrak{f}}) = \mathfrak{g}
$$
 (1)

رکه با قرار دادن  $R = s(t) = s(t)$  در معادلهی (۱) بهدست می آید)، با توجه به این که مبین معادلهی (۲) یعنی:

$$
(u^{\dagger} - gh)^{\dagger} - g^{\dagger} (h^{\dagger} - R^{\dagger}) = \circ
$$
 (7)

<u>v</u>

حذف می شود (چون سطح تنهی درخت فقط در یک نقطه با منحنی مسیر تماس دارد)، معادلهی (۳) یک معادلهی درجهی دوم برحسب  $u^\intercal$  است که دو جواب دارد:

$$
u^{\dagger} = g(h \pm \sqrt{h^{\dagger} - R^{\dagger}})
$$
 (5)

حواب مثبت غیر قابل قبول است، زیرا اگر آن را در معادلهی (۲) جایگذاری کنیم جواب معادله در رابطهی  $R > R$  صدق نمیکند. (برای  $h < R$  قابل قبول است، اما با این شرط نامعقول که یک عدد مختلط باشد.)

. با استفاده از قانون پایستگی انرژی، سرعت پریدن از زمین  $(h)$ یریدن v از رابطهی زیر لەدست مے آید:

$$
y_{\mathcal{L},\mathcal{L}}^{\mathcal{N}}(h) = u^{\mathcal{N}} + \mathcal{N}g(h+R) = g(\mathcal{N}h + \mathcal{N}R - \sqrt{h^{\mathcal{N}} - R^{\mathcal{N}}}) \tag{1}
$$

 $v^{\texttt{v}}_{\ldots \omega}$ . می خواهیم مقدار کمینهی  $(h)$  , بدن  $v$  را بهدست آوریم، به همین دلیل از  $\boldsymbol{\mu}$ نسبت به h مشتق میگیریم و نتیجه را برابر صفر قرار میدهیم. تا پیرانی h راکه مقدار h مربوط به v است بهدست آوریم:

$$
\frac{dv_{j\omega_{\mathcal{L}}}(h)}{dh}\Bigg|_{h_{\omega}(\mathbf{t})} = g\left(\mathbf{r} - \frac{h_{\omega}(\mathbf{t})}{\sqrt{h_{j\omega_{\mathcal{L}}}(R)}}\right) = \mathbf{e}
$$
 (9)

و داريم:  $h_{\nu}$  ا $\frac{\mathbf{v}}{\mathbf{v} \cdot \sqrt{\mathbf{r}}}R \simeq \mathcal{N}_{\mathbf{r}} \circ \mathcal{F} \setminus R$  $(Y)$ 

در پایان، با جایگذاری رایطهی (۷) در رایطهی (۵) مقدار *۷* بهدست میآید  
\n
$$
v = \sqrt{1 + \sqrt{\lambda}} \sqrt{gR} \simeq 1/19 \sqrt{gR}
$$
 (۸)

بحث: به عنوان یک تمرین مفید می توانیم نشان دهیم: ۱. نقطهی پریدن از زمین در فاصلهی ۱٫۷۱ $R\simeq 1$  (  $\sqrt{\frac{\mathfrak{r}}{\mathfrak{r}}+\sqrt{\mathfrak{r}}}$  ) از نقطهی تماس بین تنهى درخت و زمين قرار دارد.

۲. زاویهی پرش برابر است با:

$$
\cos^{-1}\left(\sqrt{\frac{1}{\Upsilon(\Upsilon+\sqrt{\Upsilon})}}\,\right)=\frac{\varphi\gamma}{\Delta}
$$

كه بالاى سطح افق است. ۳. منحنه , مسیر با سطح لگاریتمی در مکانی به زاویهی ۴۵° از هر دو طرف نقطهی اوج سطح مقطع دایرهای تنه تماس برقرار مے کند.

همهی این موارد کاملاً منطقی است و نشان میدهد که منحنی مسیری که سرعت پریدن از زمین راکمینه میکند بیش تر شبیه منحنی شکل زیر است نه منحنی قبلی که در ابتدای مسئله دیدید.

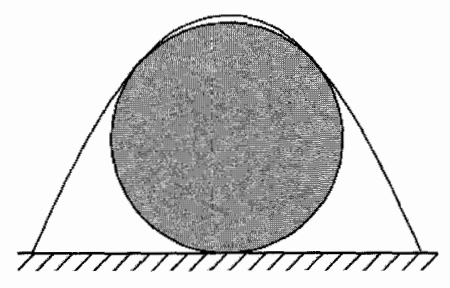

٨. ما اين مسئله را از سه راه مختلف حل كردهايم: راه حل ۱: با توجه به شکل داریم:  $r = \frac{7}{l} \sin \left( \frac{\theta_1 + \theta_1}{r} \right)$  $m<sub>z</sub>$  $\phi = \frac{\theta_1 - \theta_1}{\sigma}$ در حالت تعادل، انرژی پتانسیل دستگاه، کمینه است بنابراین:  $PE_{\lambda|\xi_{\text{max}}} = m_1gh_1 + m_1gh_1 + k\frac{q_1q_1}{r}$  $= m_{\gamma}gl(1-\cos\theta_{\gamma}) + m_{\gamma}gl(1-\cos\theta_{\gamma}) + k \frac{q_{\gamma}q_{\gamma}}{\gamma l \sin\frac{\theta_{\gamma}+\theta_{\gamma}}{l}}$ و به $h$  جابهجایی عمودی کرهها از مکان  $\theta_n=\theta_n$  را مشخص میکنند. مکان کرهی اول را  $h$ ثابت در نظر میگیریم و داریم:  $\frac{\partial (PE_{\eta\zeta_{\omega\omega}})}{\partial \theta_{\gamma}} = m_{\gamma} g l \sin \theta_{\gamma} - \frac{k q_{\gamma} q_{\gamma}}{\xi l} \left[ \cos \left( \frac{\theta_{\gamma} + \theta_{\gamma}}{\zeta} \right) \right] \left[ \sin \left( \frac{\theta_{\gamma} + \theta_{\gamma}}{\zeta} \right) \right]^{-1} = \infty$ 

و

به سادگی میتوان نشان داد که جواب این معادله مقدار کمینه را بەدست میدهد:  
\n
$$
\mu m_{\mathbf{y}} \sin \theta_{\mathbf{y}} \left[ \sin \left( \frac{\theta_{1} + \theta_{\mathbf{y}}}{\mathbf{y}} \right) \right]^{T} = \left[ \cos \left( \frac{\theta_{1} + \theta_{\mathbf{y}}}{\mathbf{y}} \right) \right]
$$
\n
$$
\mu = \frac{\mathbf{y} \mathbf{y} \mathbf{y}}{k q_{1} q_{\mathbf{y}}}
$$
\n
$$
\epsilon_{\mathbf{y}} = \frac{\mathbf{y} \mathbf{y}}{k q_{1} q_{\mathbf{y}}}
$$

$$
T_1 \cos \theta_1 + F_E \sin \frac{\theta_1 - \theta_1}{\gamma} = m_1 g
$$
  

$$
T_1 \sin \theta_1 = F_E \cos \frac{\theta_1 - \theta_1}{\gamma}
$$
  

$$
T_1 \cos \theta_1 - F_E \sin \frac{\theta_1 - \theta_1}{\gamma} = m_1 g
$$
  

$$
T_1 \sin \theta_1 = F_E \cos \frac{\theta_1 - \theta_1}{\gamma}
$$

$$
F_E = k \frac{q_1 q_7}{f l^7} \left[ \sin \left( \frac{\theta_1 + \theta_7}{f} \right) \right]^{-7}
$$

$$
T_1 \cos \theta_1 + T_1 \cos \theta_1 = (m_1 + m_1)g
$$
  

$$
\left(\cos \frac{\theta_1 - \theta_1}{\tau}\right) \left(\frac{\cos \theta_1}{\sin \theta_1} + \frac{\cos \theta_1}{\sin \theta_1}\right) = \frac{f l^{\dagger} g}{k q_1 q_1} (m_1 + m_1) \left[\sin \left(\frac{\theta_1 + \theta_1}{\tau}\right)\right]
$$
  

$$
\sin \theta_1 \left[\sin \left(\frac{\theta_1 + \theta_1}{\tau}\right)\right]^\tau
$$
  

$$
= \frac{1}{\mu(m_1 + m_1)} \left(\cos \frac{\theta_1 - \theta_1}{\tau}\right) \left(\frac{\sin \theta_1 \cos \theta_1 + \cos \theta_1 \sin \theta_1}{\sin \theta_1}\right)
$$
  

$$
\frac{1}{\mu m_1} \left(\frac{\sin \theta_1 \cos \theta_1 + \cos \theta_1 \sin \theta_1}{\sin \theta_1}\right)
$$
  

$$
= \frac{1}{\mu(m_1 + m_1)} \left(\cos \frac{\theta_1 - \theta_1}{\tau}\right) [\sin(\theta_1 + \theta_1)] = \left[\cos \left(\frac{\theta_1 + \theta_1}{\tau}\right)\right] \sin \theta_1
$$

بخش دوم: پاسخ مسئلەها

$$
\frac{m_{\Upsilon}}{(m_{\Upsilon} + m_{\Upsilon})} \left( \cos \frac{\theta_{\Upsilon} - \theta_{\Upsilon}}{\Upsilon} \right) \left[ \Upsilon \sin \left( \frac{\theta_{\Upsilon} + \theta_{\Upsilon}}{\Upsilon} \right) \right] = \sin \theta_{\Upsilon}
$$
\n
$$
\frac{m_{\Upsilon}}{(m_{\Upsilon} + m_{\Upsilon})} (\sin \theta_{\Upsilon} + \sin \theta_{\Upsilon}) = \sin \theta_{\Upsilon}
$$
\n
$$
\sin \theta_{\Upsilon} = \frac{m_{\Upsilon}}{m_{\Upsilon}} \sin \theta_{\Upsilon}
$$
\n
$$
\theta_{\Upsilon} = \sin^{-1} \left( \frac{m_{\Upsilon}}{m_{\Upsilon}} \sin \theta_{\Upsilon} \right)
$$

راه حل ۲: با توجه به این واقعیت که ریسمانهای هماندازه دو ضلع یک مثلث متساویالساقین را تشکیل میدهند و به کمک قضیههای هندسی، نمودار دقیق را رسم و زاویهها را مطابق شکل زیر مشخص كنيد.

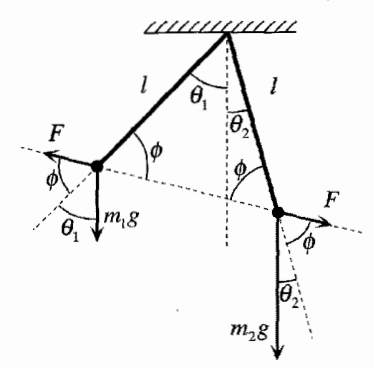

با مساوى قرار دادن مؤلفهى نيروها داريم:

$$
m_1 g \sin \theta_1 = F \sin \phi = m_1 g \sin \theta_1
$$

$$
\theta_{\Upsilon} = \arcsin\left(\frac{m_{\Upsilon}}{m_{\Upsilon}}\sin\theta_{\Upsilon}\right)
$$

راه حل ۳:

نمودارهای برداری را رسم کنید و $\overrightarrow{F}=\sum \overrightarrow{F}$  را برای هر کره نشان دهید. با استفاده از قانون سينوس ها داريم:

$$
\frac{m_{\lambda}g}{\sin \phi} = \frac{F}{\sin \theta_{\lambda}} \qquad , \qquad \frac{m_{\lambda}g}{\sin \phi} = \frac{F}{\sin \theta}
$$

با ضرب معادلهی اول در  $m_1$  و معادلهی دوم در  $m_1$  داریم:

$$
\frac{m_{\mathbf{Y}}F}{\sin \theta_{\mathbf{Y}}} = \frac{m_{\mathbf{Y}}F}{\sin \theta_{\mathbf{Y}}}
$$

حال این معادله را برای  $\theta$ ۲ حل کنید.

۹. وضعیت مسئله در شکل زیر نشان داده شده است:

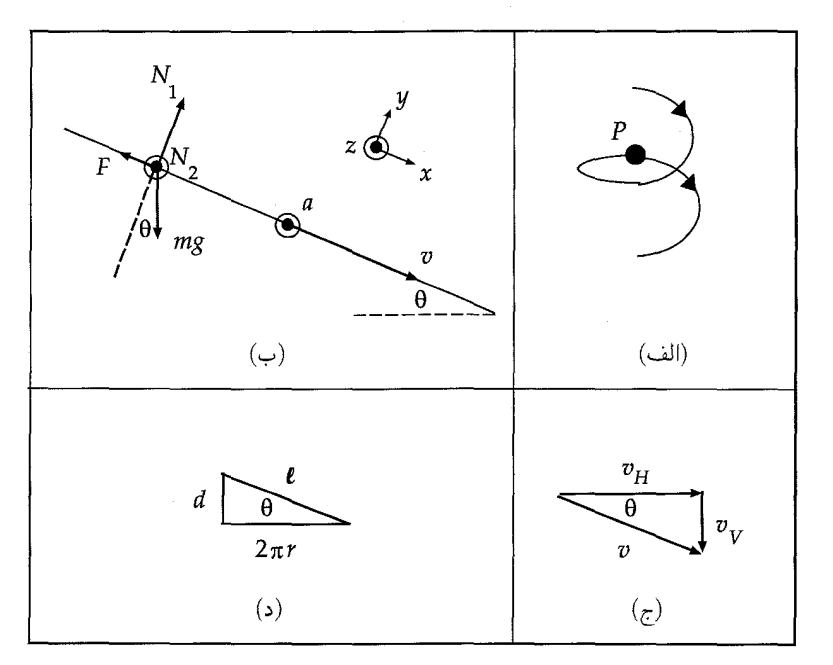

در شکل (ب) نمودار نیروها را در نقطهی P که در شکل (الف) نشان داده شده رسم کردهایم. دو نيرو به مهره وارد مي شود:

- د نیروی وزن مهره  $(m\overrightarrow{g})$  در راستای عمودی (در اینجا  $m$  جرم مهره و چ $\overrightarrow{g}$  شتاب گرانشی  $\lambda$ است.)
	- ٢. نيرويي كه سيم وارد مىكند. اين نيرو را مى توان به سه مؤلفه تجزيه كرد:  $(\overrightarrow{v})$  الف) نیروی اصطکاک  $\overrightarrow{F}$ ، در خلاف جهت سرعت مهره ( ب) نیروی قائم  $\overrightarrow{N}_1$ ، عمود به بردار سرعت مهره  $(\overrightarrow{v})$  واقع در صفحهی شکل  $\overrightarrow{N}_{\mathbf{Y}}$  بروی قائم  $\overrightarrow{N}_{\mathbf{Y}}$ ، عمود به بردار سرعت مهره  $(\overrightarrow{v})$  و عمود به صفحهی شکل

سرعت مهره یک مؤلفهی افقی  $v_H$  و یک مؤلفهی عمودی  $v_V$  دارد (مطابق شکل ج). وقتی مهره به سرعت ثابت v می $_{\rm v}$ سد، بردار شتاب آن  $(\overrightarrow{\rm a})$  افقی و در جهت محور مارپیچ

$$
x: mg\sin\theta - F = \cdot \Rightarrow F = mg\sin\theta \tag{1}
$$

$$
y: N_1 - mg\cos\theta = \circ \Rightarrow N_1 = mg\cos\theta \tag{1}
$$

$$
z: \t N_{\mathbf{Y}} = ma \t (^{\mathbf{Y}})
$$

$$
N = \sqrt{N_1^{\mathsf{Y}} + N_1^{\mathsf{Y}}} = \sqrt{m^{\mathsf{Y}} g^{\mathsf{Y}} \cos^{\mathsf{Y}} \theta + m^{\mathsf{Y}} a^{\mathsf{Y}}}
$$

$$
= mg \cos \theta \sqrt{1 + \left(\frac{a}{g \cos \theta}\right)^{\mathsf{Y}}}
$$
( $\mathsf{Y}$ )

$$
F = kN \Rightarrow k = \frac{F}{N} = \frac{mg\sin\theta}{mg\cos\theta\sqrt{1 + \left(\frac{a}{g\cos\theta}\right)^{2}}}
$$
\n
$$
\tan\theta
$$
\n(4)

$$
= \frac{\tan \theta}{\sqrt{1 + \left(\frac{a}{g \cos \theta}\right)^{\gamma}}}
$$

شتاب افقی <sup>ہے</sup> مرکزگرا است، بنابراین اندازہی آن مطابق شکل (ج) برابر است با:  $a = \frac{v_H^{\dagger}}{r} = \frac{v^{\dagger} \cos^{\dagger} \theta}{r}$  $(5)$ 

$$
k = \frac{\tan \theta}{\sqrt{1 + \left(\frac{v^{\mathsf{T}} \cos \theta}{gr}\right)^{\mathsf{T}}}} = \frac{\tan \theta}{\sqrt{1 + \left(\frac{v^{\mathsf{T}}}{gr}\right) \frac{1}{1 + \tan^{\mathsf{T}} \theta}}}
$$
(Y)

در پایان، از شکل (د) داریم:

$$
\tan \theta = \frac{d}{\mathbf{Y}\pi r} \tag{A}
$$

و با جایگذاری این رابطه در معادلهی (۷) جواب نهایی را بهدست میآوریم:

$$
k = \frac{\frac{d}{\overline{\gamma_{\pi r}}}}{\sqrt{1 + \left(\frac{v^{\tau}}{gr}\right)^{\tau} \frac{1}{1 + \left(\frac{d}{\tau_{\pi r}}\right)^{\tau}}}} \tag{4}
$$

$$
\alpha \equiv \frac{d}{\mathbf{Y}\pi r} \qquad , \qquad \beta \equiv \frac{v^{\mathbf{Y}}}{gr} \tag{1}
$$

عبارت (۹) بهصورت زیر نوشته می شود:

$$
k = \frac{\alpha}{\sqrt{1 + \frac{\beta^{\mathfrak{r}}}{1 + \alpha^{\mathfrak{r}}}}} = \frac{\alpha \sqrt{1 + \alpha^{\mathfrak{r}}}}{\sqrt{1 + \alpha^{\mathfrak{r}} + \beta^{\mathfrak{r}}}} \tag{11}
$$

یک نوضیح کوناه. معادلهی (۱) را می توان از مبحث انرژی بهدست آورد. اگر نقطهی P و نقطهی متناظر 'P بعد از یک دوره را در نظر بگیریم، داریم:

$$
\Delta E = E' - E = (T' + U') - (T + U) = -mgd = W_{\rm F} = -F\ell
$$
  

$$
\Rightarrow F = mg\frac{d}{\rho} = mg\sin\theta
$$
 (17)

 $U'$  ,  $U$  انرژی مکانیکے ،  $T$  ,  $T'$  انرژی جنبشی  $T'$  حون  $T'$  تابت است.) ,  $E'$ انرژی پتانسپل گرانشه اند، و  $W_{\rm F}$  کاری است که نیروی اصطکاک در دوروی زمانی مورد نظر انجام میردهد و ۲ $\sqrt{d^\gamma + (\gamma \pi r)^\gamma} = 1$  فاصلهای است که مهره در این دوروی زمانی طی مے کند (شکل (د) را نگاہ کنید).

۱۰ . با این فرض که مقاومت هوا قابل چشمپوشی است می خواهیم بدانیم اگر سنگ به همان ارتفاعی که پرتاب شده فرود آید چه روی می،دهد؟ در این حالت، نیمی از کل مسافت هنگام بالا رفتن و نیم دیگر آن هنگام پایین آمدن طی می شود. بنابراین، با توجه به تقارن، اگر کل مدت زمان حرکت ۲ ثانیه باشد یک ثانیه طول میکشد تا سنگ بالا برود و یک ثانیه طول مے کشد تا به يايين برسد.

بنابراین سؤال به این صورت مطرح می شود که: اگر سنگ در ارتفاع دیگری متفاوت با ارتفاع پرتاب فرود آید آیا زمان حرکت طولانی تر می شود؟ اگر سنگ در ارتفاعی بالاتر از نقطهی برتاب فرود آید (مثلاً روی سقف یک ساختمان) سرعت متوسط آن در پایان حرکت کمتر از سرعت متوسط آن در ابتدای حرکت است. در این حالت، در قسمت اول مدت زمان پیمودن مسافت در ثانیهی آخر کمتر از یک ثانیه خواهد بود. یعنی زمان کل حرکت کمتر از ۲ ثانیه می شود که این نتیجهی مطلوب ما نیست.

استدلال های مشابه نشان مه ردهد که اگر نقطهی فرود زیر نقطهی برتاب باشد زمان حرکت بیش تر از ۲ ثانیه است. (مثلاً سنگ را از لبهی یک صخره پرتاب کنیم.) بنابراین، سؤال دیگری مطرح مے,شود: سنگ باید به طرف بالا برتاب شود با پایین و یا از بالای یک صخره رها شود؟ همان $\det$ که قبلاً استدلال کردیم، می خواهیم سرعت متوسط قسمت اول حرکت تا حد امکان کوحک باشد. در این قسمت مدت زمانی طول میکشد که سنگ مسافتی برابر مسافت طی شده در آخرین ثانیه را بییماید. بنابراین روشن است که باید سنگ را عمودی به طرف بالا پرتاب كنيم. به اين ترتيب سرعت آن كاهش يافته و لحظهاي متوقف می شود و سیس بهتدریج بر سرعت آن افزوده خواهد شد. اکنون میدانیم که مسیر حرکت سنگ باید شسه شکل رومەرو پاشد.

حرکت سنگ را به سه مرحله تقسیم کردهایم: در مرحلهی اول، سنگ در راستای قائم مسافت  $y_1$  را در مدت زمان  $t_1$  بالا می $\epsilon$ رود. در مرحلهی دوم، سنگ مسافت  $y$  را در مدت  $y_{\mathsf{T}} \equiv L$  زمان  $t_{\mathsf{T}}$  در راستای قائم سقوط میکند و در نهایت در مرحلهی سوم، سنگ مسافت  $y_1 + y_2 = L$  را در مدت زمان ۱s  $\mathfrak{r} = \mathfrak{r}$  سقوط میکند. با توجه به شرایط مسئله داریم:  $y_1 + y_2 = \mathfrak{r}$ . هدف ما پشتنه کردن زمان کل حرکت  $t_{\mathsf{Y}}+t_{\mathsf{Y}}+t_{\mathsf{Y}}+T$ است.

اکنون به حل مسئلهای میپردازیم که بهخوبی طرح کردهایم. با توجه به سینماتیک مسئله:

$$
y_{\lambda} = \frac{\lambda}{\gamma} g t_{\lambda}^{\gamma} \tag{1}
$$

$$
y_{\mathbf{Y}} = \frac{1}{\mathbf{Y}} g t_{\mathbf{Y}}^{\mathbf{Y}} \tag{Y}
$$

بنابراين

$$
\frac{1}{\zeta}g\left(t\zeta+t\zeta\right)=L\tag{7}
$$

همچنین سرعت سنگ هنگامی که از خطچین عبور میکند برابر است با:  $v = g t$ . در این حالت، در مدت زمان مرحلهى سوم حركت، مسافت طي شده برابر است با:

$$
L = vt_{\mathsf{Y}} + \frac{1}{\mathsf{Y}}gt_{\mathsf{Y}}^{\mathsf{Y}} = gt_{\mathsf{Y}} + \frac{1}{\mathsf{Y}}g
$$
 (5)

در مرحلهي دوم 1 s = +r و واحدهاي s و s أو ناديده گرفتهايم (كه به هزينهي ناچيز سازگاري ابعادی تمام میشود). با مساوی قرار دادن معادلههای (۳) و (۴) و ضرب کردن در ۲/۵، بەدست مى[وريم:

$$
t_{\gamma}^{\gamma} + t_{\gamma}^{\gamma} = \gamma t_{\gamma} + \gamma \Rightarrow t_{\gamma} = \sqrt{\gamma t_{\gamma} + \gamma - t_{\gamma}^{\gamma}}
$$
 (0)

بنابراین زمان کل حرکت برابر است با:

$$
T = t_1 + t_1 + t_2 = \sqrt{\tau t_1 + 1 - t_1^{\mathsf{T}}} + t_1 + 1 \tag{8}
$$

برای ارزیابی، با توجه به ۰ = ۲٪ داریم ۱s م + = ۲٪ و 1s = ۲٪ (که جواب مسئله برای سطح زمین است). برای بیشینه کردن  $T$ ، از  $T$  نسبت به  $t$ ۲ مشتق میگیریم و آن را مساوی صفر قرار میدهیم. بعد از انجام دادن عملیات جبری، یکی از جوابهای t۲ مساوی ۲s خواهد بود. مطابق معادلهی (۵)، 1s ( = ۱s است و در نتیجه زمان کل حرکت ۴s خواهد بود که جواب مسئله است.

خوانندهی علاقهمند میتواند نشان دهد ارتفاع صخره ۳۹٫۲m است و توپ با سرعت به طرف بالا یرتاب شده است. توپ تا ارتفاع ۳٫۹ m و نالا می رود و مکان  $y_1 = f/\ln m/s$ خطچین در شکل در ۱۴٫۷m از زیر لبهی صخره قرار دارد. توپ از این نقطه با سرعت مبور و با سرعت ۳۹٫۴ m/s به سطح زمین برخورد میکند.  $v = 1$ ۹٫۶ m/s

١١. فرض كنيم چگالي سيارك يكنواخت باشد.

مسئله را به سه مرحله تقسیم میکنیم: ۱. عبور از داخل سیارک، ۲. پدیدار شدن و فرو افتادن از نقطهی خروجی در طرف دیگر سیارک، ۳. عبور مجدد از داخل سیارک و بازگشت به نقطهی شروع.

با توجه به مفاهیم پایهی پایستگی انرژی میدانیم که سرعت اولیهی مرحلهی دوم برابر با سرعت پرتاب است. این سرعت از سرعت فرارکم تر است، زیرا سنگ به سیارک برخواهد گشت و مرحلهی سوم حرکت را با همان سرعت شروع مرحلهی اول آغاز خواهد کرد. بنابراین، بازهی زمانی مراحل (۱) و (۳) برابر است.

## مراحل ۱ و ۳

در مرحلهی اول که حرکت از نوع هماهنگ ساده و دورهای برابر با دورهی تناوب گردش روی مدار کوچک دارد، اگر سنگ رها شده باشد، دامنهی نوسان آن برابر با شعاع سیارک است و سرعت پیشینهی آن برابر با مقدار سرعت گردش روی مدار کوحک خواهد بود، و انرژی کل آن (بهعنوان یک نوسانگر) برابر است با انرژی جنبشی در مرکز سیارک. در این حالت مقدار معادل انرژی اضافه (بهصورت انرژی جنبشی اولیه) وجود دارد و به این ترتیب انرژی کل نوسانگر دوبرابر مقدار آن در حالت سقوط و دامنهی آن ۲√برابر مقدار آن در حالت سقوط است. پس، مرحلهی (۱) معرف حرکت هماهنگ سادهی یک نوسانگر با دورهی ۱۵ دقیقه است که از نقطهای با فاصلهی ۱/۷۳برابر دامنهی حرکت از مبدأ نوسان شروع می کند و به همان فاصله در طرف دیگر پیش می رود. می توانیم نشان دهیم که این حرکت به اندازهی ۱/۴ یک دور طول میکشد. مراحل (۱) و (۳) هر یک به (۱۵ دقیقه) ۱/۴ زمان نیاز دارند.

مرحلهی ۲

در مرحلهی ۲، سنگ در مدار بیضوی واگن کیلر با همان مقدار انرژی قرار دارد. (بنابراین، دوره و نیممحور بزرگ هم مانند حالت مدارکوچک است.) پس ارتفاع بیشینه برابر است با شعاع سیارک. سؤالی که مطرح می شود این است که: جه مدت طول می کشد تا سنگ نیمهی مسیر را در اطراف یک مدار بیضوی با خروج از مرکزی برابر با فاصلهای که روی نیم محور بزرگ شروع می شود و به پایان می رسد طی کند؟ جواب با استفاده از قانون دوم کیلر برای یک بیضی دلخواه بەصورت زیر بەدست مى]يد:

$$
\frac{t}{\cos \theta} = \frac{\sinh \theta}{\sinh \theta} = \frac{\frac{1}{\gamma} \pi ab + \frac{1}{\gamma} (1b)(\epsilon a)}{\pi ab} = \frac{1}{\gamma} + \frac{\epsilon}{\pi}
$$

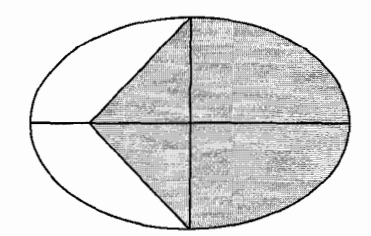

بنابراین، با دورری ۱۵ دقیقهای و ۱ = ۵ (خروج از مرکز) ملات زمانی برار خوامد بور باد  
\nزمان کل مورد نیاز برار است با:  
\n(دقیقه ۱۹۸۸ (دقیقه (۱۰– 
$$
\frac{1}{\pi}
$$
)  
\n(داقیات ۱۱۰– (۱۰– ۱)  
\n(دیشه میشود:  
\n11. مکان اولیدی سنگ ریر نوشته میشود:  
\n14. میگیر است با:  
\n25. میشی دیه، که برار است با:  
\n36. ۲۰۰۰۰ - ۲۷۷۸ – ۲ و ۲۰۰۰۰۰۰ - ۲۰۷۸  
\n37. میتر است با مجذور فاصله (دیشه میشود:  
\n28. ۲۰۰ (۱۰۰۰) - ۷/۲– ۲ و (۷۰۰۰) - ۲-۲-۲-۷  
\n37. ۲۰۰۰ - ۲۰۰۰ - ۲۷۷ - ۱۰۷ - ۱۰۷ - ۲۷۷ - ۱۰۰ - ۲۷۷ - ۱۰۷ - ۱۰۰ - ۱۰۰ - ۱۰۰ - ۱۰۰ - ۱۰۰ - ۱۰۰ - ۱۰۰ - ۱۰۰ - ۱۰۰ - ۱۰۰ - ۱۰۰ - ۱۰۰ - ۱۰۰ - ۱۰۰ - ۱۰۰ - ۱۰۰ - ۱۰۰ - ۱۰۰ - ۱۰۰ - ۱۰۰ - ۱۰۰ - ۱۰۰ - ۱۰ - ۱۰۰ - ۱۰۰ - ۱۰۰ - ۱۰۰ - ۱۰۰ - ۷۷۸ - ۱۰۰ - ۷  
\n4. ۲۰۰ - ۱۸ - ۱۸۰ - ۱۰۰ - ۷۸۸ - ۱۸ - ۱۸ - ۱۸ - ۱۸ - ۱۸ - ۱۸ - ۷

$$
t = \frac{\mathsf{F}vg\sin\theta \pm \sqrt{(\mathsf{F}vg\sin\theta)^{\mathsf{T}} - \mathsf{F}(g^{\mathsf{T}})(\mathsf{T}v^{\mathsf{T}})}}{\mathsf{Y}(g^{\mathsf{T}})}
$$

سه حالت زیر را در نظر میگیریم:

ا. اگر زاویهی θ به اندازهی کافی کوچک باشد. مقدار جذر منفی است. در این حالت. جواب حقیقی برای شرایط بالا وجود ندارد، بنابراین مشتق همیشه مثبت است و فاصله باز هم افزایش مهریابد. کوچکترین زاویه که بهازای آن مشتق صفر شود از رابطهی زیر بهدست می]ید

 $\sin^{\dagger} \theta - \lambda = \infty$ 

بنابراین، فاصله همواره برای زوایای  $\gamma$ ۵° × ۷°  $\frac{\lambda}{\lambda}\approx 10^{-1}$  افزایش مییابد. . اگر  $\sqrt{\lambda/4}$   $\sin^{-1}\sqrt{\lambda/4}$  باشد یک جواب حقیقی برای زمان وجود دارد: در منحنی مسافت برحسب زمان یک نقطهی زمینی. $t_{\rm s}= {\tt v}\sin\theta/{\tt V} g = \sqrt{{\tt v}}v/g$ وجود دارد، ولي فاصله كاهش نمي يابد.

اگر ° ° ۹  $\theta \geq 1$  √ √ √ sin باشد دو جواب حقیقی وجود دارد که هر دو مثبتاند. \* فاصلهى بين سنگ و نقطهى پرتاب در زمان اول بهتدريج كم مىشود.

$$
t_{\lambda} = \frac{v}{\mathbf{Y}g} \left( \mathbf{Y} \sin \theta - \sqrt{\mathbf{A} \sin^{\mathbf{Y}} \theta - \mathbf{A}} \right)
$$

جواب دوم:

$$
t_{\Upsilon} = \frac{v}{\Upsilon g} \left( \Upsilon \sin \theta + \sqrt{\Upsilon \sin^{\Upsilon} \theta - \Lambda} \right) > t_{\Upsilon}
$$

مربوط به زمان دوم است که سنگ از نقطهی پرتاب دورتر میشود. سنگ در زمان زیر به سطح زمین برمے گردد

$$
t_{\mathsf{Y}} = \frac{{\mathsf{Y}} v \sin \theta}{g} \geq t_{\mathsf{Y}}
$$

سنگ در فاصلهای دور از نقطهی پرتاب پیش از برخورد با زمین دوباره شروع به حرکت میکند  $\sin^{-1} \sqrt{\lambda/9} > \theta > 9$ °  $\Im$ 

وقتبی ° • ۹ =  $\theta$  (سنگ در راستای قائم به بالا یرتاب می شود)،  $t_0 = t_0$  بنابراین سنگ بهجای دور شدن با سطح زمین برخورد میکند. سنگ نصف زمان حرکت را در حال دور شدن و نصف دیگر را در حال بازگشت طی میکند. (t ) = ۱/۲ tr

١٣. از آنجا كه نخها، فنرها و قرقره ايدهآلاند، نيروى كشش همهجا ثابت است. بنابراين، هر فنر بايد نيمي از وزن (يا جرم) ميله را تحمل كند. بنابراين مي توانيم تصوير را با حذف قرقره دوباره بهصورت خطي رسم كنيم (كه فقط جهت حركت در آن تغيير مىكند.)

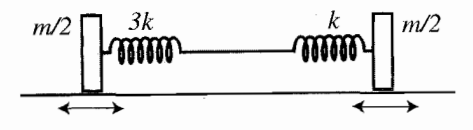

نکته: میتوان با اندازهگیری جابهجاییهای فنر از وضع تعادل هنگامی که میله از فنر آویزان است، از نیروی گرانش صرفنظر کرد. بهدلیل اینکه میله در مدت نوسان افقی می،ماند و فنرها سختی متفاوتی دارند، فنری که به دور قرقره می پیچد به جلو و عقب نوسان میکند. می توانیم این نوسان را با استفاده از دستگاهی که تقارن لازم را دارد حذف کنیم. ابتدا، دو فنر سریشده را براساس معادلهی ترکیب فنرهای سری با یک فنر جایگزین میکنیم:

$$
\frac{1}{k_T} = \frac{1}{k_1} + \frac{1}{k_1} + \cdots
$$

و k = k و k = k و k = k أبت فنر جديد برابر با ٣k/٢ خواهد بود كه در شكل نشان داده شده است.

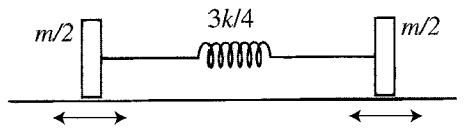

این فنر جدید را به کمک معادلهی فوق به دو فنر معادل تقسیم میکنیم.

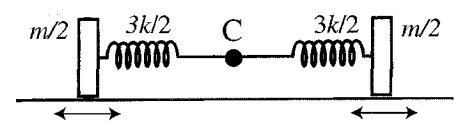

حالا یک دستگاه متقارن داریم. مرکز (C) ساکن است و هر یک از دو انتهای دستگاه مستقل از هم به طرف جلو و عقب نوسان میکند (اما دورهی هرکدام یکسان است،گویی که مرکز C یک دیوار سخت باشد). دورهی نوسان جرم  $m$  روی فنر برابر است با:

$$
T=\texttt{Y}\pi\sqrt{\frac{M}{K}}
$$

بنابراین با مقادیر جدید M  $m/N = N$  و ۲ $k$ ۲ = ۳ دورهی میله بهصورت زیر بهدست می $\vec{l}$ ید:

$$
T=\texttt{Y}\pi\sqrt{\frac{m}{\texttt{Y}k}}
$$

۰۱۴. راه حل ۱:

فرض کنیم مهره مطابق شکل صفحهی بعد به اندازهی  $x$  از وضع تعادل به طرف راست منحرف شود. جرم مهره را  $m$  در نظر میگیریم،  $T$  نیروی کشش ریسمان،  $\overline{I^{\mathsf{F}}} - i$ ، فاصلهی عمودی بین مهره و نقطهی آویز، {{ و }} بهترتیب طول قسمتهای چپ و راست ریسمان ، و ۹٫ و ۹٫ و ناویههای مربوط به راستای افقی اند. ( $l_1 + l_2 = (l_1 + l_2 + l_3)$ 

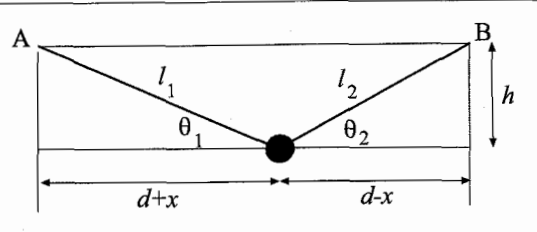

در جهت عمودی شتابی وجود ندارد، بنابراین

$$
T(\sin \theta_1 + \theta_1) = mg \tag{1}
$$

در جهت افقی داریم:

$$
T(\cos \theta_{\mathsf{Y}} - \cos \theta_{\mathsf{Y}}) = ma = m \frac{d^{\mathsf{Y}} x}{dt^{\mathsf{Y}}} \tag{1}
$$

$$
\frac{d^{\mathbf{Y}}x}{dt^{\mathbf{Y}}} = -g \frac{\cos \theta_1 - \cos \theta_1}{\sin \theta_1 + \sin \theta_1} \tag{7}
$$

$$
\cos \theta_1 - \cos \theta_\Upsilon = \frac{d+x}{l_1} - \frac{d-x}{l_\Upsilon}
$$
  
= 
$$
\frac{d(l_\Upsilon - l_1) + x(l_1 + l_\Upsilon)}{l_1 l_\Upsilon} = \frac{\Upsilon l x + d(l_\Upsilon - l_1)}{l_1 l_\Upsilon} \tag{\Upsilon}
$$

و

$$
\sin \theta_1 + \sin \theta_\Upsilon = \frac{h}{l_1} + \frac{h}{l_\Upsilon} = \frac{h(l_1 + l_\Upsilon)}{l_1 l_\Upsilon} = \frac{\Upsilon l h}{l_1 l_\Upsilon} \tag{2}
$$

$$
\frac{d^{\dagger}x}{dt^{\dagger}} = -g \frac{\mathbf{Y}lx + d(l_{\mathbf{Y}} - l_{\mathbf{Y}})}{\mathbf{Y}lh} \tag{5}
$$

اگر  $x$ کوچک باشد،  $l_{\Upsilon} = \sqrt{h^{\Upsilon} + (d-x)^{\Upsilon}} = \sqrt{l^{\Upsilon} + x^{\Upsilon} - \Upsilon dx} \cong l\left(\Upsilon + \frac{x^{\Upsilon} + \Upsilon dx}{\Upsilon l^{\Upsilon}}\right)$ 

و

بنابراين

$$
l_1 = \sqrt{h^{\dagger} + (d+x)^{\dagger}} = \sqrt{l^{\dagger} + x^{\dagger} + \dagger dx} \cong l\left[1 + \frac{x^{\dagger} + \dagger dx}{\dagger l^{\dagger}}\right]
$$

$$
l_{\Upsilon} - l_{\Upsilon} \cong \frac{-\Upsilon dx}{l}
$$
 (Y)

با جایگذاری معادلهی (۷) در (۶):

$$
\frac{d^{\mathsf{Y}}x}{dt^{\mathsf{Y}}} = -g \frac{\mathsf{Y}lx - \frac{\mathsf{Y}d^{\mathsf{Y}}x}{\mathsf{Y}lh}}{\mathsf{Y}lh} = -g \frac{l^{\mathsf{Y}} - d^{\mathsf{Y}}}{l^{\mathsf{Y}}h}x
$$
\n
$$
= -g \frac{\sqrt{l^{\mathsf{Y}} - d^{\mathsf{Y}}}}{l^{\mathsf{Y}}}x = -\frac{g}{l} \sqrt{\mathsf{Y} - \left(\frac{d}{l}\right)^{\mathsf{Y}}}x
$$

که معادلهی حرکت هماهنگ ساده است:

$$
\left(\frac{d^{\dagger}x}{dt^{\dagger}} = -\omega^{\dagger}x\right) \qquad \downarrow \qquad \omega^{\dagger} = \frac{g}{l}\sqrt{1 - \left(\frac{d}{l}\right)^{\dagger}}
$$

دورهی نوسانهای کوچک مهره برابر است با:

$$
T = \frac{\mathbf{Y}\pi}{\omega} = \mathbf{Y}\pi \sqrt{\frac{l}{g}} \frac{1}{\sqrt[r]{1 - \left(\frac{d}{l}\right)^{\mathbf{Y}}}}
$$

توجه کنید که اگر $d \to \pi \sqrt{\frac{l}{g}}$  آنگاه  $\frac{l}{g} \to \pi \sqrt{\frac{l}{g}}$  (در این حالت آونگی به طول  $l$  داریم). همچنین اگر  $l \to l$  آنگاه $\tau \to \tau \to \tau$ که باید چنین هم باشد. راه حل ۲:

جمع فاصلههای مهره تا دو نقطهی ثابت A و B همواره برابر 71 است، بنابراین منحنبی مسیر مهره قسمتی از یک بیضی خواهد بود که نیممحور بزرگ آن برابر I و نیممحور کوچک آن برابر است. معادلهی مسیر بهصورت زیر است:  $\sqrt{l^{\intercal}-d^{\intercal}}$ 

$$
\frac{x^{\mathsf{Y}}}{l^{\mathsf{Y}}} + \frac{y^{\mathsf{Y}}}{(l^{\mathsf{Y}} - d^{\mathsf{Y}})} = \mathsf{Y}
$$

یا، بەدلیل اینکه فقط به نیمەی پایینی بیضی نیاز داریم:

$$
y = -\sqrt{l^{\mathsf{T}} - d^{\mathsf{T}}} \sqrt{1 - \frac{x^{\mathsf{T}}}{l^{\mathsf{T}}}}
$$

اگر ۰ $y = y$  را سطح مبنای انرژی پتانسیل در نظر بگیریم، انرژی پتانسیل مهره برابر است با:

$$
U = mgy = -mg\sqrt{l^{\mathsf{Y}}-d^{\mathsf{Y}}}\sqrt{1-\frac{x^{\mathsf{Y}}}{l^{\mathsf{Y}}}}
$$

مقدا, کمینه متعلق است به  $x = 0$ . با استفاده از بسط دوجملهای، انرژی پتانسیل را برای جابهجایے, کوچک  $x$  حول نقطهی کمینه تقریب می;زنیم:

$$
U = mgy = -mg\sqrt{l^{\mathsf{Y}} - d^{\mathsf{Y}}} \sqrt{\mathsf{Y} - \frac{x^{\mathsf{Y}}}{l^{\mathsf{Y}}}}
$$

$$
\approx -mg\sqrt{l^{\mathsf{Y}} - d^{\mathsf{Y}}} \left\{ \mathsf{Y} - \frac{x^{\mathsf{Y}}}{\mathsf{Y}l^{\mathsf{Y}}} \right\}
$$

$$
= -mg\sqrt{l^{\mathsf{Y}} - d^{\mathsf{Y}}} + \frac{1}{\mathsf{Y}} \frac{mg\sqrt{l^{\mathsf{Y}} - d^{\mathsf{Y}}}}{l^{\mathsf{Y}}} x^{\mathsf{Y}}
$$

تقطهی صفر انرژی است. این شیبه انرژی بتانسیل یک نوسانگر – $mg\sqrt{l^{\mathsf{Y}}-d^{\mathsf{Y}}}\equiv U.$ هماهنگ است (۲ $\lambda x^{\intercal} = 1/\mathtt{K}$  = ۱/۲ ه $U-U_\circ = 1/\mathtt{K}$  ثابت فنر و  $\omega$  بسامد زاویه $\omega$ است). پس بسامد زاویهای مهره برای نوسانهای کمدامنه حول نقطهی کمینه برابر است با:

$$
\omega = \sqrt{\frac{g\sqrt{l^{\mathsf{T}} - d^{\mathsf{T}}}}{l^{\mathsf{T}}}} = \sqrt{\frac{g}{l}\sqrt{1 - \frac{d^{\mathsf{T}}}{l^{\mathsf{T}}}}}
$$

و دوره برابر است با:

$$
T = \frac{\mathsf{Y}\pi}{\omega} = \mathsf{Y}\pi \sqrt{\frac{l}{g}} \left(1 - \frac{d^{\mathsf{Y}}}{l^{\mathsf{Y}}}\right)^{-\frac{1}{\mathsf{Y}}}
$$

بهعنوان ارزیابی، برای  $d \ll l$ ، حرکت به حرکت آونگ ساده و بنابراین دوره هم به دورهی آونگ ساده نزدیک مے شود.

د. فرض میکنیم  $x$  در جهت عرض رودخانه و  $y$  به طرف پایین رودخانه است. ماهیگیر زمان $\Delta$ حرکت اول را با راندن قایق در جهت محور  $x$  کمینه میکند تا مؤلفهی  $x$  سرعت را بیشینه کند، زیرا سهم رودخانه روی سرعت او (نسبت به زمین) کاملاً در جهت  $y$  است. بهدلیل اینکه ماهیگیر در جهت  $x$  مسافتی برابر d را در مدت زمان t حرکت می کند، سرعت قایق (نسبت به آب) باید برابر باشد با:  $v_{\rm B}=\frac{d}{t}$  $(1)$ 

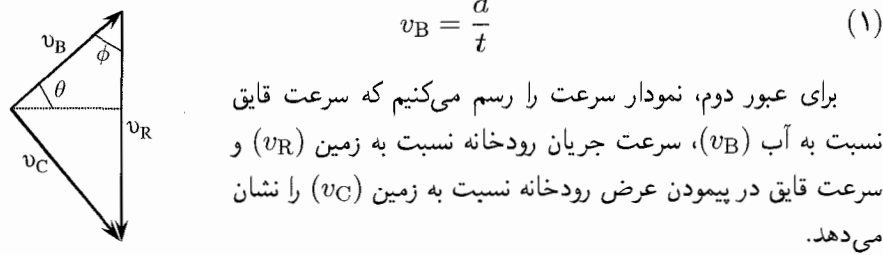

توجه کنید که ما نمی خواهیم جابهجایی عرضی قایق را بهصورت تابعی از سرعت رودخانه کمینه کنیم. (در آن صورت فقط یک جواب داریم یعنی جواب اول که در ادامه میبینید.) ( ما ترجیحاً دو مرحلهی زیر را انجام میدهیم. اول، جابهجایی عرضی قایق را بهصورت تابعی از جهت حرکت (θ) کمینه میکنیم. بهعبارت دیگر،  $\theta_{\min}(v_{\rm R})$ ، که جابهجایی کمینه را برای هر مقدار از سرعت رودخانه تعيين مىكند.

 $\theta_{\rm min}$  دوم، برای هر مقدار سرعت رودخانه  $(v_{\rm R})$ و در نتیجه  $\theta_{\rm min}$ ، یک زمان عبور مشخص وجود دارد، زیرا سرعت قایق با معادلهی (۱) تعیین می شود و ثابت است. همهی سرعتهای ممکن رودخانه را بهدست آورید به نحوی که زمان عبور برابر با ۳t باشد.

بنابراین ما باید یک مقدار اختیاری  $T$  برای زمان عبور قایق فرض کنیم (فقط بعد ازکمینه کردن است که شرایط  $T$  مساوی ۳t را اعمال میکنیم). از نمودار برداری قبل داریم:

$$
T = \frac{d}{v_{Cx}} = \frac{d}{v_{Bx}} = \frac{d}{v_B \cos \theta} \tag{7}
$$

در نتیجه جابهجایی قایق به طرف پایین رودخانه برابر است با

$$
y = v_{\rm Cy} T = (v_{\rm R} - v_{\rm B} \sin \theta) \frac{d}{v_{\rm B} \cos \theta} \tag{7}
$$

حالا دوباره سؤال را بهدقت بررسی کنیم. ما به  $y$  کاری نداریم بلکه قدرمطلق آن یا  $y^\mathsf{Y}$  راکمینه میکنیم. احتمالاً ماهیگیر سعی میکند بهطور مستقیم در عرض رودخانه حرکت کند، و نه به طرف پایین یا بالای رودخانه. اگر مشتق  $y^\intercal$  را مساوی صفر قرار دهیم دو حالت رخ میدهد: یا  $y = y$ که به یک جواب می $\omega$ سیم، یا  $\theta = dy/d$ که جواب دوم را بهصورت زیر می $\omega$ هد: جواب اول (° = y) فقط وقتى اتفاق مى افتد كه جريان رودخانه كندتر از سرعت قايق باشد در این حالت ماهیگیر می تواند با راندن قایق به طرف بالای رودخانه، بهصورتی ( $v_{\rm R} < v_{\rm B})$ که مؤلفهی y سرعتش نسبت به آب، یعنی  $v_{\rm B}\sin\theta$ ، برابر و در حهت مخالف سرعت رودخانه باشد، مطابق شکل زیر، جابهجایی عرضی خود را صفر کند. ( $(v_{\rm R})$ 

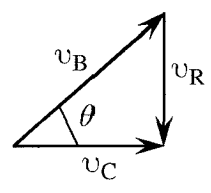

در این حالت، سرعت عبور نسبت به زمین  $(v_{\rm C})$  برابر است با:

$$
v_{\rm C} = \sqrt{v_{\rm B}^{\mathsf{Y}} - v_{\rm R}^{\mathsf{Y}}} \Rightarrow \frac{d}{\mathsf{Y}t} = \sqrt{\left(\frac{d}{t}\right)^{\mathsf{Y}}} - v_{\rm R}^{\mathsf{Y}}
$$
( $\mathsf{Y}$ )

برابری دوم با جایگذاری معادلهی (۱) و توجه به این نکته که سرعت عبور ماهیگیر در جهت است و او مسافت  $d$  را در زمان ٣٤ طی میکند بهدست آمده است. اگر برابری دوم را از نو  $x$ مرتب کنیم اولین جواب به شکل زیر است:

$$
v_{\rm R} = \frac{\mathbf{Y}\sqrt{\mathbf{Y}}d}{\mathbf{Y}t} \cong \mathbf{Y} \mathbf{A} \mathbf{Y} \mathbf{Y} \frac{d}{t}
$$
 (0)

از طرف دیگر، اگر  $v_{\rm B}>v_{\rm B}$  باشد با توجه به معادلهی (۳)،  $y$  الزاماً مثبت است و به این ترتیب قایق هنگام عبور از عرض رودخانه به طرف پایین رودخانه کشیده می شود. در این حالت باید با قرار دادن  $\theta = dy/d$  با استفاده از معادلهی (۳) جابهجایی راکمینه کنیم

$$
\sin \theta_{\min} = \frac{v_B}{v_R} \Rightarrow \cos \theta_{\min} = \sqrt{1 - \left(\frac{v_B}{v_R}\right)^2} \tag{5}
$$

اگر معادلههای (۶) و (۱) را در معادلهی (۲) جایگذاری کنیم و مقادیر  $v_{\rm R}$  را که بهازای آن است جستجو کنیم، به جواب دوم می $\sigma$ سیم:  $T=\mathsf{t} t$ 

$$
v_{\rm R} = \frac{\mathbf{r}_d}{\mathbf{r}\sqrt{\mathbf{r}_t}} \cong \mathbf{1}_f \circ \mathbf{r} \mathbf{t} \frac{d}{t} \tag{V}
$$

دو جواب قابل قبول (۵) و (۷) زمانی بهدست میآید که جریان رودخانه ۶٪ کندتر یا سریعتر از سرعت قايق باشد!

اگرچه معما را حل کردیم اما، چند بحث دیگر هم وجود دارد: . برای هر جواب، جهت حرکت قایق در جهت  $v_{\rm B}$  یکسان است، اگرچه حهت حرکت  $\backprime$ آن نسبت به زمین (که با  $v_{\rm C}$  مشخص می شود.) چنین نیست. برای فهم این قضیه، توجه کنید که حهت حرکت از رابطهی زیر بهدست می آید:

$$
\cos \theta = \frac{v_{\rm C}}{v_{\rm B}} = \frac{\frac{d}{dt}}{\frac{d}{t}} = \frac{1}{r}
$$
 (A)

$$
\mathbf{r} \quad \text{if} \quad \mathbf{r} \quad \text{if} \quad \mathbf{r} \quad \
$$

بنابراین سرعت قایق نسبت به آب  $(v_{\rm B})$  باید به سرعت قایق نسبت به زمین  $(v_{\rm C})$  (مطابق شکل اول) عمود باشد.

. اگر مقادیر  $v_{\rm B}$  از معادلهی (۱)،  $\theta$  از معادلهی (۸) و  $v_{\rm R}$  از معادلهی (۷) را در معادلهی (٣) جایگذاری کنیم، جابهجایی پایینسوی قایق برای جواب دوم عبارت است از

نکته: جواب دوم را مىتوان بدون محاسبه بهدست آورد. سرعت خالص قایق برابر با جمع برداری سرعتهای قایق و جریان آب است: (شکل زیر را ببينيد.)

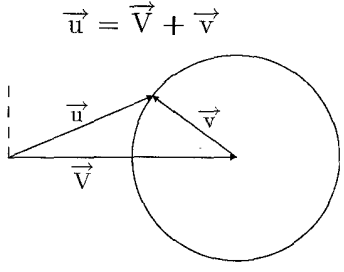

نوک بردار <del>آن</del> می تواند هر جایی روی دایره باشد. برای کمینه کردن فاصلهای که قایق به  $\overrightarrow{u}$  طرف پایین رودخانه طی میکند، باید زاویهای راکه  $\overrightarrow{u}$  با  $\overrightarrow{V}$  می سازد بیشینه کرد، بنابرامن باید مماس به دایره باشد، که مطابق شکل صفحهی بعد یک مثلث راستگوشه می سازد. با  $L = dV/\text{v} = Vt$  توجه به اینکه مثلث،های شکل متشابهاند،  $V/\text{v} = L/d$ . بنابراین  $L = dV/\text{v}$ . اما  $u = Vt/T$  بنارامن  $L = uT$ 

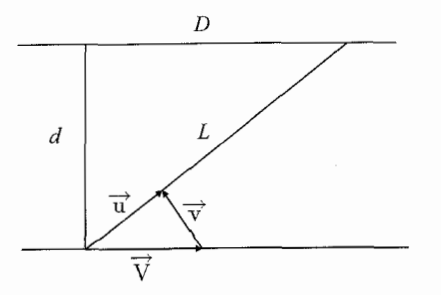

با توجه به قضیهی فیثاغورس:  $V^{\dagger}(t/T)^{\dagger} - V^{\dagger} - V^{\dagger} - V^{\dagger} - V^{\dagger} = V^{\dagger} - u$  و از آن حا  $\frac{t}{T} = \frac{1}{\sqrt{r}}$ که

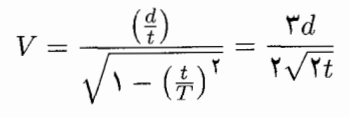

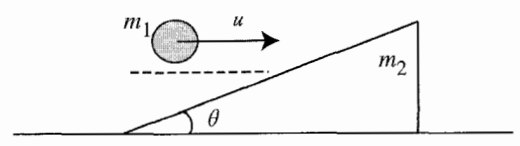

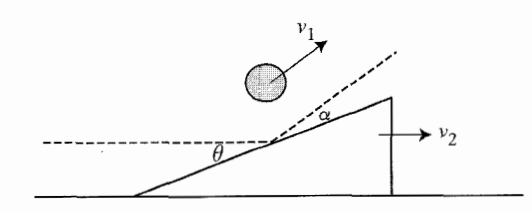

راه حل ۱:  $m$ گوی به جرم  $m$  با سرعت اولیهی  $u$  حرکت میکند در حالی که سطح شیبدار به جرم  $m$ ساکن است. پس از برخورد، سرعت گوی  $v_1$  و سرعت سطح شیبدار  $v_7$  میشود. زاویهی بازتاب گوی نسبت به سطح شیبدار برابر a است. زاویهی برخورد (زاویهی برخورد با سطح شیبدار) برابر  $\theta$  است. نسبت جرمها را با  $m_\mathsf{Y}/m_\mathsf{Y}$  مشخص میکنیم و چهار شرط زیر را در نظر میگیریم:

• مؤلفهي افقى تكانهي خطى در مدت برخورد پايسته است، زيرا نيروي خارجي افقى روى دستگاه (گوی و صفحه) عمل نمی کند.

$$
u = v_1 \cos(\alpha + \theta) + qv_1 \tag{1}
$$

 $\Lambda$ ۶

• انرژی جنبشی پایسته است زیرا برخورد راکشسان فرض میکنیم و صفحهی افقی بدون اصطكاک است.

$$
u^{\dagger} = v_1^{\dagger} + qv_1^{\dagger} \tag{1}
$$

● در مدت برخورد، نیروی تماس وارد برگوی به سطح عمود است، و بنابراین مؤلفهی مماسی سرعت گوی ثابت باقی می ماند. (ازگرانش در مدت برخورد صرف نظر میکنیم.)

$$
u\cos\theta = v_1\cos\alpha \tag{5}
$$

- ضربهى دوم در همان نقطهى اول روى سطح وارد مى شود.
	- $v_1 \cos(\alpha + \theta) = v_1$  $(\mathbf{r})$

با استفاده از معادلهی (۴)، v, را از معادلههای (۱) و (۲) حذف میکنیم و بهدست میآوریم:

$$
u = (\lambda + q)v_{\lambda} \cos(\alpha + \theta) \tag{2}
$$

$$
u^{\dagger} = v_1^{\dagger} [\mathbf{1} + q \cos^{\dagger}(\alpha + \theta)] \tag{5}
$$

مجذور معادلهی (۵) را بهدست میآوریم و با معادلهی (۶) ترکیب میکنیم تا  $u$  و  $v$  را حذف كنيم:

$$
q^{\mathsf{T}} + q = \tan^{\mathsf{T}}(\alpha + \theta) = \left[\frac{\tan \alpha + \tan \theta}{1 - \tan \alpha \tan \theta}\right]^{\mathsf{T}}
$$
 (Y)

با تقسیم کردن معادلهی (۵) به معادلهی (۳) و پس از قدری عملیات ریاضی داریم:

$$
\tan \alpha = \frac{q \cot \theta - \tan \theta}{q + 1} \tag{(\lambda)}
$$

ما حابگذاری معادلهی (۸) در معادلهی (۷)، نتیجهی نهایی را بهدست میآوریم:

$$
q = \frac{\tan^{\dagger} \theta}{1 - \tan^{\dagger} \theta} \tag{4}
$$

 $\cdot^{\circ} \leq q \leq \infty$  اگر  $\frac{\pi}{r} \leq \theta \leq \frac{\pi}{r}$  ا

$$
\tan \alpha = \tan^{\mathbf{\pi}} \theta \tag{1}^{\circ}
$$

به این ترتیب  $\alpha \leq \theta$ ، و حالت تساوی فقط در ۰ یا ۳/۴ اتفاق می(فتد. باید به این نکته توجه کنیم که وقتی زاویهی سطح شیبدار بزرگ تر از ۴۵° باشد شرایط فیزیکی این حالت بهطور کامل ارضا نمیشود. در زاویهی ۴۵° جرم سطح نسبت به گوی باید بی نهایت باشد و تکانهی افقی هر دو پس از اولین برخورد، صفر خواهد بود.

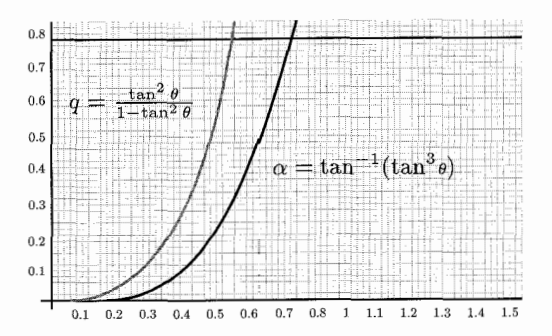

محور افقی، زاویهی برخورد (θ) برحسب رادیان را نشان می،دهد. نسبت جرمها،  $q = \frac{m_\tau}{m_\tau}$ ، و زاویهی بازتاب از سطح شیبدار (a)، هر یک بهصورت تابعی از  $\theta$  نشان داده شدهاند. نسبت جرمی به بی نهایت  $\theta \rightarrow \pi/\mathfrak{k}$  میں کند اگر  $\theta \rightarrow \pi$ 

راه حل ۲: نسبت (٥١ - 6 أcot) براى مقادير ٢٥° > 6 > ° مشبتِ بي نهايت فرض مي شود. حد پایینی مربوط است به برخورد زودگذرگوی با سطح شیبدار بیجرم، در حالی که حد بالایی گویای این موضوع است که گوی مستقیم به طرف بالای سطح شیبداری به جرم برنهایت كمانه مى كند. نسبت سرعتها براى گوى برابر است با:

$$
\frac{v_1}{u} = \sqrt{1 - \tan^{\dagger} \theta + \tan^{\dagger} \theta} \tag{1}
$$

و برای سطح شیبدار

$$
\frac{v_{\mathsf{Y}}}{u} = \mathsf{Y} - \tan^{\mathsf{Y}} \theta \tag{1}
$$

زاو مهی کمانه کردن با رابطهی زیر مشخص می شود:

$$
\cot \phi = \tan^{\mathsf{T}} \theta \tag{7}
$$

دارد.

توجه کنید که معادلههای (۱). (۲) و (۳) مقادیر مورد انتظار  $\theta$  در حد بالا و پایین را دارند.

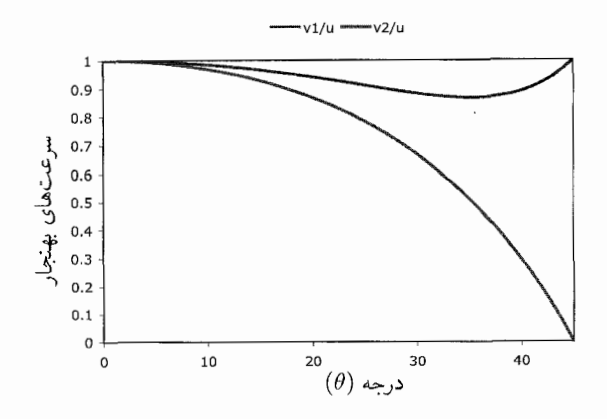

با رسم روابط فوق مطابق شکل، می بینیم که نسبت  $v_{\mathsf{Y}}/u$  با افزایش  $\theta$ ، بهطور یکنواخت کاهش مییابد، در حالبی که  $v_\lambda/u$  مقدار کمینهای برابر ۸۶۶٫ $\sqrt{\mathsf{r}/\mathsf{r}} = \sqrt{\mathsf{r}/\mathsf{r}}$  در  $\theta = \tan^{-1} \sqrt{1/\tau} = \tau \Delta/\tau^*$ 

١٧. با استفاده از شکلهای ١ و ٢ مسئله را حل میکنیم. نیروی عمودی تکیهگاه با راستای افقی زاویهای میسازد که برابر نصف زاویهی رأس مخروط ( $\theta$ ) است. اگر المان کوچک جرم  $(dm)$ را در نظر بگیریم مؤلفهی عمودی نیروی عمودی تکیهگاه باید با نیروی وزن المان جرم و مؤلفهی افقی نیروی عمودی تکیهگاه باید با مؤلفهی افقی نیروی کشش  $(T)$  خنثی شود.

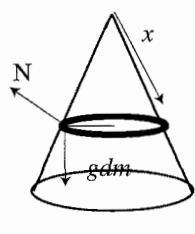

شکل ۱

وزن المان برابر است با  $mg/\texttt{t}\pi)d\phi$ )، بنابراین داریم:  $N_y = \frac{mg}{\tau_{\pi}} d\phi$  $(1)$ 

شرط خنثی شدن نیروهای افقی بهصورت زیر است:

$$
N_x=\texttt{\textsf{Y}}T\sin\frac{a\phi}{\textsf{\textsf{Y}}}
$$

نوار بهصورت یک فنر ایدهآل عمل میکند (که در صورت مسئله اشاره شده است.) بنابراین مے توان نوشت:

$$
N_x = \tau \pi k(R - r) \sin d\phi
$$
\n
$$
N_x = \tau \pi k(R - r) d\phi
$$
\n(7)\n
$$
N_x
$$
\n
$$
N_y
$$
\n
$$
N_y
$$
\n
$$
d\phi/2
$$
\n
$$
R
$$
\n
$$
d\phi/2
$$
\n
$$
R
$$

از آنجا که  $\tan\theta$   $\frac{N_y}{N_x} = \sin\frac{N_y}{N_x} = \tan\theta$ ، معادلهی (۲) را می $\vec v$ ان به معادلهی (۱) تقسیم کرد:  $R = r + \frac{mg}{\mathbf{r} \pi^{\mathsf{T}} k} \cot \theta$ 

راه دیگر این است که انرژی پتانسیل نوار را بهصورت تابعی از  $R$  در نظر بگیریم. برای حفظ تعادل، انرژی پتانسیل نوار باید کمینه باشد. فرض کنید انرژی پتانسیل کشسانی بهصورت و انرژی پتانسیل گرانشی نسبت به رأس مخروط برابر با  $U_{\rm el}=(\textrm{N}/\textrm{K})(\textrm{Y} \pi R-\textrm{Y} \pi r)^{\textrm{V}}$ باشد.  $U_{\rm g} = -mg(R-r)\cot\theta$ انرژی بتانسیل کل برابر است با:

$$
U = \mathsf{Y}k\pi^{\mathsf{Y}}(R-r)^{\mathsf{Y}} - mg(R-r)\cot\theta
$$

در حالت كمينهى انرژى:

$$
\frac{dU}{dR} = \mathfrak{f}\pi^{\mathfrak{r}}k(R-r) - mg\cot\theta = *
$$

که

ۇ

و جواب آن بهصورت زیر است:

$$
R = r + \frac{mg}{\mathbf{r}\pi^{\mathbf{r}}k} \cot \theta
$$

۱۸. چون نیروی عمودی تکیهگاه روی جرم بالایی و شتاب افقی این جرم در لحظهی قطع تماس با دیوار برابر صفر است، نیروی کشش میله در آن لحظه باید صفر باشد. بنابراین نمودار نیروهای وارد بر دو جسم مطابق شکل زیر است.

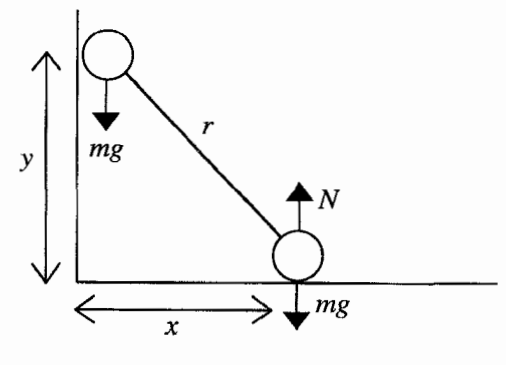

جرم بالایی سرعتی پایینسو و برابر  $v = -dy/dt$  و شتابی برابر  $g = -d^{\gamma}y/dt^{\gamma}$  دارد، در حالبی که جرم پایینی سرعتی برابر  $dx/dt$  به سمت راست و شتابی برابر صفر دارد. مے ردانیم  $\sqrt{r^{\intercal}-x^{\intercal}}$  جون طول میله ثابت است، بنابراین  $v = -\frac{dy}{dt} = \frac{x}{\sqrt{x^2 - x^2}} \frac{dx}{dt} = \frac{xu}{y}$ 

$$
g = -\frac{d^{\mathsf{T}}y}{dt^{\mathsf{T}}} = \frac{u}{y}\frac{dx}{dt} - \frac{xu}{y^{\mathsf{T}}}\frac{dy}{dt} = \frac{u^{\mathsf{T}}}{y} + \frac{xuv}{y^{\mathsf{T}}} = \frac{y^{\mathsf{T}}u^{\mathsf{T}}}{y^{\mathsf{T}}} + \frac{x^{\mathsf{T}}u^{\mathsf{T}}}{y^{\mathsf{T}}} = \frac{r^{\mathsf{T}}u^{\mathsf{T}}}{y^{\mathsf{T}}}
$$

$$
\text{Equation 1:}
$$

$$
ng(r - y) = \frac{1}{\mathsf{T}}m(u^{\mathsf{T}} + v^{\mathsf{T}}) \Rightarrow \mathsf{T}g(r - y) = u^{\mathsf{T}}\left(1 + \frac{x^{\mathsf{T}}}{y^{\mathsf{T}}}\right) = \frac{u^{\mathsf{T}}r^{\mathsf{T}}}{y^{\mathsf{T}}} = gy
$$

$$
y = \frac{\mathsf{Y}}{\mathsf{Y}}r \Rightarrow u = \sqrt{\frac{\lambda gr}{\mathsf{YV}}}
$$

 $\eta$ 

١٩. بنايه قانون دوم نيوتون براي سورتمه، شتاب رو به بالا (جهت مثبت رو به بالا) و رو به بايين (جهت مثبت رو به پایین) بهصورت زیر است:  $a_{\rm u} = -a(\sin \theta + \mu \cos \theta)$  $(2L)$  $\overline{2}$  $a_{\rm d} = q(\sin \theta - \mu \cos \theta)$  $(\cdot, \cdot)$ اگر  $v$  و  $v$  بهترتیب سرعت اولیه هنگام حرکت رو به بالا و سرعت نهایی هنگام حرکت رو به پایین باشند، مطابق با رابطهی حرکت (شتاب ثابت) که شامل مجذور سرعتهاست داریم:

اگر یه بهترتیب مدت زمان حرکت رو به بالا و رو به پایین باشند، بنابه  $t_{\rm d}$  و  $t_{\rm u}$  بهترتیب مدت زمان حرکت رو به بالا و رو به پایین باشند، بنابه تعریف شتاب و با استفاده از معادلهی قبل داریم: ۱/۲ $t_{\rm d} = (-a_{\rm d}/a_{\rm u})^{1/7}$ . از ترکیب معادلهی آخر با دو معادلهى اول (و با توجه به اينكه  $\mu \! \! > \! 0 > \ell$  زيرا سورتمه برمى گردد.) بهدست مى آورىيى:

$$
u = \frac{t}{\left[\frac{1 + \sqrt{(\tan \theta + \mu)}}{(\tan \theta - \mu)}\right]}
$$

۲۰. بازوی زمانی ظاهری که ساعت آونگی ثبت مرکند متناسب با تعداد نوسانهای آونگ است که آن نیز متناسب با بسامد آونگ است. این بسامد به نوبهی خود متناسب با جذر شدت میدان گرانشی مؤثر در آسانسور است. فرض کنید  $\alpha g$  معرف شتاب آسانسور باشد. شدت میدان گرانشی مؤثر در چارچوب مرجع آسانسور هنگام شتاب بالاسو برابر است با:  $g_{\rm u}=g(\texttt{N}+\alpha)$  و هنگام شتاب پایین سو برابر است با  $g(\lambda-\alpha)=g$ . فرض کنید  $T$  معرف زمان واقعی سیری شده برای شتاب گرفتن رو به بالا باشد. همین مدت زمان برای شتاب گرفتن رو به پایین سیری می شود، بنابراین کل بازهی زمانی شتاب گرفتن برابر ۲ $T$  است. فرض می کنیم  $t_{\rm u}$  زمان سیری شده برای شتاب گرفتن رو به بالاست که ساعت آونگی ثبت میکند و t<sub>d</sub> به همین ترتیب برای شتاب رو به پایین تعریف می شود.

نسبت کل زمان ثبت شدهی ساعت آونگی به زمان واقعی کل را که آسانسور برای شتاب گرفتن سپری میکند. بهدست میآوریم و آن را با  $R$  نشان میدهیم:

$$
R = \frac{t_{\rm u} + t_{\rm d}}{\Upsilon T} = \left[ \frac{(g_{\rm u})^{\frac{1}{\Upsilon}} + (g_{\rm d})^{\frac{1}{\Upsilon}}}{\Upsilon g^{\frac{1}{\Upsilon}}} \right] = \left[ \frac{(\Upsilon + \alpha)^{\frac{1}{\Upsilon}} + (\Upsilon - \alpha)^{\frac{1}{\Upsilon}}}{\Upsilon} \right]
$$

دو طرف رابطه را به توان ۲ می رسانیم و ساده میکنیم:

$$
R^{\mathsf{T}} = \frac{\left[ (1+\alpha)^{\frac{1}{\mathsf{T}}} + (1-\alpha)^{\frac{1}{\mathsf{T}}}\right]^{\mathsf{T}}}{\mathsf{F}} = \frac{\left[ \mathsf{T} + \mathsf{T}(1-\alpha^{\mathsf{T}})^{\frac{1}{\mathsf{T}}}\right]}{\mathsf{F}} = \frac{1}{\mathsf{T}} + \left[ \frac{1}{\mathsf{T}}(1-\alpha^{\mathsf{T}})^{\frac{1}{\mathsf{T}}}\right]
$$
واضح است که این نسبت کوچک تر از یک است. در نتیجه زمان ثبت شدهی ساعت آونگی کمتر از زمان واقعی است، و متصدی آسانسورکارش را در زمانی بیش تر از وقت معین به پایان مے رساند. **٢١.** فرض كنيم a \km أو عاصله تا سطح سيارك باشد.  $\frac{1}{300 \text{ m/s}}$ شكل ۱ در شکل ۱ زاویهی لازم برای جلوگیری از برخورد برابر  $\alpha$  است.  $\sin \alpha = \frac{\mathsf{T}_{\mathsf{1}}\mathsf{0}}{\mathsf{1}\mathsf{1}\mathsf{1}\mathsf{1}} = \mathsf{0}\mathsf{1}\mathsf{1}\mathsf{1} \Rightarrow \alpha = \mathsf{1}\mathsf{1}\mathsf{1}\mathsf{1}$ در شکل ۲ بزرگترین زاویدی انجراف ممکن برابر  $\beta$  است.  $\sin \beta = \frac{\mathbf{r} \cdot \mathbf{v}}{\Delta \cos \beta} = \mathbf{v} \cdot \mathbf{r} \Rightarrow \beta = \mathbf{v} \cdot \mathbf{v} \cdot \mathbf{v}$ واضح است كه  $\alpha < \beta$ : برخوردي وجود ندارد. تنها مسئلهای که وجود دارد این است که فرمانده با تغییر سرعتی برابر ۳۰۰ m/s در یک مدت زمان کوتاه مواجه می شود و شتابی دستکم برابر ۳۰۰ ms<sup>۲</sup> خواهد داشت، اما آیا فرمانده مے تواند حنین شتابی را تحمل کند؟

یک راهحل نجاتبخش عبارت است از مسیر حرکت دایرهشکلی به شعاع R. (البته فضاییما در هر صورت به نیروی رانشهی پیوستهای نیاز دارد.)

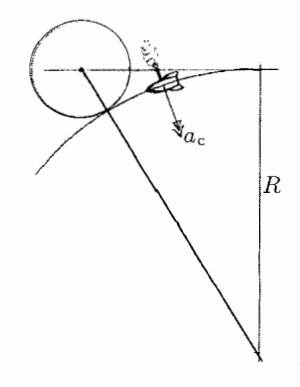

$$
(R + \mathbf{r}'\mathbf{a})^{\mathsf{T}} = \mathbf{1}\mathbf{r}'\mathbf{a}^{\mathsf{T}} + R^{\mathsf{T}} \Rightarrow R = \mathbf{r} \cdot \mathbf{r} \cdot \mathbf{R}
$$

شکا ۲۲

شتاب مرکزگرای فضاییما برابر است با: ۰،۰٫۶ $a_\mathrm{c}=v^\intercal/R=7$ . به این ترتیب فرمانده شانس بیش تری برای جان بهدر بردن از این ماجرا دارد.

٢٢. روش اول: سريعترين روش حل توجه به اين نكته است كه سرعت نخ (v) برابر سرعت بالاترين نقطهی واقع بر قطر داخلی قرقره است. ولی این نقطه به اندازهی  $R+r$  از پایین ترین نقطهی واقع بر قطر خارجي قرقره فاصله دارد.

از آنجا که پایینترین نقطهی قرقره بدون داشتن لغزش با زمین در تماس است، بنابراین این نقطه بهصورت لحظهای ساکن است. در نتیجه قرقره بهصورت لحظهای با سرعت زاویهای حول نقطهی تماس با زمین می جرخد.  $\omega = v/R + r$ 

روش دوم: این روش کمی طولانیتر است: قرقره یک دورکامل به جلو می غلتد. به این ترتیب کل قرقره و بهویژه نقطهی فوقانبی واقع بر قطر داخلبی مسافت ۲ $\pi R$  را به طرف جلو طی میکند. در این بازهی زمانی طولی به اندازهی ۲ $\pi r$  را از نخ بازکردهایم. بنابراین جابهجایی کل هر نقطه روی نخ بازشده برابر ۲ $\pi r$ ۲ × ۲ $R+\pi R$  در مدت زمان یک دورهی کامل  $(T)$  است. سرعت این نقطهی ثابت روی نخ بازشده برابر است با: ۲ $\pi (R+r)/T$  = ۲. سرعت زاویهای  $\omega=v/(R+r)$  چرخش قرقره برابر است با  $\pi/T$ ۲ جرخش قرقره برابر است با

٢٣. روش اول: اگرچه نیروی عمودی تکیهگاه با سطح زمین کار فیزیکی روی دانشآموز انجام نمیدهد (انتقال انرژی بهطور درونی از ماهیچهها صورت میگیرد.)، اما می توان عبارت ریاضی درستی بر این اساس نوشت که نیروی تماس با زمین، انرژی دانشآموز را تغییر میدهد. بنابراین مي توانيم حركت مركز جرم را بهصورت زير نشان دهيم:

$$
W_{\omega} = \Delta k_{\rm p,q}
$$

در اینجا فقط گرانش و نیروی سطح را در نظر میگیریم. و از آنجا که دانشآموز تا زمانی که مرکز جرمش در مکان h/۲ از سطح زمین قرار دارد با زمین در تماس است داریم:

$$
F_{\text{max}} \frac{h}{\mathfrak{f}} + (mg) \left( \frac{-h}{\mathfrak{f}} \right) = \frac{1}{2}
$$

دانشآموز در ابتدا و انتهای حرکت خود در حالت سکون قرار می گیرد، بنابراین

$$
F_{\underbrace{\downarrow \downarrow \downarrow \downarrow}} = 5 \, mg
$$

روش دوم: از آنجاکه پاها در ارتفاع h/۲ از سطح زمین کنده میشود بنابه تقارن، بزرگی شتاب دانشآموز از ارتفاع  $h/$ تا  $h/$ ۲ برابر بزرگی شتاب او از ارتفاع ۲ $h/$  تا ۳ $h/$ ۲ است. بنابراین اندازهی نیروی خالص وارد بر دانشآموز هنگام بالا رفتن برابر اندازهی نیروی وارد بر او هنگام سقوط آزاد از ارتفاع ۲/۲ تا ۳ $h$ ۳ است. در نتیجه، هنگام تماس با زمین، با استفاده ار قانون دوم نيوتون داريم:

$$
F_{\text{max}} - mg = mg \Rightarrow F_{\text{max}} = \text{Y}mg
$$

۲۴. اگر چارچوب مرجع را تغییر دهیم حل مسئله آسانتر می شود. برای مثال فرض کنیم A ساکن است. A را در  $x=\cdot$  در نظر میگیریم. اکنون سرعت و شتاب اتومبیل  $B$  بهترتیب مقادیر و (a، + a۲) و (a، + a۲) دارد. زمان های برخورد A و B با رابطهی (  $\epsilon = x_B - (v_1 + v_2)t + \frac{1}{2}(a_1 + a_2)t^{\gamma}$ 

$$
t = \frac{(v_1 + v_1) \pm \sqrt{(v_1 + v_1)^2 - 7x_B(a_1 + a_1)}}{(a_1 + a_1)}
$$

بنابراین بازوی زمانی میان عبورها برابر است با:

$$
t = \frac{\Upsilon \sqrt{(v_1 + v_1)^\top - \Upsilon x_B(a_1 + a_1)}}{(a_1 + a_1)}
$$
  
\n
$$
\Rightarrow \frac{1}{\Upsilon} (a_1 + a_1)^\top t^\top = (v_1 + v_1)^\top - \Upsilon x_B(a_1 + a_1)
$$

بنابرامين

$$
x_B = \frac{(v_1 + v_1)^{\gamma}}{\gamma(a_1 + a_1)} - \frac{1}{\lambda}(a_1 + a_1)t^{\gamma}
$$

دو شکل زیر دو جهت ممکن سرعت برایند کودک ( $v_1$  در شکل اول و  $v_1$  در شکل دوم) را  $\ell$ نشان می دهد. وقتی کودک جهت  $\overrightarrow{v}$  را انتخاب می کند (شکل اول)، زاویهی  $\alpha$  بیشینه است. و او كمترين جابهجايي عرضي را دارد.

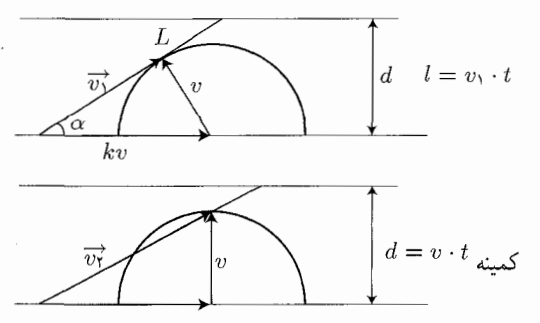

با توجه به شکل اول داریم:  $\sin \alpha = \frac{1}{k}$ ,  $\cos \alpha = \sqrt{1 - \frac{1}{k^2}} = \frac{1}{k} \sqrt{k^2 - 1}$ برای زمان کمینه داریم:  $d = vt$  کمینه برای جابهجایی کمینه، مسافت پیموده شده (که آن را l میiامیم.) از رابطهی زیر بهدست می]ید:  $d = l \sin \alpha$ و زمان لازم عبور با کم ترین مقدار جابهجایی عرضی با رابطهی زیر داده می شود:

$$
(v_1 = kv \cos \alpha \quad (kv \cos \alpha)t = l
$$

با ترکیب این معادلهها داریم:

 $t_{\text{max}} = k \sin \alpha \cos \alpha$ 

$$
t_{\text{max}} = t \frac{\sqrt{k^{\intercal} - 1}}{k}
$$

 $g$  . در بالای مسیر سرعت سنگ  $v/\sqrt{7}$  است، و  $v$  سرعت اولیهی سنگ است. شتاب سنگ  $\mathcal{S}$ و بر سرعت آن عمود است، بنابراین شعاع انحنای مسیر سنگ در آن لحظه برابر است با:

$$
R = \frac{v^{\mathsf{T}}}{\mathsf{T}g}
$$

زنبور عسل مسیر سنگ را با سرعت ثابت  $v$  دنبال میکند، بنابراین سرعتش در بالاترین نقطهی مسیر هنوز برابر v و شعاع انحنای مسیر آن مشابه شعاع انحنای مسیر سنگ است. در نتیجه شتاب آن در بالاترین نقطهی مسیر برابر است با:

$$
a=\frac{v^{\intercal}}{R}=\mathbf{Y}g
$$

۲۷. زمانی که پرتابهی ۲ از کنار پرتابهی ۱ عبور میکند، در بالاترین نقطهی مسیر،  $V_{\rm f} = V_{\rm f}$  و  $V_{\rm f1}=V_{\rm f1}$ . و چون هر دو پرتابه فاصلهی عمودی یکسان  $Y$  را پیمودهاند، داریم

$$
Y = \frac{(V_{\text{f}}^{\mathsf{Y}} - V^{\mathsf{Y}})}{-\mathsf{Y}g} = \frac{(V_{\text{f}}^{\mathsf{Y}} - V_{\text{i}}^{\mathsf{Y}})}{-\mathsf{Y}g}
$$
  

$$
V_{\text{i}\mathsf{Y}}^{\mathsf{Y}} = V_{\text{f}\mathsf{Y}}^{\mathsf{Y}} + V^{\mathsf{Y}}
$$
 (1)

و

ر زمان حرکت پرتابهی اول و (t - t) را زمان حرکت پرتابهی دوم در نظر میگیریم. چون  
شتاب ثابت است داریم:  
\n
$$
V_{f1} - V = -g\tau \Rightarrow \tau = \frac{V}{g}
$$
\ne 
$$
V_{f1} = V_{i1}r - g(\tau - t)
$$
\n
$$
V_{f1} = V_{i1}r - g\left(\frac{V}{g} - t\right)
$$
\n
$$
V_{f2} = V_{i1}r - g\left(\frac{V}{g} - t\right)
$$

$$
V_{\mathbf{f}\mathbf{Y}} = V_{\mathbf{i}\mathbf{Y}} + V - gt \tag{Y}
$$

با جایگذاری معادلهی (۲) در (۱)، یک جواب برای  $V_{\rm i}$  برحسب کمیتهای معلوم بهدست مبي آيد:

$$
V_{i\Upsilon}^{\Upsilon} = (V_{i\Upsilon} - V + gt)^{\Upsilon} + V^{\Upsilon}
$$
  
از رابطهی فوق جذر میگیریم:  

$$
V_{i\Upsilon} = \frac{V^{\Upsilon} - Vgt + \frac{1}{\Upsilon}g^{\Upsilon}t^{\Upsilon}}{V - gt}
$$
  
71.

برای آنکه نیروی اصطکاک صفر شود، تنها نیرویی که می تواند به جسم  $m$  شتاب دهد نیروی عمودی تکبهگاه است. بنابراین از نمودار زیر داریم:  $ma = F_N \sin \theta$ 

$$
\circ = F_N \cos \theta - mg
$$

 $F = (M+m)g/\tan\theta$  با حذف  $F_N$  بین این دو معادله داریم:  $a = g/\tan\theta$  و

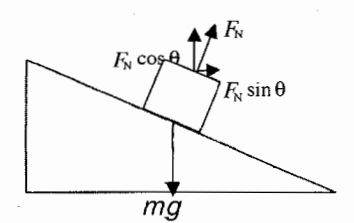

روش دوم: اگر نیروی اصطکاک صفر شود. جسم کوچک  $\left( m\right)$  باید در حال سقوط آزاد  $\left( a\right)$  قرارگیرد. اگر ارتفاع سطح شیبدار برابر  $h$  و طول پایهی آن  $b$  باشد، بنابراین شتاب سطح باید بهصورتی پاشد که:

$$
\tan \theta = \frac{h}{b} = \frac{g}{a} \Rightarrow a = \frac{F}{M+m} = \frac{g}{\tan \theta}
$$

$$
F = \frac{(M+m)g}{\tan \theta}
$$

٢٩. با فرض حركت خطى و ثابت بودن جرم، جواب ناصفر براى اين مسئله وجود ندارد. در دو بعد، اگر مؤلفههای غیرصفر شتاب ثابت و سرعت اولیه با نمادهای  $v_{\rm x}$  ،  $v_{\rm x}$  ،  $v_{\rm y}$  و  $v_{\rm v}$  مشخص شود داريم:

$$
\sqrt{(v_{x}+a_{x}t)^{\dagger}+(v_{y}+a_{y}t)^{\dagger}}=\frac{1}{\mathsf{Y}}\sqrt{v_{x}^{\dagger}+v_{y}^{\dagger}}
$$
 (1)

$$
\sqrt{(v_x + a_x \Upsilon t)^\dagger + (v_y + a_y \Upsilon t)^\dagger} = \frac{1}{\mathfrak{f}} \sqrt{v_x^\dagger + v_y^\dagger} \tag{1}
$$

$$
\left(\frac{\mathbf{r}}{\mathbf{r}}v_{\mathbf{x}}^{\mathsf{T}} + \mathbf{r}v_{\mathbf{x}}a_{\mathbf{x}}t + a_{\mathbf{x}}^{\mathsf{T}}t^{\mathsf{T}}\right) + \left(\frac{\mathbf{r}}{\mathbf{r}}v_{\mathbf{y}}^{\mathsf{T}} + \mathbf{r}v_{\mathbf{y}}a_{\mathbf{y}}t + a_{\mathbf{y}}^{\mathsf{T}}t^{\mathsf{T}}\right) = \cdot \tag{7}
$$

$$
\left(\frac{\partial}{\partial \xi}v_{x}^{\gamma} + \mathfrak{f}v_{x}a_{x}t + \mathfrak{f}a_{x}^{\gamma}t^{\gamma}\right) + \left(\frac{\partial}{\partial \xi}v_{y}^{\gamma} + \mathfrak{f}v_{y}a_{y}t + \mathfrak{f}a_{y}^{\gamma}t^{\gamma}\right) = \circ
$$
 (f)

با تفریق معادلهی (۴) از معادلهی (۳):

$$
\left(\frac{\mathbf{r}}{1\mathbf{r}}v_{\mathbf{x}}^{\mathbf{r}} + \mathbf{r}v_{\mathbf{x}}a_{\mathbf{x}}t + \mathbf{r}a_{\mathbf{x}}^{\mathbf{r}}t^{\mathbf{r}}\right) + \left(\frac{\mathbf{r}}{1\mathbf{r}}v_{\mathbf{y}}^{\mathbf{r}} + \mathbf{r}v_{\mathbf{y}}a_{\mathbf{y}}t + \mathbf{r}a_{\mathbf{y}}^{\mathbf{r}}t^{\mathbf{r}}\right) = \cdot \tag{0}
$$

با ضرب رابطهی فوق در ۳ داریم:

$$
\left(\frac{\mathbf{q}}{\mathbf{q}}v_{\mathbf{x}}^{\mathbf{r}} + \mathbf{\hat{r}}v_{\mathbf{x}}a_{\mathbf{x}}t + \mathbf{q}a_{\mathbf{x}}^{\mathbf{r}}t^{\mathbf{r}}\right) + \left(\frac{\mathbf{q}}{\mathbf{q}}v_{\mathbf{y}}^{\mathbf{r}} + \mathbf{\hat{r}}v_{\mathbf{y}}a_{\mathbf{y}}t + \mathbf{q}a_{\mathbf{y}}^{\mathbf{r}}t^{\mathbf{r}}\right) = \mathbf{0} \tag{8}
$$

ترفند رياضي: جون

$$
\frac{q}{18} = \frac{q}{18} + \frac{V}{18} - \frac{V}{18}
$$

يس:

$$
(v_x^{\dagger} + \beta v_x a_x t + 4 a_x^{\dagger} t^{\dagger}) + (v_y^{\dagger} + \beta v_y a_y t + 4 a_y^{\dagger} t^{\dagger}) = \frac{\mathsf{V}}{\mathsf{V}} (v_x^{\dagger} + v_y^{\dagger}) \tag{V}
$$

به این ترتیب:

$$
v_{\rm f} = \sqrt{(v_{\rm x} + a_{\rm x} \mathbf{r} t)^{\mathsf{T}} + (v_{\rm y} + a_{\rm y} \mathbf{r} t)^{\mathsf{T}}} = \frac{\sqrt{\gamma}}{\mathsf{F}} \sqrt{v_{\rm x}^{\mathsf{T}} + v_{\rm y}^{\mathsf{T}}} \tag{A}
$$

 $v_{\rm f}$  بناراین در دو بعد  $v_{\rm f}$  مساوی است با ۷/۲ را سرعت اولیه. سرعت ذره پس از ۴t، ۵t، ۶t، معدر خواهد بود؟ مراحل اساسی بهدست آوردن جوابی برای ۳t، از معادلههای (۵) و (۶) حاصل میشود.  $(v+a\texttt{r}t)$  ما میتوانیم جواب را بهدست آوریم چون دو ضریب آخر (۹ و ۶) در بسط مساوی ۳برابر تفاوت ضرایب مشابه (۴ و ۴) و (۱ و ۲) در بسطهای ۲ $(v+a \cdot \Upsilon)$  و  $\omega$  ( $v + a \cdot t$ ) است.

 $(v+a\cdot nt)$ فرض کنید (۲ $\omega_n=(n,n^\mathsf{Y})$ . توجه کنید که  $\omega_n$  آخرین دو حمله را در بسط تولید می کند. می توانیم ترفند قبلی در معادلهی (۷) را دوباره تکرار کنیم تا سرعت ذره را بعد از ۴t بهدست آوریم، جون (۳ $\omega_{\Upsilon} = \gamma(\omega_{\Upsilon} - \omega_1)$ . به همین ترتیب پس از ۵t، می توانیم ترفند ریاضی را دوباره بهکار بریم، چون (۳ $\omega_{\mathsf{Y}}-\omega_{\mathsf{Y}}=0$ . آیا می توان همیشه از این ترفند استفاده کر د؟ آري.

اگر  $n = 5m$  باشد،  $n \neq n$  و

$$
\omega_{\Upsilon_m} = (\Upsilon \cdot \Upsilon m, (\Upsilon m)^{\Upsilon}) = m(\Upsilon, \Upsilon m)
$$
  
=  $m((\Upsilon m + \Upsilon) - (\Upsilon m - \Upsilon), (m + 1)^{\Upsilon} - (m - 1)^{\Upsilon})$   
=  $m(\omega_{m+1} - \omega_{m-1})$  (4)

به همین ترتیب، مے توان نشان داد که اگر  $n$  فرد باشد، ۱ $m=1$  و

$$
\omega_{\mathsf{Y}m-\mathsf{Y}} = (\mathsf{Y}m-\mathsf{Y})(\omega_m - \omega_{m-\mathsf{Y}}) \tag{1}
$$

اگر  $k_n$  ثابت تناسب باشد که سرعت را پس از  $n\cdot t$  با سرعت اولیه پیوند می $i$ ند میتوانیم نتايج را در كنار ترفند رياضي خود در معادلههاي (٩) و (١٠) استفاده كنيم، و خواهيم داشت:

$$
k_{\mathbf{Y}_m} = \sqrt{1 + m(k_{m+1}^{\mathbf{Y}} - k_{m-1}^{\mathbf{Y}})}
$$
\n(11)

وقتى  $m=$  ۲ زوج باشد و

که با نتیجهی معادلهی (۸) همخوانی دارد.

$$
k_{\Upsilon_{m-1}} = \sqrt{1 + (\Upsilon_m - 1)(k_m^{\Upsilon} - k_{m-1}^{\Upsilon})}
$$
 (11)

وقتی 17 m مورت اصلی مسئله:  
بنابه صورت اصلی مسئله:  

$$
k_{1} = \frac{1}{\gamma} \qquad , \qquad k_{1} = \frac{1}{\gamma}
$$
  

$$
k_{2} = \frac{1}{\gamma}
$$
  

$$
k_{3} = \frac{1}{\gamma}
$$
  

$$
k_{4} = \frac{1}{\gamma}
$$
  

$$
k_{5} = \frac{1}{\gamma}
$$
  

$$
k_{6} = k_{7 \times 1 - 1} = \sqrt{1 + \Gamma(k_{7}^{7} - k_{1}^{7})} = \sqrt{1 + \Gamma\left[\left(\frac{1}{\gamma}\right)^{7} - \left(\frac{1}{\gamma}\right)^{7}\right]} = \frac{\sqrt{\gamma}}{\gamma}
$$

$$
k_{\tau} = \sqrt{1 + \tau(k_{\tau}^{\tau} - k_{\tau}^{\tau})} = \sqrt{1 + \tau \left[ \left( \frac{\sqrt{\tau}}{\tau} \right)^{\tau} - \left( \frac{\tau}{\tau} \right)^{\tau} \right]} = \frac{\sqrt{\tau \tau}}{\tau}
$$
\n
$$
k_{0} = \sqrt{1 + \Delta(k_{\tau}^{\tau} - k_{\tau}^{\tau})} = \sqrt{1 + \Delta \left[ \left( \frac{\sqrt{\tau}}{\tau} \right)^{\tau} - \left( \frac{\tau}{\tau} \right)^{\tau} \right]} = \frac{\sqrt{\tau \tau}}{\tau}
$$
\n
$$
k_{\tau} = \sqrt{1 + \tau(k_{\tau}^{\tau} - k_{\tau}^{\tau})} = \sqrt{1 + \tau \left[ \left( \frac{\sqrt{\tau \tau}}{\tau} \right)^{\tau} - \left( \frac{\tau}{\tau} \right)^{\tau} \right]} = \frac{\sqrt{\tau \tau}}{\tau}
$$
\n
$$
k_{\tau} = \sqrt{1 + \tau(k_{\tau}^{\tau} - k_{\tau}^{\tau})} = \sqrt{1 + \tau \left[ \left( \frac{\sqrt{\tau \tau}}{\tau} \right)^{\tau} - \left( \frac{\sqrt{\tau}}{\tau} \right)^{\tau} \right]} = \frac{\sqrt{\tau \tau}}{\tau}
$$
\n
$$
k_{\lambda} = \sqrt{1 + \tau(k_{\lambda}^{\tau} - k_{\tau}^{\tau})} = \sqrt{1 + \tau \left[ \left( \frac{\sqrt{\tau \rho}}{\tau} \right)^{\tau} - \left( \frac{\sqrt{\tau}}{\tau} \right)^{\tau} \right]} = \frac{\sqrt{\tau \tau}}{\tau}
$$
\n
$$
k_{\lambda} = \sqrt{1 + \tau(k_{0}^{\tau} - k_{\tau}^{\tau})} = \sqrt{1 + \tau \left[ \left( \frac{\sqrt{\tau \rho}}{\tau} \right)^{\tau} - \left( \frac{\sqrt{\tau}}{\tau} \right)^{\tau} \right]} = \frac{\sqrt{\tau \tau}}{\tau}
$$

$$
k_1 = \sqrt{1 + 1(k_0^{\mathsf{T}} - k_{\mathsf{T}}^{\mathsf{T}})} = \sqrt{1 + 1\left[\left(\frac{\sqrt{\mathsf{T}\mathsf{F}}}{\mathsf{F}}\right)^{\mathsf{T}} - \left(\frac{\sqrt{\mathsf{T}\mathsf{T}}}{\mathsf{F}}\right)^{\mathsf{T}}\right]} = \frac{\sqrt{\mathsf{T}\mathsf{T}\mathsf{T}}}{\mathsf{F}}
$$
\n
$$
k_{1\circ} = \sqrt{1 + \Delta(k_{\mathsf{F}}^{\mathsf{T}} - k_{\mathsf{F}}^{\mathsf{T}})} = \sqrt{1 + \Delta\left[\left(\frac{\sqrt{\mathsf{T}\mathsf{T}}}{\mathsf{F}}\right)^{\mathsf{T}} - \left(\frac{\sqrt{\mathsf{T}\mathsf{T}}}{\mathsf{F}}\right)^{\mathsf{T}}\right]} = \frac{\sqrt{\mathsf{T}\circ 1}}{\mathsf{F}}
$$

۴۰. برای بهدست آوردن فاصلهی کمینه بین دو اتومبیل، بهتر است چارچوب مرجع را بر مبنای اتومبیل ۱ هنگامی که به تقاطع میرسد انتخاب کنیم. شکل بالا در صورت مسئله مسیر مستقیم حرکت اتومبیل ۲ را نشان میدهد که از نقطهی دید اتومبیل ۱ مشاهده میشود. فاصلهی کمینه بین اتومبیلها زمانی است که ناظر بهطور عمودی به مسیر حرکت اتومبیل ۲ نگاه کند. این فاصله برابر است با:  $d\cos\theta = \frac{1}{2\Delta x}$  که  $d\sin\theta$  فاصلهی معلوم بین دو اتومبیل است. بنابه شکل، زاویهی  $\theta$  در محاسبهی فاصله، همان زاویهی  $\theta$  در نمودار سرعتهاست. در نتیجه، داریم:

$$
\cos\theta = \frac{v_1}{(v_1^\mathsf{T} + v_1^\mathsf{T})^{\frac{1}{\mathsf{T}}}}
$$

و به این ترتیب فاصلهی کمینه بین دو اتومبیل برابر است با:

$$
d \lim_{t \to \infty} d \cos \theta = \frac{dv_1}{(v_1^{\mathsf{T}} + v_1^{\mathsf{T}})^{\frac{1}{\mathsf{T}}}}
$$

۰۳۱ روش اول: چون سرعت  $v(t)$  با  $x$  رابطهى عكس دارد،  $k/x$  ، و  $k$  يک مقدار ثابت است. مشتق  $x$  نسبت به زمان برابر است با  $v(t)$ ، بنابراین داریم:

$$
\frac{k}{x} = \frac{dx}{dt}
$$

يا

 $k dt = x dx$ 

اکنون با انتگرالگیری از دو طرف در بازهی زمانی معلوم $t = t$  تا  $t = t$  در سمت چپ و بازەي مكانى معلوم m تا $x = \mathbf{v} \cdot \mathbf{m}$  تا  $x = \mathbf{v} \cdot \mathbf{m}$  در سمت بولست، جواب را بەدست مى $\mathfrak{l}$ ورىم:

$$
kt = \frac{(\Upsilon \cdot)^{\mathsf{T}}}{\Upsilon} - \frac{\Delta^{\mathsf{T}}}{\Upsilon} = \frac{\Upsilon \Upsilon \Delta}{\Upsilon} \mathbf{m}^{\mathsf{T}}
$$

 $t = \lambda/\sqrt{3}$  در  $t = \min\{1, \min\{1, 1\} \mid x = 1\}$  است. بنابراین، k = ۱۰ m $y$  و ۲ m/s  $t = 0$ است. روش دوم: یک روش حل غیرمحاسباتی زیبا وکوتاه برای این مسئله وجود دارد. منحنی ا برحسب  $x$  در نظر بگیرید. مدت زمان مورد نظر برابر مساحت ذوزنقهی ABCD است.  $v^{-1}$ 

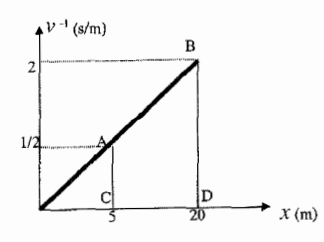

این مساحت و در نتیجه جواب مسئله برابر است با ۱۸٬۷۵s.

۳۲. مبدأ دستگاه مختصات را نقطهي K (نقطهي شروع حركت قايق) در نظر ميگيريم، جهت مثبت محور  $x$  را به طرف یایین رودخانه و جهت مثبت محور  $y$  را در عرض رودخانه به طرف نقطهی M در نظر میگیریم. بنابراین مختصات نقطهی مقصد یعنی L برابر km (۰٫۵٫۰٫۲۵) است. اگر حهت حرکت قایق به طرف بالای رودخانه با جهت مثبت محور sy ازاویهی  $\phi$  بسازد در این صورت آهنگ حرکت برابر است با:

$$
\frac{dy}{dt} = u\cos\phi \qquad , \qquad \frac{dx}{dt} = v - u\sin\phi
$$

سرعت وا $u=0\ \mathrm{km/h}$  7 سرعت قایق در آب ساکن و  $v=\mathrm{k}\mathrm{m/h}$  7 سرعت جریان رودخانه است. اگر  $T$  را زمان حرکت تا نقطهی L در نظر بگیر یم داریم:

$$
y = (\mathfrak{d}\cos\phi)T = a = \degree, \mathsf{Yd}\,\mathrm{km}
$$

$$
x = (\mathbf{Y} - \Delta \sin \phi)T = -b = -\frac{1}{2}\Delta \mathrm{km}
$$

مؤلفههای سرعت هر دو ثابتاند. با حل کردن این معادلات برای  $T$  نتیجه می $\xi$ یریم که:  $T = \frac{\partial f \delta}{\partial \phi} \cos \phi = -\frac{\partial f \delta}{\partial \phi}$ 

و آن را بهصورت جبری می نویسیم:

و

$$
\sqrt{7\Delta\sin\phi - 7\Delta\cos\phi} = \sqrt{2}
$$

این معادلهی مثلثاتی با استفاده از یک ترفند معیار حل میشود که شامل تقسیم کردن به عامل (۵<sup>۳/۲</sup>/۴) و وارد کردن زاویهی کمکی  $\beta$  با روابط ۱/۵)<sup>/۱/۲</sup> (۵۵٫۵ و  $\beta$  )

است. بنابراین معادلهی فوق به صورت ۲/۵<sup>۳/۲</sup> =  $(\phi - \beta) = (\phi - \beta)$  تبدیل می شود sin  $\beta = (Y/\Delta)^{1/7}$  $\phi \approx \sqrt{N}$ و رادیان ۱/۲۸۹  $\phi \approx (\phi - \beta) \approx (\phi - \beta)$ . چون رادیان ۱/۱۰۷۱ و رادیان ۱/۲۸۷۰ و ا راویهای است که وتر KL با جهت مثبت محور y می سازد، بنابراین  $[\phi - \beta]$  زاویهای است ( $\beta$ که قایق باید نسبت به جریان رودخانه پیش برود.) با جایگذاری این نتیجه در هر یک از معادلات  $\cdot$ داريم: دقيقه ١٥/٧ = ساعت ١٧٩/٠ = 7. قايق در آب ساكن، همان مسافت ٥٥٩/١٨ د را در مدت ۱۱۲ *( • ساعت می سماند.* 

۳۳. مبدأ در نقطهى تعادل و جهت افزايش x به سمت راست است. اگر دو جسم در مبدأ باشند، نیروی خالص وارد بر آنها صفر است. اگر دو جسم در فاصلهی کوچک x در طرف راست مبدأ باشند، نیرویی که فنر به سمت راست وارد میکند به اندازهی kx کمتر از مقدار آن در وضعیت تعادل است. در ضمن، نیرویی که فنر به سمت چپ وارد میکند به اندازهی ۳kx کمتر از مقدار آن در وضعیت تعادل است. بنابراین، اگر دو جسم در نقطهی  $x$  باشند، مقدار نیروی خالص روی آنها ۴kx– است. با استفاده از قانون دوم نیوتون برای مجموعهی دو جسم داریم:  $-\mathbf{f}kx = \mathbf{Y}ma_x$ 

$$
k(x_1-x)-f=ma_x
$$

اندازهی نیروی اصطکاک است. با حل کردن معادلهی اول برای  $ma_x$  و جایگذاری نتیجهی  $f$ آن در معادلهی دوم داریم:

$$
k(x_1 - x) - f = -\lambda kx
$$

با حل این معادله برای  $f$  داریم

$$
f = k(x_1 + x)
$$

مقدار بیشینهی  $x$  برابر دامنهی  $A$  و مقدار بیشینهی  $f$  برابر  $\mu_{\rm s} m g$  است. به این ترتیب . المشته بوان به المركز دن معادله براى بيشينه A داريم:  $\mu_{\rm s}mg = k(x_{\rm t} + A \omega)$  $A$  بیشینه  $\frac{\mu_{\rm s}mg}{h}-x_{\rm N}$ 

۳۴. روش اول: وقتى جسم را به اندازهى x جابهجا مىكنيم، فنر به اندازهى x (١/٢) كشيده مىشود و نیرویی برابر  $(kx)$  (۱/۲) به آن وارد میشود. نیرویی که به جسم وارد میشود برابر

$$
F = \frac{1}{\mathfrak{f}} kx
$$

است. از رابطهی معیار دورهی تناوب دستگاه جسم و فنر داریم:

$$
T = \mathrm{Y} \pi \sqrt{\frac{m}{\frac{\lambda}{\mathrm{F}} k}} = \mathrm{Y} \pi \sqrt{\frac{m}{k}}
$$

روش دوم: اگر در یک لحظهی دلخواه، قرقره به اندازهی فاصلهی y در راستای قائم از زیر فنر در حالت عادی جابهجا شود جسم به اندازهی فاصلهی ۲ $y$  از زیر مکان فنر در حالت عادی جابهجا می شود. در نتیجه، انرژی جنبشی جسم برابر است با:

$$
K = \frac{1}{\zeta} m \left( \zeta \frac{dy}{dt} \right)^{\zeta}
$$

و انرژی پتانسیل دستگاه برابر است با:

$$
U = \frac{1}{\mathsf{Y}} k y^{\mathsf{Y}} - m g(\mathsf{Y} y)
$$

ابهجایی قرقره از وضعیت تعادل (y.) بهصورت زیر بودست میآید:  

$$
-\frac{dU}{dy}\Big|_{y_*} = \circ \Rightarrow ky_* = \text{Y}mg \Rightarrow U = \frac{1}{\tau}k(y - y_*)^{\text{Y}} \equiv \frac{1}{\tau}kx^{\text{Y}}
$$

با وارد کردن یک ثابت غیرمهم، و توجه به این نکته که  $x$  مقدار کشیدگی فنر از حالت تعادل است مي توانيم بنويسيم:

$$
K = \frac{1}{\mathsf{Y}}(\mathsf{f}m)\left(\frac{dx}{dt}\right)^{\mathsf{T}}
$$

بنابراین جرم مؤثر دستگاه برابر ۴ $m$  و ثابت مؤثر فنر & است. در نتیجه

$$
T = \frac{\mathrm{Y} \pi}{\omega} = \mathrm{Y} \pi \sqrt{\frac{\mathrm{Y} m}{k}} \Rightarrow T = \mathrm{Y} \pi \sqrt{\frac{m}{k}}
$$

۳۵. وقتی آونگها بهطور قائم آویزاناند، نیروی کشش نوار لاستیکی صفر است. اگر هر یک از گلولهها به اندازهی  $x$  جابهجا شوند، نوار لاستیکی به اندازهی ۲ $x$  کشیده می شود، در نتیجه  $kx$  نیروی کشش آن برابر ۲ $kx$ ۲ است.

نیروی گرانش و کشش فنر با هم اثر میکنند و نیروی بازگردانندهی اضافهی  $mgx/L$  را روی هرگلوله ایجاد میکنند. پس نیروی بازگردانندهی کل روی هرگلوله هنگامی که گلولهها از مکان تعادل خود به طرف بیرون حرکت میکنند، برابر است با: ۲۱ $(-7k+mg/L)$  و هنگامی که به طرف داخل حرکت میکنند برابر است با  $-(mg/L)x$  و دورهی حرکت هماهنگ ساده است. بنابراین دوره در اولین نیمچرخه (به طرف خارج) برابر است با:  $T = \texttt{Y} \pi/\omega$ 

$$
P_1 = \mathbf{Y}\pi \left[\frac{m}{\left(\frac{\mathbf{Y}k + mg}{L}\right)}\right]^{\bar{\mathbf{Y}}} = \mathbf{Y}\pi \left(\frac{\mathbf{Y}k}{m} + \frac{g}{L}\right)^{-\frac{1}{\bar{\mathbf{Y}}}}.
$$

و در نیمچرخهی دوم (به طرف داخل) برابر است با:

$$
P_{\mathsf{Y}} = \mathsf{Y}\pi \left[\frac{m}{\left(\frac{mg}{L}\right)}\right]^{\frac{1}{\mathsf{Y}}} = \mathsf{Y}\pi \left(\frac{g}{L}\right)^{-\frac{1}{\mathsf{Y}}}
$$

برای بهدست آوردن دورهی حرکت، دو نیمچرخه را با هم جمع میکنیم:

$$
T = \frac{P_{\lambda} + P_{\tau}}{\tau} = \pi \left[ \left( \frac{\tau k}{m} + \frac{g}{L} \right)^{-\frac{1}{\tau}} + \left( \frac{g}{L} \right)^{-\frac{1}{\tau}} \right]
$$

۳۶. مورچهها همواره روی یک چندضلعی دوار مشابه نمونهی اصلی و هممرکز با آن قرار دارند. بنابراین، بردار سرعت یک مورجه زاویهی ثابت (۲/۲) $\theta = \mathcal{S} = \beta$  با بردار شعاعی داخلی میسازد، که  $\alpha =$  ۳۶۰ ه $\alpha = \alpha$ ، زاویهی مرکزی روبهروی ضلع اولیهی  $d$  است. در نتیجه، سرعت شعاعی (داخلی) ثابت مورچه برابر است با:  $v\sin(\alpha/\texttt{Y})$ . از طرف دیگر فاصلهی شعاعی اوليەي مورچە برابر است با:

$$
\frac{d}{\operatorname{Y}\sin\left(\frac{\alpha}{\mathsf{Y}}\right)}
$$

بنابراین، مدت زمانی که طول میکشد تا یک مورچه به مرکز برسد برابر است با:

$$
\frac{d}{\operatorname{Yv} \sin^{\mathsf{Y}}\left(\frac{\alpha}{\mathsf{Y}}\right)} \qquad \left(\alpha = \frac{\mathsf{Y}^{\mathsf{S} \circ \circ}}{n}\right)
$$

٣٧. پا فرض برخورد کشسان کامل، مؤلفهي افقي سرعت برخورد وارونه مي شود. توپ دقيقاً در همان فاصلهای در جلوی دیوار فرود می آید که از پشت دیوار پرتاب شده بود. فاصلهی نقطهی پرتاب تا دیوار را D در نظر میگیریم. چون توپ در فاصلهی TD در جلوی دیوار به زمین برخورد مه کند. پاید در فاصلهی TD در پشت دیوار به زمین برخورد کرده باشد. بنابراین برد افقی توپ ٣D است.

اکنون حرکت توپ به سمت دیوار را بررسی میکنیم. فاصلهی نقطهی پرتاب تا دیوار از دیوار قرار دارد که برد ( فاصلهی ۲۰ m - ۲۰ از دیوار قرار دارد که برد  $D - T \circ m$ ۳۵ - ۳ سابراین نقطهی پرتاب باید m وضعیت غیرممکن است بنابراین نقطهی پرتاب باید m ۲۰ دیگر از دیوار دورتر شود. چون توپ در فاصلهی  $D$  از نقطهی پرتاب به سطح زمین برخورد مه کند، فاصلهی نقطهی فرود تا دیوار برابر ۲۰ m یا ۲۰ m ۲۰ است. برد توب برابر است با: ۳۵ + + P یا ۳۵ + + P، جون برد ۳D است، فقط وضعیت اول قابل قبول است و  $D +$ ۴ . سبت و خواهد بود.  $D = \mathbf{Y} \cdot \mathbf{m}$ 

د, نهایت اگر توب به آن طرف دیوار پرتاب شود، در فاصلهی ۳۵ °۶ = ۳D دورتر از نقطهی برتاب به زمین فرود خواهد آمد.

۴۸. اگر دستگاه مختصات را به گونهای بچرخانیم که سطح شیبدار بر محور افقی آن منطیق  
باشد، شتاب دو مؤلفه خواهد داشت: یکی به طرف پایین 
$$
a_{y'} = -g\cos\theta
$$
  
باشد، شتاب در ویز دستگاه، سرعت اولیه مؤلفههای زیر را دارد:

$$
v_x = v.\sin\theta \qquad , \quad v_y = v.\cos\theta
$$

$$
t_b = \frac{\mathsf{Y}v_y}{-a_y} = \frac{\mathsf{Y}v_\circ}{g}
$$

$$
\Delta x = v_x t + \cdot \rho \Delta a_x t^{\mathsf{T}}
$$

$$
d_{\mathcal{N}} = v_{*} \sin \theta \left( \frac{\mathbf{Y} v_{*}}{g} \right) + \gamma \Delta g \sin \theta \left( \frac{\mathbf{Y} v_{*}}{g} \right)^{\mathbf{Y}} = \frac{\mathbf{Y} v_{*}^{\mathbf{Y}} \sin \theta}{g}
$$

$$
d_{\mathcal{W}} = v \sin \theta \left(\frac{\mathfrak{f}v_{\mathfrak{e}}}{g}\right) + \mathfrak{e}_{\mathfrak{f}} \Delta g \sin \theta \left(\frac{\mathfrak{f}v_{\mathfrak{e}}}{g}\right)^{\mathfrak{f}} = \frac{\mathfrak{W}v_{\mathfrak{e}}^{\mathfrak{f}} \sin \theta}{g}
$$

$$
\frac{d_{1\,\mathbf{r}}}{d_{\mathbf{r}\mathbf{r}}} = \frac{1}{\mathbf{r}}
$$

۳۹. نیروی اصطکاک بیشینه از ضرب کردن ضریب اصطکاک ایستایی در نیروی عمودی تکیهگاه سن دو جسم بهدست می آید. نیروی عمودی تکیهگاه، در این حالت، با وزن جسم بالایی برابر است، پس  $\mu_{\rm s} m g = 0$ . سشہنه  $f$ . نیروی اصطکاک کجا بیش تر است؟ نقش اصطکاک بین دو جسم پشتی، شتاب دادن به جسم زیرین (M) است. از طرف دیگر، نقش اصطکاک بین دو  $(m+m+M)$  جسم جلویی شتاب دادن به جسم بالایی و همه اجسام یشت آن است (چون همهي اجسام به شكل واحد حركت ميكنند، مي توان مجموعه را بهصورت يك جسم در نظرگرفت). واضح است که، اصطکاک در ابتدا بین دو جسم جلویی به بیشترین مقدار خود مه رسد. بر اساس مقدار اصطکاک بیشینه و جرمی که این نیرو به آن شتاب می دهد، می توان شتاب بیشینهی این اجسام را مشخص کرد:

$$
a \lim_{m \to \infty} \frac{1}{m} = \frac{\sum F_{\text{min}}}{\frac{1}{m} + m + M} = \frac{\mu_{\text{m}}}{m + M}
$$

اکنون اگر کل مجموعه را یک واحد در نظر بگیریم،  $F$  موجب شتاب گرفتن همهی جرمها . می شود. بنابراین  $(m+m+M+M)$ 

$$
F = \sum F_{\min} = m_{\text{max}} a_{\min} = (m + m + M) \frac{\mu_{\text{max}}}{\gamma_m + M}
$$

$$
= \boxed{\frac{\gamma_{\mu_{\text{max}}}(m + M)}{\gamma_m + M}}
$$

۴۰. اگر زاویهای راکه ریسمان با راستای قائم در خلاف جهت عقربههای ساعت می.سازد θ در نظر بگیریم، به این ترتیب گلولهی آونگ حرکت را در زاویهی °۹۰ آغاز و تا زاویهی °۹۰– نوسان م کند، و سپس هر قسمت از دستگاه دوباره به حالت سکون درمی آید و دوباره تا بی نهایت به عقب و جلو نوسان میکند. باید ثابت کنیم نیروی کشش بیشینه در زاویهی مع $\theta=\theta$  رخ میدهد که نخ در راستای قائم قرار دارد. باید عبارتی برای کشش نخ در زاویهی دلخواه بهدست آوریم و سیس آن را بیشینه کنیم.

ما ۱/۴ دورهی نوسان را در نظر میگیریم که گلولهی آونگ با کاهش سرعت (v) نسبت به نقطهی آویز به طرف راست و بالا نوسان میکند و بلوک با سرعت رو به کاهش  $V$  به سمت چپ می رود. به این ترتیب شتاب آن (A) در جهت راست خواهد بود. نمودار جسم آزاد گلولهي آونگ و پایه به همراه نقطهی آویز را در نظر بگیرید.

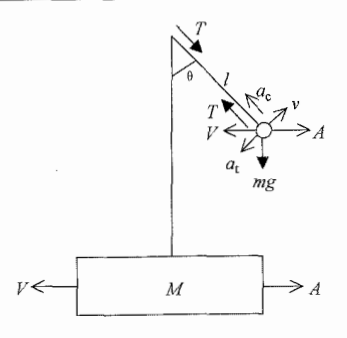

دو نیروی وارد بر گلولهی آونگ عبارتاند از نیروی کشش  $(T)$  و وزن  $(mg)$ . شتاب گلوله نسبت به زمین برابر با جمع برداری شتاب پایهی آونگ (A) و شتاب گلولهی آونگ نسبت به پایه (a) است.  $a$  را به دو مؤلفه تجزیه میکنیم: شتاب مرکزگرا،  $a_{\rm c}=v^{\rm v}/l$  و شتاب مماسی، و جهت آنها در شکل نشان داده شده است. بنابه قانون دوم نیوتون برای گلولهی آونگ در  $a_t$ جهت شعاعی داریم:

$$
T - mg\cos\theta = m\frac{v'}{l} - mA\sin\theta\tag{1}
$$

$$
T\sin\theta = MA \tag{1}
$$

معادلهی (۲) را برای A حل و آن در معادلهی (۱) حایگذاری مه کنیم:

$$
T\left(\mathbf{1} + \frac{m}{M}\sin^{\mathbf{r}}\theta\right) = mg\cos\theta + m\frac{v^{\mathbf{r}}}{l} \tag{7}
$$

با استفاده از قوانین پایستگی سرعت  $v$  را بهدست می $\tilde{J}$ وریم، با توجه به اینکه سرعت گلولهی آونگ نسبت به زمین برابر با جمع برداری  $v$  و  $V$  است.

فرض کنید سطح مرجع انرژی پتانسیل گرانشی در مکان اولیهی گلوله انتخاب شود بهصورتی که انرژی کل دستگاه (E) صفر باشد. از طرف دیگر انرژی کل باید برابر با جمع انرژی جنبشی و بتانسیل دستگاه در همان لحظه باشد،

$$
\frac{1}{\tau}m\left[\left(v\cos\theta-V\right)^{\dagger}+\left(v\sin\theta\right)^{\dagger}\right]+\frac{1}{\tau}MV^{\dagger}=mgl\cos\theta=\text{° (f)}
$$

اگر معادلهی (۵) را برای V حل کنیم و آن را در معادلهی (۴) جایگذاری کنیم داریم:

$$
m\frac{v'}{l} = \mathfrak{r}mg\cos\theta \frac{M+m}{M+m\sin^{\dagger}\theta} \tag{5}
$$

با جایگذاری معادلهی (۶) در (۳) عبارت مورد نظر برای  $T$  بهصورت تابعی از  $\theta$  بهدست می آید  $\frac{T}{\omega} = \frac{\mathbf{r} \cos \theta + \frac{m}{M} (\mathbf{r} \cos \theta - \cos^{\mathbf{r}} \theta)}{m}$  $(V)$  $\sqrt{1+\frac{m}{M}\sin^{\dagger}\theta}$  $mg$ 

برای بیشینه کردن رابطهی فوق باید صورت کسر تا حد امکان بزرگ و مخرج کسر تا حد امکان کوچک باشد. هر دو حالت زمانی صادق است که ° ° =  $\theta$  باشد. بنابراین،

$$
\frac{T_{\frac{\dot{x}}{mq}}}{mg} = \mathsf{Y} + \mathsf{Y}\frac{m}{M} \tag{A}
$$

بررسی هر دو حالت حدی این عبارت جالب خواهد بود. اگر  $m\to\infty$  آنگاه سشنه  $T$ ، که کشش ریسمان در نقطهی زیرین نوسان گلوله (مربوط به شتاب  $T$ مرکزگرای ۲ $g$ ) هنگام نوسان در یک کمان نیم دایره است، در انتهای پایهی آونگ متصل به زمین است (زمین بهصورت یک جسم خیلی سنگین اثر میکند). از طرف دیگر، اگر $m\to M/m\to M$ از آنجا که نیروی خارجی افقی روی دستگاه وجود ندارد، مرکز جرم نمی تواند به یک طرف حرکت کند. اگر $M = N = M$  گلولهی آونگ بهطور افقی نسبت به زمین حرکت نمیکند ولی آزادانه به طرف پایین سقوط میکند و بلوک بدون جرم به نحوی می لغزد که ریسمان کاملاًکشیده می ماند. نیروی کشش ریسمان صفر است (چون نیروی افقی خالصی به جسم بیجرم وارد نمیشود.) تا اینکه زاویه به صفر می رسد و در آن نقطه نیروی کشش بهطور ناگهانی (ولی یکنواخت) منحرف می شود تا ضربهی لازم برای وارونه کردن حرکت عمود گلولهی آونگ ایجاد شود. ن**کته:**اگر فرض کنیم نیروی کشش بیشینه مر بوط به لحظهای است که گلولهی آونگ از پایین ترین نقطه عبور میکند، در این صورت روش حل کمی متفاوت خواهد بود. نیروی کشش بیشینه وقتی ایجاد می شود که ریسمان در حالت قائم باشد. در این وضعیت (که آن را حالت اول مه نامیم)، هر دو نیروی کشش ریسمان  $(T)$  و نیروی وزن  $(mg)$  عمودی $\iota$ ند، بنابراین (مطابق با قانون دوم نيوتون)

$$
T - mg = ma_{\rm my}
$$

شتاب عمودی جرم  $m$  در آن لحظه است. این شتاب را می $\bar{u}$ وان بهصورت زیر نوشت:  $a_{\rm mv}$ شتاب مرکزگرا) که در آن  $v_{\rm rel}$  سرعت جرم  $m$  نسبت به نقطهی اتصال است.  $a_{\rm my}=v_{\rm rel}^{\intercal}/l$ 

پس داریم:

$$
T = m\left(g + \frac{v_{\text{rel}}^{\mathsf{T}}}{l}\right)
$$

با استفاده از پایستگی انرژی  $v_{\rm rel}$  را محاسبه میکنیم. انرژی دستگاه در حالت اول برابر است با:  $E_{\rm i}=mgl$  (سطح مرجع انرژی پتانسیل گرانشی را در مکان نهایی قرار می،دهیم). انرژی کل در مکان نهایی برابر است با:

$$
E_{\rm f} = \frac{1}{\mathsf{y}} m v_m^{\mathsf{y}} + \frac{1}{\mathsf{y}} M v_M^{\mathsf{y}}
$$

بنابراين

$$
\frac{1}{\mathsf{Y}}mv_m^{\mathsf{Y}} + \frac{1}{\mathsf{Y}}Mv_M^{\mathsf{Y}} = mgl
$$

توجه کنید که در مکان نهایی هر دو جرم  $m$  و  $M$  در حال حرکتاند، چون نیروی برایند روی دستگاه  $(m+M)$  صفر است (پایستگی تکانهی خطی)، به همین دلیل:

$$
m\overrightarrow{v}_m + M\overrightarrow{v}_M = \overrightarrow{v} \Rightarrow \overrightarrow{v}_M = -\frac{m}{M}\overrightarrow{v}_m \Rightarrow v_M^{\dagger} = \frac{m^{\dagger}}{M^{\dagger}}v_m^{\dagger}
$$

و داريم:

$$
\frac{1}{\mathsf{Y}}mv_m^{\mathsf{Y}} + \frac{1}{\mathsf{Y}}M\frac{m^{\mathsf{Y}}}{M^{\mathsf{Y}}}v_m^{\mathsf{Y}} = mgl \Rightarrow \frac{1}{\mathsf{Y}}\left(\mathsf{Y} + \frac{m}{M}\right)v_m^{\mathsf{Y}} = gl \Rightarrow v_m^{\mathsf{Y}} = \frac{\mathsf{Y}gl}{\mathsf{Y} + \frac{m}{M}}
$$

اكنون بنايه رابطهي:

$$
\overrightarrow{v}_{\text{rel}} = \overrightarrow{v}_m - \overrightarrow{v}_M = \overrightarrow{v}_m + \frac{m}{M} \overrightarrow{v}_m = \left(1 + \frac{m}{M}\right) \overrightarrow{v}_m
$$

داريم:

$$
v_{\text{rel}}^{\mathsf{T}} = \left( \mathbf{1} + \frac{m}{M} \right)^{\mathsf{T}} v_m^{\mathsf{T}} = \left( \mathbf{1} + \frac{m}{M} \right) (\mathsf{T} g l) \Rightarrow \frac{v_{\text{rel}}^{\mathsf{T}}}{l} = \mathsf{T} g \left( \mathbf{1} + \frac{m}{M} \right)
$$
  

$$
\vdots
$$
  

$$
T = m \left( g + \mathsf{T} g + \mathsf{T} g \frac{m}{M} \right) = mg \left( \mathsf{T} + \mathsf{T} \frac{m}{M} \right)
$$

نیروی کشش بیشینهی ریسمان برابر است با:

$$
mg\left(\mathbf{r}+\mathbf{r}\frac{m}{M}\right)
$$

 $(M \Rightarrow M)$ توجه کنید که اگر  $M \gg m$  در نتیجه ۳ $T \approx T$ که نتیجهی معیار (برای جرم ثابت  $T = \Delta mg$  است. اگر  $M = m$  در نتیجه

۴۱. چون نقاط A و D سرعت پکسانی دارند و مکعب صلب است، هر دو نقطه از مکعب که یک خط موازی با AD از آنها میگذرد هم باید همان سرعت را داشته باشند. بنابراین کافی است فقط وحه CDHG را در نظر بگیریم.

دستگاه مرجعی در نظر میگیریم که در آن D ساکن است، پس این مربع فقط می $\vec{v}$ اند حول نقطهي D، همجهت يا خلاف جهت عقربههاي ساعت بچرخد. سرعت نقطهي H نسبت به D يا به طرف بالا يا به طرف پايين است. چون سرعت واقعي H برابر ٢٥ است، سرعت H نسبت به D یا ٣v (بالاسو) یا v (پایینسو) است. دو حالت را بهطور جداگانه در نظر میگیریم:

حالت ١: سرعت H نسبت به D برابر ٣٥ (به طرف بالا) است. أ و أ به ترتيب معرف  $(\overrightarrow{\text{H}} = s\hat{\text{i}}$  بردارهای یکه در جهت افقی و عمودی و  $s$  طول ضلع مربع است (برای مثال،  $\overrightarrow{\text{H}} = s\hat{\text{i}}$  . سرعت در H نسبت به D برابر (۳ $v$  است و چون مربع حول D میچرخد، سرعت در نقطهی برابر است با  $x\hat{\mathrm{i}}+y\hat{\mathrm{i}}$ 

$$
-\mathbf{r}v\left(\frac{y}{s}\right)\hat{\mathbf{i}} + \mathbf{r}v\left(\frac{x}{s}\right)\hat{\mathbf{j}}
$$

و سرعت واقعي اين نقطه برابر است با:

$$
-\mathsf{r}v\left(\frac{y}{s}\right)\hat{\mathbf{i}}+\mathsf{r}v\left(\frac{x}{s}\right)\hat{\mathbf{j}}-v\hat{\mathbf{j}}
$$

اندازهى اين سرعت برابر است ما:

$$
\sqrt{\left(-\mathbf{r}v\frac{y}{s}\right)^{\mathsf{T}}+\left(\mathbf{r}v\frac{x}{s}-v\right)^{\mathsf{T}}} = v\sqrt{\mathbf{q}\left(\frac{y}{s}\right)^{\mathsf{T}}+\left(\mathbf{r}\frac{x}{s}-\mathbf{1}\right)^{\mathsf{T}}}
$$

با توجه به اینکه  $x, y \in [°, s]$ ، رابطهی فوق زمانی بیشینه می شود که:  $x = y = x$ ، یعنی حالت ٢: سرعت نقطهى H نسبت به D برابر v (يايين٬سو) است.

ند در

سرعت نقطهی نقطهای تلا + yj ونیر است با:  
\n
$$
v\left(\frac{y}{s}\right)\hat{i} - v\left(\frac{x}{s}\right)\hat{j}
$$
\ne  
\n
$$
v\left(\frac{y}{s}\right)\hat{i} - v\left(\frac{x}{s}\right)\hat{j} - v\hat{j}
$$
\n
$$
v\left(\frac{y}{s}\right)\hat{i} - v\left(\frac{x}{s}\right)\hat{j} - v\hat{j}
$$
\n
$$
\sqrt{\left(v\frac{y}{s}\right)^{1} + \left(-v\frac{x}{s} - v\right)^{1}} = v\sqrt{\left(\frac{y}{s}\right)^{1} + \left(\frac{x}{s} + 1\right)^{1}}
$$
\n
$$
\sqrt{v\frac{y}{s}} - y = s
$$
\n
$$
x = y = s
$$
\n
$$
y = s
$$
\n
$$
y = s
$$
\n
$$
y = s
$$
\n
$$
y = s
$$
\n
$$
y = s
$$
\n
$$
y = s
$$
\n
$$
y = s
$$
\n
$$
y = s
$$
\n
$$
y = s
$$
\n
$$
y = s
$$
\n
$$
y = s
$$
\n
$$
y = s
$$
\n
$$
y = s
$$
\n
$$
y = s
$$
\n
$$
y = s
$$
\n
$$
y = s
$$
\n
$$
y = s
$$
\n
$$
y = s
$$
\n
$$
y = s
$$
\n
$$
y = s
$$
\n
$$
y = s
$$
\n
$$
y = s
$$
\n
$$
y = s
$$
\n
$$
y = s
$$
\n
$$
y = s
$$
\n
$$
y = s
$$
\n
$$
y = s
$$
\n
$$
y = s
$$
\n
$$
y = s
$$
\n
$$
y = s
$$
\n
$$
y = s
$$
\n
$$
y = s
$$
\n
$$
y = s
$$
\n
$$
y = s
$$
\n
$$
y = s
$$
\n
$$
y = s
$$
\n
$$
y = s
$$
\n

۴۲. چون اسکیتبورد و جسم در حال سقوط، هر دو با شتاب یکسان حرکت میکنند، می توانیم آنها را یک جسم واحد در نظر بگیریم. مطابق شکل ۲ در صورت مسئله، در هر سه حالت نیروها موازی با شتاباند. میتوانیم قانون دوم نیوتون را برای هر حالت بهکار ببریم:

$$
\lambda \text{ such that } Mg = (M+m)a_{\lambda} \tag{1}
$$

$$
\mathsf{Y} \text{ all } Mg - f = (M + m)a_{\mathsf{Y}} \tag{1}
$$

$$
\mathbf{r} \text{ with: } Mg - \mathbf{r}f = (M+m)a_{\mathbf{r}} \tag{7}
$$

اگر رابطەى (7) را برای 
$$
f
$$
 حل کنیم و سپس آن را در رابطەى (7) جايگذارى كنیم، داریم  

$$
Mg - \mathbf{Y}(Mg - (M + m)a_{\mathbf{Y}}) = (M + m)a_{\mathbf{Y}}
$$

$$
Mg = (M+m)(\mathbf{1}a_{\mathbf{Y}} - a_{\mathbf{Y}}) \tag{5}
$$

با جایگذاری Mg از رابطهی (۱) در رابطهی (۴) داریم:  $a_1 = (\mathbf{Y}a_{\mathbf{Y}} - a_{\mathbf{Y}})$  $(\Delta)$ 

 $a_{\mathfrak{f}} = a_{\mathfrak{f}}/n$  بنابه صورت مسئله، شتاب حالت دوم n مرتبه کم تر از حالت اول است، بنابراین و در نتيجه

$$
\frac{a_1}{a_1} = \frac{1}{1-n}
$$

یا

واضح است که در رابطهی فوق ۲ $n < n \leq n \leq n$ ، نیروی اصطکاک آن قدر بزرگ است که مانع از حرکت چرخدستی میشود. بهجای نوشتن نسبت ۵٫ به ۵۳، بهتر است نسبت به ۵<sub>۱</sub> با را بهدست آوریم:

$$
\frac{a_{\mathbf{r}}}{a_{\lambda}} = \begin{cases} \frac{\mathbf{r} - n}{n} & \lambda \leq n < 1 \\ \circ & n \geq \mathbf{r} \end{cases}
$$

۴۳. لحظهای را در نظر بگیرید که مرکز استوانهی بالایی به اندازهی  $x_{\rm T}$  به طرف پایین و مرکز استوانهی ياييني به اندازهي xB به طرف راست حركت كرده است. در اين لحظه، استوانهها بهترتيب با سرعتهای  $v_{\rm T}$  و  $v_{\rm B}$  در حال حرکتاند. مطابق شکل ۱ داریم:

$$
x_{\rm T} = \text{Y}R(\text{V} - \cos\theta)
$$

$$
\frac{m(v_{\rm B}^{\dagger} + v_{\rm T}^{\dagger})}{\text{Y}} = mgx_{\rm T} = \text{Y}mgR(\text{Y} - \cos\theta)
$$

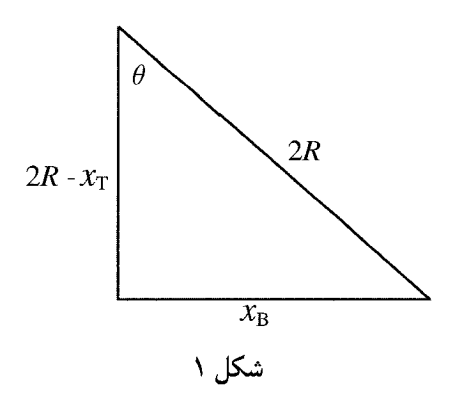

از شکل ۱ داریم:

$$
x_{\rm B}^{\rm V} + (\rm YR - x_{\rm T})^{\rm V} = (\rm YR)^{\rm V}
$$
  
بیستتیگیری نسبت به زمان بهدست میآوریم  

$$
x_{\rm B}v_{\rm B} - (\rm YR - x_{\rm T})v_{\rm T}
$$

در نتيجه:

$$
v_{\rm T} = \frac{v_{\rm B}x_{\rm B}}{(\mathbf{Y}R - x_{\rm T})} = v_{\rm B} \tan \theta
$$

با حذف  $v_{\rm T}$  از معادلهی پایستگی انرژی داریم:

$$
v_{\rm B}^{\dagger} = \frac{\mathfrak{r}^{~}_{g}R(\mathcal{N} - \cos \theta)}{\mathcal{N} + \tan^{\dagger} \theta}
$$

اگر از رابطەى فوق نسبت به 
$$
\theta
$$
 مشتق بگيریم و آن را مساوى صفر قرار دهیم:  
cos $\theta_m = \frac{y}{r}$ 

در زاویهی  $\theta_m$ ، مقدار  $v_{\rm B}$  بیشینه است. در این نقطه، سرعت استوانهی زیرین برابر است با:

$$
v_{\rm B} = \sqrt{\frac{\sqrt{g_R}}{\gamma \sqrt{q}}}
$$

از دیدگاه ریاضی، سرعت بعد از  $\theta_m$  کاهش مے باید. در این صورت شتاب و در نتیجه نیروی افقی برای زاویههای بزرگ تر از  $\theta_m$  باید در جهت چپ (منفی) باشد. ولی نیروی تماسی وارد بر استوانهی زیرین از طرف استوانهی بالایی نمی تواند به طرف حب باشد. بنابراین استوانهی زیرین تماس خود را با استوانهی بالایی از دست می دهد و با سرعت بیشینهی (۱۶ $\sqrt{($ ۱۶ $gR/$  حرکت می کند.

۴۴. اگر یویو فاقد لغزش باشد، باید سرعت نقطهی اتصال بین یویو و زمین برابر صفر باشد. اگر یویو با سرعت زاویهای  $\omega_\text{y}$  بغلتد، قسمت فوقانی آن باید سرعتی برابر  $\omega_\text{y}(\texttt{Y} R)$  و مرکز یویو باید سرعتے, برابر  $\omega_{\rm v} R$  داشته باشد.

هر نقطهای در قسمت فوقانی به فاصلهی y از مرکز یویو، سرعت  $\omega_{\rm v}(R+y)$  دارد. ما به نتیجهای علاقه داریم که در آن نخ باز می شود.

جون این نقطه در قسمت فوقانی در فاصلهی r از مرکز قرار گرفته است، سرعتش برابر است. بنابراین سرعت مرکز یویو برحسب سرعت نخ برابر است با:  $v = \omega_{\rm v}(R+r)$ 

$$
\omega_{y}R = \left(\frac{v}{R+r}\right)R = v\left(\frac{R}{R+r}\right)
$$

بردار مکان مرکز یویو در شکل زیر نشان داده شده است.

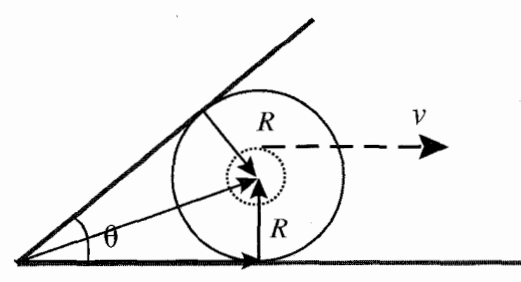

 $\overline{\phantom{a}}$ 

اگر مبداً مختصات را رأس در نظر بگیریم، بردار مکان مرکز یویو را میتوان به مؤلفهی افقی  
\n
$$
v[R/(R+r)]
$$
\n
$$
v[R/(R+r)]
$$
\n
$$
v = R
$$
\n
$$
v = R
$$
\n
$$
v = \frac{1}{2} \int_{0}^{2\pi} \int_{0}^{2\pi} f(x+r) dx
$$
\n
$$
v = \frac{1}{2} \int_{0}^{2\pi} f(x+r) dx
$$
\n
$$
v = \frac{1}{2} \int_{0}^{2\pi} f(x+r) dx
$$
\n
$$
v = \frac{1}{2} \int_{0}^{2\pi} f(x+r) dx
$$
\n
$$
v = \frac{1}{2} \int_{0}^{2\pi} f(x+r) dx
$$
\n
$$
v = \frac{1}{2} \int_{0}^{2\pi} f(x+r) dx
$$
\n
$$
v = \frac{1}{2} \int_{0}^{2\pi} f(x+r) dx
$$
\n
$$
v = \frac{1}{2} \int_{0}^{2\pi} f(x+r) dx
$$
\n
$$
v = \frac{1}{2} \int_{0}^{2\pi} f(x+r) dx
$$
\n
$$
v = \frac{1}{2} \int_{0}^{2\pi} f(x+r) dx
$$
\n
$$
v = \frac{1}{2} \int_{0}^{2\pi} f(x+r) dx
$$
\n
$$
v = \frac{1}{2} \int_{0}^{2\pi} f(x+r) dx
$$
\n
$$
v = \frac{1}{2} \int_{0}^{2\pi} f(x+r) dx
$$
\n
$$
v = \frac{1}{2} \int_{0}^{2\pi} f(x+r) dx
$$
\n
$$
v = \frac{1}{2} \int_{0}^{2\pi} f(x+r) dx
$$
\n
$$
v = \frac{1}{2} \int_{0}^{2\pi} f(x+r) dx
$$
\n
$$
v = \frac{1}{2} \int_{0}^{2\pi} f(x+r) dx
$$
\n
$$
v = \frac{1}{2} \int_{0}^{2\pi} f(x+r) dx
$$
\n
$$
v = \frac{1}{2} \int_{0}^{2\pi} f
$$

 $\epsilon$ 

$$
F_{\rm k} = mg\sin\theta
$$

بنابارین نیروی خالص موُثر بر M (جھت پایین سطح شیبدار را مشت میگیریم<sup>.</sup>) برایر است با:  

$$
F_{\omega} = Mg \sin \theta + mg \sin \theta = Ma
$$

$$
a = \frac{g \sin \theta (M+m)}{M}
$$
  
و 
$$
v_f^{\mathsf{Y}} = v_*^{\mathsf{Y}} + \mathsf{Y}ad \, y \, v_f = v/\mathsf{Y}
$$
  
و 
$$
\mathsf{Y} \cdot v_*^{\mathsf{Y}}M = \frac{\mathsf{Y} v_*^{\mathsf{Y}}M}{\lambda g \sin \theta (M+m)}
$$

۴۶. چهار نیرو بر جسم وارد می،شود: نیروی عمودی تکیهگاه (N) در راستای قائم به طرف بیرون سطح، نیروی گرانش  $(mg)$  در راستای قائم و پایین $\omega$ و، نیروی  $F$  در جهت حرکت، و نیروی اصطکاک ایستایی (f) پیش از شروع حرکت جسم. زمانی که جسم در آستانهی لغزیدن روی سطح قرار دارد، باید مقدار نیروی اصطکاک ایستایی بیشینه باشد، یعنی  $f = \mu_{\rm s} N$ . برایند مؤلفهى نيروها در راستاى عمود بر سطح برابر صفر است بنابراين:

$$
N = mg\cos\theta \Rightarrow f = \mu_{\rm s}mg\cos\theta \tag{1}
$$

ز طرف دیگر، مؤلفهی نیروها در راستای موازی با سطح شیبدار مطابق نمودار زیر است:  
\n
$$
F
$$
\n $F$ 

 $mg \sin \theta$ 

توجه کنید که نیروی اصطکاک باید با راستای  $F$  زاویهی  $\phi$  بسازد زیرا نیروی اصطکاک در ابتدا دو نیروی دیگر را مطابق شکل خنثی میکند.

$$
F = f \cos \phi \tag{7}
$$

کہترین مقدار نیروی 
$$
F
$$
 که موجودب شروع لغزش جسم شود عبارت است از:  
سمه نیه

$$
f \sin \phi = mg \sin \theta \Rightarrow f = \frac{mg \sin \theta}{\sin \phi} \tag{7}
$$

با جایگذاری معادلمی (۳) در (۲) و استفاده از 
$$
\phi
$$
<sup>۲</sup> - sin<sup>۲</sup>م cos  $\phi = \sqrt{1 - \sin^7 \phi}$ 

$$
F = mg\sin\theta\sqrt{\frac{1}{\sin^{\dagger}\phi}} - 1\tag{5}
$$

همچنین با جایگذاری معادلهی (۳) در (۱) داریم:  
\n
$$
\frac{1}{\sin \phi} = \frac{\mu_s \cos \theta}{\sin \theta}
$$
 (۵)

حال معادلهی (۵) را در (۴) قرار میدهیم و داریم:  $F = mg\sqrt{\mu_s^{\gamma}\cos^{\gamma}\theta-\sin^{\gamma}\theta}$  $(5)$ 

در این حالت  $\theta$  tan است، در غیر این صورت شیء حتی در غیاب نیروی  $F$  به طرف يايين خواهد لغزيد. توجه كنيد كه اگر  $\mu_k < \mu_{\rm s}$  شيء پس از شروع حركت شتاب ميگيرد. ۴۷. چون جرم فنر در مقایسه با جرم جسم (m) کوچک است، نیروی کشش تقریباً ثابت است: است.  $L = m g / k$  بنابراین کشیدگی فنر برابر  $L = mg / k$  و طول کل آن برابر ۲ $L = 1$ ۲ است. يس چڱالي خطي فنر کشيدهشده برابر است با:

$$
\mu = \frac{m}{\mathsf{Y}L} = \frac{k}{\mathsf{Y}g}
$$

سرعت امواج روى فنر برابر

$$
v = \sqrt{\frac{T}{\mu}} = g\sqrt{\frac{\mathbf{Y}m}{k}}
$$

و زمان حرکت تب در طول فنر برابر است با:

$$
t = \frac{\mathsf{Y}L}{v} = \sqrt{\frac{\mathsf{Y}m}{k}}
$$

۴۸. روش اول: فرض كنيم سطح زمين مسطح، مقاومت هوا ناچيز و دو جسم (پرتابه) بدون چرخش حرکت مے ,کنند. برد یک پرتابه  $(d)$ )، با سرعت پرتاب  $V$ ، زاویهی پرتاب  $(\theta)$  و شتاب گرانش  $(g)$  بهصورت زیر مشخص می شود:

$$
d = \frac{\mathsf{Y}\cos\theta\sin\theta V}{g} = \frac{V^{\mathsf{Y}}\sin\mathsf{Y}\theta}{g}
$$

رابطهی فوق از حرکت دو بعدی پرتابه نتیجهگیری می شود. از این رابطه می توان نتیجهگیری کرد که برد پرتابه برای دو زاویهی پرتاب که متمم هماند، یکسان است. به این معنی که زاویهی پرتاب سنگ A، ( $\theta$ ) متمم زاویهی پرتاب سنگ B است. در نتیجه می توانیم بنویسیم:

> $\sin \varphi = \cos \theta$ ,  $\cos \varphi = \sin \theta$

برای یافتن فاصلهی کمینه میان این دو سنگ که همزمان پرتاب شدهاند، به تابع زمانی فاصلهى جدايي آنها نياز داريم. اگر در ابتدا سنگ A را در مبدأ مختصات و سنگ B را در مکان  $(d, \, \cdot \, )$  قرار دهیم، بردار مکانی سنگ A نسبت به سنگ B بهصورت تابعی از زمان به شکل زیر خواهد بود:

$$
\overrightarrow{r}_{A/B} = [V_t(\cos\theta + \sin\theta) - d]\hat{i} + [Vt(\sin\theta - \cos\theta)]\hat{j}
$$

مربع طول این بردار برابر است با:  $\overrightarrow{r}_{A/B} \cdot \overrightarrow{r}_{A/B} = R^{\dagger} = d^{\dagger} + \mathbf{1}(V_t)^{\dagger} - \mathbf{1}dV_t(\cos\theta + \sin\theta)$ برای کمپنه کردن این طول، مشتق زمانی میگیریم و نتیجه را مساوی صفر قرار می دهیم، سپس زمان را بهدست می[وریم و از آن برای محاسبهی فاصلهی کمینه استفاده مه کنیم.  $\frac{d}{dt}R^{\dagger} = \dagger V_t^{\dagger} - \dagger Vd(\cos\theta + \sin\theta) = \circ$  $t_{\min} = \frac{d(\cos\theta + \sin\theta)}{11}$  $R^{\dagger}(t_{\min}) = d^{\dagger} + \dagger V^{\dagger} \frac{d^{\dagger}(\cos\theta + \sin\theta)^{\dagger}}{\epsilon V^{\dagger}} - \dagger dV \frac{d(\cos\theta + \sin\theta)}{\epsilon V^{\dagger}}(\cos\theta + \sin\theta)$  $=\frac{d^{\dagger}}{d}(\Delta-\Upsilon\cos\theta\sin\theta)$ اگر از رابطهی فوق جذر بگیریم داریم:  $r_{\min} = d \sqrt{\frac{1 - \sin \theta}{\gamma}} = \frac{\sin \theta}{a} V^{\gamma} \sqrt{\frac{1 - \sin \theta}{\gamma}}$ 

رابطهی دوم با استفاده از فرمول بُرد بهدست آمده است. روش دوم: ابتدا می بینیم که هر دو سنگ فاصلهی یکسان ۰٫۵gt<sup>۲ و</sup> را زیر خط راست<u>ی</u> که هر پرتابه تحت آن پرتاب شده است می پیماید، به این معنی که فاصلهی میان سنگها بدون

در نظر گرفتن نیروی گرانش یکسان است. بنابراین خطوط راست را در نظر میگیریم.

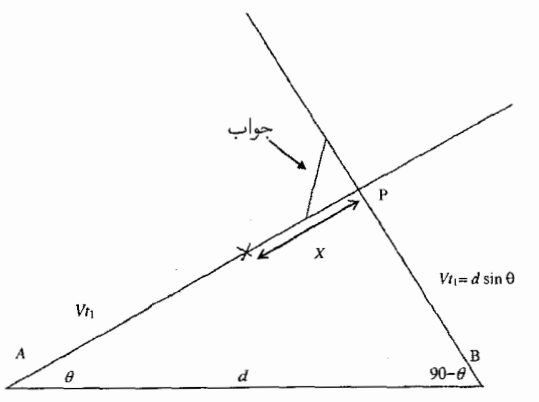

دو خط همدیگر را تحت زاویهی قائمه قطع میکنند. فرض کنیم ,t مدت زمانی است که پرتابهی تندتر (B) به نقطهی برخورد (P) برسد. در این لحظه، سنگ A هنوز در فاصلهای دورتر از

 $\mathfrak{c}_X(X)$  نقطهی برخورد قرار دارد

 $X = d\cos\theta - vt$ 

برابر  $d \sin \theta$  است.

زمانی که جسم B از نقطهی برخورد (P) عبور میکند، فاصلهی بین دو سنگ معادل وتر مثلث قائمالزاویهای است که ساق های آن X است. طول این وتر زمانی کمینه است که دو ساق آن با هم برابر باشند، بنابراین کم ترین فاصلهی جدایی دو سنگ برابر است با:

$$
D_{\min} = \frac{d\sqrt{\mathbf{Y}(\cos\theta - \sin\theta)}}{\mathbf{Y}}
$$

روش سوم: از آن جا که دو جسم در هوا حرکت می کنند، هر پرتابه به اندازهی  $\overrightarrow{g}$  (۲/ ۱) زیر بردار  $\overrightarrow{v}_{i}$  سقوط می)کند. چون در هر لحظه هر دو پرتابه فاصلهی عمودی یکسانی را سقوط خواهند کرد، قسمت شتابدار حرکت حذف مے شود و مسئله بهجای یافتن فاصلهی جدایے, دو سنگ به بررسی وضعیتی که شتابی وجود ندارد خلاصه می شود. علاوه بر این، چون دو پرتابه سرعت اولیهی یکسان دارند زوایایشان باید متمم هم باشد، و بنابراین بردار سرعت اولیهی آنها باید بر هم عمود باشد.

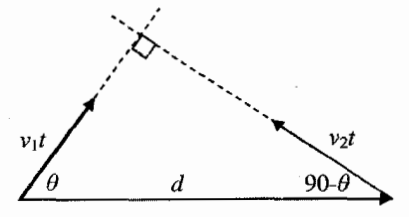

فاصلهي بين دو پرتابه برابر است با:

 $\overrightarrow{d} + \overrightarrow{v}$  v  $t - \overrightarrow{v}$   $\overrightarrow{t}$ 

با رسم مجدد این بردارها و قرار دادن بردار  $\overrightarrow{v}_{1}$  در ابتدای بردار  $\overrightarrow{v}_{1}$  یک روش هندسی برای تعیین مقدار کمینهی فاصله در اختیار خواهیم داشت:

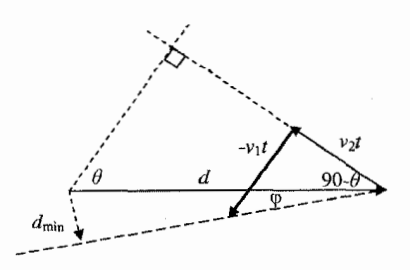

ابتدای بردارکه معرف فاصلهی بین پرتابههاست روی خط چینی قرار میگیردکه تمام مقادیر ممکن را نشان می دهد. فاصلهی کمینهی بردار  $(d_{\min})$  بر این خط چین عمود است.  $\overrightarrow{d}+\overrightarrow{v}$  ,  $t-\overrightarrow{v}\,$  $r_0$  - ۴۵° – ۴۵° و  $v_1$  یکسان است، این دو یک مثلث با زوایای °۴۰ – °۴۵° (۴۵° – ۴۵°  $\overrightarrow{d}+\overrightarrow{v}_{\text{r}}$ میسازند. بنابراین زاویهی  $\varphi$  بین بردار  $\overrightarrow{d}$  و خط چینی که تمام مقادیر ممکن  $t$  ر $t-\overrightarrow{v}_{\text{r}}$ را نشان مے ردھد برابر است با:

$$
\mathbf{f}\Delta^{\circ} - (\mathbf{f} \circ \mathbf{f} - \theta) = \theta - \mathbf{f}\Delta
$$

از قضیههای مثلثاتی نتیجه می گیریم که:

$$
d_{\min} = d \sin(\theta - \mathbf{f} \mathbf{\Delta}^*)
$$

۴۹. سه حالت ممکن برای این مسئله وجود دارد: ۱. اگر جسم در مدت حرکت اولیه (t)، در چند نقطه متوقف شود در مدت حرکت ثانویه ساكن خواهد ماند.  $d' = \circ$ 

۲. اگر جسم در مدت حرکت دوم (/t ) متوقف شود، باید مسافتی را که قبل از سکون می لغزد به دست آوریم. زمانی که هل دادن انجام میشود، تنها نیروی افقی وارد بر جسم، نیروی اصطکاک (f) است. چون  $n = mg \cdot f = mg \cdot f = \sum F = -f = m$  و  $F = -f = m$  بنابراین شتاب جسم برابر است با  $-\mu_k g$  . اكنون، با استفاده از تعريف شتاب داريم:

$$
a = \frac{v_f - v_s}{t}
$$

و معادلهی جابهجایی در شتاب ثابت:

$$
d = \frac{v_{\circ} + v_f}{\mathbf{Y}} t
$$

 $t$  معرف سرعت جسم بلافاصله بعد از هل دادن و  $v_f$  معرف سرعت جسم بعد از زمان  $v_\circ$ است. با ترکیب جبری این معادلهها و شتاب داریم:

$$
v_f = \frac{d}{t} - \frac{\mu_k gt}{\mathbf{Y}}
$$

حالا باید فاصلهی مورد نیاز پس از توقف با سرعت اولیه و شتاب مذکور را محاسبه کنیم. از  $v_{\mathsf{Y}} = v_{\mathsf{s}}^{\mathsf{Y}} + \mathsf{Y}$ استفاده میکنیم، بنابراین داریم

$$
d' = \frac{(\mathbf{Y}d - \mu_k g t^{\mathbf{Y}})^{\mathbf{Y}}}{\mathbf{A} \mu_k t^{\mathbf{Y}} g}
$$

 $v$ . این حالت مربوط به حرکت پیوسته پس از طی مدت زمان دوم ( $t'$ ) است. اگر  $\mathbf w$ معرف سرعت بلافاصله پس از هل دادن،  $v_1$  سرعت پس از زمان  $t$  و  $v_1$  سرعت پس از زمان  $t^\prime$  باشد، با استفاده از معادلههای مشابه قسمت دوم داریم:

$$
\frac{d}{t} - \frac{\mu_k gt}{\gamma} = v_1 \qquad , \qquad \frac{d'}{t'} + \frac{\mu_k gt'}{\gamma} = v_1
$$

با ترکیب این معادلهها داریم:

$$
d' = \frac{\mathsf{Y} dt' - \mu_k gt' (t + t')}{\mathsf{Y} t}
$$

ه. شن تقریباً بهصورت یکنواخت از روزنه عبور میکند و بنابراین زمان کل  $T$  متناسب است با $\bullet$ حجم شن موجود  $(H^{\mathsf{r}})$  (با توجه به اینکه هدف ما بهدست آورن یک تخمین مناسب است، از تفاوت حجم مخروط و مکعب صرف $d$ نظر میکنیم). زمان  $T$  همچنین متناسب است با شتاب گرانشی  $(g)$ ، قطر روزنه  $(d)$  و چگالبی شن  $(\rho)$ ، بنابراین

 $T \approx H^{\mathbf{r}} \times f(g, d, \rho)$ 

از آنجا که  $T$  بیانگر زمان است و تنها  $g$  دارای بَعد زمانی است، تابع  $f$  باید متناسب با معکوس ریشهی دوم g باشد. به همین ترتیب  $T$  نمی تواند به p وابسته باشد اما متناسب است با ۵/۲٪ در نتیجه  $H^{\mathbf{r}}/\sqrt{d^{\mathsf{Q}}}$ . ضریب تناسب یک عدد بدون بُعد است و چون به چیزی بستگی ندارد میتوان آن را از مرتبهی ۱ در نظر گرفت. (اگرچه تخمینهایی شبیه این در برخی از شاخههای علم فیزیک بی اندازه خطرناکاند!)

برای مثال اگر  $H$  برابر چند سانتی،متر و  $d$  در حدود یک میلی،متر باشد،  $T$  در مدت زمان تخلیهی کامل، در حدود چند دقیقه خواهد بود.

## الكتريسيته و مغناطيس

۵۱. می توان از رابطهی ظرفیت خازن موازی استفاده کرد:

$$
C=\varepsilon.\frac{A}{d}
$$

مطابق تعریف ظرفیت، بار روی هر صفحه برابر است با:  $C \! = \! C E$  و  $E$  نیروی محرکهی مولد

(و ولتاژ دو سر خازن) است. جریان از رابطهی زیر مشخص می شود:  $I(t) = \frac{dQ}{dt}$  $I(t) = E\left(\frac{dC}{dt}\right)$  $I(t) = E\left(\frac{dC}{dd}\right)\left(\frac{dd}{dt}\right)$ 

و با توجه به این که

$$
\frac{dC}{dd} = -\varepsilon, \frac{A}{d\tau}
$$

$$
d \approx d, \Rightarrow \frac{dC}{dd} \approx -\varepsilon, \frac{A}{d\zeta}
$$

همحا

$$
\frac{dd}{dt} = a\omega \sin \omega t
$$
  
\n
$$
\Rightarrow I(t) = \left( E\varepsilon, \frac{A}{d\zeta} \right) (a\omega \sin \omega t)
$$

$$
I=E\varepsilon_*\frac{A a \omega}{d_*^\intercal}
$$

در نتيجه داريم:

$$
a = \frac{Id_{\circ}^{\mathsf{Y}}}{EA\omega\varepsilon_{\circ}}
$$

۵۲. با استفاده از رابطهی نیروی وارد بر سیم حامل جریان در یک میدان مغناطیسی و قانون دوم نيوتون ميiويسيم:

$$
F = m\frac{dv}{dt} = BII
$$
  
شلات میدان، I شدت جریان و ا طول سیم است.  
با استفاده از قانون فارادی و قانون اهم داریم:  

$$
I = \frac{E}{R} = -\frac{Blv}{R}
$$

نیروی محرکهی القایی است. بنابراین  $E$ 

$$
\frac{dv}{dt} = -\frac{B^{\dagger}l^{\dagger}v}{mR}
$$

علامت منفي معرف كاهش سرعت است. بنابراين مي توانيم بنويسيم:

$$
v\,dt=-\left(\frac{mR}{B^{\dagger}l^{\dagger}}\right)dv
$$

از آن حا که:

$$
x = \int v \, dt
$$

 $\mathcal{L}_{\text{max}}$  and  $\mathcal{L}_{\text{max}}$ 

مي ټوان نوشت:

$$
x = -\left(\frac{mR}{B^{\mathsf{Y}}l^{\mathsf{Y}}}\right)\int dv
$$

با جایگذاری محدودهی مشخص انتگرال (v برای حد پایین و صفر برای حد بالا)، میتوان مسافت  $x$  راکه میله قبل از توقف طی میکند محاسبه کرد:

$$
x = \frac{mvR}{B^{\dagger}l^{\dagger}}
$$

۵۳. ضریب تناسب زاویهی انحراف با جریان در آمپرسنجها را با k نشان میدهیم، به این ترتیب:  $\theta_i = k_i I_i$ 

اکنون با فرض جریان های برابر در حالت سری، اختلاف پتانسیل های برابر در حالت موازی و استفاده از قانون اهم داریم:

 $\theta_i = k_i \frac{V}{r_1 + r_1} \quad (1)$  $\theta_{\Upsilon} = k_{\Upsilon} \frac{V}{r_{\Upsilon} + r_{\Upsilon}}$  ( $\Upsilon$ ) حالت سري:  $\theta_i' = k_1 \frac{V}{r_1}$  (۳)  $\theta'_{\mathbf{y}} = k_{\mathbf{y}} \frac{V}{r_{\mathbf{x}}}$  (f) حالت موازي:

با تقسیم [(۲)/(۲)]/((۲)]/(۱)] و بازنویسبی داریم:

$$
r_{\mathbf{Y}}=r_{\mathbf{Y}}\frac{\theta_{\mathbf{Y}}\theta_{\mathbf{Y}}'}{\theta_{\mathbf{Y}}\theta_{\mathbf{Y}}'}
$$

۵۴. بعد از بستن کلید، جریان گذرا و وابسته به زمان داریم، ولی بعد ازگذشت زمان طولانبی جریان مستقیم ثابت از مدار عبور خواهد کرد و توزیع بار روی کرهها تغییر نمی کند. بنابراین کرهها روی جریان حلقهی اصلبی تأثیر نخواهند گذاشت. از جنبهی نظری، هرکره یک خازن تشکیل می دهد که صفحهی دیگر آن زمین است و با هرکرهی دیگر نیز یک خازن می سازد. در این مسئله  $n(n-1)/5$  از حالت دوم چشمپوشی میکنیم (از جنبهی نظری اگر  $n$  کره داشته باشیم ۶/(۱ ظرفیت داریم). ظرفیت از نوع اول یک کرهی رسانا به شعاع r برابر است با

$$
C = \mathfrak{f}\pi\varepsilon_r \tag{1}
$$

علاوهبر این، با تعیین ظرفیت می توانیم بین شعاع کره و اختلاف پتانسیل پیوند برقرار کنیم:

$$
C = \frac{Q_n}{U_n} \tag{1}
$$

بار  $n$ امین کره و  $U_n$  اختلاف پتانسیل میان زمین و  $n$ امین کره است. کرهها را از سمت  $Q_n$ چپ شمارهگذاری میکنیم، به این ترتیب اولین کره از چپ راکرهی صفرم و آخرین کره را Nام مىنامىم.

$$
CU_n = Q_n \tag{7}
$$

$$
\sum_{n=0}^{N} CU_n = \sum_{n=0}^{N} Q_n \tag{5}
$$

از آنجا که ظرفیت همهی کرهها یکسان است، می $\bar{v}$ وانیم  $C$  را از داخل جمع بیرون بکشیم و داريم:

$$
C\sum_{n=0}^{N}U_n = Q
$$
 (0)

بعد ازگذشت زمان طولانبی جریان مستقیم مدار برابر خواهد بود با:

$$
I = \frac{E}{NR} \tag{8}
$$

و بناراین بتانسیل  $n$ امین کروی کوچک برابر است با:

$$
U_n = nIR = n\frac{E}{NR}R = \frac{E}{N}n\tag{V}
$$

با جایگذاری رابطهی (۷) در رابطهی (۵) سرانجام شعاع کرهها را محاسبه میکنیم:

$$
r = \frac{1}{\mathfrak{f}\pi\varepsilon} \frac{Q}{\sum_{n} U_r} = \frac{1}{\mathfrak{f}\pi\varepsilon} \frac{Q}{\frac{E}{N} \sum_{n} n}
$$
  
= 
$$
\frac{1}{\mathfrak{f}\pi\varepsilon} \frac{NQ}{E \frac{N(N+1)}{\gamma}} = \frac{1}{\mathfrak{f}\pi\varepsilon} \frac{Q}{E} \frac{1}{N+1}
$$
  

$$
r = \frac{1}{\mathfrak{f}\pi\varepsilon} \frac{Q}{E} \frac{1}{N+1}
$$
 (A)

 $\mathbb{R}^N = \mathbb{R}^N$ است.

۵۵. فرض کنیم صفحههای خازن که روبهروی هم قرار دارند مساحت یکسان دارند و سطح آنها ً در مقایسه با فاصلهی بینشان بسیار بیشتر است. در این صورت می توانیم از میدان در لبههای خازن صرف نظر کنیم. با این فرض میدانیم که مقدار بار روی صفحههای خازن برابر است و علامت مخالف دارد. این خازن سهصفحهای در ابتدا منزوی است و مطابق شکل ۱ (الف) بار دارد، بنابراین جهت خطوط میدان به طرف بیرون سطح است. اگر فرض کنیم فاصله با  $\left\{ Q\right\}$ سطح زمین زیاد است میدان خارجی تقریباً متقارن خواهد بود و بار روی بالاترین و پایینترین صفحات  $Q/\mathbf{Y}$  است. مطابق شکل ۱(ب) بار و جهت خطوط میدان روی بقیهی سطحها كاملاً معلوم مىشود.

توجه كنيدكه يتانسيل صفحهي بالايي نسبت به صفحهي مياني و در نتيجه نسبت به صفحهي

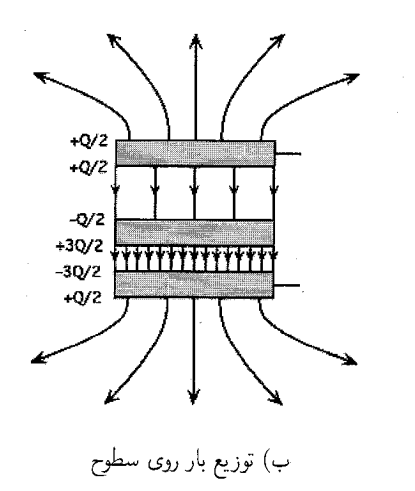

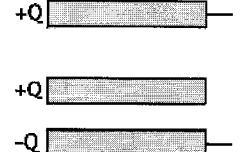

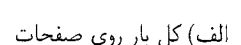

شکل ۱

پایینی بیش تر است. همچنین شدت میدان الکتریکی بین سطوح بالایی برابر با ١/٣ شدت ميدان بين سطوح پايينې است.

به دلیل اینکه فاصلهی بین صفحههای بالایه , دوبرابر فاصلهی بین صفحههای پایینی است اختلاف يتانسيل آنها ٢/٣ اختلاف يتانسيل صفحههاى پاييني خواهد بود. بايد نكات زیر را در نظر داشته باشیم:

۰. با اتصال صفحههای بالایی و پایینی به زمین، پتانسیل آنها برابر و بار اضافی روی سطوح خارجی حذف میشود (چون میدان خارجی بین مجموعه و سطح زمین وجود ندار د).

. صفحهي مياني با $Q$ + را حفظ ميكند، چون منزوي است.

٣. براى اينكه اختلاف يتانسيل بين صفحهى ميانى و صفحهى بالايى با اختلاف پتانسيل صفحهی میانی و پایانی یکسان باشد، باید میدان الکتریکی بین صفحههای بالایی ۱/۲ میدان بین صفحههای پایینی باشد.

۴. بنابراین بار روی سطح بالایی صفحهی میانی باید ۱/۲ بار روی سطح پایین آن باشد یعنبی ۳/پ. روی سطح بالایی و ۳/P۲+ روی سطح پایینبی آن.

حواب ها در شکل ۲ نشان داده شده است.

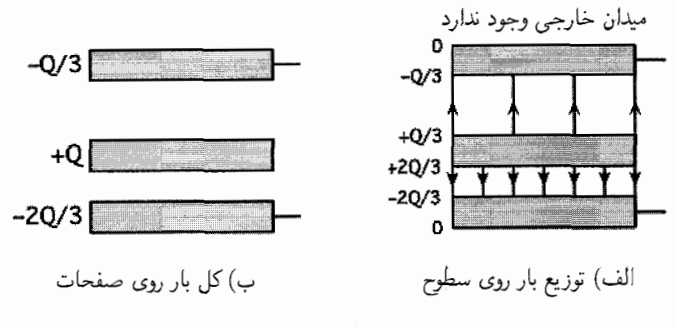

شكل ٢

با مقایسهی بارهای اولیه و نهایی روی صفحهها داریم: ۰۱ بارکل ۳/۲– از صفحهی پایینی به طرف زمین شارش میکند (از طریق گالوانومتر ۱). ۲. بارکل ۴Q/۳ از صفحهي بالايي به طرف زمين شارش مي کند (از طريق گالوانومتر ۲). توجه کنید که بار خالص شارش شده به زمین  $( + Q )$  برابر بار اضافی اولیه روی مجموعهی سه صفحهی خازنهاست که در واقع همین مقدار هم باید باشد. ه. مقاومتها را با  $R_1, R_1, R_2, R_3$  و  $R_1, R_2, R_4$  محرکهی مولد را با $\varepsilon$  نمایش می $\mathcal{S}$ (مطابق شكل).

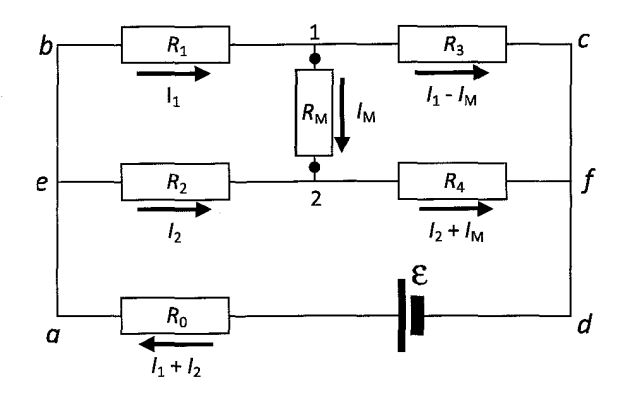

همچنین فرض میکنیم مقاومت  $R_{\rm M}$  بین نقاط ۱ و ۲ قرار گرفته است. جریان عبوری از  $R_{\rm M} = \frac{1}{2}$ هر مقاومت با پیکانی در کنار آن نشان داده شده است. برای یک آمیرسنج ایدهآل م و برای یک ولتسنج ایدهآل ° =  $I_{\mathrm{M}}=I_{\mathrm{M}}$  است. با استفاده از قانون اهم (یا قانون ولتاژکیرشهف)  $a_{\ell}$ در حلقهی  $abcda$  و حلقهی  $aefda$  معادلات زیر را بهدست می $\vec{b}$ وریم

$$
\begin{cases}\n\varepsilon = (I_1 + I_1)R_1 + (I_1 - I_M)R_\tau = (R_1 + R_1 + R_\tau)I_1 + I_1R_1 - I_MR_\tau \\
\varepsilon = (I_1 + I_\tau)R_1 + I_1R_\tau + (I_\tau + I_M)R_\tau = (R_1 + R_\tau + R_\tau)I_1 + I_1R_1 + I_MR_\tau\n\end{cases} (1)
$$

اگر عبارت خلاصهشدهی  $R_{\rm i}+R_{\rm j}+R_{\rm j}+R_{\rm k}+R_{\rm k}+R_{\rm k}$  را در نظر بگیریم کارمان سادهتر می شود. بنابراین معادلات بالا را بازنویسه , می کنیم:

$$
\begin{cases} R_{\circ} \gamma r I_{\gamma} + R_{\circ} I_{\gamma} = \varepsilon + R_{\gamma} I_{\text{M}} \\ R_{\circ} I_{\gamma} + R_{\circ} \gamma r I_{\gamma} = \varepsilon - R_{\gamma} I_{\text{M}} \end{cases} \tag{7}
$$

از این دستگاه می توان او با بر رحسب  $I_M$  و  $K$  و این دست آورد. برای مثال می توان معادلهی اول را در  $R_\circ$ ۲ و معادلهی دوم را در  $R_\circ$  ضرب و سپس معادلهی دوم را از معادلهی اول تفریق کرد. در اینصورت بهدست میآوریم:

$$
I_{\gamma} = \varepsilon \frac{R_{\gamma\gamma}}{R_{\gamma}R_{\gamma\gamma\gamma} + R_{\gamma\gamma}R_{\gamma\gamma}} + I_{\text{M}} \frac{R_{\gamma}R_{\gamma\gamma} + R_{\gamma}R_{\gamma\gamma}}{R_{\gamma}R_{\gamma\gamma} + R_{\gamma\gamma}R_{\gamma\gamma}}
$$
(7)

به همین صورت، اگر معادلهی اول را در  $R$  و معادلهی دوم را در  $R$ ، ضرب و سپس معادلهی دوم را از معادلهی اول تفریق کنیم، I۲ بهدست مه آید  $I_{\Upsilon} = \varepsilon \frac{R_{\Upsilon \Upsilon}}{R_{\varepsilon} R_{\Upsilon \Upsilon \Upsilon \varepsilon} + R_{\Upsilon \Upsilon} R_{\Upsilon \varepsilon}} - I_{\mathrm{M}} \frac{R_{\varepsilon} R_{\Upsilon \Upsilon} + R_{\Upsilon} R_{\Upsilon \Upsilon}}{R_{\varepsilon} R_{\Upsilon \Upsilon \varepsilon} + R_{\Upsilon \Upsilon} R_{\Upsilon \varepsilon}}$  $(\mathbf{r})$ اختلاف بتانسیل میان نقاط ۱ و ۲ برابر است با:  $V_{\mathcal{N}} = V_{\mathcal{N}} - V_{\mathcal{N}} = I_{\mathcal{N}} R_{\mathcal{N}} - I_{\mathcal{N}} R_{\mathcal{N}}$ با جایگذاری  $I$  و  $I$  در معادلهی فوق، می $\tilde{\psi}$ را بر رحسب  $\epsilon$ ،  $I_{\mathrm{M}}$  و  $R$ ها نوشت:

$$
V_{\Upsilon\Upsilon} = \varepsilon \left( \frac{R_{\Upsilon}R_{\Upsilon\Upsilon} - R_{\Upsilon}R_{\Upsilon\Upsilon}}{R_{\varepsilon}R_{\Upsilon\Upsilon\Upsilon} + R_{\Upsilon}R_{\Upsilon\Upsilon}} \right) - I_{\text{M}} \left( \frac{R_{\varepsilon}R_{\Upsilon\Upsilon}R_{\Upsilon\Upsilon} + R_{\Upsilon}R_{\Upsilon}R_{\Upsilon\Upsilon} + R_{\Upsilon}R_{\Upsilon}R_{\Upsilon\Upsilon}}{R_{\varepsilon}R_{\Upsilon\Upsilon\Upsilon} + R_{\Upsilon}\varepsilon R_{\Upsilon\Upsilon}} \right)
$$
\n(2)\n
$$
V_{\Upsilon\Upsilon} = \varepsilon A - I_{\text{M}}B \qquad (5)
$$

ضریبههای A و B نمایندهی عاملههای داخل برانتزند که فقط به مقاومتهای داخل مدار ستگے, دارند.

وقتی یک آمپرستج ایدہآل (۹ یس ۳۰ این نقاط ۱و ۲ بسته میشود، اختلاف پتانسیل  
۰ = ۲<sub>۱۲</sub> و جریان برایر I <sub>M</sub> = 
$$
I
$$
 است. به این ترتیب از معادلمی (۶) داریم:

$$
\varepsilon A = IB \tag{V}
$$

وقتی یک مقاومت R بین نقاط ۱ و ۲ بسته میشود،  $i = I_{\text{M}} = i_{\text{R}}$  و  $V_{\text{N}} = V_{\text{N}}$  و از معادلهی (۶) داریم:

$$
iR = \varepsilon A - iB = IB - iB \tag{A}
$$

در این جا از معادلهی (۷) استفاده کردهایم تا  $\varepsilon A$  را با  $IB$  جایگزین کنیم. اگر این رابطه  $l$ را برای  $B$  حل کنیم داریم:

$$
B = \frac{iR}{I - i} \tag{1}
$$
وقتبي يک آميرسنج ايدهآل بين نقاط ١ و ٢ بسته مي شود، ٥ =  $I_{\mathrm{M}}$  است و در نتيجه ولتاژ دام است با:

$$
V_{1\Upsilon} = \varepsilon A - \cdot = IB \qquad \downarrow \qquad V_{1\Upsilon} = \frac{Ii}{I - i}R \tag{1}
$$

۵۷. چون بار الکتریکی بهطور یکنواخت توزیع شده است، میتوان بارها را بار نقطهای در نظرگرفت.

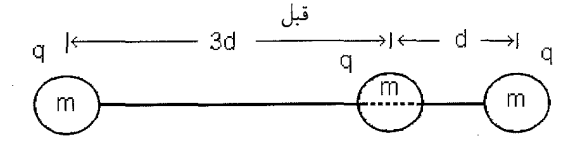

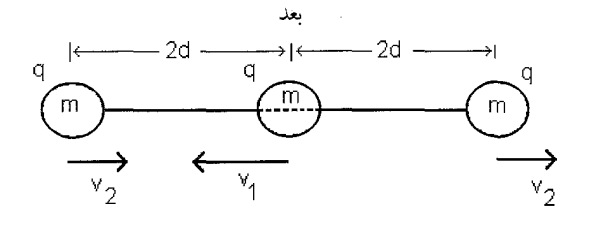

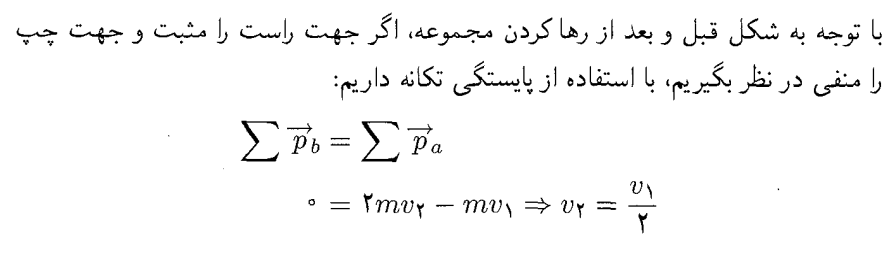

سرعت بار الکتریکی میانی هنگامی بیشینه است که در وسط و با فاصلهی برابر از دو بار الكتريكي ديگر قرار گيرد. همچنين، يک نيروي خالص به سمت راست وجود دارد تا از كاهش مقدار بار الکتریکی جلوگیری کند. وضعیت بار میانی حتی اگر دو بار انتهایی حرکت کنند به همين صورت خواهد بود.

با استفاده از قانون پایستگی انرژی و با توجه به مکان بار میانی هنگامی که سرعت ىشىنە است دارىم:

$$
E_{\rm b} = E_{\rm a}
$$
  
\n
$$
PE_{\rm b} = KE + PE_{\rm a}
$$
  
\n
$$
\frac{kq^{\gamma}}{\gamma d} + \frac{kq^{\gamma}}{d} = \frac{1}{\gamma}mv_{\gamma}^{\gamma} + \frac{1}{\gamma}(\gamma m)v_{\gamma}^{\gamma} + \frac{\gamma kq^{\gamma}}{\gamma d}
$$

با استفاده از قانون پایستگی تکانه و نتیجهی بالا برای  $v$  و ساده کردن داریم:

$$
\frac{kq^{\mathsf{T}}}{\mathsf{T}d} = \frac{1}{\mathsf{T}}mv_{\mathsf{T}}^{\mathsf{T}} + m\frac{v_{\mathsf{T}}^{\mathsf{T}}}{\mathsf{T}}\frac{kq^{\mathsf{T}}}{\mathsf{T}d} = \frac{\mathsf{T}mv_{\mathsf{T}}^{\mathsf{T}}}{\mathsf{T}}
$$

و سرانجام برای سرعت بیشینه داریم:

$$
v_{\lambda} = \frac{\mathsf{Y}q}{\mathsf{Y}} \sqrt{\frac{k}{md}}
$$

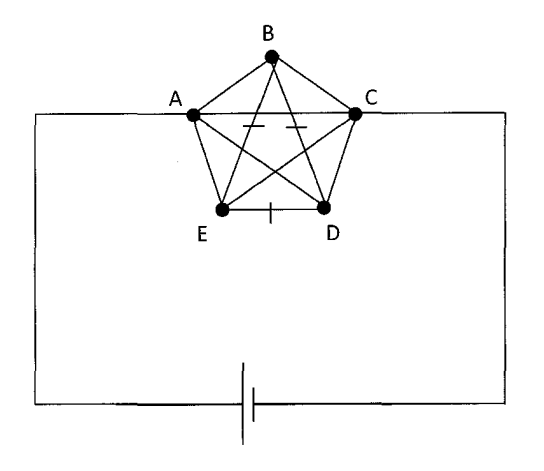

ینج ضلعی ای که در شکل بالانشان داده شده است در نقاط A و C به یک منبع تغذیه متصل می شود. بهدلیل اینکه هر نقطه به نقاط دیگر متصل میشود، تمام نقاط (E، D،B و E) همپتانسیلاند. بنابراین از سیمهایی که نقاط D ،B و E را به هم متصل میکنند جریانی عبور نمیکند، و فقط چهار مسیر موازی وجود داردکه در حل مسئله اهمیت دارد. مقاومت یکی از آن ها R و مقاومت بقیه ٢R است.

برای n نقطه، ۱ – n مسیر وجود دارد. بنابراین ۲ – n مسیر با مقاومت ۲R و یک مسیر با مقاومت  $R$  داریم. مقاومت مؤثر از رابطهی زیر بهدست می $\tilde{l}$ ید:

$$
\frac{1}{r} = \frac{1}{R} + (n - 1)\frac{1}{1/R}
$$

$$
r = \frac{1}{n}R
$$

 $\mathcal{L} = R/\sqrt{2} \cdot \delta$ برای ۲۰۱۰  $n = n - n$  داریم:

۵1

۵۹. در ابتدا، بار مثبت روی صفحههای هر دو خازن یکسان است، که آن را  $Q$  میiامیم. در حالت پایدار ولتاژ خازنها باید به ولتاژ باتری اضافه شود:

$$
V = \frac{Q}{\mathbf{Y}C} + \frac{Q}{C} = \frac{\mathbf{Y}Q}{\mathbf{Y}C} \Rightarrow Q = \frac{\mathbf{Y}}{\mathbf{Y}}CV
$$

وقتبی سیم را اضافه میکنیم دو سر خازن  $C$  را اتصال کوتاه کردهایم. این کار باعث تخلیهی خازن و کاهش انرژی ذخیرهشده در آن از مقدار

$$
\frac{1}{\mathsf{Y}}\frac{Q^{\mathsf{T}}}{C}=\frac{\mathsf{Y}}{\mathsf{Y}}CV^{\mathsf{T}}
$$

به صفر می شود.

 $Q'$  در این میان، مدار به حالت پایدار جدیدی گذر میکند که در آن V = Q'/۲C است و بار جدید روی صفحهی مثبت خازن ٢C است. بنابراین انرژی ذخیرهشده در خازن ٢C از مقدار

$$
\frac{1}{\gamma} \frac{Q^{\gamma}}{\gamma C} = \frac{1}{\gamma} \frac{\gamma}{\gamma} CV^{\gamma} = \frac{1}{\gamma} CV^{\gamma}
$$

به

$$
\frac{1}{\mathsf{Y}}Q'V = \frac{1}{\mathsf{Y}}(\mathsf{Y}CV^{\mathsf{T}}) = CV^{\mathsf{T}}
$$

تغيير كرده است.

چون تغییر انرژی خازن  $C$  برابر ۲/۹) $C V^\intercal$  و تغییر انرژی خازن ۲ $C$  برابر

$$
CV^{\dagger} - \frac{1}{4}CV^{\dagger} = \frac{\Lambda}{4}CV^{\dagger}
$$

است، تغییرکل انرژی در دو خازن برابر ۲/۳ $CV^{\gamma}$  خواهد بود.

 $C$  در حالت اتصال کوتاه خازن  $C$ ، بار الکتریکی روی خازن ٢C از ٢/٣)(٢) به ٢ افزایش می یابد. برای انتقال بار اضافی به خازن  $C$  به اندازهی ۲/۳) $C V^\intercal$ ) کار انجام میشود. اگر این مقدار کار انجامشده و انرژی اضافی به میزان ۲/۳) $CV^{\gamma}$  در خازن $aا ذخیره شود،$ انرژی باقیهمانده به میزان ۲/۳) $C V^{\mathsf{Y}}$  به گرما تبدیل می شود.

**۶**. هر یک از باتری،های واقعی را میتوان با یک پیل ایدهآل و مقاومت درونی باتری جایگزین کرد. بنابراین میتوانیم مدار را بهصورت شکل صفحهی بعد ترسیم کنیم:

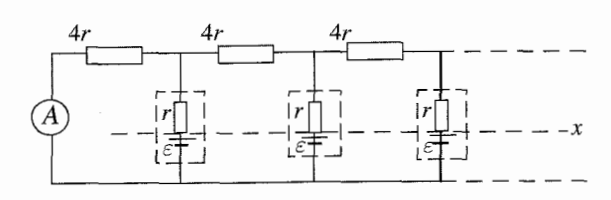

خط , که با & مشخص شده معرف نقاطی است که پتانسیل آنها با هم برابر است. آنها می توانند با یک سیم ایدهآل به هم متصل شوند بے آنکه تأثیری روی مدار داشته باشد. یک مدار همارز را مه ،توان با یک پیل ایدهآل و آرایشه ، از مقاومت ها (محصور در خط چین) مطابق شکل زیر رسم کرد:

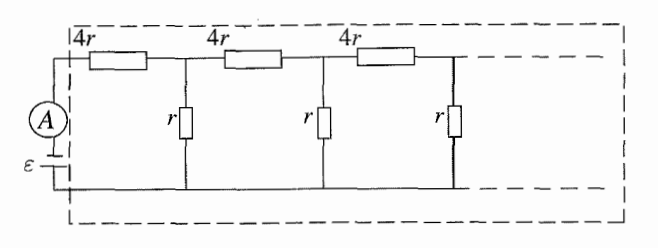

عناصر آرایش یک بُعدی مقاومتها شبیه شکل زیر است

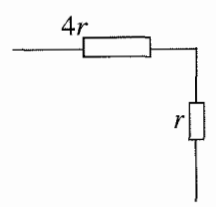

بهدلیل این که همه ی عناصر فوق فقط شامل مقاومتاند، زنجیره را می توان با یک مقاومت معادل جایگزین کرد. با استفاده از سنت ریشهدار افزودن یک عنصر دیگر به زنجیره و توجه به این  $R$ نکته که مقاومت بهدلیل طولانبی بودن زنجیره تغییر نمیکند، مدار را بهصورت زیر رسم میکنیم:

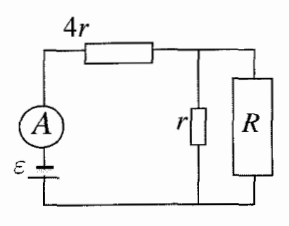

مقاومت مدار از رابطهی زیر بهدست می آید:

$$
R = \left(\frac{1}{R} + \frac{1}{r}\right)^{-1} + \mathfrak{k}r
$$

و با بازنویست دارید:

$$
R^{\mathsf{Y}} - \mathsf{F}rR - \mathsf{F}r^{\mathsf{Y}} = \circ
$$
\n
$$
\begin{aligned}\nR &= (\mathsf{Y} + \mathsf{Y}\sqrt{\mathsf{Y}})r \\
\downarrow \\
R &= (\mathsf{Y} + \mathsf{Y}\sqrt{\mathsf{Y}})r \\
\downarrow \\
\kappa &= IR \text{ with } \varepsilon \text{ with } \varepsilon \text{ with } \
$$

 $\varepsilon \approx \mathbf{f}/\mathbf{A}\mathbf{Y}Ir$ 

مقاومت معادل زنجیره (۴٫۸۲۳) تفاوت زیادی با مقاومت ۵r ندارد، زیرا زنجیره تنها از یک عنصر تشکیل می شود. پس نتیجه میگیریم مقاومت معادل سریعاً به مقدار مجانبی نزدیک م شود. مقاومت مؤثر برای یک زنجیرهی دوعنصری برابر است با:  $R=\frac{\mathbf{Y}\mathbf{q}}{c}r$ 

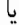

یا

 $R \approx \mathbf{f}/\mathbf{A}\mathbf{r}_r$ 

۶۱. روش اول: مطابق شکل ۱ قصد داریم  $R_x$  را محاسبه کنیم

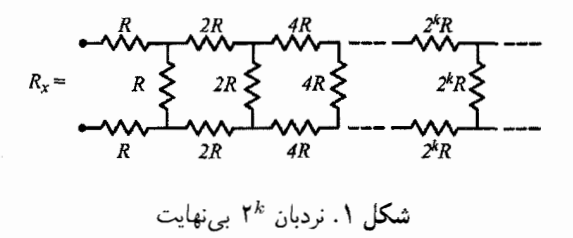

برای حل مسئله معادل سه مقاومت اول را با بقیهی مقاومتها که با  $R_1$  معرفی میکنیم بهدست می آوریم: (شکل ۲ را ببینید.)

$$
R_x = \mathbf{Y}R + \mathbf{Y}R||R_{\mathcal{V}}(a||b \equiv \frac{ab}{a+b})
$$
 (1)

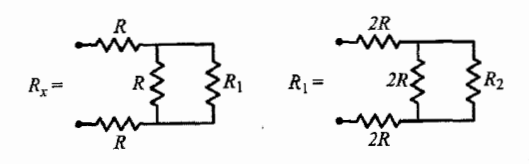

شکل ۲. براساس دو مرحلهی اول تحلیل، می $\vec{y}$ ان نردبان مقاومت را بهصورت سه مقاومت با مقدار معلوم و یک مجموعه مقاومت نامعلوم در ادامهی مدار نشان داد. این فرایند تا بی،نهایت ادامه می،یابد تا یک عبارت کامل برای مقاومت نردبان بهدست آید.

می توانیم این فرایند را برای  $R_{\lambda}$  بهکار ببریم: را بهصورت سه مقاومت و یک مقاومت مجموع جدید به نام  $R$  تعریف میکنیم. بهطورکلی:  $R_{\mathcal{Y}}$ 

$$
r_k = \mathbf{Y}^{k+1} + \mathbf{Y}^k || r_{k+1} \tag{1}
$$

میتوانیم معادلمی (7) را بەصورت زیر بازنویسی کنیم:  
\n
$$
r_k = \Upsilon^{k+1} + \frac{\Upsilon^k}{\Upsilon + \frac{\Upsilon^k}{\Upsilon + \frac{\Upsilon^k}{\Upsilon + \frac{\Upsilon^k}{\Upsilon + \frac{\Upsilon}{\Upsilon + \frac{\Upsilon}{\Upsilon + \frac{\Upsilon}{\Upsilon + \frac{\Upsilon}{\Upsilon + \frac{\Upsilon}{\Upsilon + \frac{\Upsilon}{\Upsilon + \frac{\Upsilon}{\Upsilon + \frac{\Upsilon}{\Upsilon + \frac{\Upsilon}{\Upsilon + \frac{\Upsilon}{\Upsilon + \frac{\Upsilon}{\Upsilon + \frac{\Upsilon}{\Upsilon + \frac{\Upsilon}{\Upsilon + \frac{\Upsilon}{\Upsilon}}}}}}}
$$
(T)

میتوانیم با شروع از ۳۰ یک عبارت کامل برای  $r_x$  بنویسیم و با جایگذاری مکرر در معادلهی (۳) عبارتهایی برای ۳٫ و ۲ و غیره بهدست آوریم، بهشرطی که این کار را بی نهایتبار تکرار کنیم. یک عبارت دقیق برای  $r_x$  بهدست میآوریم. حاصل کارکسر پیوستهی زیر است:

$$
r_x = \mathbf{Y} + \frac{1}{\mathbf{Y} + \frac{\mathbf{Y}}{\mathbf{Y} + \frac{\mathbf{Y}}{\mathbf{Y}}}}}}}}}(\mathbf{f})
$$

می توان معادلهی (۴) را به شکل خلاصهتر زیر نوشت:

$$
r_x = \mathbf{Y} + \frac{1}{1+\overline{\mathbf{Y}}+\mathbf{1}} \frac{\mathbf{Y}}{1+\overline{\mathbf{X}}+\mathbf{1}} + \frac{\mathbf{Y}}{1+\overline{\mathbf{Y}}+\mathbf{1}} \frac{\mathbf{Y}}{1+\overline{\mathbf{Y}}+\mathbf{1}} + \frac{\mathbf{Y}}{\mathbf{Y}} \frac{\mathbf{Y}}{1+\overline{\mathbf{Y}}+\mathbf{1}} \cdots
$$

اگر اولین جمله را با .b، و صورت و مخرج  $j$ امین کسر را بهترتیب با  $a_j$  و  $b_j$  معرفی کنیم داریم:

$$
b_j = \begin{cases} \n\lambda & j & \text{if } a_j = \begin{cases} \n\gamma \frac{j-1}{\gamma} & j & \text{if } a_j = \begin{cases} \n\gamma \frac{j-1}{\gamma} & j & j \\ \n\frac{j}{\gamma + 1} & j & \text{if } a_{j-1} & j \n\end{cases} & \n\end{cases}
$$

مشکل کسر پیوسته این است که برای تعیین مقدار آن باید از انتها شروع کنیم و به طرف عقب برگرديم. چون در اين حالت كسر بي نهايت داريم، مي توانيم يک حقهي كوچک بزنيم! خوشبختانه، راهی برای شروع در ابتدا و اعمال روش بازگشتی وجود دارد و نتیجهی کار همگرا خواهد بود. با تقریب اول ۲۰ × ۳ $k \cong r_k \cong r$ ، که به بے نهایت میل مے کند، و یک مقاومت به نهایت موازی با مدار، تغییری در آن مدار ایجاد نمه کند. رابطههای بازگشتے ، بهصورت زیر است:

$$
A_j = b_j A_{j-1} + a_j A_{j-1} \qquad B_j = b_j B_{j-1} + a_j B_{j-1} \tag{9}
$$

مأ مقدار اولية

$$
A_{-1} = \mathbf{1} \qquad B_{-1} = \mathbf{0}
$$
  
\n
$$
A_{\circ} = b_{\circ} \qquad B_{\circ} = \mathbf{1}
$$
 (9)

$$
r_n = \frac{A_n}{B_n}
$$
 (A)

برای دستیابی به جواب می توانیم از برنامهی صفحهگسترده استفاده کنیم. یک جواب بهصورت زير است:  $R_r = Y_t \Delta \phi \cdot Y \Delta \phi \cdot \phi \Delta Y \Delta \Delta Y R$  $(9)$ 

جدول ۱. جدول مقادیر  $r_x$  بهصورت تابعی از عددهای عبارت بازگشتی. همگرایی بسیار سریع است، اگرچه تا تعیین رقم اعشار چهاردهم کمی طول میکشد.

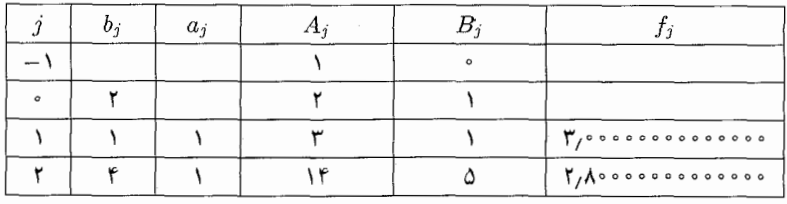

| بالمعون الراحانيين |       |       |                                                    |                                                                        |                              |
|--------------------|-------|-------|----------------------------------------------------|------------------------------------------------------------------------|------------------------------|
| j                  | $b_j$ | $a_i$ | $A_j$                                              | $B_j$                                                                  | $f_j$                        |
| ٣                  | ١     | ٢     | ۲۰                                                 | ۷                                                                      | Y, AVIFYAQVIFYAS             |
| ۴                  | ٨     | ٢     | ١٨٨                                                | ۶۶                                                                     | 2,848448844888               |
| ۵                  | ١.    | ۴     | 268                                                | ۹۴                                                                     | r, 1010 871797877            |
| ۶                  | ۱۶    | ۴     | ه ۴۰ ۵                                             | 1788                                                                   | 2,800 FYAYTT0 T1 FY          |
| ٧                  | ١     | ۸     | ۷۱۸۴                                               | ۲۵۲۰                                                                   | 1,800-19550079550            |
| ٨                  | ٣٢    | ۸     | ٢٧٠٢٠٨                                             | 94784                                                                  | 2,850.7765.726777            |
| ٩                  | V     | ۱۶    | ۳۸۵۱۵۲                                             | ۲۳۵۱۰۴                                                                 | 7, 10. 71187 1077            |
| ه ۱                | ۶۴    | ۱۶    | 2800707                                            | ۰۰ ۱۶۳۲۰۰                                                              | 1,800 YA0 A054771Y           |
| ۱١                 | Υ     | ۳۲    | ۴۱۲۹۷۹۲۰                                           | 14488028                                                               | 7, A O . Y A I . A FTT A A T |
| ۱۲                 | ۱۲۸   | ۳۲    | $9/17E + 0.1$                                      | $\mathsf{Y}_\ell$ \ $\lambda$ $\mathrm{E}$ + $\cdot$ $\mathsf{Y}_\ell$ | 2,800 7700 - 770             |
| ۱۳                 | Y     | ۶۴    | $\lambda$ , $\lambda$ ۶ $E + \cdot \lambda$        | $\mathsf{r}_\prime \mathsf{NE} + \mathsf{M}$                           | 7,800 VAI0 For YOTY          |
| ۱۴                 | ۲۵۶   | ۶۴    | $Y_f$ $95E + Y$                                    | $1,70E + 11$                                                           | 1, 10 - 111 - 0110018        |
| ۱۵                 | Y     | ۱۲۸   | $\mathsf{r}_\prime\mathsf{AE} + \mathsf{W}$        | $\mathcal{N}$ ۳۳ $E + \mathcal{N}$                                     | 2,800 Y 210 09400 Y Y 4      |
| ۱۶                 | ۵۱۲   | ۱۲۸   | $7.79E + 10$                                       | $\lambda$ , $\delta$ $\Gamma$ $\Gamma$ $\Gamma$ $\Gamma$               | 2,800 7810 59240             |
| ١٧                 | ١     | ۲۵۶   | 3162 + 70                                          |                                                                        | 2,800 7810092604             |
| ۱۸                 | ۱۰۲۴  | ۲۵۶   | $\mathsf{r}_{\ell}$ at $\mathsf{E}$ + $\mathsf{M}$ | $\lambda$ , ۳۸ $E + \lambda$                                           | ۲٫۸۵۰۷۸۱۰۵۹۳۵۷۴۱             |
| ۱۹                 | A.    | ۵۱۲   | $0.01E + 1A$                                       | \ <sub>/</sub> 16E+\\                                                  | ٢,٨٥٠٧٨١٠٥٩٣٥٨٣١             |
| ۲۰                 | ۲۰۴۸  | ۵۱۲   | $\mathcal{N}$ ro $E + \mathcal{N}$                 | $f/YYE+YY$                                                             | ۲٫۸۵۰۷۸۱۰۵۹۳۵۸۱۸             |
| ۲۱                 | Υ     | ۱۰۲۴  | $\lambda$ , 17 $E + Y$                             | $\gamma$ yre + 1)                                                      | ۲٫۸۵۰۷۸۱۰۵۹۳۵۸۲۲             |
| ۲۲                 | ۴۰۹۶  | ۱۰۲۴  | $3.77E+70$                                         | $r$ , $r$ $r$ $E$ $+$ $r$ $\omega$                                     | ۲,۸۵۰ <b>۷۸۱۰ ۵۹۳۵۸۲۱</b>    |
| ۲۳                 | Υ     | ۲۰۴۸  | $\lambda$ , the $\pm$ 16                           | 4,61E + 10                                                             | ۲٫۸۵۰۷۸۱۰۵۹۳۵۸۲۱             |

حدول ١ (إدامه)

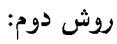

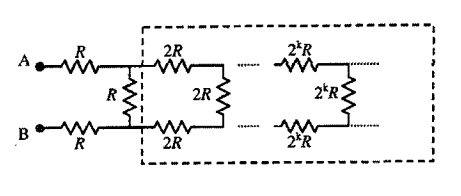

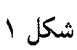

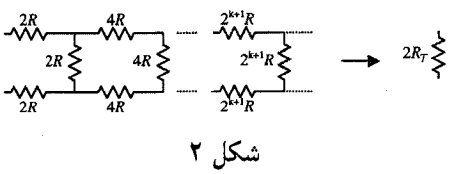

اگر  $R_T$  معرف مقاومت کل بین نقاط A و B مدار بینهایت شکل ۱ باشد و قسمتی از مدار را داخل کادر نشان دهیم، می بینیم که این مدار بی نهایت دقیقاً شبیه مدار اصلے , منظر می رسد با این تفاوت که مقدار هر مقاومت اکنون دوبرابر شده است. بنابراین، مقاومت کل این مدار دقیقاً دوبرابر مدار اصلی، یا  $R_T$ ۲ است. اکنون، مدار اصلی را می توان دوباره رسم .<br>کرد (شکل ۳)، که در آن ۲ $R_T$ ۲ مهجای کل مدار داخل کادر جایگز بن شده است.

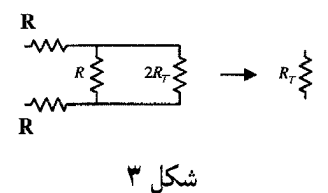

جون این مدار مقاومت  $R_T$  دارد، بنابراین  $R_T$ ۲ ||۲ $R_T = R + R + (R \parallel \mathbf{X})$  (علامت || معرف ترکیب موازی مقاومتهاست). با محاسبه داریم:

$$
R_T = \tau R + \left(\frac{1}{R} + \frac{1}{\tau R_T}\right)^{-1}
$$
  
=  $\tau R + \frac{\tau R R_T}{\tau R_T + R} \rightarrow \tau R_T^{\tau} - \Delta R R_T - \tau R^{\tau} = \cdot$ 

تنها جواب مثبت این معادلهی درجهی دوم بهصورت زیر است:

$$
R_T = \left(\frac{\Delta + \sqrt{\mathsf{f}\,\mathsf{v}}}{\mathsf{f}}\right) R
$$

۶۲. دو مدار بی نهایت ۱۰۵ را مطابق شکل ۱ در نظر میگیریم

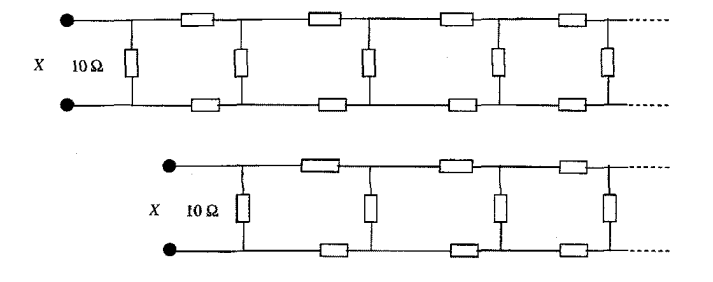

هر دو مدار باید مقاومت معادل یکسان  $(X)$  داشته باشند. بهعبارت دیگر،  $X$  برابر است با مقاومت ۱۰ که با مقاومت  $X + S$  موازی است.  $X = \frac{(\lambda \circ)(\lambda \circ + X)}{(\lambda \circ + X)}$  $X^{\dagger} + \mathbf{r} \cdot X = \mathbf{r} \cdot X + \mathbf{r} \cdot \mathbf{r}$  $X^{\dagger} + Y \circ X - Y \circ \circ = \circ$  $X = \mathcal{N} \circ (\sqrt{\mathbf{r}} - \mathcal{N})$  $X = Y_1 Y_1 \Omega$ 

. جریانهای  $I$ ،  $I$  و  $I$  را که از مقاومتهای  $R$ ،  $R$  و  $R$  عبور میکنند مشخص میکنیم.  $\mathcal{F}$ فرض میکنیم جهت جریان آI به طرف بالا، I۲ به طرف پایین و  $I_{\rm x}$  هم به طرف پایین است. قانون ولتاژکیرشهف را در حلقهی بیرونی شکل بهکار می بریم:

$$
\varepsilon_1 + \varepsilon_1 - I_1(r_1 + R_1) - I_1(r_1 + R_1) = \varepsilon
$$

با جایگذاری مقادیر کمیتهای معلوم داریم:

 $I_1 + I_2 = \lambda_0 \Delta A$ 

طبق صورت مسئله ولتسنجها بايد عددهاى يكسانى را نشان دهند. چون جهت جريان در ولتسنجها معلوم نيست مي توانيم بنويسيم:

$$
|\varepsilon_1 - I_1 r_1| = |\varepsilon_1 - I_1 r_1|
$$

با حایگذاری مقادیر کمیتهای معلوم داریم:

$$
\mathbf{Y}I_{1}-I_{1}=\Delta A \qquad \downarrow \qquad \mathbf{Y}I_{1}+I_{1}=\mathbf{1}\Delta A
$$

از ترکیب موارد فوق با نتیجهی قانون ولتاژکیرشهف، دو جواب مختلف برای  $I_1$  و  $I_2$  به دست می آید:  $I_1 = \frac{V\mathbf{r}}{g}A$  ,  $I_1 = -\frac{V}{g}A$ 

$$
I_1 = \frac{YY}{Y} A \qquad , \qquad I_Y = -YA
$$

 $R_{\rm x}$  طبق قانون جریان کیرشهف داریم:  $I_{\rm X}=I_{\rm V}-I_{\rm X}$ ، بنابراین جریان عبوری از مقاومت برابر است با:

$$
I_{x} = \frac{\mathcal{V}\mathcal{V}}{\mathcal{P}} A \qquad \downarrow \qquad I_{x} = \frac{\Delta\mathcal{V}}{\mathcal{V}} A
$$

اما در این جا به مشکلی برمی خوریم. توجه کنید که هر دو جواب I۲ منفی اند ـــ بنابراین احتمالاً جهت Ir را در ابتدا اشتباه تعيين كردهايم! قانون ولتاژ كيرشهف را روى يكي ديگر از حلقههای مدار بهکار می بریم ـــ حلقهی سمت چپ را انتخاب میکنیم، در نتیجه داریم:

$$
\varepsilon_{\mathcal{N}}-I_{\mathcal{N}}(r_{\mathcal{N}}+R_{\mathcal{N}})-I_{\mathbf{x}}R_{\mathbf{x}}=\mathbf{0}
$$

 $k$ ناراین مقاومت  $R_{\rm x}$  برایر است با

$$
R_{\mathbf{x}} = \frac{\varepsilon_{\mathbf{y}} - I_{\mathbf{y}}(r_{\mathbf{y}} + R_{\mathbf{y}})}{I_{\mathbf{x}}} = -\frac{\mathbf{y} \cdot \mathbf{y}}{\mathbf{y}} \Omega \qquad \mathbf{y} \qquad -\frac{\mathbf{y} \cdot \mathbf{y}}{\mathbf{y}} \Omega
$$

چون جواب منفي براي مقاومت قابل قبول نيست، نتيجه ميگيريم شرايط مسئله واقعي نيست. ۶۴. حلقه تحت تأثیر نیږوی گرانش در میدان مغناطیسی غیر یکنواخت سقوط میںکند. هنگام سقوط، جرمان حرخشي I در حلقه بهوجود مي آيد. بهدليل تغيير شار مغناطيسي (Φ) نیروی محرکهی القایی e در حلقه تولید می شود. جهت این جریان بهگونهای است که با حلقه مخالفت مے کند. انرژی بەصورت گرما تلف مے شود. اگر حلقه با سرعت ثابت سقوط کند، آهنگ کاهش انرژی پتانسیل گرانشی باید برابر آهنگ گرمای تولیدشده باشد و بنابراین نیروی مغناطیسه , برابر نیروی گرانش زمین است.

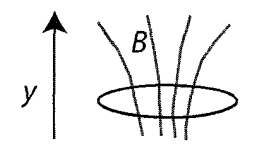

نیروی محرکهی القایی با استفاده از قانون فارادی برابر است با:

$$
\varepsilon = -\frac{d\Phi}{dt} \tag{1}
$$

$$
\Phi = BA = B. (\lambda + ky) \frac{\pi d^{\mathsf{T}}}{\mathsf{T}} \tag{1}
$$

. مساحت حلقه است. از معادلهی (١) داریم:

$$
\varepsilon = -\frac{B_{\circ}k\pi d^{\mathsf{Y}}}{\mathsf{F}}\frac{dy}{dt} \tag{7}
$$

توجه کنید که  $\frac{dy}{dt}$  سرعت نهایی  $(V_t)$  است. از قانون اهم داریم:  $\frac{\varepsilon}{B} = I$  که  $R$  مقاومت حلقه است. آهنگ تولید گرما برابر است با:

$$
I^{\mathbf{T}}R = \frac{\varepsilon^{\mathbf{T}}}{R}
$$

- و آهنگ کاهش انرژی پتانسیل گرانشی برابر است با:  $mg\frac{dy}{dt}$
- از پایستگی انرژی داریم:  $\frac{\varepsilon^{\mathsf{T}}}{R} = -mg\frac{dy}{dt} = mgV_t$  $(\mathbf{f})$

حال با جایگذاری  $\varepsilon$  از رابطهی (۳) در رابطهی (۴) و چند عملیات جبری، سرعت نهایی بەدىست مى]يد:

$$
V_t = \lambda \mathcal{F} \frac{mgR}{B_s^\mathsf{T} k^\mathsf{T} \pi^\mathsf{T} d^\mathsf{T}}
$$

۶۵. رابطهی میدان الکتریکی را میتوان بهصورت زیر نوشت:

$$
E = k(1 + \cos \Omega t) \cos \omega t = k \cos \omega t + \frac{1}{\gamma} k \cos(\omega - \Omega) t + \frac{1}{\gamma} k \cos(\omega + \Omega) t
$$

حاصل ضرب دوکسینوس با استفاده از اتحادهای مثلثاتی معیار، بسط می،یابد. این سه جمله مربوط است به فوتونهایی با انرژی  $h\omega$ ،  $h(\omega-\Omega)$  و  $h(\omega+\omega)$ . آخرین انرژی از انرژی يونش ٧eV ، بيش تر مي شود. اين اختلاف برابر انرژى الكترون خروجي است. ۶۶. انرژی جنبشی الکترون ها به محض خروج برابر اختلاف انرژی فوتون های تابشی و انرژی آستانه است:

$$
K = \frac{hc}{\lambda} - \frac{hc}{\lambda}
$$

انرژی جنبشی الکترونهای خروجی به انرژی پتانسیل تبدیل می شود،  $U = eEd$ ، در حالی که الکترونها در جهت میدان الکتریکی تأخیری حرکت میکنند. با این فرض که میدان تقربباً يكنواخت باشد داريم:

$$
K = Eed
$$

$$
\lambda_{\circ} = \left(\frac{1}{\lambda} - \frac{eEd}{hc}\right)^{-1}
$$

۶۷. انرژی ذخیرهشده در خازن را پس از برداشتن صفحهی دیالکتریک و انرژی ذخیرهشده در حالت تعادل نهایی را مشخص میکنیم. اتلاف انرژی خازن در منبع تغذیه و مقاومت مصرف می شود. ظرفیت، ولتاژ، بار و انرژی ذخیرهشده در خازن را در لحظات مختلف تعیین میکنیم. قبل از برداشتن صفحهی دیالکتریک داریم:

$$
C_1 = kC
$$
,  $V_1 = V$ ,  $Q_1 = kCV$ ,  $U_1 = \frac{1}{\gamma}(kC)V^{\gamma}$ 

بعد از برداشتن صفحهی دیالکتریک داریم:

$$
C_{\Upsilon} = C
$$
,  $V_{\Upsilon} = kV$ ,  $Q_{\Upsilon} = kCV$ ,  $U_{\Upsilon} = \frac{1}{\Upsilon}C(kV)^{\Upsilon}$ 

(انرژی اضافی خازن از طریق کاری که برای خارج کردن صفحهی دیالکتریک انجام می شود به دست آمده است.) حالت تعادل نهایی برقرار می شود:

$$
C_{\tau} = C
$$
,  $V_{\tau} = V$ ,  $Q_{\tau} = CV$ ,  $U_{\tau} = \frac{1}{\tau}CV^{\tau}$ 

اتلاف انرژی از خازن برابر است با:

$$
U_{\omega\mathsf{X}^{\dagger}} = U_{\mathsf{Y}} - U_{\mathsf{Y}} = \frac{1}{\mathsf{Y}}CV^{\mathsf{Y}}(k^{\mathsf{Y}} - 1)
$$

انرژی ورودی به منبع تغذیه برابر است با

$$
U_B = (Q_{\Upsilon} - Q_{\Upsilon})V = CV^{\Upsilon}(k - 1)
$$

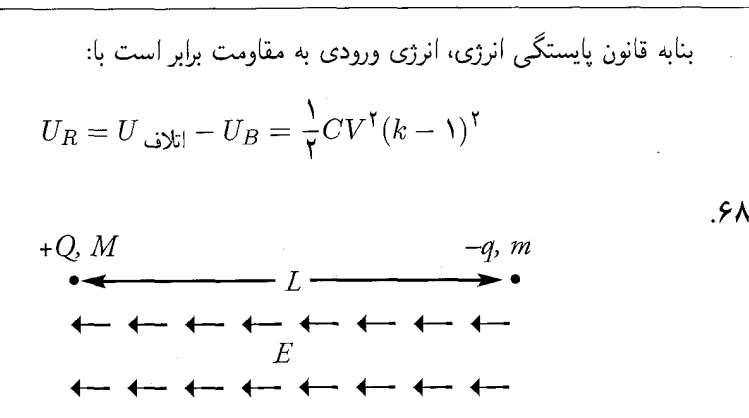

بهمنظور حفظ فاصلهى ثابت، دو ذره بايد شتاب يكساني داشته باشند. براى بهدست آوردن این شتاب، نیروهای وارد بر ذرهها را بررسی میکنیم. نیروهای وارد بر ذرهی  $Q$ : نیروی مربوط به میدان الکتریکی وارد بر  $Q$  برابر  $QE$  که جهت آن به سمت چپ است، نیروی مربوط به ذروی  $q$  وارد بر  $Q$  برابر  $kQ|q|L^\intercal$  که جهت آن به سمت راست است.

با فرض اینکه  $|q| > Q$ ، مجموعهی دو بار به سمت چپ شتاب میگیرد. قانون دوم نبوټون در مورد حرکت ذروی (q بهصورت زیر است:

$$
QE - \frac{kQ|q|}{L^{\mathsf{Y}}} = Ma \tag{1}
$$

مجموعهي دو بار الكتريكي را داخل ميدان الكتريكي در نظر مي گيريم. دو بار الكتريكي با هم شتاب میگیرند. فاصلهی آنها از یکدیگر در حالت تعادل برابر  $L$  است. شتاب مشترک آنها را بهدست می آوریم:

$$
a = \frac{F_{\omega} \omega}{\sqrt{g}} = \frac{(Q - q)E}{(M + m)}
$$
 (7)

با جایگذاری معادلهی (۲) در (۱) داریم:

$$
QE - \frac{kQ|q|}{L^{\mathsf{T}}} = M \left\{ \frac{(Q-q)E}{(M+m)} \right\} \tag{7}
$$

با حل معادلهی (۳) برای  $L$ ، نتیجهی مورد نظر بهدست می آید:  $L = \sqrt{\frac{(M+m)kQq}{E(aM+Qm)}}$ 

۰۶۹. فرض کنیم جرم به اندازهی y پایین آمده است و در این حالت سرعت آن برابر v است. تغییر شار مغناطیسی عبوری از مدار یک نیروی محرکهی القایی  $BLv$  ایجاد می کند (قانون فارادی). این نیروی محرکه خازن را باردار مه کند

 $q = CBLv$ 

با مشتقگیری نسبت به زمان، جریان حلقه را تعیین مهکنیم

$$
I = CBL \frac{dv}{dt}
$$

نیروی مغناطیسی روی میلهی حامل جریان (که اگر میله به طرف پایین حرکت کند به طرف بالاست.) بهصورت زیر است:

$$
F_{\text{c}} = BIL = CB^{\text{v}}L^{\text{v}}\frac{dv}{dt}
$$

با توجه به نیروی خالص پایین سو وارد بر میله و قانون دوم نیوتون داریم:

$$
mg - ky - CB^{\mathsf{T}}L^{\mathsf{T}}\frac{dv}{dt} = m\frac{d^{\mathsf{T}}y}{dt^{\mathsf{T}}}
$$

یا تغییر متغیر  $u = y - m g/k$  معادلهی حرکت را بهصورت زیر می نویسیم

$$
\frac{d^{\mathsf{T}}u}{dt^{\mathsf{T}}} + \frac{k}{m + CB^{\mathsf{T}}L^{\mathsf{T}}}u = \text{.}
$$

معادلهی فوق معادلهی آشنای حرکت هماهنگ ساده با بسامد زاویهای

$$
\omega=\sqrt{\frac{k}{m+CB^{\mathsf{T}}L^{\mathsf{T}}}}
$$

است و پنابراین دوروی نوسان آن برابر است با:

$$
T = \text{Var}\sqrt{\frac{m + CB^{\dagger}L^{\dagger}}{k}}
$$

۷۰. فرض کنیم ولتسنجها ایدهآل اند و جریانی از آنها نمی گذرد. نقطههای ۱ و ۲ دارای پتانسیل و نقطهی ۳ دارای پتانسیل ۲ $V/\mathfrak{r}$  است. بنابراین می $\vec{$ وانیم ولتسنجها را با یکی از  $V/\mathfrak{r}$ روشهای زیر مدلسازی کنیم:

۰۱ هر ولت سنج با یک خازن نشان داده شود.

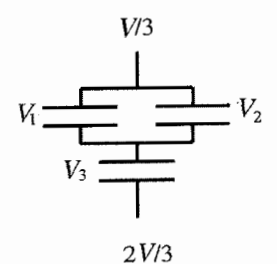

ولتاژ دو طرف شبکه خازنی برابر  $V'=V'=\nu$  است. ظرفیت کل برابر  $C'$  است. ظرفیت هر خازن برابر  $C$  است.

> $\frac{1}{C'} = \frac{1}{C} + \frac{1}{YC} \Rightarrow C' = \frac{YC}{Y}$ مقدار بار الکتریکی شبکه است.  $Q = V'C' = \mathsf{Y} V C/\mathsf{A}$  $V_{\mathsf{Y}} = \frac{Q}{C} = \frac{\mathsf{Y}V}{\mathsf{q}}, \quad V_{\mathsf{Y}} = V_{\mathsf{Y}} = \frac{Q}{\mathsf{Y}C} = \frac{V}{\mathsf{q}}$ . هر ولتسنج با مقاومت r و شرط  $r \to \infty$  نشان داده مه شود:

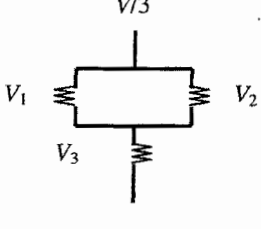

 $2V/3$ 

ولتاژ دو سر شبکه مقاومتی برابر  $V'=V$  دارد. مقاومت کل  $r'$  است. مقدار هر مقاومت , است. بنابراین ۳ $r' = \mathsf{r}_r/\mathsf{r}' = \mathsf{r}_r$  و ۲ $r' = r + r$ 

$$
I = \frac{V'}{r'} = \frac{V}{\mathbf{r}r'} = \frac{\mathbf{r}V}{\mathbf{r}r'}
$$

$$
V_{\mathsf{T}} = Ir = \frac{\mathsf{T}V}{\mathsf{q}}, \qquad V_{\mathsf{T}} = V_{\mathsf{1}} = \frac{Ir}{\mathsf{q}} = \frac{V}{\mathsf{q}}
$$

۷۱. المنت گرمایی شامل چند قطعه سیم است که بهطور موازی به هم متصل شدهاند. اگر توان گرمایی بیشینه باشد، از هر قطعه باید جریانی عبورکند که مقدار آن تا حد امکان زیاد باشد که با توجه به شرایط مسئله این مقدار برابر ۲A است. بنابراین مقاومت هر قطعه باید برابر ۵۵۵ = ۱۱۰ V/۲ اشد. چون ۹٫۷۴ = ۵۳۶/۵۵ بنابراین فقط میتوانیم از ۹ قطعه استفاده کنیم. هر قطعه طولبی برابر 6۵/۵۳۶) خواهد داشت، که L طول سیم اصلبی است. (قطعهى دهم بسياركوتاه خواهد بود و بايد حذف شود.) بنابراين توان گرمايي برابر است با:

 $\mathcal{A} \times \mathcal{A}$  (V)  $\times$   $\mathcal{A}$  (A) =  $\mathcal{A}$   $\mathcal{A}$   $\circ$  W

۷۲. جرم و بارگوی را بهترتیب با  $m$  و  $q$  نشان میدهیم. تعادل نیروهای اولیه روی سطح گوی بهصورت  $qE$  است، که در آن  $E$  اندازهی میدان الکتریکی در محل گوی است. اگر چگالی بار سطحی یکنواخت صفحهی  $\sigma$  باشد، میتوانیم بار روی دیسک به شعاع r را با اضافه کردن بار یکنواخت  $-\sigma\pi r^\mathsf{Y}=-\sigma$  به آن حذف کنیم. چون این دیسک کوچک است، میدان الکتریکی که در محل گوی ایجاد میکند، مشابه میدان الکتریکی حاصل از یک بار نقطهای است و بنابراین گوی تحت تأثیر نیروی الکتریکی خنثی نشدهی مربوط به این میدان به طرف پایین شتاب میگیرد. اندازهی این شتاب از رابطهی زیر بهدست می آید:

$$
ma = \frac{qQ}{\mathbf{r}_{\pi\varepsilon,h}\mathbf{r}} = \frac{\left(\frac{mg}{E}\right)(\sigma\pi r^{\mathsf{T}})}{\mathbf{r}_{\pi\varepsilon,h}\mathbf{r}}
$$
(1)

مقدار دو بار از دو معادلهی قبلی جایگذاری می شود. چون صفحه بزرگ و بهطور یکنواخت باردار شده است، میتوانیم فرض کنیم میدان الکتریکی که صفحهی کامل ایجاد مه کند با میدان حاصل از یک صفحهی بینهایت بزرگ  $\sigma/\texttt{Y}\varepsilon$  یکسان است. با جایگذاری این رابطه در معادلهی (۱) نتیجه میگیریم:

$$
a = \frac{g}{\gamma} \left(\frac{r}{h}\right)^{\gamma} = \gamma_1 \gamma_2 m/s^{\gamma}
$$
 (7)

توجه کنید که این نتیجه با این فرض بهدست می آید که  $h$  در مقایسه با فاصلهی افقی گوی تا نزدیکترین لبهی صفحه بسیارکوچک است. در اینصورت گوی در ابتدا صرفاً خنثبی

است و در حالت تعادل پایدار قرار ندارد. در واقع، شیب عمودی کوچک میدان الکتریکی که به ابعاد محدود صفحه مربوط میشود (بدون توجه به جریان هوا و اختلال های کوچک دیگر) می تواند به راحتی شتابهایی بیش از مقدار ناچیز معادلهی (۲) ایجاد کند.

۷۳. سرعتهای نهایی ذرهها را با ۷٫ تا و ۷۳ مشخص میکنیم. انرژی اولیهی دستگاه از نوع انرژی پتانسیل (نسبت به یک مرجع بی،فهایت) است، در حالی که انرژی نهایی کلاً جنبشی است، بنابراین قانون پایستگی انرژی ایجاب میکند:

$$
\sum_{j>i} \frac{kq_i q_j}{r_{ij}} = \sum_i \frac{1}{\tau} m v_i^{\tau} \Rightarrow \frac{\Lambda k q^{\tau}}{m r} = v_i^{\tau} + \tau v_i^{\tau} + \Delta v_i^{\tau}
$$
 (1)

) که  $k = (\frac{1}{r})\pi\varepsilon$  ثابت قانون کولن است. دینامیک و سینماتیک دستگاه را هنگام جدایی بارها بررسی میکنیم. در وضعیت اولیه، با این فرض که جهت راست، مثبت باشد، نیروهای الکتریکی خالص روی سه بار الکتریکی هر یک با جمع نیروهای الکتریکی مربوط به دو بار دیگر مشخص می شود:

$$
ma_{\gamma} = \frac{kq^{\gamma}}{r^{\gamma}} \left[ -\frac{1}{\gamma} - \frac{r}{\gamma} \right] \Rightarrow a_{\gamma} = -r \left( \frac{kq^{\gamma}}{\gamma m r^{\gamma}} \right)
$$

$$
r_{ma_{\gamma}} = \frac{kq^{\gamma}}{r^{\gamma}} \left[ +\frac{1}{\gamma} - \frac{r}{\gamma} \right] \Rightarrow a_{\gamma} = -\gamma \left( \frac{kq^{\gamma}}{\gamma m r^{\gamma}} \right)
$$

$$
\Delta ma_{\gamma} = \frac{kq^{\gamma}}{r^{\gamma}} \left[ +\frac{r}{\gamma} + \frac{r}{\gamma} \right] \Rightarrow a_{\gamma} = +\gamma \left( \frac{kq^{\gamma}}{\gamma m r^{\gamma}} \right)
$$

$$
(1)
$$

ه معرف شتاب است. چون ذرهها از حال سکون خارج می،شوند، جابهجایی و سرعت آنها به  $a$ نسبت ۱+ : ۱− : ۳− تغییر سیکند. اگر جابهجایی (کوچک) ذره، سوم،  $x$ + باشد و مبدأ مختصات را در مکان اولیهی ذرهی ۱ انتخاب کنیم، مکان ذرهها بعد از این افزایش زمانی بهترتیب  $(r+7x, r-x)$  و ۲ $r+7$  است. باید توجه کنیم که فاصلهی بین ذرههای ۱ و ۲ (یعنی)  $r-x-7x$ برابر فاصلهی بین ذرههای ۲ و ۳ است، دقیقاً به همان شکلی که در ابتدا بود. به این ترتیب شتابهای جدید، اگرچه ضعیفترند، دوباره بهنسبت ۱+ : ۱+ - ۳- خواهند بود. در نتیجه، جابه جایی ها و سرعت ها همیشه به نسبت (+ : ١ - : ٣ - اند. (توجه کنید که این نتیجه با قانون پایستگی تکانهی خطی سازگار است که ایجاب میکند مرکز جرم ثابت بماند.) بنابراین داریم

> $v_1 = -\mathbf{r}_{v_{\mathbf{r}}}$  $v_{\mathbf{y}} = -v_{\mathbf{y}}$  $(\mathbf{r})$

با جایگذاری این دو نتیجه در معادلهی (۱) داریم:

$$
v_{\mathsf{T}} = \sqrt{\frac{kq^{\mathsf{T}}}{\mathsf{Y}mr}} \Rightarrow K_{\mathsf{T}} = \frac{1}{\mathsf{Y}} \Delta mv_{\mathsf{T}}^{\mathsf{T}} = \frac{\Delta kq^{\mathsf{T}}}{\mathsf{Y}r}
$$
 (†)

بنابراین از معادلهی (۳) داریم:

$$
K_1 = \frac{1}{\gamma} m v_1^{\gamma} = \frac{4kq^{\gamma}}{\gamma_r} \qquad , \qquad K_{\gamma} = \frac{1}{\gamma} \times m v_{\gamma}^{\gamma} = \frac{kq^{\gamma}}{\gamma_r} \tag{0}
$$

- ۷۴. آهنگ گرمایش یخ برابر توان الکتریکی مصرفشده،  $V^\mathsf{r}/R$  است که  $R$  مقاومت سیم گرماده است. بنابراین برای ظرفهای ۱ و ۲، نسبت آهنگ انرژی الکتریکی مصرفی برابر است با: ۲(۳۰ ۲/۲۲۰ ۲۸۰). زمان ذوب یخ در ظرف ۲ نسبت به ظرف ۱، پنج برابر بیش تر است (نه ۳برابر)، پس نشت گرمایی به محیط وجود دارد.
- فرض کنیم ظرفها در یک روز زمستانی سرد در محیط خارج قرارگرفتهاند. در نتیجه دمای محیط C °  $\mathrm{C}$  / است. بنابه قانون سرد کردن نیوتون، آهنگ اتلاف گرما از یخ به محیط برابر است با:  $k\Delta t = \frac{1}{\sqrt{2}}$ . این مقدار تا ذوب شدن کامل یخ ثابت می ماند. به منظور ذوب يخ در ظرف هاي ١ و٢ بايد مقدارگرماي خالص يكساني به هر يك انتقال دهيم:

$$
\left(\frac{V_1^{\mathsf{T}}}{R} - P_{\mathsf{L}}\mathbf{y}_0\right)t_1 = \left(\frac{V_1^{\mathsf{T}}}{R} - P_{\mathsf{L}}\mathbf{y}_0\right)t_1\tag{1}
$$

با حل این معادله و استفاده از مقادیر معلوم داریم ۱۵۶ $R = (1$ ۶۷) . اگر گرمکن را با ١٥۶٧ بهكاراندازيم دقيقاً اتلاف گرما با محيط را موازنه كردهايم. اگر فقط ازولتاژ ١١٠ درگرمكن الكتريكي استفاده كنيم، ظرف گرما از دست مى دهد و دماي يخ به جاي ذوب شدن پايين خواهد آمد. در واقع، می توانیم تخمین بزنیم که دمای ظرف ۳ پایین می آید تا دوباره تعادل گرمایی

سن آهنگ گرمای ورودی و خروجی برقرار شود. روش حل بالا را می توان با استفاده از قانون سردکردن نیوتون بهصورت زیر بازنویسی کرد:

$$
k(\circ^{\circ}\mathbf{C} - T_{\circ})R = (\mathbf{1}\Delta\mathcal{F}\,\mathbf{V})^{\mathsf{T}}
$$
 (1)

از طرف دیگر، تعادل گرمایی وقتی حاصل میشود که  

$$
k(T_f - T_*)R = (11 \circ V)^{\mathsf{T}}
$$

با تقسیم معادلهی (۳) بر (۲) و ساده کردن آن داریم: ۲/ ۲٫ =  $T_f = T_\circ$ . برای مثال، اگر دمای محیط ۰٫۰°C باشد. پس دمای ظرف ۳ بهطور نمایی کاهش یافته و در نهایت به C°C – می رسد. ۷۵. نمودار نیروی هر گلوله را رسم میکنیم:

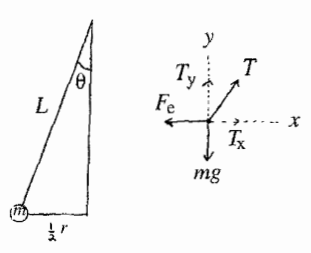

نیږوي کولنې برابر است با:

$$
F_e = \frac{kq_1q_1}{r^1} = \frac{k[q(1-bt)^{1/2}][q(1-bt)^{1/2}]}{r^1}
$$

$$
F_e = \frac{kq^1(1-bt)^{1/2}}{r^1}
$$

مؤلفهى افقى نيروى كشش نخ برابر است با:

$$
T_{\rm x}=T\sin\theta
$$

$$
T_{y} = mg
$$

$$
T \cos \theta = mg
$$

$$
T = \frac{mg}{\cos \theta}
$$

$$
T_{\rm x} = T\sin\theta = \frac{mg}{\cos\theta}\sin\theta = mg\tan\theta
$$

$$
T_{\rm x} = mg \tan \theta = mg \frac{\left(\frac{r}{\rm y}\right)}{L} = \frac{mgr}{\rm YL}
$$

در نتیجه، قانون دوم نیوتون را در راستای افقی بهصورت زیر مینویسیم:  $\frac{mgr}{\sqrt[4]{I}} - \frac{kq^{\prime}(\lambda - bt)^{\prime\prime}}{r^{\prime}} = ma_{\mathbf{x}}$ 

اگر بار الکتریکی به کندی تخلیه شود (b کوچک باشد)، می توانیم فرض کنیم دستگاه به حالت تعادل نزدیک است و  $a_{\rm x}$  بسیار کوچک خواهد بود.

 $a_{\rm x} \approx \circ$ 

ىنابراين:

$$
\frac{mgr}{\gamma L} - \frac{kq^{\gamma}(\gamma - bt)^{\gamma}}{r^{\gamma}} \approx \epsilon
$$
\n
$$
\frac{mgr}{\gamma L} = \frac{kq^{\gamma}(\gamma - bt)^{\gamma}}{r^{\gamma}}
$$
\n
$$
r^{\gamma} = \frac{\gamma L kq^{\gamma}(\gamma - bt)^{\gamma}}{mg}
$$
\n
$$
r = \left(\frac{\gamma L kq^{\gamma}(\gamma - bt)^{\gamma}}{mg}\right)^{\frac{1}{\gamma}} = \left(\frac{\gamma L kq^{\gamma}}{mg}\right)^{\frac{1}{\gamma}} (\gamma - bt)
$$
\n
$$
\therefore \text{ where } \gamma = \sqrt{\frac{\gamma L kq^{\gamma}}{mg}} \text{ is the value of } \gamma
$$

$$
v = \frac{dr}{dt} = -b \left(\frac{\mathbf{Y} L k q^{\mathbf{Y}}}{mg}\right)^{\frac{1}{\mathbf{Y}}}
$$

$$
v = -\left(\frac{\mathbf{Y} L k q^{\mathbf{Y}} b^{\mathbf{Y}}}{mg}\right)^{\frac{1}{\mathbf{Y}}}
$$

۷۶. نقاط همجوار K و M در اختلاف پتانسیل V قرار دارند. این وضعیت فیزیکی معادل برهمنهی دو پیکربندی فیزیکی دیگر است. در پیکربندی اول نقطهی K نسبت به مرزکه در بی نهایت قرار دارد دارای پتانسیل ۲/۲ است. جریان  $i$  که از نقطهی K می $\rm{K}$  ب قانون کیرشهف در سه مسیر جریان می یابد:

جریان ۱/۳ از M تا M عبور میکند. در پیکربندی دوم M نسبت به مرز دارای پتانسیل است. جریان  $i$  از M میگذرد و دوباره بنابه تقارن و قانون کیرشهف، جریان  $i/\mathfrak{r}$  از  $V/\mathfrak{r}$ K به M میگذرد. در نتیجهی برهمنهی این دو پیکربندی، جریان خالص ۲٬/۳ در شاخهی و اختلاف پتانسیل  $V$  بین پایانههای این شاخه برقرار است. بنابه قانون اُهم، افت  $\rm{KM}$ یتانسیل مقاومت در KM برابر ۲ $(i/7)R$ ) است. بنابه قانون کیرشهف داریم

 $V = \frac{\mathsf{Y}i}{\mathsf{Y}}R$ 

و مقاومت مؤثر عبارت است از

$$
R_{KM}=\frac{V}{i}=\frac{\mathsf{Y}}{\mathsf{Y}}R
$$

مقاومت مؤثر بین K و L به روش مشابهی بهدست می آید. اگر K در پتانسیل V/۲ باشد، جریان در سه مسیر یخش می شود. سپس جریان ۶/۳ در KM در دو مسیر بخش می شود و در نتیجه  $i$ جريان در ML برابر 1/۶ است. اگر L در يتانسيل V/۲– باشد، جريان در ML (از M به سمت ا برابر ۶/۳ و در KM برابر ۶/۶ است. بنابه برهمنهی در KM (و همین طور در ML) داریم (ML)

$$
\frac{i}{\mathsf{r}}+\frac{i}{\mathsf{r}}=\frac{i}{\mathsf{r}}
$$

در نتيجه

ايتيک

$$
V = i_{\text{KM}}R + i_{\text{ML}}R = iR
$$

و مقاومت مؤثر برابر است با

 $R_{\text{KL}} = R = \sqrt{\cdot \Omega}$ 

توجه: مقاومت مؤثر بین گرههای همجوار در یک توری مربعشکل بی نهایت R/۲ و  $R/\mathsf{T}$  دریک توری مثلثشکل بی نهایت  $R/\mathsf{T}$  است.

ا. فاصلهي نقطهي بازتاب تا بالاي دكل  $h/\theta = h/\sin\theta = p$  (براي زواياي كوچک). فاصلهي  $\alpha\alpha=(\pi-\pi/7-\mathsf{Y}\theta)$  مشابه مسیر مستقیم از چشمه به گیرنده:  $D_{\mathsf{Y}}=\mathrm{sin}\,\alpha$ . ولی بنابراين

$$
D_1 = D_1 \cos 1\theta = \left(\frac{h}{\theta}\right) (1 - 1\theta^1) \qquad (\text{e.g. } 0)
$$

بنابراین اختلاف مسیر برابر است با: 7h $D_1 = D_2 - D_1$ . زمانی که ماهواره از ۳ به ۶ درجه بالای افق پیش میرود. اختلاف مسیر به اندازهی یک طول موج تغییر میکند. بنابراین:

$$
\lambda = \mathrm{Y}h(\mathcal{F} - \mathrm{Y})\frac{\pi}{\mathrm{V}h^{\circ}} = \mathrm{P} \mathrm{y} \mathrm{Y} \mathrm{Y} \mathrm{m}
$$

۷۸. شکل زیر وضعیت حدی را نشان می،دهد. در ابتدا پرتو نور دوبار در آب شکسته می،شود. در مرز جدایی آب و شیشه (اولین شکست) و در مرز شیشه و هوا (شکست دوم). ٰ

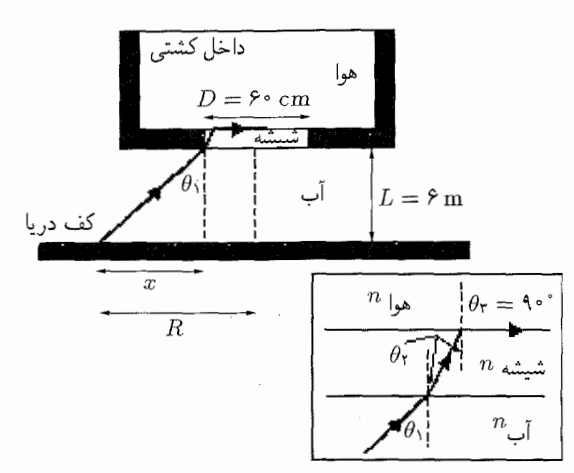

در این حالت حدی، شکست دوم با زاویهی °۹۰ = ۴۳ اتفاق می!فتد (شروع بازتاب کلبی). قانون اسنل برای دو شکست بهصورت زیر است:

$$
n_{\downarrow} \sin \theta_1 = n_{\text{min}} \sin \theta_1 = n_{\text{max}} \sin \theta_1 \Rightarrow (\sin \theta_1)_{\text{max}}
$$

$$
= \frac{n_{\text{max}}}{n_{\downarrow} \sin \theta_1} = \frac{1_{\text{max}}}{1_{\text{max}}} \Rightarrow (\theta_1)_{\text{max}} \approx f \lambda_1 \lambda^2
$$

 $\theta_1 < (\theta_1)_{\max}$  فقط نقاطی که  $\theta_{\rm N} < (\theta_1)_{\max}$  از داخل کشتی قابل مشاهدهاند. همچنین داریم:  $\tan \theta_1 = \frac{x}{L} \Rightarrow x_{\text{max}} = L \tan(\theta_1)_{\text{max}} \approx (\theta_1 \cdot m) \tan(\theta_1 \cdot \theta_1) \approx \theta_1 \cdot \theta_1 m$ 

شعاع منطقەى قابل مشاهدە برابر است با:  
\n
$$
R = x_{\text{max}} + \frac{D}{\gamma} \cong 8.4 \text{N} \cdot \text{m} + \text{°} \cdot \text{m} = \text{V} \cdot \text{N} \cdot \text{m}
$$

مساحت قابل مشاهده از داخل پنجره برابر است با:  $A = \pi R^{\dagger} \cong \pi (V \cdot V \mathfrak{m})^{\dagger} = V \mathfrak{m}^{\dagger}$ 

توجه کنید که این نتیجه به ضخامت یا ضریب شکست شیشه بستگی ندارد.

۷۹. ستاره در فاصلهی بسیار دور قرار دارد، طوری که پرتوهای نوری که از طرف آن به سطح أينه ميbأبند تقريباً مستقيماند. به اين ترتيب وقتي آينه با مايع شفاف يوشيده مي شود يرتوها نمي شكنند. آنها به سطح أينه برخورد ميكنند، درست مانند زماني كه مايع داخل أينه وجود نداشته باشد. پرتوها فقط هنگام خروج از مایع و ورود به هوا می شکنند.

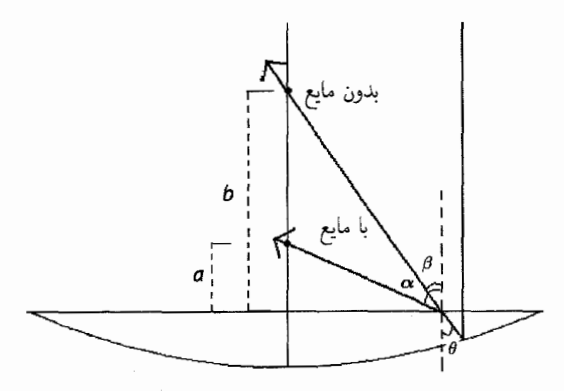

اگر فرض کنیم قطر آینه در مقایسه با شعاع انحنای آن بسیار کمتر است:  $\tan \theta \approx \sin \theta$ 

> اگر مايع وجود نداشته باشد:  $\sin \theta \approx \tan \beta = \frac{x}{t}$

اینه ناصله از مرکز آینه است. (فرض میکنیم فاصلههای  $a$  و  $b$  بسیار بزرگ تر از عمق مایع آینه  $x$ است، چون شعاع انحنا بسیار بزرگ است.) اگر مایع وجود داشته باشد، پرتوهای نور تحت زاویهی c می شکنند و تصویری نزدیکتر از فاصلهی b نسبت به آینه تشکیل می،دهند  $n \sin \theta \approx \lambda \tan \alpha$ 

$$
\Rightarrow n \tan \beta = \tan \alpha
$$

$$
\frac{nx}{b} = \frac{x}{a}
$$

$$
a = \frac{b}{n}
$$

تصویر جدید در فاصلهی  $b/n$  از آینه تشکیل می شود.

۸۰. فرض کنیم اگر سطح کوژ باشد علامت شعاع انحنای سطح کروی مادهای به ضریب شکست در یک محیط مادی به ضریب شکست پیر n مثبت است (اگر سطح کاو باشد، منفی  $n$ است). در این حالت رابطهی بین فاصلهی شیء  $(d_{\rm o})$  و فاصلهی تصویر  $(d_{\rm i})$  بهصورت زیر است:

$$
\frac{n_1}{d_0} + \frac{n}{d_i} = \frac{n - n_1}{R_1} \tag{1}
$$

 $n_{\downarrow} = n_1$  رابطهی فوق در حالتی صادق است که شیء در محیط مادی با ضریب شکست  $n_1$ واقع شود و تصویر از داخل سطحی به شعاع  $R_{\Lambda}$  مشاهده شود.

از طرف دیگر، فرض کنید شیء در فاصلهای برابر  $d_{\rm o}'$  از سطح کروی به شعاع  $R$  قرارگیرد و تصویرش در محیطی به ضریب شکست  $n_1$  در فاصلهی  $d_i'$  تشکیل شود. بنابراین رابطهی مشابه با معادلهی (۱) بهصورت زیر است:

$$
\frac{n}{d'_o} + \frac{n_\Upsilon}{d'_i} = \frac{n - n_\Upsilon}{R_\Upsilon} \tag{1}
$$

[معادلهي (٢) را با تعويض فاصلههاي شيء وتصوير وافزودن علامت پريم به آن ها و جايگذاري زیرنویس های ۱ و ۲ از معادلهی (۱) بهدست میآوریم.]

اکنون می توانیم با این فرض که تصویر سطح اول، شیء مقابل سطح دوم باشد، یک عدسی بسازیم. اگر فاصلهی بین سطوح اول و دوم عدسی  $L$  باشد، داریم:

$$
d_{\rm i} + d_{\rm o}' = L \tag{7}
$$

برای یک عدسی نازک داریم:

$$
L \approx \text{ }^{\circ} \Rightarrow d'_{o} = -d_{i}
$$

با جایگذاری این نتیجه در معادلهی (۲) و اضافه کردن آن به معادلهی (۱) داریم:

$$
\frac{n_1}{d_0} + \frac{n_\Upsilon}{d'_1} = \frac{n - n_1}{R_1} + \frac{n - n_\Upsilon}{R_\Upsilon}
$$
 (5)

رابطهی فوق معادلهی عمومی سازندهی عدسی است،  $d_{\rm o}$  فاصلهی عدسی نازک (از جنس شیشه به ضریب شکست  $n$ ) از یک شیء در محیط با ضریب شکست  $n_1$  است،  $d_{\rm i}'$  فاصله

از عدسی تا تصویر تشکیلشده در محیطی به ضریب شکست ۳۲ است. برای عدسی که دو  
طرف آن هواست، داریم ۱ = ۳۲ = ۰۰. براساس معادلهی (۴)  

$$
\frac{1}{f_1} = (n - 1)\frac{1}{R}
$$
 (۵)

آب قرار دارد، معادلهی (۴) بهصورت زیر خواهد بود:

$$
\frac{\mathbf{1}_{f}\mathbf{r}}{f_{f}} = (n - \mathbf{1}_{f}\mathbf{r}\mathbf{r})\frac{\mathbf{r}}{R}
$$
 (9)

با حل کردن معادلهی (۵) و (۶) برای  $n$  و  $R$  داریم

$$
R = \frac{\partial f^{\beta} f_1 f_1}{f_1 - 1_f \Gamma \Gamma f_1} \tag{V}
$$

$$
n = \frac{\mathcal{V}_f \mathbf{r} \mathbf{r}(f_\mathbf{Y} - f_\mathbf{Y})}{f_\mathbf{Y} - \mathcal{V}_f \mathbf{r} \mathbf{r} f_\mathbf{Y}}
$$

اکنون فرض کنید یک طرف عدسی هوا و طرف دیگر آن آب باشد. با حالتی شروع میکنیم که شيء در بي نهايت باشد  $(d_{\rm o}=\infty)$  [و از سمت هوا (١ = ١١)]. پس تصوير در طرفي که (۴) است (۱٫۳۳ = ۱٫۴۳) درکانون تشکیل میشود، آس  $d_i' = f$  بهنحوی که، بنابه معادلهی

$$
\frac{N_{\text{y}}\mathsf{r}\mathsf{r}}{f_{\text{y}}}= \frac{n-1}{R} + \frac{n-\mathsf{y}\mathsf{r}\mathsf{r}}{R} \tag{A}
$$

از طرف دیگر، اگر شیء در فاصلهی بی،نهایت در طرفی که آب است قرار گیرد، تصویر در طرف هوا در فاصلهی  $d_1'=d_2'$  تشکیل می شود. در نتیجه داریم:

$$
\frac{1}{f_{\parallel_{\phi}}} = \frac{n - 1}{R} + \frac{n - 1}{R} \tag{4}
$$

(توجه کنید که دوکانون عدسی مانند زمانی که عدسی در یک ماده فرو برده می شود به طور متقارن در دو طرف آن قرار نمی گیرند. در عوض کانون عدسی در طرف آب ۳۳٪ دورتر از فاصله ی کانونی آن در طرف هواست.) با جایگذاری معادلهی (۷) در معادلهی (۸) و (۹) و مرتب کردن آن نتیجه میگیریم:

$$
d \equiv f_{\downarrow}^{\dagger} + f_{\downarrow}^{\dagger} = \frac{\mathfrak{f}_{\ell}^{\beta} \mathfrak{f}_{\ell} f_{\mathfrak{f}}^{\dagger}}{f_{\mathfrak{f}} + \mathfrak{f}_{\ell} \mathfrak{f}_{\mathfrak{f}}^{\dagger}} \tag{1}
$$

و

 $\alpha$ 

14. 
$$
x
$$
 d i

 d i  $x$  b i  $x$  c i  $x$  d i  $x$  d ii  $x$  c i  $x$  d ii  $x$  e iii  $x$  d ii  $x$  e iii  $x$  e i  $x$  e iii  $x$  f i  $x$  f i  $x$  f j i  $x$  f k i  $x$  f j i  $x$  f k i  $x$  f j i  $x$  f k i  $x$  f k j  $x$  f l i  $x$  f l i  $x$  f l i  $x$  f l i  $x$  f l i  $x$  f l i  $x$  f l i  $x$  f l i  $x$  f  $x$  f l i  $x$  f  $x$  f 

$$
M_{\mathbf{Y}} = -\frac{y}{L - x'} = -\frac{y}{L - \frac{f_1 x}{(x - f_1)}} = -\frac{y(x - f_1)}{q}
$$
  
\n
$$
M_{\mathbf{Y}} = \frac{f_{\mathbf{Y}} q(x - f_1)}{[q - f_{\mathbf{Y}} (x - f_1)]q} = -\frac{f_{\mathbf{Y}} (x - f_1)}{[q - f_{\mathbf{Y}} (x - f_1)]}
$$
  
\n
$$
M_{\mathbf{Y}} = M_{\mathbf{Y}} = \frac{f_{\mathbf{Y}} q(x - f_1)}{[q - f_{\mathbf{Y}} (x - f_1)]}
$$
  
\n
$$
M = M_{\mathbf{Y}} M_{\mathbf{Y}} = \left[ \frac{-f_{\mathbf{Y}} (x - f_1)}{q - f_{\mathbf{Y}} (x - f_1)} \right] \left[ -\frac{f_1}{(x - f_1)} \right]
$$
  
\n
$$
= \frac{f_{\mathbf{Y}} f_{\mathbf{Y}}}{L(x - f_1) - f_{\mathbf{Y}} x - f_{\mathbf{Y}} (x - f_1)}
$$

اگر M عدد ثابتی باشد، بنابراین  $dx = dM/dx$  و

$$
\frac{dM}{dx} = \frac{-f_1 f_1 [L - f_1 - f_1]}{[L(x - f_1) - f_1 x - f_1 (x - f_1)^\mathsf{T}]} = \circ
$$
\n
$$
\therefore \text{ } L = f_1 + f_1 \text{ and } \text{ } L = f_2 + f_2 \text{ and } \text{ } L = f_3 + f_3 \text{ and } \text{ } L = f_4 + f_4 \text{ and } \text{ } L = \frac{f_1 f_1}{[(f_1 + f_1)(x - f_1) - f_1 x - f_1 x + f_1 f_1^\mathsf{T}]} = -\frac{f_1}{f_2}
$$

۸۲. وضعیت اولیه را در نظر بگیرید. چون یکی از تصویرها در فاصلهی ۵m تشکیل میشود، در نتیجه یکی از عدسیها تخت است. (چون پرتوهایی که دوبار از عدسی عبور میکنند به هیچوجه نمی توانند تصویری در ۵ m ایجاد کنند چرا که طبق محاسبات ۱ $n < n < n$ شد. بنابراین صفحهی این عدسی در واقع باید تخت باشد.) معادلهی ساخت عدسی برای یرتوهایی که از آن عبور میکنند بهصورت زیر است:

$$
f_{\lambda} = \frac{R}{(n - \lambda)}
$$

شعاع انحنای سطح کاو،  $n$  ضریب شکست عدسی و ہ $f_1$  فاصلهی کانونی عدسی است.  $R$ برای یک سطح کاو به شعاع  $R$ ، فاصلهی کانونی  $(f_{\mathsf{Y}})$  را می $\vec{v}$ وان بهصورت زیر بهدست آورد:

$$
f_{\textsf{Y}}=\frac{R}{\textsf{Y}}
$$

پرتوهایی که از شبیء بازمیتابند از عدسی عبور و از سطح کاو بازتابیده و دوباره از عدسی عبور میکنند تا از سطح تخت عدسی خارج شده و یک تصویر مجازی تشکیل دهند:

$$
\frac{1}{a} - \frac{1}{b_{\gamma}} = \frac{1}{f_{\gamma}} + \frac{1}{f_{\gamma}} + \frac{1}{f_{\gamma}} = \frac{1}{f_{\gamma}} + \frac{1}{f_{\gamma}} = \frac{1}{R} = \frac{1}{R} = \frac{1}{R}
$$

وقتی گردشگر برمیگردد، پرتوهای شیء که از عدسی عبور میکنند یک تصویر مجازی هم تشکیل می دهند:

$$
\frac{1}{a} - \frac{1}{b_{\tau}} = \frac{1}{f_1} = \frac{(n-1)}{R}
$$
  
:.  $(n-1)(\Delta m) = n(\Delta/\tau m)$  as  $R$  is a point  $R$ .

 $n = \lambda/\Delta$ 

۸۳. فرض کنیم سطح سیاهرنگ شکل زیر، خاصیت بازتاب و تراگسیلندگی ناچیزی داشته باشد و از خاصیت جذب و تراگسیلندگی مادهی بازتابنده نیز صرف نظر کنیم. اگر حرکت بهدلیل انتقال تکانهی تابش خورشیدی به جسم مخروطی صورت میگیرد، در

نتیجه تکانه کاملاً به سطح مخروطی منتقل می شود به شرطی که مخروط با مادهای سیاهرنگ یوشیده شود. به این ترتیب اگر از مادهی بازتابنده استفاده شود هفتاد درصد تکانه باید منتقل شود. با این اطلاعات میتوانیم نمودار زیر را رسم کنیم:

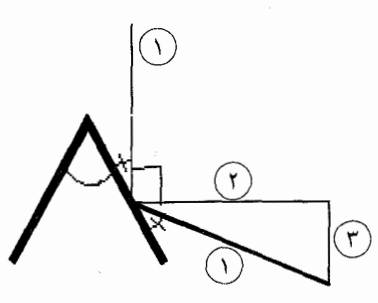

 $\mathcal{L}(\mathcal{F})$  تکانهی فوتون های فرودی و بازتابیده با خطوط  $(\cap)$  نشان داده شدهاند. خطوط  $(\mathcal{F})$  و بەترتیب مؤلفەهای  $X$  و  $Y$  تکانەی فوتون $\epsilon$ ای بازتابیدە را نشان می،دهند. اگر میزان انتقال تکانه هفتاددرصد باشد، تکانه در جهت  $Y$  ((۳)] بعد از برخورد باید سے درصد تکانهی اصله , باشد در حالم , که مقدار تکانهی کل (٦) ثابت می ماند. برای محاسبهی زاویهی مخروط می توان از قضیههای مثلثاتی استفاده کرد:

$$
\theta = \gamma \frac{\left[1A^{\circ \ ^{\circ }-1\circ ^{\circ }-\sin ^{-1}\left( \frac{\circ \gamma \gamma }{\gamma }\right) \right] }{\gamma }
$$

$$
\theta = \mathsf{\hat{Y}} \circ \degree - \sin^{-1}(\degree{_\mathrm{f} \mathbf{y}}) \approx \mathsf{Y} \mathsf{Y}_\mathrm{f} \Delta \mathsf{Y} \degree
$$

۸۴. فرض کنیم  $T$  زمان معلوم  $t$  در پایان کار،  $h$  فاصلهی چشمهی نور تا کف ظرف و  $h$  ارتفاع ظرف باشد.

$$
k
$$
 را سطح مایع در زمان  $t$  در نظر میگیریم که در آن  $k$  یک عدد ثابت است.
$$
k = \frac{h}{T}
$$
 حالتهای زیر را در نظر میگیریم:  
حالتهای زیر را در نظر میگیریم:  

$$
kt \leq h_1
$$
 (لف)

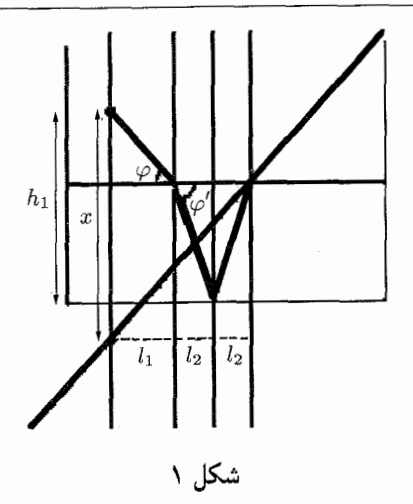

از شکل ۱ داریم:

$$
l_1 = \frac{h_1 - kt}{\tan \varphi}, \qquad l_{\tau} = \frac{kt}{\tan \varphi}, \qquad l = l_1 + \tau l_{\tau}
$$

رایطهی بین *φ* و *اله* با قانون استل برای پرتوهای پیرامحوری داده میشود:  
\n
$$
\frac{1}{\tan \varphi'} \cong \cos \varphi' = \frac{\cos \varphi}{n} \cong \frac{1}{n \tan \varphi}
$$
\nاز طرف دیگر:

$$
x = l \tan \varphi + h_1 - kt
$$
  
\n
$$
= \Upsilon h_1 + \Upsilon k \left( \frac{\tan \varphi}{\tan \varphi'} - 1 \right) t = \Upsilon h_1 + \Upsilon k \left( \frac{1}{n} - 1 \right) t
$$
  
\n
$$
\vdots
$$
  
\n
$$
v = \frac{dx}{dt} = \Upsilon k \left( \frac{1}{n} - 1 \right) = \Upsilon \frac{h}{T} \left( \frac{1}{n} - 1 \right)
$$
  
\n
$$
h_1 \leq k \cdot t \leq h \quad (\downarrow
$$
  
\n
$$
l_1 = \frac{h_1}{\tan \varphi}, \qquad l_1 = \frac{kt}{\tan \varphi}, \qquad l = l_1 + l_1 = \frac{h_1 + kt}{\tan \varphi}
$$

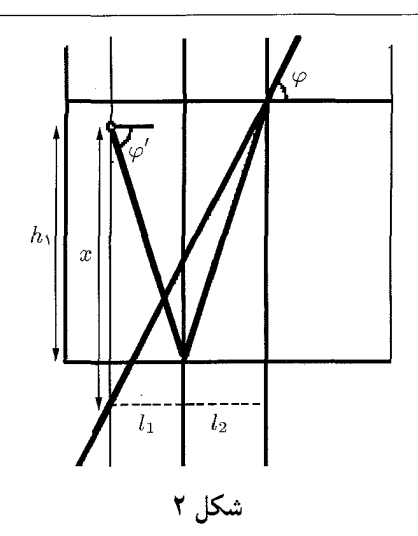

اکنون رابطهی بین  $\phi$  و  $\phi$  راکه با قانون اسنل برای پرتوهای پیرامحوری داده می شود، بهصورت زير مي نويسيم:

$$
\frac{1}{\tan \varphi} \cong \cos \varphi = \frac{\cos \varphi'}{n} \cong \frac{1}{n \tan \varphi'}
$$

بنابراين

$$
x = l \tan \varphi' - (kt - h_1)
$$
  
=  $(h_1 + kt) \left( \frac{\tan \varphi'}{\tan \varphi} \right) + h_1 - kt$   
=  $\left( \frac{1}{n} + 1 \right) h_1 + \left( \frac{1}{n} - 1 \right) kt$   
:  $\therefore$   $v = \frac{dx}{dt} = k \left( \frac{1}{n} - 1 \right) = \frac{h}{T} \left( \frac{1}{n} - 1 \right)$ 

۸۵. راه حل این مسئله نشان می دهد که فکر کردن قبل از محاسبه کار خوبی است. اولین فکر این است که اگر اولین تصویر میانی در مرکز کره تشکیل شود، آینهی کروی نقرهای در همان نقطه، تصویر دومی ایجاد خواهد کرد. پرتوها همگی کاملاً شعاعی|ند. مسئله حل شد! تقریباً. در این حالت پرتوهای شعاعی خروجی با سطح بازتابنده مواجه و واگرا می شوند و هرگز تصویری تشکیل نمیشود. این پاسخ درست نیست.

اگر دو تصویر میانی در مرکز آینهی کروی تشکیل شود وضعیت چطور است؟ هیچ راهی برای اینکه تصویر اول در فاصلهی کمتر از r از رأس تشکیل شود وجود ندارد. و اگر این تصویر تشکیل نشود پس تصویر دوم در فاصلهی نزدیکتر از r به رأس آینه تشکیل می شود. بنابراین تصویر حقیقی بعد از شکست دوم تشکیل نمی شود.

از آن جا که تصویرهای میانی در داخل کره تشکیل نمی شوند فقط یک احتمال باقی می ماند ے همگرایی پرتوهای ورودی برای تشکیل یک تصویر در مرکز آینهی کروی. پرتوهای بازتابیده بهطور متقارن مسیرهایی را دنبال میکنند که با توجه به پرتوهای ورودی چیده شدهاند. اگر:

$$
s = s
$$
و اصلهی تصویر = ۲
$$
n = 1
$$
ویه 250 = 57

$$
\frac{N}{s} + \frac{n}{\tau r} = \frac{n-1}{r}
$$

$$
s = \Delta r
$$

۸۶. فرض کنیم جو تهار مطابق شکل صورت مسئله از لایههای نازک گاز به ضخامت ۵h تشکیل شده است و ضریب شکست در هر لایه مقداری ثابت است. لایهای که در ارتفاع h قرار دارد ضریب شکست  $n(h)$  دارد، و لایهای که در ارتفاع  $h+\Delta h$  قرار می $\frac{3}{2}$ یرد ضریب شکستی برابر

$$
n(h + \Delta h)[n(h + \Delta h) < n(h)]
$$

دارد. اگر ارتفاع h کافی باشد، باریکهی لیزری در مرز مشترک با لایهی فوقانی بازتاب کلی مهکند، چون به زاویهی حد (θ) رسیده است. با بهکار بردن قانون اسنل داریم:

$$
n(h)\sin\theta = n(h+\Delta h) \tag{1}
$$

از طرف دیگر، با توجه به شکل صورت مسئله و با در نظر گرفتن اینکه  $\Delta h \ll R + \Delta h$  داریم:

$$
\sin \theta = \frac{R+h}{R+h+\Delta h} = \frac{1}{1+\frac{\Delta b}{R+h}} \approx 1 - \frac{\Delta h}{R+h}
$$
 (7)

با جایگذاری معادلهی (۲) در (۱) و انجام دادن عملیات جبری، معادلهی زیر را بهدست مي آوريم:

$$
\frac{n(h + \Delta h) - n(h)}{\Delta h} = -\frac{n(h)}{R + h} \tag{7}
$$

اگر ۹ ۵۰۰۰ معادلەی (۳) به معادلەی دیفرانسیل زیر تبدیل میشود:  
\n
$$
\frac{dn}{dh} = -\frac{n(h)}{R+h}
$$

ولی، همان طور که می دانیم، روی سیاره  $n(h) = n - h$  است و بنابراین  $\frac{dn}{dh} = -b$ با جایگذاری این رابطه در معادلهی (۴) داریم:  $h = \frac{n_{\circ} - bR}{\mathbf{v}^L}$ 

٨٧. حالت حدى براى نفوذ به داخل مايع وقتى اتفاق مىlفتد كه پرتو تابش از هوا دقيقاً نزديك به سطح خارجی لوله و بهطور مماس بر آن فرود آید و پرتو تراگسیلیدهی داخل مایع هم بهصورت مماس و دقیقاً نزدیک به سطح داخلی لوله (مطابق شکل زیر) باشد.

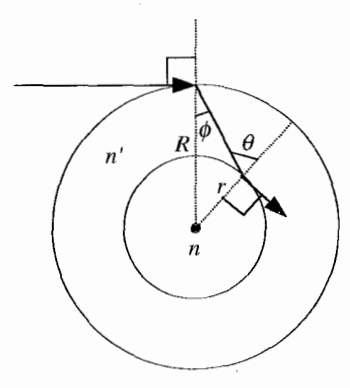

sin

در ابتدا با بهکار بردن قانون اسنل در سطح خارجی داریم:

$$
\sin \phi = \frac{1}{n'}\tag{1}
$$

و سپس در مرز جدایی شیشە-مایع:  
(۲) 
$$
\theta = \frac{n}{n'}
$$

 $R$  درگام بعدی قانون سینوس۱ها را در مثلثی بهکار می $\mu$  به که با دو ضلع خطـچین به نامهای و r و برتو در حال انتشار در شیشه ساخته می شود:  $\frac{\sin \phi}{r} = \frac{\sin (\pi - \theta)}{R} = \frac{\sin \theta}{R}$  $(\tau)$ 

اکنون می توانیم معادلهی (۱) و (۲) را در معادلهی (۳) جایگذاری و آن را ساده کنیم وکم ترین

مقدار شعاع داخلبي را بهدست آوريم:

$$
r = \frac{R}{n}
$$

همانند بسیاری از مسائلی که مربوط به انتشار پرتو در چند محیط است، فقط ضریب شکست اولين محيط (هوا) و أخرين محيط (مايع) در مسئله ظاهر مى شود.

۸۸. زاویههای داخلی شکست در شکل زیر رسم شدهاند.

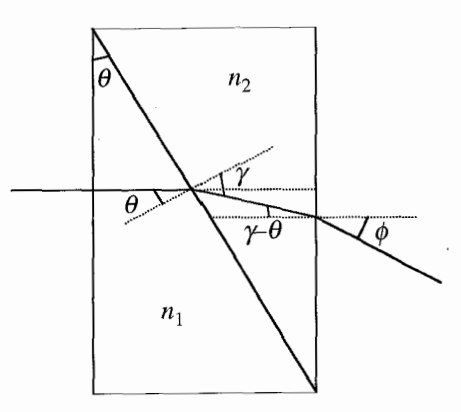

با بهکار بردن قانون اسنل در مرز قطری مشترک بین دو منشور داریم:

 $n_1 \sin \theta = n_7 \sin \gamma \Rightarrow n_1 \theta \cong n_7 \gamma$  (برای زوایای کوچک)  $(1)$ 

درگام بعدی می،توانیم قانون اسنل را در سطح عمودی خارجی منشور دوم بهکار ببریم و داریم:  $n_r \sin(\gamma - \theta) = \sin \phi \Rightarrow n_r \gamma - n_r \theta \approx \phi$  $(5)$ 

با این فرض که برتو وارد هوا می شود، با جایگذاری معادلهی (۱) در اولین جملهی سمت چپ معادلهي (٢) داريم:

$$
dn\equiv n_{\rm V}-n_{\rm Y}=\frac{\phi}{\theta}
$$

$$
\sin\left(\frac{\pi}{\mathsf{Y}}-\theta\right)=ng\sin\phi
$$

ضریب شکست شیشه است. باکمی عملیات هندسی درمی پابیم که زاویهی بین پرتو ورودی  $n_{\rm g}$ خط قائم بر وجه مشترک شیشهــاّب در نقطهای که پرتو مـ ٍتابد  $\theta + \theta$  است.

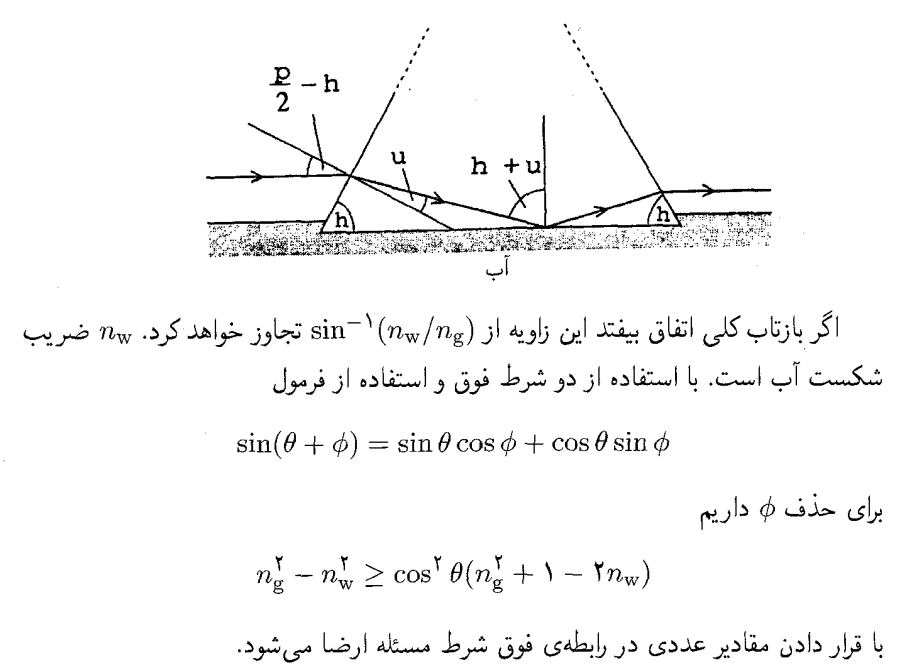

## ترمودینامیک

۹۰. با این فرض مسئله را حل میکنیم که لولهی آزمایش در داخل مایع با یک گیره که در شکل نشان داده نشده است در عمق مورد نظر به حالت غوطهور نگه داشته شده است. فرض مبىكنيم گارکامل باشد. بنابراین حاصل ضرب فشار و حجم آن  $Ax$   $(x)$  ارتفاع پیستون از انتهای لولهی آزمایش است.) ثابت است، و برابر است با مقدار اولیهی آن (PAl) که A مساحت سطح مقطع لولهی آزمایش است. بنابراین هنگامی که پیستون در ارتفاع  $x$  قرار دارد فشارگاز برابر است ىا:

$$
p = \frac{Pl}{x} \tag{1}
$$

سه حالت زیر را در نظر میگیریم. اولین احتمال این است که فشار اولیهی گاز کمتر یا برابر با  $P \leq P_{\rm a}$  فشار جو باشد:

 $x = PI/P_a$  در این حالت جو پیستون را به داخل لوله خواهد راند تا جایی که  $x = PI/P_a$  و حالت تعادل برقرار شود (مطابق رابطهى (١)). اين حالت به هيچوجه حالت شناوري در داخل مايع ایجاد نمیکند، بنابراین • =  $h_{\min}$ . این حالت بدیهی است. حالت جالبتری که اتفاق می افتد این است که  $P > P_\mathrm{a}$ ، که بعداً آن را بررسی میکنیم.

.احتمال دوم حالت حدی دیگری است که زمانی بهوجود می آید که پیستون در انتهای فوقانی لولهی آزمایش قرارگیرد، در این صورت  $l = x = x$ . در این حالت، فشارگاز داخل لوله با مقدار اولیهی آن  $(P)$  برابر است. بنابراین تعادل نیروهای وارد بر پیستون ایجاب میکند که فشار گاز روی سطح پایینی آن با فشار مایع روی سطح بالایی برابر باشد:

> $P = P_a + (h - l)qd$  $(Y)$

اگر مقدار  $h$  راکه در این معادله صدق میکند با  $h$  نشان دهیم داریم:

$$
h_1 = \frac{P - P_a}{gd} + l \tag{7}
$$

از آنجاکه  $P_{\rm a}$  بنابراین  $h$  باید از  $l$ کوچکتر باشد و لولهی شناور در مایع می $\vec{P}>P_{\rm a}$ این عمق در حالت تعادل باشد. پس مقدار  $h_1$ ، مقدار کمینهی  $h$  تحت شرایط مورد نظر است. بهدلیل وابستگی به مقادیر متغیر در معادلهی (۳) می توانیم مقدار کمتری برای h بهدست  $\,l$  آوریم در صورتی که لوله را بالاتر بیاوریم و به مایع اجازه دهیم که پیستون را تا ارتفاع  $x$  که کمتر از است فرو ببرد. فشار داخل لوله از معادلهي (١) به دست مي آيد و بايد با فشار هيدرواستاتيكي وارد بر پیستون در عمق  $x$  –  $h$  برابر باشد. بنابراین باید در معادلهی (۲) جایگذاری زیر را انجام دهیم:

$$
\frac{Pl}{x} = P_a + (h - x)gd\tag{5}
$$

و معادله را بهصورت زیر مرتب می کنیم:

$$
h = \frac{Pl}{xgd} - \frac{P_a}{gd} + x \tag{0}
$$

اگر از رابطهی فوق نسبت به  $x$  مشتق بگیریم و حاصل را مساوی صفر قرار دهیم مقدار بهینهی بەدسىت مى $\,\mathrm{I}$ يد:  $x$ 

$$
x \downarrow_{\mathcal{L}} = \sqrt{\frac{Pl}{gd}} \tag{5}
$$
نتیجهی فوق در صورتی قابل قبول است که  $l > 2$  بهینه  $x$  باشد (به این ترتیب ارتفاع پیستون در لوله نسبت به احتمال دوم پایینتر خواهد بود). این نامساوی در صورتی برقرار است که بهشرطی که شرایط مسئله نیز برقرار باشد. بنابراین می $\ddot{\phi}$ انیم معادلهی (۶) را در  $P < \lg d$ معادلهی (۵) جایگذاری و مقدارکمینهی h را محاسبه کنیم:

$$
h_{\mathbf{Y}} = \mathbf{Y} \sqrt{\frac{Pl}{gd} - \frac{P_{\mathbf{a}}}{gd}} \tag{V}
$$

حال باید نشان دهیم که  $h_\mathsf{Y} < h_\mathsf{Y} < h_\mathsf{Y}$ ، که یک روش مناسب برای بررسی این نکته استفاده از رابطهى بىبعد زير است:

$$
\frac{h_1 - h_{\Upsilon}}{l} = \left(1 - \sqrt{\frac{P}{lgd}}\right)^{\Upsilon} \tag{A}
$$

و نیز استفاده از معادلههای (۳) و (۷). مشاهده میکنیم که طرف راست معادلهی (۸) نمیتواند منفی باشد. بنابراین می;توان نتیجه گرفت که  $h$  باید کوچک تر از  $h$  باشد.

خلاصەي سە حالت ممكن . اگر  $P \leq P_a$ ، بنابراین  $P \leq P_a$ ، بن . اگر P از فشار جو و از اختلاف فشار هیدرواستاتیکی در طول لوله (lgd) بیش تر باشد،  $P$ 

 $h_{\mu}$ در این صورت  $h_{\lambda} = h$ 

در نهایت اگر  $P > P$   $g$  باشد، داریم  $h$  تمینه  $h$ . برای ارزیابی مسئله، از  $\mathfrak{k}$ معادلهی (۸) داریم  $h_1 = h_7$ ، بهشرطی که  $Ig$  باشد، بنابراین جواب حالتهای ۲ و ۳ به یک حواب خلاصه می شود.

۹۱. ابتدا نمودار PV را با استفاده از کمیتهای بی بعد  $P/P_\circ$  و  $V/V_\circ$  رسم میکنیم. بنابراین چرخهی دایرهای شکل، محیط دایرهای به شعاع واحد است، که مرکز آن در نقطهی (۲ و ۲) قرار مى گيرد.

هدف ما بهدست آوردن مقادیر بیشینه وکمینهی دما در چرخه است ــ منحنی های هذلولی تکدمای  $T_{\rm H}$  و  $T_{\rm C}$  در شکل صفحهی بعد، مربوط به دمای مطلق چشمههای گرم و سرد چرخەي كارنوي مورد نظر ماست.

> نقطهی تماس منحنی تکدما و چرخهی دایرهایشکل بهصورت زیر است:  $\frac{P}{P} = \frac{V}{V} = 1 + \frac{\sqrt{1}}{Y}$   $P = \frac{V}{V} = 1 - \frac{\sqrt{1}}{Y}$

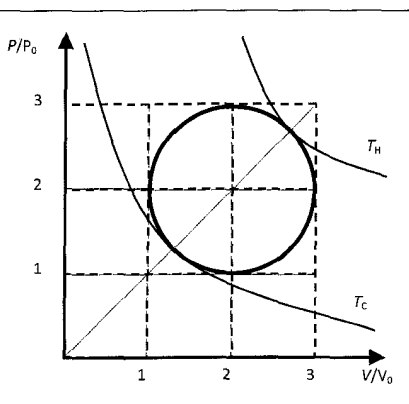

بنابراین مطابق قانون گازهای کامل (PV = nRT)، می توان نوشت:

$$
\left(\mathbf{Y} + \frac{\sqrt{\mathbf{Y}}}{\mathbf{Y}}\right)^{\mathbf{Y}} P_{\mathbf{Y}} V_{\mathbf{Y}} = nRT_H \qquad , \qquad \left(\mathbf{Y} - \frac{\sqrt{\mathbf{Y}}}{\mathbf{Y}}\right)^{\mathbf{Y}} P_{\mathbf{Y}} V_{\mathbf{Y}} = nRT_C
$$

بازده در چرخهی کارنو بهصورت زیر نوشته مه شود:

$$
\eta = \frac{T_H - T_C}{T_H} = \frac{\left(\mathbf{Y} + \frac{\sqrt{\mathbf{Y}}}{\mathbf{Y}}\right)^{\mathbf{Y}} - \left(\mathbf{Y} - \frac{\sqrt{\mathbf{Y}}}{\mathbf{Y}}\right)^{\mathbf{Y}}}{\left(\mathbf{Y} + \frac{\sqrt{\mathbf{Y}}}{\mathbf{Y}}\right)^{\mathbf{Y}}}
$$

$$
= \frac{\mathbf{Y}\sqrt{\mathbf{Y}}}{\left(\mathbf{Y} + \frac{\sqrt{\mathbf{Y}}}{\mathbf{Y}}\right)^{\mathbf{Y}}} = \frac{\mathbf{Y}\mathbf{Y}\sqrt{\mathbf{Y}}}{\left(\mathbf{Y} + \sqrt{\mathbf{Y}}\right)^{\mathbf{Y}}}
$$

در نهایت داریم:

 $n = 7.14$ 

۹۲. وقتی انتهای فوقانی لوله (به شعاع داخلی r) باز باشد. فشار جو هم به سطح فوقانی و هم به سطح پایینی ستون آب به ارتفاع mm ۲۰ وارد می شود. نامامن وزن آن  $\rho \pi r^{\gamma} h g$  (که kg/m ° ° ۱۰ =  $\rho = \lambda \rho$  چگالی آب است.) با نیروی مویینگی موسکی به نیروی چسبندگی میان شیشه و آب در اطراف سطح فوقانی لوله خنثی ( $F_{\mu}^{\phantom{\mu}}$ مى شود.  $F_{\mu \leq \mu} = \rho \pi r^{\dagger} h g$  $(1)$ 

(نیروی چسبندگی بین کنارهی ستون آب و شیشه هم وجود دارد، ولی نیروی خالصبی به آب وارد نمي كند.)

اگر انتهای فوقانی لوله قبل از اینکه انتهای پایینی آن داخل آب فرو برده شود محکم بسته شود، ستونی از هوا به طول اولیهی mm • • ۵  $L= \Delta$  را حبس کردهایم، که می توان آن را بهصورت یک گاز ایدهآل تکدما در نظرگرفت. فرض کنید در این هنگام ستون آب تا ارتفاع در داخل لوله بالا بیاید. ستون آب، هوا را با فشار پیمانهای P متراکم میکند:  $h^\prime$ 

$$
P_i V_i = P_f V_f \Rightarrow P_{\mathfrak{p} \mathfrak{p}} L \pi r^{\mathfrak{f}}
$$
  
=  $(P_{\mathfrak{p} \mathfrak{p}} + P)(L - h') \pi r^{\mathfrak{f}}$   

$$
\Rightarrow P = P_{\mathfrak{p} \mathfrak{p}} \frac{h'}{L - h'} \approx P_{\mathfrak{p} \mathfrak{p}} \frac{h'}{L}
$$
 (7)

 $P_{\infty} = \sqrt{\ln \ln P_a}$ 

اکنون چهار نیروی وارد بر ستون آب داریم: اختلاف بین فشار بالاسوی جو روی سطح فوقانی و فشار پایینسوی ستون هوا روی سطح فوقانی آب ضربدر سطح مقطع داخلی لوله، نیروی مویینگی به طرف بالا روی سطح فوقانی و نیروی وزن آن به طرف پایین. تعادل نیروها بەصورت زیر آرایش مے پابد.

$$
\rho \pi r^{\mathsf{T}} h' g + P \pi r^{\mathsf{T}} = F \underbrace{\phantom{F}}_{\text{equation}} \tag{P}
$$

با جایگذاری معادلهی (۱) و (۲) و مرتب کردن مجدد آن داریم:

$$
h' = h \left[ 1 + \frac{P_{\mathcal{F}}}{\rho g L} \right]^{-1} = \mathcal{F} \Lambda \text{Y0 mm}
$$
 (7)

وجه کنید که 
$$
L \ll h'
$$
، که تقریب در آخرین مرحلهی معادلهی (۲) را توجیه میکند.

۹۳. در ابتدا دو پیستون در حالت تعادل(ند. بنابراین، فشار زیر آنها باید با هم برابر باشد. چون بالای پیستونها خلاً است، نیروی فشارنده روی هر پیستون باید وزن آن پیستون را خنثی کند. بنابراین سطح مقطع پیستونی که جرم آن دوبرابر است هم دوبرابر خواهد بود. این دو سطح را با A و ۲A نشان میدهیم. اگر بارکل روی پیستون سبکتر را دوبرابرکنیم، بار اضافه روی آن موجب میشود پیستون در تمام مدت در ته استوانه قرارگیرد و همهی گاز داخل استوانهی دوم فشرده شود. با توجه به اینِکه فشار هیدرواستاتیکی در ستون em ۴۰ تحت شرایط متعارف دچار تغییر جزیی میشود، می توان فرض کرد فشار در تمام گاز یکسان است. اما فشار در استوانهی دوم پیستون دوم را نگه میدارد که وزن آن تغییر نکرده است. بنابراین فشارگاز قبل و بعد از اضافه

کردن بار اضافی kg \ یکسان است. بهعلاوه، دما و تعداد مول های گاز یکسان(ند. بنابراین، حجم گاز باید ثابت نگه داشته شود. حجم اولیه برابر ۳Ah است. حجم نهایی برابر ۲AH است. با برابر قرار دادن این دو عبارت داریم:

 $H = \lambda \Delta h = \lambda \epsilon \cdot m$ 

۹۴. صفحهی فلزی بهدلیل جذب نور خورشید از سطح فوقانی به مساحت A گرم می شود. اگر فرض کنیم خورشید در یک روز آفتابی در وسط آسمان قرار دارد، آهنگ جذب انرژی روی صفحه برابر است با: e  $e$  ، ثابت خورشید آ $I = \texttt{``V/m''} \cdot V / \texttt{m}^7$  است. e ضریب گسیل صفحهی فلزی کدر است که برابر با ضریب جذب است،  $\rho-\alpha=1-\rho$ ، میانگین مازتابندگے , طبف خورشید است.

از طرف دیگر، صفحه به دو روش انرژی را به محیط اطراف می دهد. اول، هدایت الکتر یکی از صفحه به هوا. بهدلیل برخورد مولکولهای جو با سطوح صفحهی فلزی فرض میکنیم در اطراف صفحه بهاندازهي كافي جريان هوا (همرفت) وجود دارد و گراديان دمايي قابل توجهي وجود ندارد: یعنی دمای هوای اطراف همواره نزدیک K° ۳۰ است. دوم، مبادلهی تابش میان صفحه و محیط اطراف به غیر از خورشید. در مورد صفحهی زیرین اصولاً زمین یک محیط اپتیکی محسوب می شود در حالی که در مورد صفحهی فوقانی محیط های ایتیکی وابستگی زیادی به طول موج، اتصال صفحه به گازهای گلخانهای جوی و به فضای آزاد دارد. در نتیجه ارائهی یک مدل کامل اتلاف انرژی گرمایی صفحه کار پیچیدهای خواهد بود. به هر حال فرض می کنیم هر دو طرف صفحه با محیط در تعامل است و دمایی در حدود K ° ° ۲ = ۳ دارد. از آنجا که این دما نزدیک به دمای سطوح صفحهی فلزی است، می توانیم قانون خنکسازی نیوتون را برای انواع مبادلهی گرما بپذیریم و فرض کنیم آهنگ اتلاف انرژی از هر سطح صفحهی فلز برابر است با:  $cA(T-T_\circ) := cA(T-T_\circ)$  دمای سطح مربوط و c یک عدد ثابت است (که می تواند به گسیلندگی ها در طول موجهای فرابنفش، ثابت استفان-بولتزمن o، فشار جو، سطح مقطع برخورد و غیره وابسته باشد).

وقتی صفحهی فلزی به حالت تعادل می رسد، آهنگ انرژی حاصل از جذب در سطح فوقانی باید با آهنگ اتلاف در سطحهای فوقانی و پایینی برابر باشد:

$$
eIA = cA(T_{\mathcal{Y}\downarrow} - T_{\cdot}) + cA(T_{\downarrow \underline{\omega}\downarrow} - T_{\cdot})
$$
  

$$
\Rightarrow T_{\bot \underline{\omega}\downarrow} \equiv \frac{1}{\gamma}(T_{\mathcal{Y}\downarrow} + T_{\downarrow \underline{\omega}\downarrow}) = \frac{1}{\gamma}.
$$
 (1)

یعنی دمای متوسط سطح صرفنظر از ضخامت صفحه یک عدد ثابت است (برابر با از آن جا که دمای متوسط فلز سطح اصلی K° د است، می $\bar{\psi}$ از آن جا که دمای متوانیم نتیجه. $(T_\circ + e I)$ ۲ بگیریم که دماهای دو سطح با رابطهی زیر به هم مربوط می شوند:  $\frac{1}{\mathbf{v}}(T$ پایین  $T-T$  ۱۷۰۰  $\mathbf{K}\Rightarrow T$  ۱۷۰۰  $\mathbf{K}\Rightarrow T$  بالا $\mathbf{v}=(\mathbf{v}\cdot\mathbf{K})$  $(5)$ که برای سطح اصلی به ضخامت t و سطح جدید به ضخامت دوبرابر صادق است. مطلب بعدی، بررسی آهنگ رسانش گرمایی از سطح بالایی به پایین صفحهی فلزی است  $P_{\text{unit}} = kA \frac{T \gamma_{\text{out}} - T \gamma_{\text{out}}}{\gamma_{\text{out}}} = kA \frac{\mathbf{V} \cdot \mathbf{K} - \mathbf{Y} T \gamma_{\text{out}}}{\gamma_{\text{out}}}$  $(1)$ که برای سطح اصلی ۱ $n=1$  و برای سطح جدید ۲ $n=n \in \{k \}$  ضریب رسانش گرمایی

صفحههای فلزی است. اگر فقط سطح پایینی را در نظر بگیریم، بنابه معادلهی (۳) آهنگ دریافت انرژی باید با آهنگ اتلاف انرژی به محیط اطراف برابر باشد:

$$
kA \frac{\mathbf{Y} \cdot \cdot \mathbf{K} - \mathbf{Y} T}{nt} = cA(T_{\mathbf{Y} \cdot \mathbf{L} \cdot \mathbf{L}} - T_{\cdot})
$$
 (f)

$$
\frac{\frac{(Y \circ K - Y, T^* \circ K)}{1}}{\frac{(Y \circ K - T^* \cdot K - Y^* \cdot K)}{1}} = \frac{T \circ K - T \circ K}{T \circ \psi}.
$$
 (0)

<sub>ناس</sub>  $T$  مربوط به دمای پایین صفحهی جدید است. معادلهی (۵) به آسانی مرتب میشود و داريم:

$$
T_{\nu z \nu} = \text{TTT}_{\gamma} \text{T K} \Rightarrow T_{\nu \nu} = \text{TPF}_{\gamma} \text{V K}
$$
 (9)

اگر اتلاق گرما از سطوج فلز کاملاً از طریق تابشی باشد و بەصورت زیر بیان شود:  
بالا
$$
P\frac{y}{\omega \omega} = e_I \sigma A T^\mathfrak{f}_\mathfrak{U}
$$

که مربوط به سطح بالایی در تماس با فضای آزاد است و برای سطح پایینی که با زمین در تماس است داریم:

$$
P\mathop{\cup}_{\mathbf{U} \in \mathcal{V}}^{\mathbf{U} \mathbf{U} \mathbf{U}} = e_{IR} \sigma A (T^{\mathbf{f}}_{\phantom{\mathbf{U} \mathbf{U} \mathbf{U}}} - T^{\mathbf{f}}_{\circ})
$$

دراینجا  $e_{IR}$ گسیلمندی متوسط طول موجهای فروسرخ است. (مقدار بیشینه در حدود ۱۰ ، $\mu$ ۱ برای سطوح فلزی به دمای K۵۰ K است.) اکنون معادلهی (۵) بهصورت زیر نوشته میشود:

$$
\frac{\frac{\gamma}{\gamma}}{\frac{[(\gamma \rho \circ^{\mathfrak{r}} + \gamma \gamma \circ^{\mathfrak{r}} - T^{\mathfrak{r}}_{\frac{\gamma \omega}{\gamma}}]_{\psi}^{\frac{1}{\gamma}} - T_{\frac{\gamma \omega}{\gamma}}]} = \frac{\gamma \gamma \circ^{\mathfrak{r}} - \gamma \circ^{\mathfrak{r}}}{T^{\mathfrak{r}}_{\psi}^{\frac{1}{\gamma}} - \gamma \circ^{\mathfrak{r}}} \tag{Y}
$$

$$
T_{\text{new}} = \text{STTT}_{\text{1}} \text{Y} \text{K} \Rightarrow T_{\text{1}} \text{Y} = \text{TSQ}_{\text{1}} \text{Y} \text{K}
$$

ی با ثابت فنر در نظر میگیریم. در حالت تعادل،  $PA = k$  (P) فشار،  $A$  مساحت  $k$  .  $\bullet$ پیستون و h ارتفاع پیستون است.) بنابراین  $h_\gamma/h_\mathsf{Y} = P_\gamma/P_\mathsf{Y}$ . از قانون گازهای کامل دار بم: است).  $T$   $P_1V_1/T_2 = P_1V_2/T_1$  دمای مطلق گاز است).

$$
V = hA \Rightarrow \frac{P_{\gamma}h_{\gamma}}{T_{\gamma}} = \frac{P_{\gamma}h_{\gamma}}{T_{\gamma}}
$$

$$
T_{\mathsf{Y}} = \mathsf{Y} T_{\mathsf{Y}} \quad \text{if} \quad T_{\mathsf{Y}}
$$

$$
P_{\Upsilon} = \frac{\Upsilon P_{\Upsilon} h_{\Upsilon}}{h_{\Upsilon}}
$$

$$
\left(\frac{h_{\Upsilon}}{h_{\Upsilon}}\right)^{\Upsilon} = \frac{\Upsilon}{\Upsilon}
$$

وقتی دمای گاز ۲ $T$ ۲ میشود پیستون تا ارتفاع  $\sqrt{\mathsf{r}}h$  بالا می رود. ۹۶. فشار جو یا رابطهی زیر داده مے شود:

$$
P = \rho g H \tag{1}
$$

م چڱالي جيوه است (که تقريباً برابر ۷۶ cm است).

نیروها روی ستون جیوه در تعادل!ند (ارتفاع ستون جیوه y است که باید مشخص شود.) طوری که پس از بیرون کشیدن لوله از داخل مخزن، جیوه در داخل لوله نگه داشته مه شود (سطح مقطع لوله را برابر واحد در نظر مىگىريم تا نيرو و فشار با هم برابر شوند).

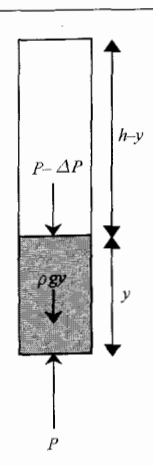

 $P_{\rm i}=P$  فشار هوای محبوس در فضای بالای جیوه قبل از اینکه لوله را از مخزن خارج کنیم از به Pf = P  $\Delta P$  کاهش مییابد زیرا بهطور همدما از حجم اولیهی ۲/ تا حجم نهایی  $y-\mathbf{k} = \mathbf{k}$  منبسط شده است (با این فرض که سطح مقطع لوله واحد است). اگر هوا را بهصورت گاز کامل در نظر بگیریم داریم:

$$
P_1V_1 = nRT = P_fV_f \Rightarrow P\frac{h}{\gamma} = (P - \Delta P)(h - y) \tag{1}
$$

اما تعادل نیروها روی ستون جیوه در شکل قبل برابر است با:

$$
P = P - \Delta P + \rho gy \Rightarrow \Delta P = \rho gy \tag{7}
$$

حال با جایگذاری معادلهی (۱) و (۳) در (۲) و ساده کردن آن، یک معادلهی درجهی دوم برای  $y$  بهدست مه آوریم:

$$
y^{\dagger} - (h+H)y + \frac{\lambda}{\mathsf{Y}}hH = \mathsf{I}
$$

با حل این معادله، جوابی را انتخاب میکنیم که علامت ∆ی آن منفی است (چون باید  $(y < h/\tau)$ 

$$
y = \frac{H + h - \sqrt{H^{\dagger} + h^{\dagger}}}{\mathbf{Y}}
$$
 (0)

بهسادگی می توان نشان داد که این جواب برای همهی مقادیر مثبت متناهی  $H$  مثبت است. حالتهای حدی بهصورت زیر است:

 $H \to \circ \quad \xi \downharpoonright \Rightarrow y \to \circ$ (یعنی آزمایش در یک محفظهی خلأ انجام می شود.)  $H \to \infty$   $\sinh y \to \frac{h}{f}$ (در یک محیط یا فشار بالا)

دو حالت حدي جالب ديگر بهصورت زير است: (یعنی آزمایش در یک لوله با طول بسیارکم انجام می شود.)  $h \rightarrow \infty$   $\hat{\mathbb{S}} \Rightarrow y \rightarrow \infty$ (با استفاده از یک لولهی بسیار بلند)  $h \to \infty \quad \mathcal{S} \rightarrow u \to \frac{H}{\mathbf{v}}$ 

۹۷. معادلهی ارتباط آهنگ شارش گرما با اختلاف دما بهصورت زیر است:

$$
\frac{dQ}{dt} = \alpha (T - T_{\rm R})
$$

دمای سطح ظرف،  $T_{\rm R}$  دمای اتاق و ثابت  $\alpha$  به رسانایی الکتریکی مواد و شکل ظرف  $T$ بستگی دارد. ظرفها مشابه هماند بنابراین ثابت  $\alpha$  برای هر دو یکسان است. ظرفها از فلز ساخته شده وگرما را به خوبي هدايت ميكنند. اين ويژگي، اختلاف بين دو ظرف راكمينه ميكند که حاصل سطح مقطع بزرگ تر آب در ظرفی است که گوی در آن فرو برده شده است.

$$
\frac{dQ}{dt} = \alpha (T - T_{\rm R})
$$

$$
dQ = \alpha (T - T_{\rm R}) dt
$$

$$
mc dT = \alpha (T - T_{\rm R}) dt
$$

$$
\frac{mc dT}{(T - T_{\rm R})} = \alpha dt
$$

بنابه معادلهی فوق، زمان سردکردن تا دمای  $T$  متناسب با مقدارگرمای خروجی از ظرف است  $d_{i,j}$ . منامان: $Q = mc\Delta T$ 

$$
k = \frac{(mc_{\rm w}\Delta T + mc_{\rm b}\Delta T)}{mc_{\rm w}\Delta T}
$$

$$
k = \frac{(c_{\rm w} + c_{\rm b})}{c_{\rm w}}
$$

 $c_{\rm b} = (k - 1)c_{\rm w}$ 

۹۸. حجم و فشار نهایی بهترتیب ۱٫۲۵V =  $V' = V'$  و  $P'$  است. اگر هلیم را یک گازکامل در نظر بگیریم  $P' = P \cdot P = \cdot \rho$ می توانیم در شرایط دمای ثابت بنویسیم: P $V = PV = P$ ، طوری که  $P$ خارجی برابر ۵۲٫ است، فشار خالص به طرف بیرون روی سطح بالون برابر ۳۲٫۳ است. بنابراین نیروی فشاری خالص روی نیمهی بالون برابر ۳ $P\pi R^\intercal$ ٬۴ است، که  $R$  شعاع نهایی

بالون است، و از رابطهی ۴ $\pi R^{\mathsf{r}} / \mathsf{r} = \mathsf{r} \pi R^{\mathsf{r}} / \mathsf{r}$  بهدست میآید. این نیرو باید نیروی کشسانی را خنثی کند، که  $\lambda A = \Lambda$  سطح مقطع مادهی سازندهی بالون در صفحهی میانی  $\sigma \Delta A$ است. t در اینجا ضخامت مادهی بالون است که از رابطهی  $d = m/({\rm\textstyle \mathfrak {f}_{\pi}} R^{\rm\textstyle \textstyle t}$  مددست مے آید. با ترکیب معادلهها داریم:

$$
\sigma = \frac{\mathsf{q} \, P V d}{\mathsf{v} \, \mathsf{r} m}
$$

۹۹. آهنگ انتقال گرما از یک میله از رابطهی زیر بهدست می آید:  $P = \frac{Q}{T} = kA\frac{t_{h} - t_{c}}{I} = C(t_{h} - t_{c})$ 

مساحت، E طول و k هدایت گرمایی است (که تنها عامل تفاوتزا در دو آزمایش محسوب  $A$ م شود). از آنجا که  $A(t_{\rm h}-t_{\rm c})/L$  یک مقدار ثابت است، آن را با نماد  $C$  نشان میدهیم. هنگامی که دو میله را بهصورت سری قرار میدهیم داریم:

$$
P = \frac{A(t_{\rm h} - t_{\rm c})}{\frac{L_{\rm V}}{k_{\rm V}} + \frac{L_{\rm Y}}{k_{\rm Y}}}
$$

 $L_1 = L_2 = L = L$  در این حالت

$$
P = \frac{A(t_h - t_c)}{L} \left( \frac{1}{\frac{1}{k_1} + \frac{1}{k_1}} \right) = C \left( \frac{k_1 k_1}{k_1 + k_1} \right) \Rightarrow \frac{1}{P} = \frac{1}{P_1} + \frac{1}{P_1}
$$

$$
T_1 = \frac{Q}{P_1}, \qquad T_1 = \frac{Q}{P_1}, \qquad T = \frac{Q}{P}
$$

$$
T = \frac{Q}{P} = \frac{Q}{P_1} + \frac{Q}{P_1} = T_1 + T_1 = \lambda^6 \text{ and}
$$

در این رابطه فشار جو روی پیستون <sub>حه</sub> P در نظر گرفته شده است. در هر دو حالت (۱) و (۲)، گاز در وضعیت تعادل گرمایی با محیط در دمای  $T_\circ$  است، بنابراین میتوانیم با استفاده از قانون گازهای کامل بنویسیم:

$$
P_1 V_1 = nRT = P_1 V_1 \tag{1}
$$

ثابت حهانی گازهاست.  $R$ 

وقتی گاز عایق بندی می شود، در مدت زمان گذار از جالت (۲) به حالت (۳) گرمایی به داخل یا خارج گاز مبادله نمی شود. به هر حال فشار جو روی سیستم گاز و پیستون کار خارجی انجام می دهد. بنابراین انرژی مکانیکی آن (E) بهصورت زیر افزایش مے باید:

$$
P_{\mathbf{y} \mathbf{z}} Ah = E_{\mathbf{Y}} - E_{\mathbf{Y}} + \frac{\mathbf{Y}}{\mathbf{Y}} P_{\mathbf{Y}} V_{\mathbf{Y}} - \frac{\mathbf{Y}}{\mathbf{Y}} P_{\mathbf{Y}} V_{\mathbf{Y}} - mgh \tag{1}
$$

رابطهي فوق مطابق قانون اول ترموديناميک يا فرض اين که پستون مسافت h را بين حالت هاي (٢) و (٣) به طرف پایین حرکت می کند نوشته شده است. تساوی دوم از آن جا نتیجه شده است که انرژی گرمایی گاز تکاتمی مانند هلیم برابر ۳ $P V/$ ۳ است و پیستون به اندازهی  $mgh$  انرژی پتانسپل گرانشی از دست می دهد. در پایان، گاز دوباره بستون را به حالت تعادل درمه آورد. یس مطابق معادلهی (۱) داریم Pr = P, تغییر حجم خالص گاز بین حالت های (۱) و (۳)  $V_{\mathbf{t}} - V_{\mathbf{t}} = A(H - h)$  است که مربوط به حرکت پیستون به طرف بالا و پایین است. با جایگذاری این دو رابطه در معادلهی (۳) و با استفاده از معادلههای (۱) و (۲) و ساده کردن نتیجهی نهایی داریم

$$
h = \circ \rho \mathcal{F}H \tag{5}
$$

یعنے, مے رتوانیم بگو پیم: پیستون در فاصلهی ۴H ,۰٫۴H یالای مکان اولیهاش در حالت (۱) متوقف مے ,شود.